# The pl<br/>4TEX  $2\varepsilon$  Sources

Ken Nakano  $\&$  Japanese T<sub>E</sub>X Development Community

## 2016/07/01

# **Contents**

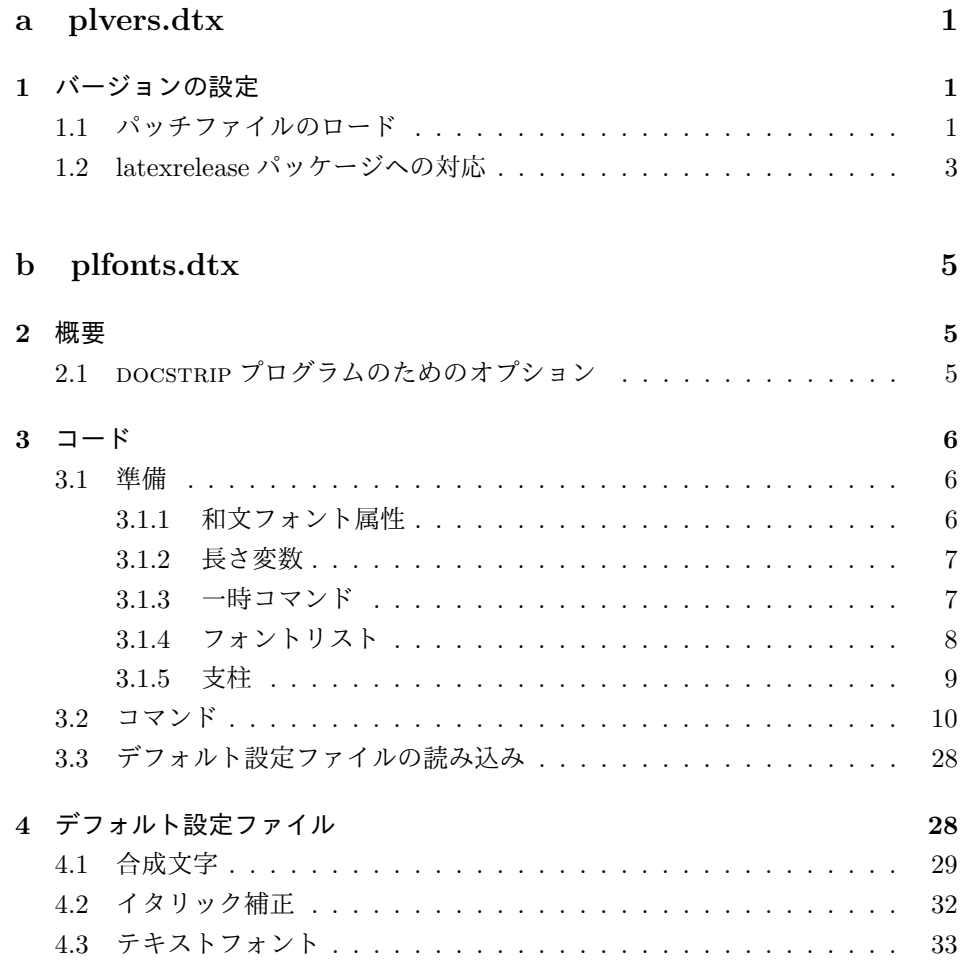

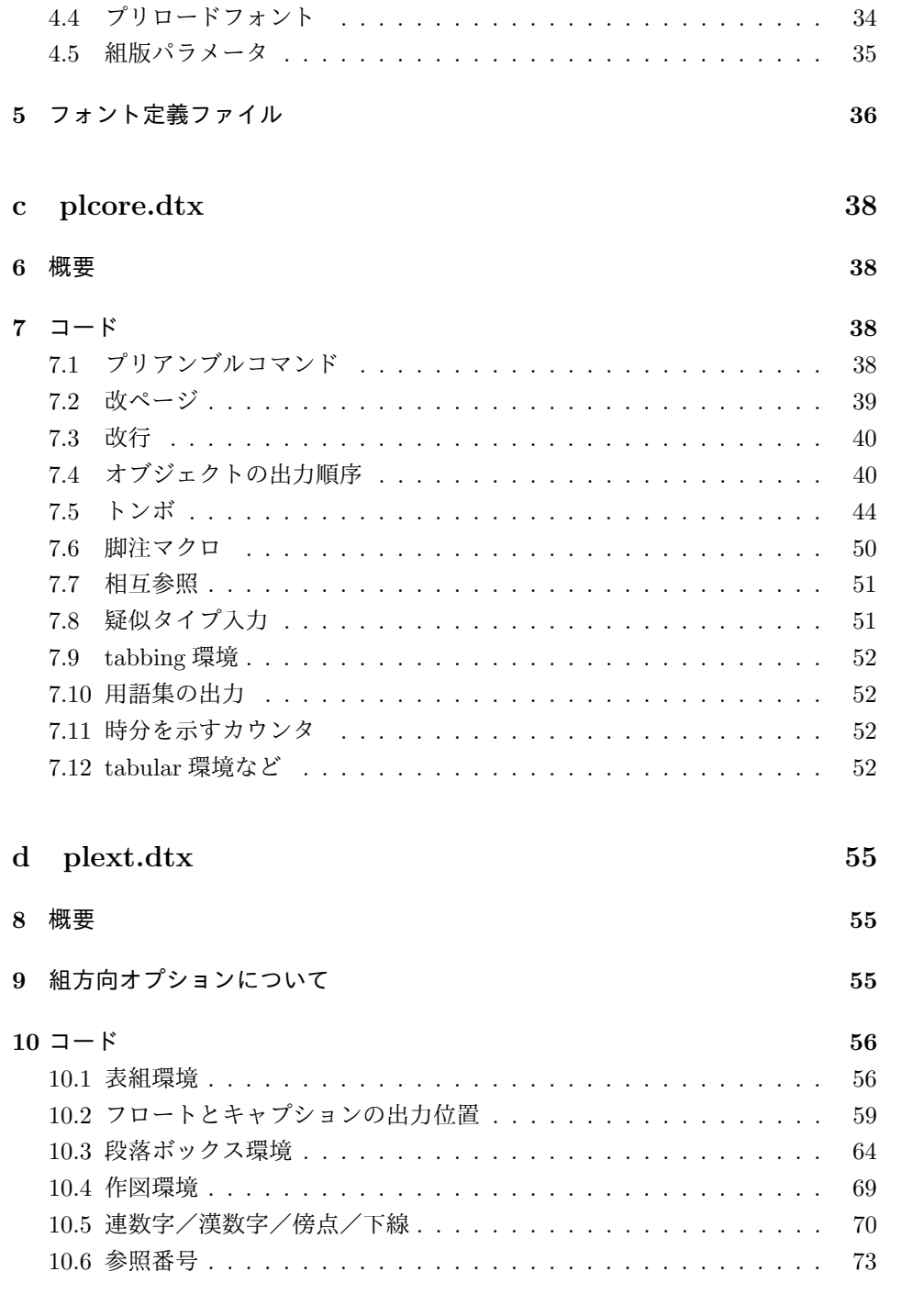

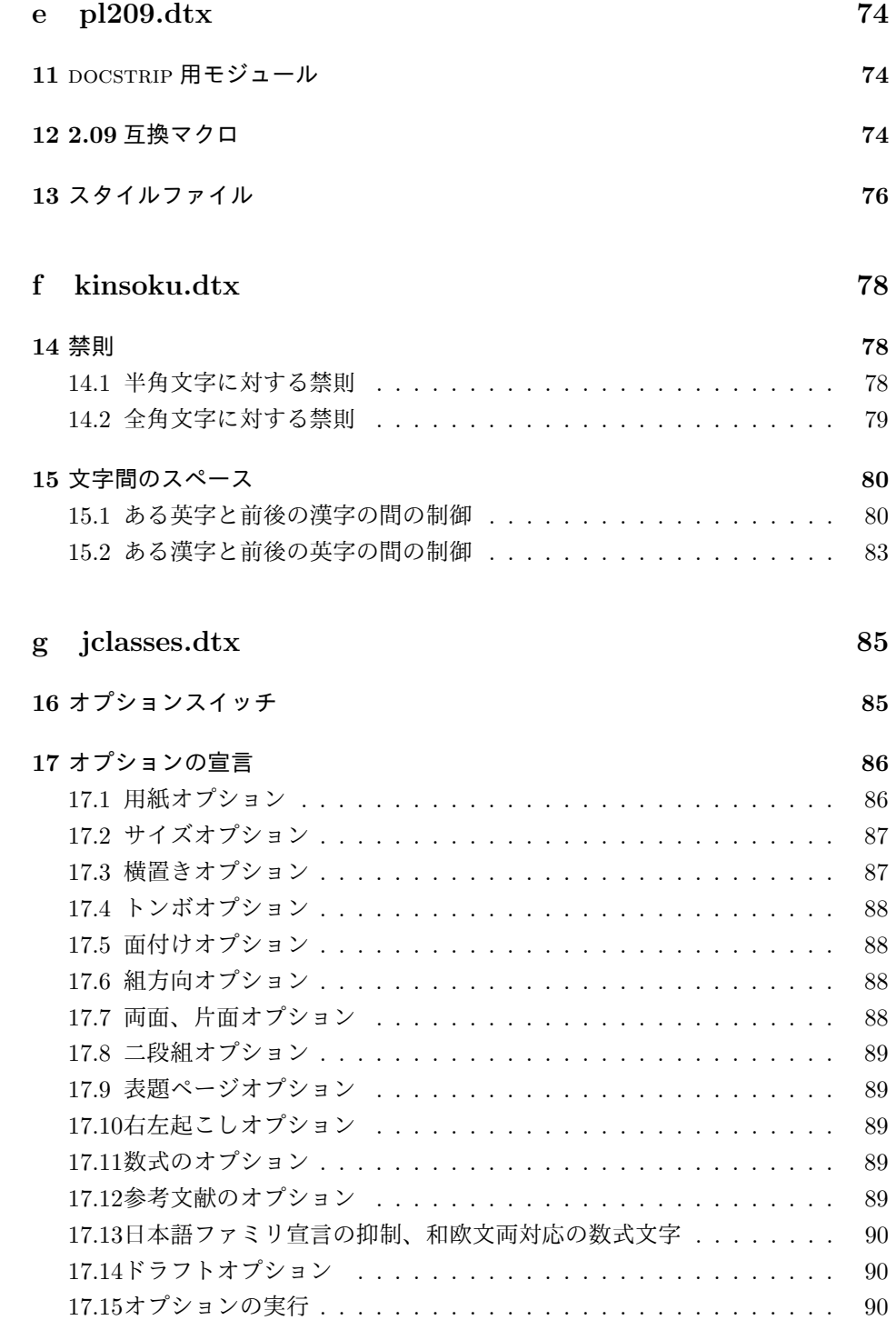

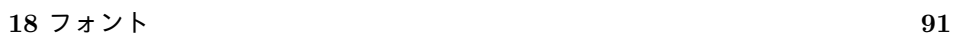

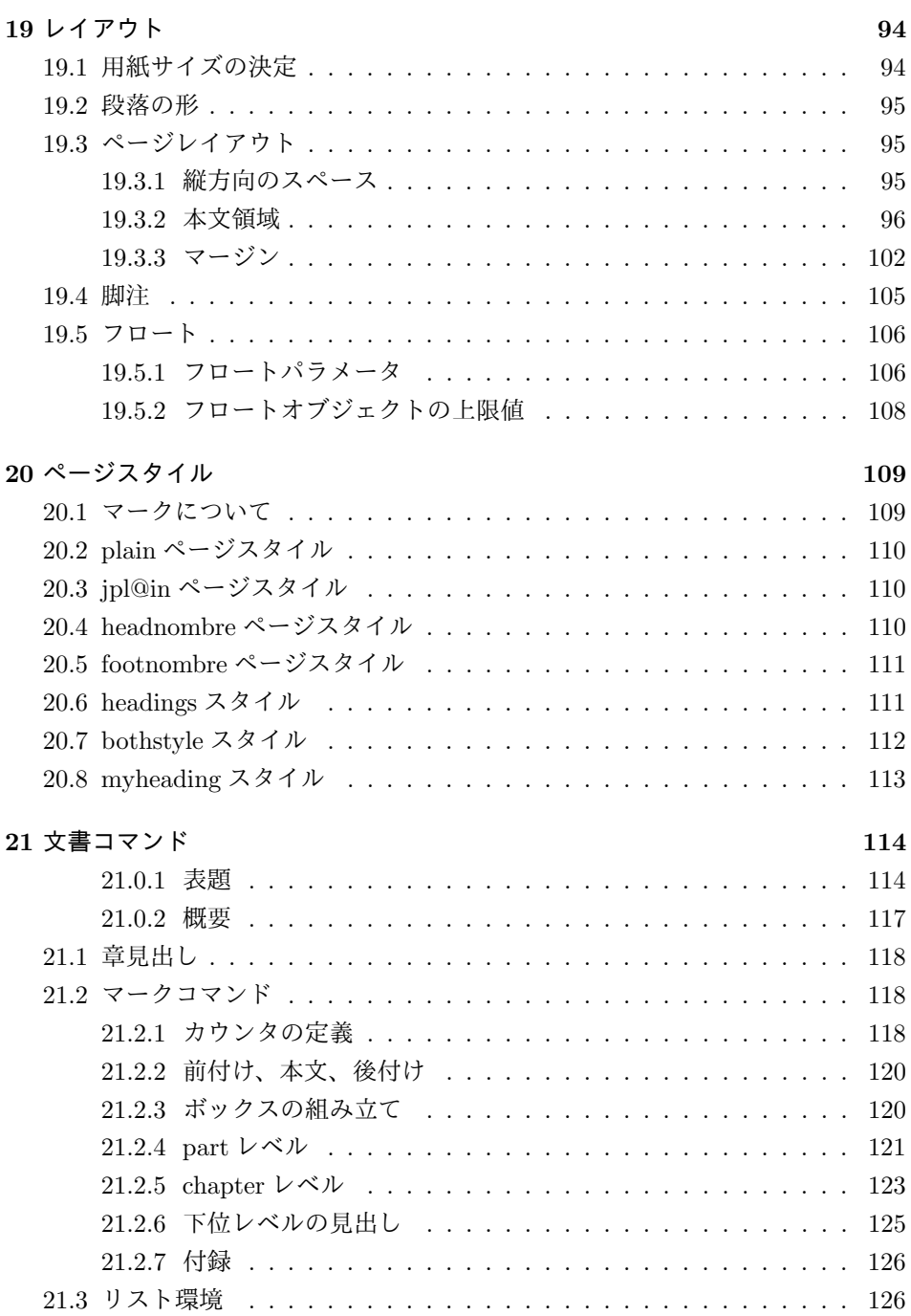

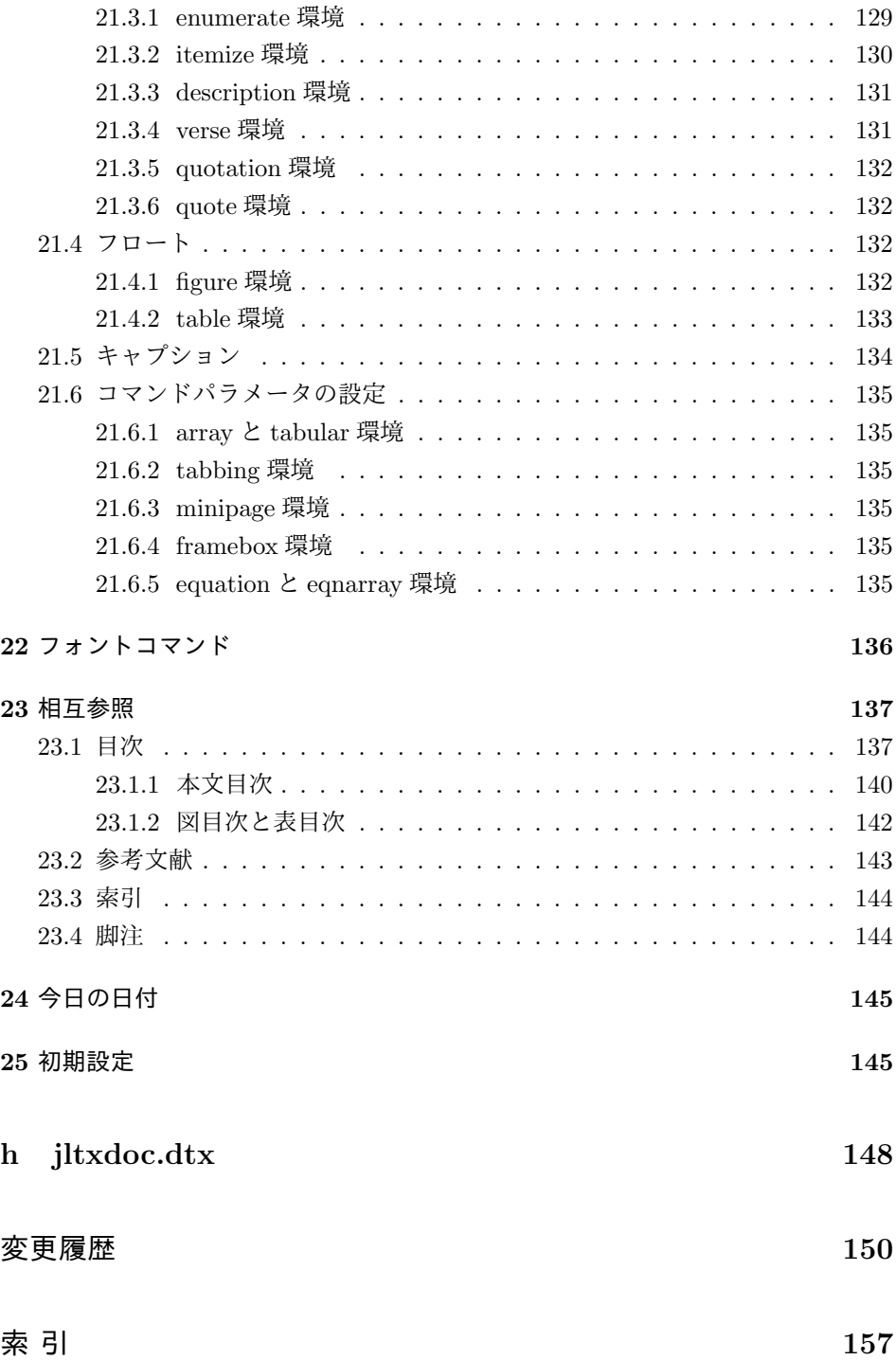

# **File a plvers.dtx**

## バージョンの設定

まず、このディストリビューションでの pLATEX 2*ε* の日付とバージョン番号を定義 します。また、pLATEX 2*ε* が起動されたときに表示される文字列の設定もします。 このバージョンの pLATEX 2*ε* は、次のバージョンの LATEX<sup>1</sup>をもとにしています。

```
1 ⟨∗2ekernel⟩
```

```
2 %\def\fmtname{LaTeX2e}
```

```
3 %\edef\fmtversion
```

```
4 ⟨/2ekernel⟩
```
*⟨∗*plcore*⟩*

*⟨*latexrelease*⟩*\edef\latexreleaseversion

```
6 ⟨platexrelease⟩\edef\p@known@latexreleaseversion
```
*⟨∗*2ekernel *|* latexrelease *|* platexrelease*⟩*

```
8 {2016/03/31}
```

```
9 ⟨/2ekernel | latexrelease | platexrelease⟩
```
\pfmtname pLATEX 2*ε* のフォーマットファイル名とバージョンです。

\pfmtversion \ppatch@level

```
11 \def\pfmtname{pLaTeX2e}
12 \def\pfmtversion
13 ⟨/plcore⟩
14 ⟨platexrelease⟩\edef\platexreleaseversion
15 ⟨∗plcore | platexrelease⟩
     16 {2016/07/01}
17 ⟨/plcore | platexrelease⟩
18 ⟨∗plcore⟩
19 \def\ppatch@level{0}
20 ⟨/plcore⟩
```
## **1.1** パッチファイルのロード

次の部分は、pLATEX 2*ε* のパッチファイルをロードするためのコードです。バグを 修正するためのパッチを配布するかもしれません。

```
パッチファイルをロードするコードはコメントアウトしました。
21 ⟨∗plfinal⟩
22 %\IfFileExists{plpatch.ltx}
23 % {\typeout{************************************^^J%
24 % * Appliying patch file plpatch.ltx *^^J%
25 % ************************************}
26 % \def\pfmtversion@topatch{unknown}
```
 $\rm ^1$  IATEX authors: Johannes Braams, David Carlisle, Alan Jeffrey, Leslie Lamport, Frank Mittelbach, Chris Rowley, Rainer Schöpf

```
27 % \input{plpatch.ltx}
28 % \ifx\pfmtversion\pfmtversion@topatch
29 % \ifx\ppatch@level\@undefined
30% \typeout{^^J^^J^^J%
31 % !!!!!!!!!!!!!!!!!!!!!!!!!!!!!!!!!!!!!!!!!!!!!!!!!!!!!!!^^J%
32 % !! Patch file 'plpatch.ltx' (for version <\pfmtversion@topatch>)^^J%
33 % !! is not suitable for version <\pfmtversion> of pLaTeX.^^J^^J%
34 % !! Please check if iniptex found an old patch file:^^J%
35\% !! --- if so, rename it or delete it, and redo the^^J%
36 % !! iniptex run.^^J%
37 % !!!!!!!!!!!!!!!!!!!!!!!!!!!!!!!!!!!!!!!!!!!!!!!!!!!!!!!^^J}%
38 % \batchmode \@@end
39\% \fi
40 % \leq \leq41% \typeout{^^J^^J^^J%
42 % !!!!!!!!!!!!!!!!!!!!!!!!!!!!!!!!!!!!!!!!!!!!!!!!!!!!!!!^^J%
43 % !! Patch file 'plpatch.ltx' (for version <\pfmtversion@topatch>)^^J%
44 % !! is not suitable for version <\pfmtversion> of pLaTeX.^^J%
45 % \frac{11^{6}J}{s}46 % !! Please check if iniptex found an old patch file:^^J%
47\% !! --- if so, rename it or delete it, and redo the<sup>or</sup>J%
48% !! iniptex run.^^J%
49 % !!!!!!!!!!!!!!!!!!!!!!!!!!!!!!!!!!!!!!!!!!!!!!!!!!!!!!!^^J}%
50 % \batchmode \@@end
51 % \fi
52 % \let\pfmtversion@topatch\relax
53 % }{}
 起動時に表示される文字列です。LATEX にパッチがあてられている場合は、それ
も表示します。
54 \ifx\patch@level\@undefined % fallback if undefined in LaTeX
55 \def\patch@level{0}\fi
56 \ifx\ppatch@level\@undefined % fallback if undefined in pLaTeX
57 \def\ppatch@level{0}\fi
58 \begingroup
59 \def\parse@BANNER#1{\expandafter\parse@@BANNER#1}
60 \def\parse@@BANNER#1#2#3#4{#2}
61 \edef\platexTMP{%
62 \ifnum\ppatch@level=0
63 \everyjob{\noexpand\typeout{%
64 \pfmtname\space<\pfmtversion>\space
65 (based on \parse@BANNER{\platexBANNER})}}%
66 \else
67 \everyjob{\noexpand\typeout{%
68 \pfmtname\space<\pfmtversion>+\ppatch@level\space
69 (based on \parse@BANNER{\platexBANNER})}}%
70 \fi
71 }
72 \expandafter
73 \endgroup \platexTMP
```
pLATEX は、独自のハイフネーション・パターンを定義していません。代わりに、 LATEX が読み込んでいる Babel パッケージのものが適用されます。起動時の文字列 にも hyphen.cfg のバージョンを反映します。

#### \begingroup

```
75 \def\parse@BANNER#1{\expandafter\parse@@BANNER#1}
```
- \def\parse@@BANNER#1#2#3#4{#4}
- \edef\platexTMP{%

```
78 \the\everyjob\noexpand\typeout{\parse@BANNER{\platexBANNER}}%
```

```
79 }
```

```
80 \everyjob=\expandafter{\platexTMP}%
```
\edef\platexTMP{%

```
82 \noexpand\let\noexpand\platexBANNER=\noexpand\@undefined
```

```
83 \noexpand\everyjob={\the\everyjob}%
```

```
84 }
```

```
85 \expandafter
```

```
86 \endgroup \platexTMP
```

```
87 ⟨/plfinal⟩
```
### **1.2 latexrelease** パッケージへの対応

最後に、latexrelease パッケージへの対応です。

#### \plIncludeInRelease

```
88 ⟨∗plcore | platexrelease⟩
89 \def\plIncludeInRelease#1{\kernel@ifnextchar[%
90 {\@plIncludeInRelease{#1}}
91 {\@plIncludeInRelease{#1}[#1]}}
92 \def\@plIncludeInRelease#1[#2]{\@plIncludeInRele@se{#2}}
93 \def\@plIncludeInRele@se#1#2#3{%
94 \toks@{[#1] #3}%
95 \expandafter\ifx\csname\string#2+\@currname+IIR\endcsname\relax
96 \ifnum\expandafter\@parse@version#1//00\@nil
97 >\expandafter\@parse@version\pfmtversion//00\@nil
98 \GenericInfo{}{Skipping: \the\toks@}%
99 \expandafter\expandafter\expandafter\@gobble@plIncludeInRelease
100 \else
101 \GenericInfo{}{Applying: \the\toks@}%
102 \expandafter\let\csname\string#2+\@currname+IIR\endcsname\@empty
103 \fi
104 \else
105 \GenericInfo{}{Already applied: \the\toks@}%
106 \expandafter\@gobble@plIncludeInRelease
107 \fi
108 }
109 \long\def\@gobble@plIncludeInRelease#1\plEndIncludeInRelease{}
110 \let\plEndIncludeInRelease\relax
111 ⟨/plcore | platexrelease⟩
```

```
起動時に platex.cfg がある場合、それを読み込むようにします。
112 ⟨∗plfinal⟩
113 \everyjob\expandafter{%
114 \the\everyjob
115 \IfFileExists{platex.cfg}{%
116 \typeout{*************************^^J%
117 * Loading platex.cfg.^^J%
118 *****************************
119 \input{platex.cfg}}{}%
120 }
121 ⟨/plfinal⟩
```
LATEX 2*ε* が提供する latexrelease パッケージが読み込まれていて、かつ pLATEX 2*ε* が提供する platexrelease パッケージが読み込まれていない場合は、警告を出します。

```
122 ⟨∗plfinal⟩
123 \AtBeginDocument{%
124 \@ifpackageloaded{latexrelease}{%
125 \@ifpackageloaded{platexrelease}{}{%
126 \@latex@warning@no@line{%
127 Package latexrelease is loaded.\MessageBreak
128 Some patches in pLaTeX2e core may be overwritten.\MessageBreak
129 Consider using platexrelease.\MessageBreak
130 See platex.pdf for detail}%
131 }%
132 }{}%
133 }
134 ⟨/plfinal⟩
```
# **File b plfonts.dtx**

## **2** 概要

ここでは、和文書体を NFSS2 のインターフェイスで選択するためのコマンドやマクロ について説明をしています。また、フォント定義ファイルや初期設定ファイルなどの 説明もしています。新しいフォント選択コマンドの使い方については、fntguide.tex や usrguide.tex を参照してください。

- 第2節 この節です。このファイルの概要と DOCSTRIP プログラムのためのオプショ ンを示しています。
- 第 **3** 節 実際のコードの部分です。
- 第 **4** 節 プリロードフォントやエラーフォントなどの初期設定について説明をして います。
- 第 **5** 節 フォント定義ファイルについて説明をしています。

### 2.1 DOCSTRIP プログラムのためのオプション

DOCSTRIP プログラムのためのオプションを次に示します。

オプション 意味

| plcore | plfonts.ltx を生成します。             |
|--------|---------------------------------|
| trace  | ptrace.sty を生成します。              |
| JY1mc  | 構組用、明朝体のフォント定義ファイルを生成します。       |
| JY1gt  | 構組用、ゴシック体のフォント定義ファイルを生成します。     |
| JT1mc  | 縦組用、明朝体のフォント定義ファイルを生成します。       |
| JT1gt  | 縦組用、ゴシック体のフォント定義ファイルを生成します。     |
| pldefs | pldefs.ltx を生成します。次の4つのオプションを付加 |
|        | することで、プリロードするフォントを選択することがで      |
|        | きます。デフォルトは 10pt です。             |
| xpt    | 10pt プリロード                      |
| xipt   | 11pt プリロード                      |
| xiipt  | 12pt プリロード                      |
| ori    | plfonts.texに似たプリロード             |
|        |                                 |

## **3** コード

この節で、具体的に NFSS2 を拡張するコマンドやマクロの定義を行なっています。

#### **3.1** 準備

NFSS2 を拡張するための準備です。和文フォントの属性を格納するオブジェクトや 長さ変数、属性を切替える際の判断材料として使うリストなどを定義しています。

ptrace パッケージは LATFX の tracefnt パッケージに依存します。

```
1 ⟨∗trace⟩
```

```
2 \NeedsTeXFormat{pLaTeX2e}
```

```
3 \ProvidesPackage{ptrace}
```

```
4 [2016/04/30 v1.6b Standard pLaTeX package (font tracing)]
```
5 \RequirePackageWithOptions{tracefnt}

```
6 ⟨/trace⟩
```
#### **3.1.1** 和文フォント属性

ここでは、和文フォントの属性を格納するためのオブジェクトについて説明をして います。

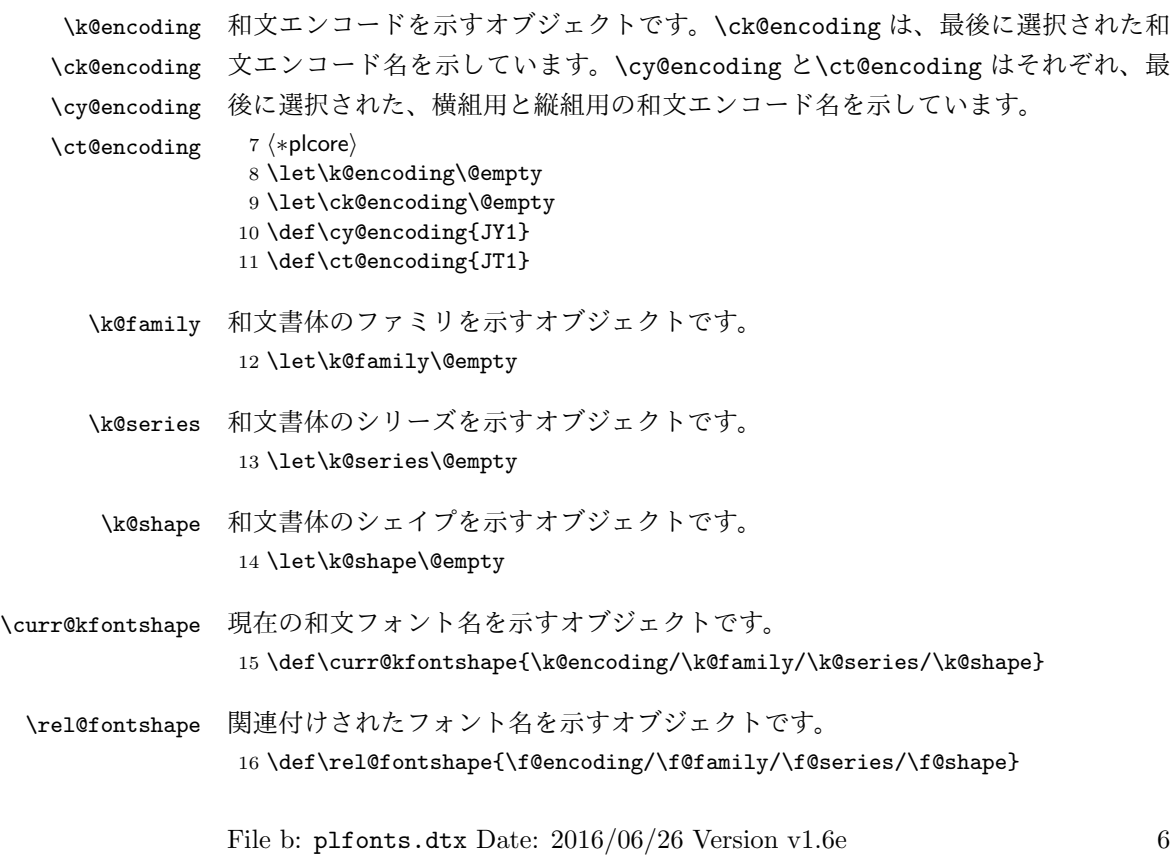

#### **3.1.2** 長さ変数

ここでは、和文フォントの幅や高さなどを格納する変数について説明をしています。 頭文字が大文字の変数は、ノーマルサイズの書体の大きさで、基準値となります。 これらは、jart10.clo などの補助クラスファイルで設定されます。

小文字だけからなる変数は、フォントが変更されたときに(\selectfont 内で) 更新されます。

- \Cht \Cht は基準となる和文フォントの文字の高さを示します。\cht は現在の和文フォン
- \cht トの文字の高さを示します。なお、この "高さ" はベースラインより上の長さです。 17 \newdimen\Cht 18 \newdimen\cht
- \Cdp \Cdp は基準となる和文フォントの文字の深さを示します。\cdp は現在の和文フォン
- \cdp トの文字の深さを示します。なお、この "深さ" はベースラインより下の長さです。 19 \newdimen\Cdp 20 \newdimen\cdp
- \Cwd \Cwd は基準となる和文フォントの文字の幅を示します。\cwd は現在の和文フォン
- \cwd トの文字の幅を示します。

21 \newdimen\Cwd 22 \newdimen\cwd

\Cvs \Cvs は基準となる行送りを示します。ノーマルサイズの\baselineskip と同値で

\cvs す。\cvs は現在の行送りを示します。

23 \newdimen\Cvs 24 \newdimen\cvs

- \Chs \Chs は基準となる字送りを示します。\Cwd と同値です。\chs は現在の字送りを示
- \chs します。 25 \newdimen\Chs 26 \newdimen\chs
- \cHT \cHT は、現在のフォントの高さに深さを加えた長さを示します。\set@fontsize コ マンド(実際は\size@update)で更新されます。 27 \newdimen\cHT

**3.1.3** 一時コマンド

\afont LATEX 内部の\do@subst@correction マクロでは、\fontname\font で返される外 部フォント名を用いて、LATEX フォント名を定義しています。したがって、\font を そのまま使うと、和文フォント名に欧文の外部フォントが登録されたり、縦組フォ

ント名に横組用の外部フォントが割り付けられたりしますので、\jfont か\tfont を用いるようにします。\afont は、\font コマンドの保存用です。 28 \let\afont\font

**3.1.4** フォントリスト

ここでは、フォントのエンコードやファミリの名前を登録するリストについて説明 をしています。

pLATEX 2*ε* の NFSS2 では、一つのコマンドで和文か欧文のいずれか、あるいは両 方を変更するため、コマンドに指定された引数が何を示すのかを判断しなくてはな りません。この判断材料として、リストを用います。

このときの具体的な判断手順については、エンコード選択コマンドやファミリ選 択コマンドなどの定義を参照してください。

```
\inlist 次のコマンドは、エンコードやファミリのリスト内に第二引数で指定された文字列
    があるかどうかを調べるマクロです。
```

```
29 \def\inlist@#1#2{%
```
- 30 \def\in@@##1<#1>##2##3\in@@{%
- 31 \ifx\in@##2\in@false\else\in@true\fi}%
- 32 \in@@#2<#1>\in@\in@@}
- \enc@elt \enc@elt と\fam@elt は、登録されているエンコードに対して、なんらかの処理を \fam@elt 逐次的に行ないたいときに使用することができます。

```
33 \def\fam@elt{\noexpand\fam@elt}
34 \def\enc@elt{\noexpand\enc@elt}
```

```
\fenc@list
\fenc@list には、\DeclareFontEncoding コマンドで宣言されたエンコード名が
\kenc@list
格納されていきます。
```

```
\kyenc@list
\ktenc@list
コード名が格納されていきます。\ktenc@list には、\DeclareTateKanjiEncoding
          \kyenc@list には、\DeclareYokoKanjiEncoding コマンドで宣言されたエン
```

```
コマンドで宣言されたエンコード名が格納されていきます。
 ここで、これらのリストに具体的な値を入れて初期化をするのは、リストにエ
ンコードの登録をするように\DeclareFontEncoding を再定義する前に、欧文エン
コードが宣言されるため、リストに登録されないからです。
```

```
35 \def\fenc@list{\enc@elt<OML>\enc@elt<T1>\enc@elt<OT1>\enc@elt<OMS>%
                 \enc@elt<OMX>\enc@elt<TS1>\enc@elt<U>}
37 \let\kenc@list\@empty
38 \let\kyenc@list\@empty
39 \let\ktenc@list\@empty
```

```
\kfam@list
\kfam@list には、\DeclareKanjiFamily コマンドで宣言されたファミリ名が格納
\ffam@list
されていきます。
```
\notkfam@list

```
\notffam@list File b: plfonts.dtx Date: 2016/06/26 Version v1.6e 8
```
\ffam@list には、\DeclareFontFamily コマンドで宣言されたファミリ名が格 納されていきます。

\notkfam@list には、和文ファミリではないと推測されたファミリ名が格納され ていきます。このリストは\fontfamily コマンドで作成されます。

\notffam@list には欧文ファミリではないと推測されたファミリ名が格納されて いきます。このリストは\fontfamily コマンドで作成されます。

ここで、これらのリストに具体的な値を入れて初期化をするのは、リストにファ ミリの登録をするように、\DeclareFontFamily が再定義される前に、このコマン ドが使用されるため、リストに登録されないからです。

40 \def\kfam@list{\fam@elt<mc>\fam@elt<gt>} 41 \def\ffam@list{\fam@elt<cmr>\fam@elt<cmss>\fam@elt<cmtt>% 42 \fam@elt<cmm>\fam@elt<cmsy>\fam@elt<cmex>}

つぎの二つのリストの初期値として、上記の値を用います。これらのファミリ名は、 和文でないこと、欧文でないことがはっきりしています。

43 \let\notkfam@list\ffam@list 44 \let\notffam@list\kfam@list

#### **3.1.5** 支柱

行間の調整などに用いる支柱です。支柱のもととなるボックスの大きさは、フォン トサイズが変更されるたびに、\set@fontsize コマンドによって変化します。 フォントサイズが変更されたときに、\set@fontsize コマンドで更新されます。

\tstrutbox \tstrutbox は高さと深さが5対5、\zstrutbox は高さと深さが7対3の支柱ボッ \zstrutbox クスとなります。これらは縦組ボックスの行間の調整などに使います。なお、横組 ボックス用の支柱は\strutbox で、高さと深さが7対3となっています。 45 \newbox\tstrutbox 46 \newbox\zstrutbox

\strut \strutbox は\yoko ディレクションで組まれていますので、縦組ボックス内で \tstrut \unhcopy をするとエラーとなります。このマクロは ltplain.dtx で定義されて \zstrut います。

```
47 \def\strut{\relax
48 \ifydir
49 \ifmmode\copy\strutbox\else\unhcopy\strutbox\fi
50 \else
51 \ifmmode\copy\tstrutbox\else\unhcopy\tstrutbox\fi
52 \fi}
53 \def\tstrut{\relax\hbox{\tate
54 \ifmmode\copy\tstrutbox\else\unhcopy\tstrutbox\fi}}
55 \def\zstrut{\relax\hbox{\tate
56 \ifmmode\copy\zstrutbox\else\unhcopy\zstrutbox\fi}}
```
## **3.2** コマンド

次のコマンドの定義をしています。

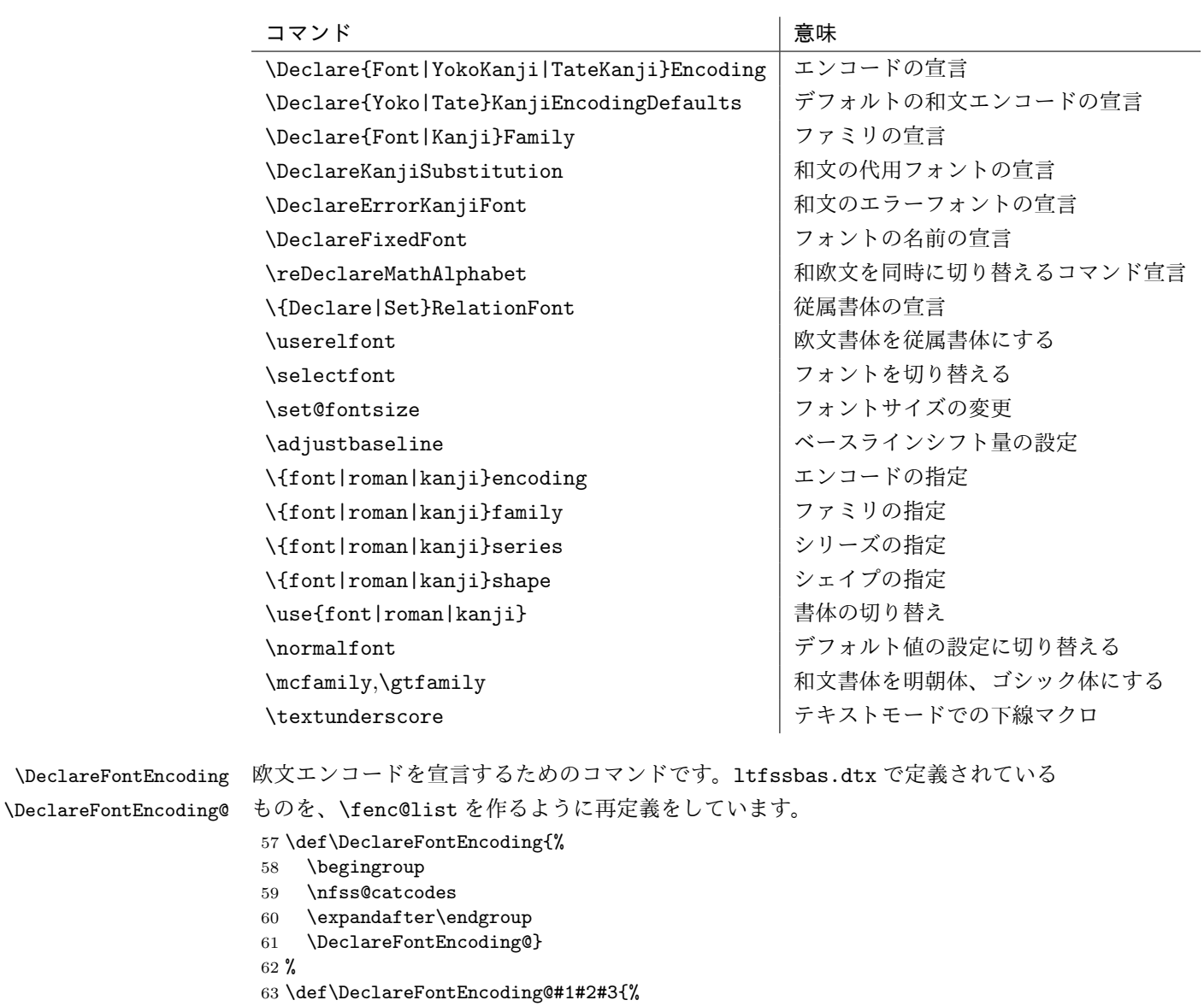

- 64 \expandafter
- 65 \ifx\csname T@#1\endcsname\relax
- 66 \def\cdp@elt{\noexpand\cdp@elt}%
- 67 \xdef\cdp@list{\cdp@list\cdp@elt{#1}%
- 68 {\default@family}{\default@series}%

```
69 {\default@shape}}%
                          70 \expandafter\let\csname#1-cmd\endcsname\@changed@cmd
                          71 \def\enc@elt{\noexpand\enc@elt}%
                          72 \xdef\fenc@list{\fenc@list\enc@elt<#1>}%
                          73 \else
                          74 \@font@info{Redeclaring font encoding #1}%
                          75 \fi
                          76 \global\@namedef{T@#1}{#2}%
                          77 \global\@namedef{M@#1}{\default@M#3}%
                          78 \xdef\LastDeclaredEncoding{#1}%
                          79 }
    \DeclareKanjiEncoding
\DeclareYokoKanjiEncoding
\DeclareYokoKanjiEncoding@
\DeclareTateKanjiEncoding
\DeclareTateKanjiEncoding@
                         和文エンコードの宣言をするコマンドです。
                          80 \def\DeclareKanjiEncoding#1{%
                          81 \@latex@warning{%
                          82 The \string\DeclareKanjiEncoding\space is obsoleted command. Please use
                          83 \MessageBreak
                          84 the \string\DeclareTateKanjiEncoding\space for 'Tate-kumi' encoding, and
                          85 \MessageBreak
                          86 the \string\DeclareYokoKanjiEncoding\space for 'Yoko-kumi' encoding.
                          87 \MessageBreak
                          88 I treat the '#1' encoding as 'Yoko-kumi'.}
                          89 \DeclareYokoKanjiEncoding{#1}%
                          90 }
                          91 \def\DeclareYokoKanjiEncoding{%
                          92 \begingroup
                          93 \nfss@catcodes
                          94 \expandafter\endgroup
                          95 \DeclareYokoKanjiEncoding@}
                          96 %
                          97 \def\DeclareYokoKanjiEncoding@#1#2#3{%
                          98 \expandafter
                          99 \ifx\csname T@#1\endcsname\relax
                         100 \def\cdp@elt{\noexpand\cdp@elt}%
                         101 \xdef\cdp@list{\cdp@list\cdp@elt{#1}%
                         102 {\default@k@family}{\default@k@series}%
                         103 {\default@k@shape}}%
                         104 \expandafter\let\csname#1-cmd\endcsname\@changed@kcmd
                         105 \def\enc@elt{\noexpand\enc@elt}%
                         106 \xdef\kyenc@list{\kyenc@list\enc@elt<#1>}%
                         107 \xdef\kenc@list{\kenc@list\enc@elt<#1>}%
                         108 \else
                         109 \@font@info{Redeclaring KANJI (yoko) font encoding #1}%
                         110 \fi
                         111 \global\@namedef{T@#1}{#2}%
                         112 \global\@namedef{M@#1}{\default@KM#3}%
                         113 }
                         114 %
                         115 \def\DeclareTateKanjiEncoding{%
                         116 \begingroup
```

```
117 \nfss@catcodes
                            118 \expandafter\endgroup
                            119 \DeclareTateKanjiEncoding@}
                            120 %
                            121 \def\DeclareTateKanjiEncoding@#1#2#3{%
                            122 \expandafter
                            123 \ifx\csname T@#1\endcsname\relax
                            124 \def\cdp@elt{\noexpand\cdp@elt}%
                            125 \xdef\cdp@list{\cdp@list\cdp@elt{#1}%
                            126 {\default@k@family}{\default@k@series}%
                            127 {\default@k@shape}}%
                            128 \expandafter\let\csname#1-cmd\endcsname\@changed@kcmd
                            129 \def\enc@elt{\noexpand\enc@elt}%
                            130 \xdef\ktenc@list{\ktenc@list\enc@elt<#1>}%
                            131 \xdef\kenc@list{\kenc@list\enc@elt<#1>}%
                            132 \else
                            133 \@font@info{Redeclaring KANJI (tate) font encoding #1}%
                            134 \text{ } \text{ } 15135 \global\@namedef{T@#1}{#2}%
                            136 \global\@namedef{M@#1}{\default@KM#3}%
                            137 }
                            138 %
                            139 \@onlypreamble\DeclareKanjiEncoding
                            140 \@onlypreamble\DeclareYokoKanjiEncoding
                            141 \@onlypreamble\DeclareYokoKanjiEncoding@
                            142 \@onlypreamble\DeclareTateKanjiEncoding
                            143 \@onlypreamble\DeclareTateKanjiEncoding@
\DeclareKanjiEncodingDefaults 和文エンコードのデフォルト値を宣言するコマンドです。
                            144 \def\DeclareKanjiEncodingDefaults#1#2{%
                            145 \ifx\relax#1\else
                            146 \ifx\default@KT\@empty\else
                            147 \@font@info{Overwriting KANJI encoding scheme text defaults}%
                            148 \fi
                            149 \gdef\default@KT{#1}%
                            150 \quad \text{if}151 \ifx\relax#2\else
                            152 \ifx\default@KM\@empty\else
                            153 \@font@info{Overwriting KANJI encoding scheme math defaults}%
                            154 \fi
                            155 \gdef\default@KM{#2}%
                            156 \{f_i\}157 \let\default@KT\@empty
                            158 \let\default@KM\@empty
                            159 \@onlypreamble\DeclareKanjiEncodingDefaults
          \DeclareFontFamily 欧文ファミリを宣言するためのコマンドです。\ffam@list を作るように再定義を
                            します。
                            160 \def\DeclareFontFamily#1#2#3{%
                            File b: plfonts.dtx Date: 2016/06/26 Version v1.6e 12
```

```
161 \@ifundefined{T@#1}%
                       162 {\@latex@error{Encoding scheme '#1' unknown}\@eha}%
                       163 {\edef\tmp@item{{#2}}%
                       164 \expandafter\expandafter\expandafter
                       165 \inlist@\expandafter\tmp@item\expandafter{\ffam@list}%
                       166 \ifin@ \else
                       167 \def\fam@elt{\noexpand\fam@elt}%
                       168 \xdef\ffam@list{\ffam@list\fam@elt<#2>}%
                       169 \fi
                       170 \def\reserved@a{#3}%
                       171 \global
                       172 \expandafter\let\csname #1+#2\expandafter\endcsname
                       173 \ifx \reserved@a\@empty
                       174 \@empty
                       175 \else \reserved@a
                       176 \quad \text{If} i
                       177 }%
                       178 }
     \DeclareKanjiFamily 欧文ファミリを宣言するためのコマンドです。
                       179 \def\DeclareKanjiFamily#1#2#3{%
                       180 \@ifundefined{T@#1}%
                       181 {\@latex@error{KANJI Encoding scheme '#1' unknown}\@eha}%
                       182 {\edef\tmp@item{{#2}}%
                       183 \expandafter\expandafter\expandafter
                       184 \inlist@\expandafter\tmp@item\expandafter{\kfam@list}%
                       185 \ifin@ \else
                       186 \def\fam@elt{\noexpand\fam@elt}%
                       187 \xdef\kfam@list{\kfam@list\fam@elt<#2>}%
                       188 \fi
                       189 \def\reserved@a{#3}%
                       190 \global
                       191 \expandafter\let\csname #1+#2\expandafter\endcsname
                       192 \ifx \reserved@a\@empty
                       193 \@empty
                       194 \else \reserved@a
                       195 \overline{\text{195}}196 }%
                       197 }
\DeclareKanjiSubstitution
  \DeclareErrorKanjiFont
                      目的の和文フォントが見つからなかったときに使うフォントの宣言をするコマンドで
                      す。それぞれ、\DeclareFontSubstitution と\DeclareErrorFont に対応します。
                       198 \def\DeclareKanjiSubstitution#1#2#3#4{%
                       199 \expandafter\ifx\csname T@#1\endcsname\relax
                       200 \@latex@error{KANJI Encoding scheme '#1' unknown}\@eha
                       201 \else
                       202 \begingroup
                       203 \def\reserved@a{#1}%
                       204 \toks@{}%
```

```
205 \def\cdp@elt##1##2##3##4{%
                206 \def\reserved@b{##1}%
                207 \ifx\reserved@a\reserved@b
                208 \addto@hook\toks@{\cdp@elt{#1}{#2}{#3}{#4}}%
                209 \text{le}210 \addto@hook\toks@{\cdp@elt{##1}{##2}{##3}{##4}}%
                211 \{f_i\}%
                212 \cdp@list
                213 \xdef\cdp@list{\the\toks@}%
                214 \endgroup
                215 \global\@namedef{D@#1}{\def\default@family{#2}%
                216 \def\default@series{#3}%
                217 \def\default@shape{#4}}%
                218 \fi}
                219 %
                220 \def\DeclareErrorKanjiFont#1#2#3#4#5{%
                221 \xdef\error@kfontshape{%
                222 \noexpand\expandafter\noexpand\split@name\noexpand\string
                223 \expandafter\noexpand\csname#1/#2/#3/#4/#5\endcsname
                224 \noexpand\@nil}%
                225 \gdef\default@k@family{#2}%
                226 \gdef\default@k@series{#3}%
                227 \gdef\default@k@shape{#4}%
                228 \global\let\k@family\default@k@family
                229 \global\let\k@series\default@k@series
                230 \global\let\k@shape\default@k@shape
                231 \gdef\f@size{#5}%
                232 \gdef\f@baselineskip{#5pt}}
                233 %
                234 \@onlypreamble\DeclareKanjiSubstitution
                235 \@onlypreamble\DeclareErrorKanjiFont
\DeclareFixedFont フォント名を宣言するコマンドです。
                236 \def\DeclareFixedFont#1#2#3#4#5#6{%
                237 \begingroup
                238 \let\afont\font
                239 \math@fontsfalse
                240 \every@math@size{}%
                241 \fontsize{#6}\z@
                242 \edef\tmp@item{{#2}}%
                243 \expandafter\expandafter\expandafter
                244 \inlist@\expandafter\tmp@item\expandafter{\kyenc@list}%
                245 \ifin@
                246 \usekanji{#2}{#3}{#4}{#5}%
                247 \let\font\jfont
                248 \else
                249 \expandafter\expandafter\expandafter
                250 \inlist@\expandafter\tmp@item\expandafter{\ktenc@list}%
                251 \iint
```
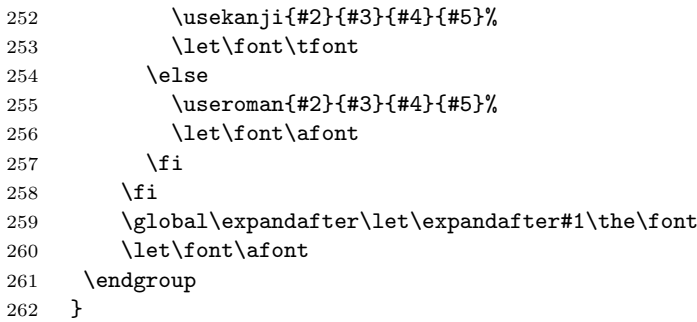

\reDeclareMathAlphabet 数式モード内で、数式文字用の和欧文フォントを同時に切り替えるコマンドです。 pLATEX 2*ε* には、本来の動作モードと2.09互換モードの二つがあり、両モードで数式 文字を変更するコマンドや動作が異なります。本来の動作モードでは、\mathrm{...} のように\math??に引数を指定して使います。このときは引数にだけ影響します。2.09 互換モードでは、\rm のような二文字コマンドを使います。このコマンドには引数 を取らず、書体はグルーピングの範囲で反映されます。二文字コマンドは、ネイティ ブモードでも使えるようになっていて、動作も 2.09 互換モードのコマンドと同じ です。

> しかし、内部的には\math??という一つのコマンドがすべての動作を受け持ち、 \math??コマンドや\??コマンドから呼び出された状態に応じて、動作を変えていま す。したがって、欧文フォントと和文フォントの両方を一度に変更する、数式文字 変更コマンドを作るとき、それぞれの状態に合った動作で動くようにフォント切り 替えコマンドを実行させる必要があります。

使い方

usage: \reDeclareMathAlphabet{\mathAA}{\mathBB}{\mathCC}

欧文・和文両用の数式文字変更コマンド \mathAA を (再) 定義します。欧文用 のコマンド \mathBB と、和文用の \mathCC を (p)LATFX 標準の方法で定義し ておいた後、上のように記述します。なお、{\mathBB}{\mathCC} の部分につ いては {\@mathBB}{\@mathCC} のように @ をつけた記述をしてもかまいませ ん (互換性のため)。上のような命令を発行すると、\mathAA が、欧文に対して は \mathBB、 和文に対しては \mathCC の意味を持つようになります。通常は、 \reDeclareMathAlphabet{\mathrm}{\mathrm}{\mathmc} のようにAA=BB として 用います。また、\mathrm は LATFX kernel において標準のコマンドとして既に定義 されているので、この場合は \mathrm の再定義となります。native mode での \rm のような two letter command (old font command) に対しても同様なことが引きお こります。つまり、数式モードにおいて、新たな \rm は、LATEX original の \rm と

\mc (正確に言えば \mathrm と \mathmc であるが) の意味を合わせ持つようになり ます。

補足

- *•* \mathAA を再定義する他の命令(\DeclareSymbolFontAlphabet を用いるパッ ケージの使用等) との衝突を避けるためには、\AtBeginDocument を併用する などして展開位置の制御を行ってください。
- *•* テキストモード時のエラー表示用に \mathBB のみを用いることを除いて、 \mathBB と \mathCC の順は実際には意味を持ちません。和文、欧文の順に定 義しても問題はありません。
- *•* 第 2,3 引き数には {\@mathBB}{\@mathCC} のように @ をつけた記述も行え ます。ただし、形式は統一してください。判断は第 2 引き数で行っているた め、 {\@mathBB}{\mathCC} のような記述ではうまく動作しません。また、 \makeatletter な状態で {\@mathBB }{\@mathCC } のような @ と余分な スペースをつけた場合には無限ループを引き起こすことがあります。このよ うな記述は避けるようにして下さい。
- *•* \reDeclareMathAlphabet を実行する際には、\mathBB, \mathCC が定義され ている必要はありません。実際に \mathAA を用いる際にはこれらの\mathBB, \mathCC が (p)LATFX 標準の方法で定義されている必要があります。
- *•* 他の部分で \mathAA を全く定義しない場合を除き、\mathAA は\reDeclareMathAlphabet を実行する以前で (p)LATFX 標準の方法で定義されている必要があります (\mathrm や \mathbf の標準的なコマンドは、LATFX kernel で既に定義され ています)。\DeclareMathAlphabet の場合には、\reDeclareMathAlphabet よりも前で 1 度\mathAA を定義してあれば、\reDeclareMathAlphabet の後 ろで再度\DeclareMathAlphabet を用いて \mathAA の内部の定義内容を変 更することには問題ありません。\DeclareSymbolFontAlphabet の場合、再 定義においても \mathAA が直接定義されるので、\mathAA に対する最後の \DeclareSymbolFontAlphabet のさらに後で \reDeclareMathAlphabet を 実行しなければ有効とはなりません。
- *•* \documentstyle の互換モードの場合、\rm 等の two letter command (old font command) は、\reDeclareMathAlphabet とは関連することのない別個のコ マンドとして定義されます。従って、この場合には\reDeclareMathAlphabet を用いても \rm 等は数式モードにおいて欧文・和文両用のものとはなりません。

```
263 \def\reDeclareMathAlphabet#1#2#3{%
264 \edef#1{\noexpand\protect\expandafter\noexpand\csname%
```

```
265 \expandafter\@gobble\string#1\space\space\endcsname}%
                   266 \edef\@tempa{\expandafter\@gobble\string#2}%
                   267 \edef\@tempb{\expandafter\@gobble\string#3}%
                   268 \edef\@tempc{\string @\expandafter\@gobbletwo\string#2}%
                   269 \ifx\@tempc\@tempa%
                   270 \edef\@tempa{\expandafter\@gobbletwo\string#2}%
                   271 \edef\@tempb{\expandafter\@gobbletwo\string#3}%
                   272 \text{ } \fi
                   273 \expandafter\edef\csname\expandafter\@gobble\string#1\space\space\endcsname%
                   274 {\noexpand\DualLang@mathalph@bet%
                   275 {\expandafter\noexpand\csname\@tempa\space\endcsname}%
                   276 {\expandafter\noexpand\csname\@tempb\space\endcsname}%
                   277 }%
                   278 }
                   279 \@onlypreamble\reDeclareMathAlphabet
                   280 \def\DualLang@mathalph@bet#1#2{%
                   281 \relax\ifmmode
                   282 \ifx\math@bgroup\bgroup% 2e normal style (\mathrm{...})
                   283 \bgroup\let\DualLang@Mfontsw\DLMfontsw@standard
                   284 \else
                   285 \ifx\math@bgroup\relax% 2e two letter style (\rm->\mathrm)
                   286 \let\DualLang@Mfontsw\DLMfontsw@oldstyle
                   287 \else
                   288 \ifx\math@bgroup\@empty% 2.09 oldlfont style ({\mathrm ...})
                   289 \let\DualLang@Mfontsw\DLMfontsw@oldlfont
                   290 \else% panic! assume 2e normal style
                   291 \bgroup\let\DualLang@Mfontsw\DLMfontsw@standard
                   292 \fi
                   293 \fi
                   294 \setminusfi
                   295 \else
                   296 \let\DualLang@Mfontsw\@firstoftwo
                   297 \fi
                   298 \DualLang@Mfontsw{#1}{#2}%
                   299 }
                   300 \def\DLMfontsw@standard#1#2#3{#1{#2{#3}}\egroup}
                   301 \def\DLMfontsw@oldstyle#1#2{#1\relax\@fontswitch\relax{#2}}
                   302 \def\DLMfontsw@oldlfont#1#2{#1\relax#2\relax}
\DeclareRelationFont
   \SetRelationFont
とペアになる欧文書体のことです。主に多書体パッケージskfonts を用いるための
                   和文書体に対する従属書体を宣言するコマンドです。従属書体とは、ある和文書体
                   仕組みです。
                     \DeclareRelationFont コマンドの最初の 4 つの引数の組が和文書体の属性、そ
                   の後の 4 つの引数の組が従属書体の属性です。
                       \DeclareRelationFont{JY1}{mc}{m}{n}{OT1}{cmr}{m}{n}
                       \DeclareRelationFont{JY1}{gt}{m}{n}{OT1}{cmr}{bx}{n}
```
上記の例は、明朝体の従属書体としてコンピュータモダンローマン、ゴシック体の 従属書体としてコンピュータモダンボールドを宣言しています。カレント和文書体 が\JY1/mc/m/n となると、自動的に欧文書体が\OT1/cmr/m/n になります。また、 和文書体が\JY1/gt/m/n になったときは、欧文書体が\OT1/cmr/bx/n になります。 和文書体のシェイプ指定を省略するとエンコード/ファミリ/シリーズの組合せ

で従属書体が使われます。このときは、\selectfont が呼び出された時点でのシェ イプ(\f@shape)の値が使われます。

\DeclareRelationFont の設定値はグローバルに有効です。\SetRelationFont の設定値はローカルに有効です。フォント定義ファイルで宣言をする場合は、 \DeclareRelationFont を使ってください。

```
303 \def\all@shape{all}%
304 \def\DeclareRelationFont#1#2#3#4#5#6#7#8{%
305 \def\rel@shape{#4}%
306 \ifx\rel@shape\@empty
307 \global
308 \expandafter\def\csname rel@#1/#2/#3/all\endcsname{%
309 \romanencoding{#5}\romanfamily{#6}%
310 \romanseries{#7}}%
311 \else
312 \text{global}313 \expandafter\def\csname rel@#1/#2/#3/#4\endcsname{%
314 \romanencoding{#5}\romanfamily{#6}%
315 \romanseries{#7}\romanshape{#8}}%
316 \fi
317 }
318 \def\SetRelationFont#1#2#3#4#5#6#7#8{%
319 \def\rel@shape{#4}%
320 \ifx\rel@shape\@empty
321 \expandafter\def\csname rel@#1/#2/#3/all\endcsname{%
322 \romanencoding{#5}\romanfamily{#6}%
323 \romanseries{#7}}%
324 \else
325 \expandafter\def\csname rel@#1/#2/#3/#4\endcsname{%
326 \romanencoding{#5}\romanfamily{#6}%
327 \romanseries{#7}\romanshape{#8}}%
328 \fi
329 }
```
\if@knjcmd \if@knjcmd は欧文書体を従属書体にするかどうかのフラグです。このフラグが真 \userelfont になると、欧文書体に従属書体が使われます。このフラグは\userelfont コマンド によって、真となります。そして\selectfont 実行後には偽に初期化されます。 \newif\if@knjcmd \def\userelfont{\@knjcmdtrue}

\selectfont \selectfont のオリジナルからの変更部分は、次の3点です。

- *•* 和文書体を変更する部分
- *•* 従属書体に変更する部分
- *•* 和欧文のベースラインを調整する部分

```
\selectfont コマンドは、まず、和文フォントを切り替えます。
332 ⟨/plcore⟩
333 ⟨∗plcore | trace⟩
334 \DeclareRobustCommand\selectfont{%
335 \let\tmp@error@fontshape\error@fontshape
336 \let\error@fontshape\error@kfontshape
337 \edef\tmp@item{{\k@encoding}}%
338 \expandafter\expandafter\expandafter
339 \inlist@\expandafter\tmp@item\expandafter{\kyenc@list}%
340 \ifin@
341 \let\cy@encoding\k@encoding
342 \edef\ct@encoding{\csname t@enc@\k@encoding\endcsname}%
343 \else
344 \expandafter\expandafter\expandafter
345 \inlist@\expandafter\tmp@item\expandafter{\ktenc@list}%
346 \ifin@
347 \let\ct@encoding\k@encoding
348 \edef\cy@encoding{\csname y@enc@\k@encoding\endcsname}%
349 \else
350 \@latex@error{KANJI Encoding scheme '\k@encoding' unknown}\@eha
351 \fi
352 \fi
353 \let\font\tfont
354 \let\k@encoding\ct@encoding
355 \xdef\font@name{\csname\curr@kfontshape/\f@size\endcsname}%
356 \pickup@font
357 \font@name
358 \let\font\jfont
359 \let\k@encoding\cy@encoding
360 \xdef\font@name{\csname\curr@kfontshape/\f@size\endcsname}%
361 \pickup@font
362 \font@name
363 \expandafter\def\expandafter\k@encoding\tmp@item
364 \kenc@update
365 \let\error@fontshape\tmp@error@fontshape
次に、\if@knjcmd が真の場合、欧文書体を現在の和文書体に関連付けされたフォ
ントに変えます。このフラグは\userelfont コマンドによって真となります。この
フラグはここで再び、偽に設定されます。
366 \if@knjcmd \@knjcmdfalse
367 \expandafter\ifx
```

```
368 \csname rel@\k@encoding/\k@family/\k@series/\k@shape\endcsname\relax
369 \expandafter\ifx
```

```
370 \csname rel@\k@encoding/\k@family/\k@series/all\endcsname\relax
                 371 \else
                 372 \csname rel@\k@encoding/\k@family/\k@series/all\endcsname
                 373 \fi
                 374 \leq \leq375 \csname rel@\k@encoding/\k@family/\k@series/\k@shape\endcsname
                 376 \fi
                 377 \fi
                 そして、欧文フォントを切り替えます。
                 378 \let\font\afont
                 379 \xdef\font@name{\csname\curr@fontshape/\f@size\endcsname}%
                 380 \pickup@font
                 381 \font@name
                 382 \langletrace\rangle \ifnum \tracingfonts>\tw@<br>383 \langletrace\rangle \@font@info{Roman:Switc.
                 383 ⟨trace⟩ \@font@info{Roman:Switching to \font@name}\fi
                     \enc@update
                 最後に、サイズが変更されていれば、ベースラインの調整などを行ないます。英語版
                 の\selectfont では最初に行なっていますが、pLATEX 2ε ではベースラインシフト
                 の調整をするために、書体を確定しなければならないため、一番最後に行ないます
                 385 \ifx\f@linespread\baselinestretch \else
                 386 \set@fontsize\baselinestretch\f@size\f@baselineskip
                 387 \fi
                 388 \size@update}
\KanjiEncodingPair 和文の縦横のエンコーディングはそれぞれ対にして扱うため、セット化します
                 389 \def\KanjiEncodingPair#1#2{\@namedef{t@enc@#1}{#2}\@namedef{y@enc@#2}{#1}}
                 390 \KanjiEncodingPair{JY1}{JT1}
    \set@fontsize \fontsize コマンドの内部形式です。ベースラインの設定と、支柱の設定を行ない
                 ます。
                 391 \def\set@fontsize#1#2#3{%
                 392 \@defaultunits\@tempdimb#2pt\relax\@nnil
                 393 \edef\f@size{\strip@pt\@tempdimb}%
                 394 \@defaultunits\@tempskipa#3pt\relax\@nnil
                 395 \edef\f@baselineskip{\the\@tempskipa}%
                 396 \edef\f@linespread{#1}%
                 397 \let\baselinestretch\f@linespread
                 398 \def\size@update{%
                 399 \baselineskip\f@baselineskip\relax
                 400 \baselineskip\f@linespread\baselineskip
                 401 \normalbaselineskip\baselineskip
                 ここで、ベースラインシフトの調整と支柱を組み立てます。
                 402 \adjustbaseline
                 403 \setbox\strutbox\hbox{\yoko
                 404 \vrule\@width\z@
```
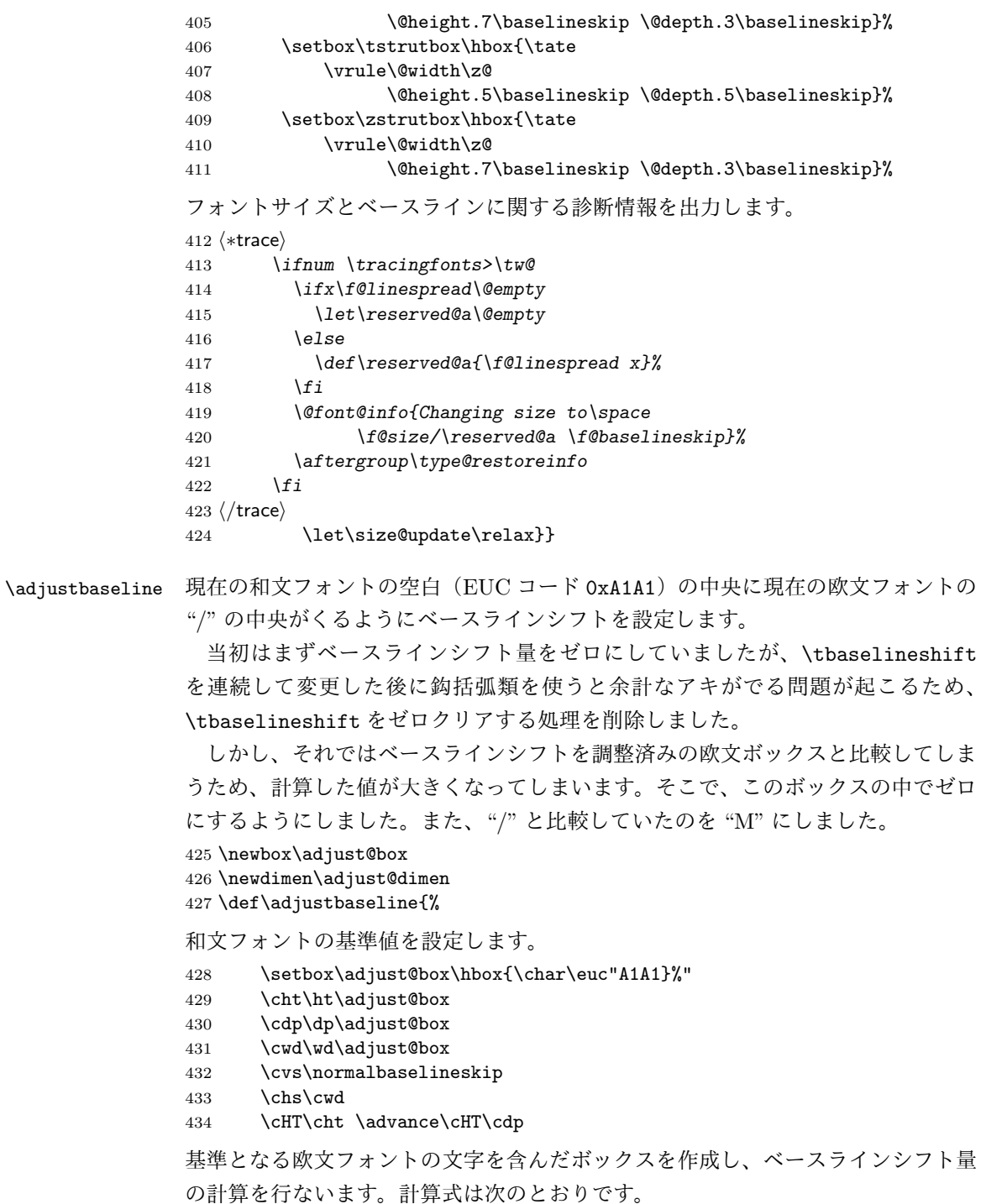

```
ベースラインシフト量 = {(全角空白の深さ) − (/の深さ)}
                                     −
(全角空白の高さ + 深さ) − (/の高さ + 深さ)
                                                       2
             435 \iftdir
             436 \setbox\adjust@box\hbox{\tbaselineshift\z@ M}%
             437 \adjust@dimen\ht\adjust@box
             438 \advance\adjust@dimen\dp\adjust@box
             439 \advance\adjust@dimen-\cHT
             440 \divide\adjust@dimen\tw@
             441 \advance\adjust@dimen\cdp
             442 \advance\adjust@dimen-\dp\adjust@box
             443 \tbaselineshift\adjust@dimen
             444 ⟨trace⟩ \ifnum \tracingfonts>\tw@
                     445 ⟨trace⟩ \typeout{baselineshift:\the\tbaselineshift}
             446 ⟨trace⟩ \fi
                \{f_i\}448 ⟨/plcore | trace⟩
             449 ⟨∗plcore⟩
\romanencoding
書体のエンコードを指定するコマンドです。\fontencoding コマンドは和欧文のど
\kanjiencoding
\fontencoding
ンコードとして、\DeclareFontEncoding で指定されたエンコードは欧文エンコー
            ちらかに影響します。\DeclareKanjiEncoding で指定されたエンコードは和文エ
             ドとして認識されます。
              \kanjiencoding と\romanencoding は与えられた引数が、エンコードとして登
             録されているかどうかだけを確認し、それが和文か欧文かのチェックは行なってい
             ません。そのため、高速に動作をしますが、\kanjiencoding に欧文エンコードを
             指定したり、逆に\romanencoding に和文エンコードを指定した場合はエラーとな
             ります。
             450 \DeclareRobustCommand\romanencoding[1]{%
             451 \expandafter\ifx\csname T@#1\endcsname\relax
             452 \@latex@error{Encoding scheme '#1' unknown}\@eha
             453 \else
             454 \edef\f@encoding{#1}%
             455 \ifx\cf@encoding\f@encoding
             456 \let\enc@update\relax
             457 \else
             458 \let\enc@update\@@enc@update
             459 \fi
             460 \fi
             461 }
             462 \DeclareRobustCommand\kanjiencoding[1]{%
             463 \expandafter\ifx\csname T@#1\endcsname\relax
             464 \@latex@error{KANJI Encoding scheme '#1' unknown}\@eha
```

```
465 \else
             466 \edef\k@encoding{#1}%
             467 \ifx\ck@encoding\k@encoding
             468 \let\kenc@update\relax
             469 \else
             470 \let\kenc@update\@@kenc@update
             471 \fi
             472 \fi
             473 }
             474 \DeclareRobustCommand\fontencoding[1]{%
             475 \edef\tmp@item{{#1}}%
             476 \expandafter\expandafter\expandafter
             477 \inlist@\expandafter\tmp@item\expandafter{\kenc@list}%
             478 \ifin@ \kanjiencoding{#1}\else\romanencoding{#1}\fi}
\@@kenc@update \kanjiencodingコマンドのコードからもわかるように、\ck@encodingと\k@encoding
             が異なる場合、\kenc@update コマンドは\@@kenc@update コマンドと等しくなり
             ます。
               \@@kenc@update コマンドは、そのエンコードでのデフォルト値を設定するた
             めのコマンドです。欧文用の\@@enc@update コマンドでは、480 行目と 481 行
             目のような代入もしていますが、和文用にはコメントにしてあります。これらは
             \DeclareTextCommand や\ProvideTextCommand などでエンコードごとに設定され
             るコマンドを使うための仕組みです。しかし、和文エンコードに依存するようなコ
             マンドやマクロを作成することは、現時点では、ないと思います。
             479 \def\@@kenc@update{%
             480 % \expandafter\let\csname\ck@encoding -cmd\endcsname\@changed@kcmd
             481 % \expandafter\let\csname\k@encoding-cmd\endcsname\@current@cmd
             482 \default@KT
             483 \csname T@\k@encoding\endcsname
             484 \csname D@\k@encoding\endcsname
             485 \let\kenc@update\relax
             486 \let\ck@encoding\k@encoding
             487 \edef\tmp@item{{\k@encoding}}%
             488 \expandafter\expandafter\expandafter
             489 \inlist@\expandafter\tmp@item\expandafter{\kyenc@list}%
             490 \ifin@ \let\cy@encoding\k@encoding
             491 \else
             492 \expandafter\expandafter\expandafter
             493 \inlist@\expandafter\tmp@item\expandafter{\ktenc@list}%
             494 \ifin@ \let\ct@encoding\k@encoding
             495 \else
             496 \@latex@error{KANJI Encoding scheme '\k@encoding' unknown}\@eha
             497 \fi
             498 \fi
             499 }
             500 \let\kenc@update\relax
```

```
\@changed@cmd の和文エンコーディングバージョン。
          501 \def\@changed@kcmd#1#2{%
          502 \ifx\protect\@typeset@protect
          503 \@inmathwarn#1%
          504 \expandafter\ifx\csname\ck@encoding\string#1\endcsname\relax
          505 \expandafter\ifx\csname ?\string#1\endcsname\relax
          506 \expandafter\def\csname ?\string#1\endcsname{%
          507 \TextSymbolUnavailable#1%
          508 }%
          509 \fi
          510 \global\expandafter\let
          511 \csname\cf@encoding \string#1\expandafter\endcsname
          512 \csname ?\string#1\endcsname
          513 \fi
          514 \csname\ck@encoding\string#1%
          515 \expandafter\endcsname
          516 \else
          517 \noexpand#1%
          518 \fi}
  \@notkfam
\fontfamily コマンド内で使用するフラグです。@notkfam フラグは和文ファミリ
  \@notffam
でなかったことを、@notffam フラグは欧文ファミリでなかったことを示します。
          519 \newif\if@notkfam
          520 \newif\if@notffam
          521 \newif\if@tempswz
\romanfamily
書体のファミリを指定するコマンドです。
\kanjifamily
\fontfamily
           \kanjifamily と\romanfamily は与えられた引数が、和文あるいは欧文のファミ
          リとして正しいかのチェックは行なっていません。そのため、高速に動作をします
          が、\kanjifamily に欧文ファミリを指定したり、逆に\romanfamily に和文ファミ
          リを指定した場合は、エラーとなり、代用フォントかエラーフォントが使われます。
          522 \DeclareRobustCommand\romanfamily[1]{\edef\f@family{#1}}
          523 \DeclareRobustCommand\kanjifamily[1]{\edef\k@family{#1}}
           \fontfamily は、指定された値によって、和文ファミリか欧文ファミリ、あるい
          は両方のファミリを切り替えます。和欧文ともに無効なファミリ名が指定された場
          合は、和欧文ともに代替書体が使用されます。
           引数が\rmfamily のような名前で与えられる可能性があるため、まず、これを展
          開したものを作ります。
            また、和文ファミリと欧文ファミリのそれぞれになかったことを示すフラグを偽
          にセットします。
          524 \DeclareRobustCommand\fontfamily[1]{%
          525 \edef\tmp@item{{#1}}%
          526 \@notkfamfalse
```
527 \@notffamfalse

次に、この引数が\kfam@list に登録されているかどうかを調べます。登録されて いれば、\k@family にその値を入れます。

528 \expandafter\expandafter\expandafter

529 \inlist@\expandafter\tmp@item\expandafter{\kfam@list}%

530 \ifin@ \edef\k@family{#1}%

そうでないときは、\notkfam@list に登録されているかどうかを調べます。登録さ れていれば、この引数は和文ファミリではありませんので、\@notkfam フラグを真 にして、欧文ファミリのルーチンに移ります。

このとき、\efam@listを調べるのではないことに注意をしてください。\efam@list を調べ、これにないファミリを和文ファミリであるとすると、たとえば、欧文 ナールファミリが定義されているけれども、和文ナールファミリが未定義の場合、 \fontfamily{nar}という指定は、nar が\efam@list にだけ、登録されているため、 和文書体をナールにすることができません。

逆に、\kfam@list に登録されていないからといって、\k@family にnar を設定 すると、cmr のようなファミリも\k@family に設定される可能性があります。した がって、「欧文でない」を明示的に示す\notkfam@list を見る必要があります。 531 \else

```
532 \expandafter\expandafter\expandafter
```

```
533 \inlist@\expandafter\tmp@item\expandafter{\notkfam@list}%
534 \ifin@ \@notkfamtrue
```
\notkfam@list に登録されていない場合は、フォント定義ファイルが存在するかど うかを調べます。ファイルが存在する場合は、\k@family を変更します。ファイル が存在しない場合は、\notkfam@list に登録します。

\kenc@list に登録されているエンコードと、指定された和文ファミリの組合せの フォント定義ファイルが存在する場合は、\k@family に指定された値を入れます。

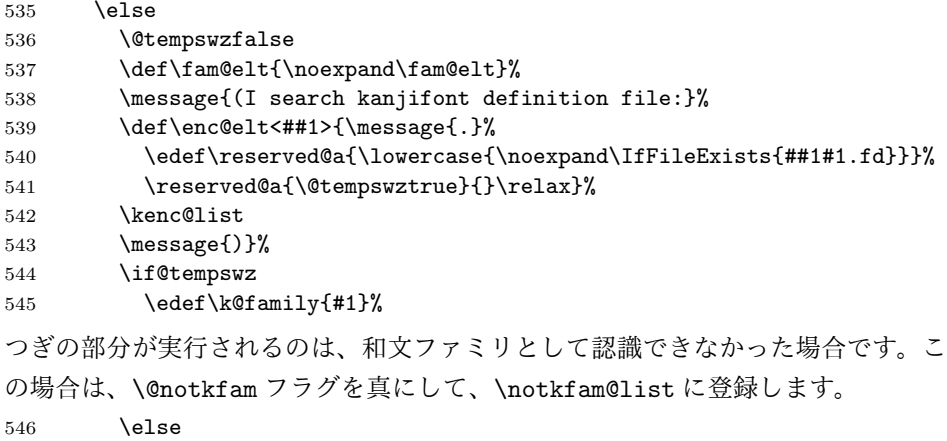

```
547 \@notkfamtrue
           548 \xdef\notkfam@list{\notkfam@list\fam@elt<#1>}%
           549 \fi
           \kfam@list と\notkfam@list に登録されているかどうかを調べた\ifin@を閉じ
           ます。
           550 \tilde{\text{fil}}欧文ファミリの場合も、和文ファミリと同様の方法で確認をします。
           551 \expandafter\expandafter\expandafter
           552 \inlist@\expandafter\tmp@item\expandafter{\ffam@list}%
           553 \ifin@ \edef\f@family{#1}\else
           554 \expandafter\expandafter\expandafter
           555 \inlist@\expandafter\tmp@item\expandafter{\notffam@list}%
           556 \ifin@ \@notffamtrue \else
           557 \@tempswzfalse
           558 \def\fam@elt{\noexpand\fam@elt}%
           559 \message{(I search font definition file:}%
           560 \def\enc@elt<##1>{\message{.}%
           561 \edef\reserved@a{\lowercase{\noexpand\IfFileExists{##1#1.fd}}}%
           562 \reserved@a{\@tempswztrue}{}\relax}%
           563 \fenc@list
           564 \message{)}%
           565 \if@tempswz
           566 \edef\f@family{#1}%
           567 \else
           568 \@notffamtrue
           569 \xdef\notffam@list{\notffam@list\fam@elt<#1>}%
           570 \fi
           571 \ifmmode \overline{571} \else 571 \fi\fi
           最後に、指定された文字列が、和文ファミリと欧文ファミリのいずれか、あるいは
           両方として認識されたかどうかを確認します。
             どちらとも認識されていない場合は、ファミリの指定ミスですので、代用フォン
           トを使うために、故意に指定された文字列をファミリに入れます。
           572 \if@notkfam\if@notffam
           573 \edef\k@family{#1}\edef\f@family{#1}%
           574 \{fi\}\romanseries
書体のシリーズを指定するコマンドです。\fontseries コマンドは和欧文の両方に
\kanjiseries
影響します。
\fontseries
575 \DeclareRobustCommand\romanseries[1]{\edef\f@series{#1}}
           576 \DeclareRobustCommand\kanjiseries[1]{\edef\k@series{#1}}
           577 \DeclareRobustCommand\fontseries[1]{\kanjiseries{#1}\romanseries{#1}}
\romanshape
\kanjishape
 \fontshape
           書体のシェイプを指定するコマンドです。\fontshape コマンドは和欧文の両方に
           影響します。
```

```
578 \DeclareRobustCommand\romanshape[1]{\edef\f@shape{#1}}
           579 \DeclareRobustCommand\kanjishape[1]{\edef\k@shape{#1}}
           580 \DeclareRobustCommand\fontshape[1]{\kanjishape{#1}\romanshape{#1}}
 \usekanji
 \useroman
は\useroman を指定してください。
  \usefont
          書体属性を一度に指定するコマンドです。和文書体には\usekanji を、欧文書体に
             \usefont コマンドは、第一引数で指定されるエンコードによって、和文または
           欧文フォントを切り替えます。
           581 \def\usekanji#1#2#3#4{%
           582 \kanjiencoding{#1}\kanjifamily{#2}\kanjiseries{#3}\kanjishape{#4}%
           583 \selectfont\ignorespaces}
           584 \def\useroman#1#2#3#4{%
           585 \romanencoding{#1}\romanfamily{#2}\romanseries{#3}\romanshape{#4}%
           586 \selectfont\ignorespaces}
           587 \def\usefont#1#2#3#4{%
           588 \edef\tmp@item{{#1}}%
           589 \expandafter\expandafter\expandafter
           590 \inlist@\expandafter\tmp@item\expandafter{\kenc@list}%
           591 \ifin@ \usekanji{#1}{#2}{#3}{#4}%
           592 \else\useroman{#1}{#2}{#3}{#4}%
           593 \fi}
\normalfont 書体をデフォルト値にするコマンドです。和文書体もデフォルト値になるように再定義
           しています。ただし高速化のため、\usekanji と\useroman を展開し、\selectfont
           を一度しか呼び出さないようにしています。
           594 \DeclareRobustCommand\normalfont{%
           595 \kanjiencoding{\kanjiencodingdefault}%
           596 \kanjifamily{\kanjifamilydefault}%
           597 \kanjiseries{\kanjiseriesdefault}%
           598 \kanjishape{\kanjishapedefault}%
           599 \romanencoding{\encodingdefault}%
           600 \romanfamily{\familydefault}%
           601 \romanseries{\seriesdefault}%
           602 \romanshape{\shapedefault}%
           603 \selectfont\ignorespaces}
           604 \adjustbaseline
           605 \let\reset@font\normalfont
 \mcfamily
和文書体を明朝体にする\mcfamily とゴシック体にする\gtfamily を定義します。
 \gtfamily
これらは、\rmfamily などに対応します。\mathmc と\mathgt は数式内で用いると
           きのコマンド名です。
           606 \DeclareRobustCommand\mcfamily
           607 {\not@math@alphabet\mcfamily\mathmc
           608 \kanjifamily\mcdefault\selectfont}
           609 \DeclareRobustCommand\gtfamily
           610 {\not@math@alphabet\gtfamily\mathgt
           611 \kanjifamily\gtdefault\selectfont}
```

```
\romanprocess@table
文書の先頭で、和文デフォルトフォントの変更が反映されないのを修正します。
\kanjiprocess@table
612 \let\romanprocess@table\process@table
    \process@table
613 \def\kanjiprocess@table{%
                  614 \kanjiencoding{\kanjiencodingdefault}%
                  615 \kanjifamily{\kanjifamilydefault}%
                  616 \kanjiseries{\kanjiseriesdefault}%<br>617 \kanjishape{\kanjishapedefault}%
                       \kanjishape{\kanjishapedefault}%
                  618 }
                  619 \def\process@table{%
                  620 \romanprocess@table
                  621 \kanjiprocess@table
                  622 }
                  623 \@onlypreamble\romanprocess@table
                  624 \@onlypreamble\kanjiprocess@table
   \textunderscore このコマンドはテキストモードで指定された\_の内部コマンドです。縦組での位置
                   を調整するように再定義をします。もとは ltoutenc.dtx で定義されています。
                    なお、\_を数式モードで使うと\mathunderscore が実行されます。
                  625 \DeclareTextCommandDefault{\textunderscore}{%
                  626 \leavevmode\kern.06em
                  627 \iftdir\raise-\tbaselineshift\fi
                  628 \vbox{\hrule\@width.3em}}
```
### **3.3** デフォルト設定ファイルの読み込み

最後に、デフォルト設定ファイルである、pldefs.ltx を読み込みます。このファイ ルについての詳細は、第4節を参照してください。TFX の入力ファイル検索パスに 設定されているディレクトリに pldefs.cfg ファイルがある場合は、そのファイル を使います。

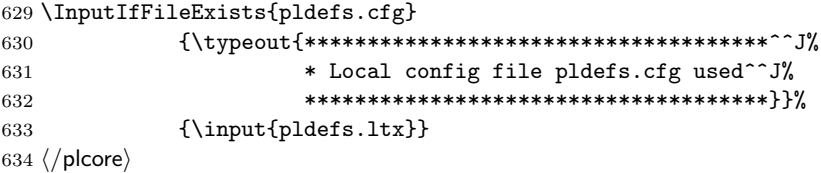

## **4** デフォルト設定ファイル

ここでは、フォーマットファイルに読み込まれるデフォルト値を設定しています。こ の節での内容は pldefs.ltx に出力されます。このファイルの内容を plcore.ltx に含めてもよいのですが、デフォルトの設定を参照しやすいように、別ファイルに してあります。pldefs.ltx は plcore.ltx から読み込まれます。

プリロードサイズは、DOCSTRIP プログラムのオプションで変更することができ ます。これ以外の設定を変更したい場合は、pldefs.ltx を直接、修正するのでは

```
なく、このファイルを pldefs.cfg という名前でコピーをして、そのファイルに対
して修正を加えるようにしてください。
635 ⟨∗pldefs⟩
636 \ProvidesFile{pldefs.ltx}
637 [2016/06/26 v1.6e pLaTeX Kernel (Default settings)]
638 ⟨/pldefs⟩
```
### **4.1** 合成文字

LATEX 2*ε* のカーネルのコードをそのまま使うと、pTEX のベースライン補正量がゼ ロでないときに合成文字がおかしくなっていたため、対策します。 \g@tlastchart@ TEX Live 2015 で追加された \lastnodechar を利用して、「直前の文字」の符号位 置を得るコードです。\lastnodechar が未定義の場合は *−*1 が返ります。 *(platexrelease*) \plIncludeInRelease{2016/06/10}{\g@tlastchart@}<br>640 *(platexrelease)* {Added \g@tlastchart@}% *⟨*platexrelease*⟩* {Added \g@tlastchart@}% *⟨∗*pldefs *|* platexrelease*⟩* \def\g@tlastchart@#1{#1\ifx\lastnodechar\@undefined\m@ne\else\lastnodechar\fi} *⟨/*pldefs *|* platexrelease*⟩ ⟨*platexrelease*⟩*\plEndIncludeInRelease *(platexrelease*) \plIncludeInRelease{0000/00/00}{\g@tlastchart@}<br>646 *(platexrelease)* {Added \g@tlastchart@}% *⟨*platexrelease*⟩* {Added \g@tlastchart@}% *⟨*platexrelease*⟩*\let\g@tlastchart@\@undefined *⟨*platexrelease*⟩*\plEndIncludeInRelease \pltx@isletter 第一引数のマクロ (#1) の置換テキストが、カテゴリコード 11 か 12 の文字トーク ン 1 文字であった場合に第二引数の内容に展開され、そうでない場合は第三引数の 内容に展開されます。  $\alpha$  *(platexrelease*) *\plIncludeInRelease* {2016/06/10}{*\pltx@isletter}*  $\alpha$  *{Added \pltx@isletter}% ⟨*platexrelease*⟩* {Added \pltx@isletter}% *⟨∗*pldefs *|* platexrelease*⟩* \def\pltx@mark{\pltx@mark@} \let\pltx@scanstop\relax \long\def\pltx@cond#1\fi{% #1\expandafter\@firstoftwo\else\expandafter\@secondoftwo\fi} \long\def\pltx@isletter#1{% \expandafter\pltx@isletter@i#1\pltx@scanstop} \long\def\pltx@isletter@i#1\pltx@scanstop{% \pltx@cond\ifx\pltx@mark#1\pltx@mark\fi{\@firstoftwo}% {\pltx@isletter@ii\pltx@scanstop#1\pltx@scanstop{}#1\pltx@mark}} \long\def\pltx@isletter@ii#1\pltx@scanstop#{% \pltx@cond\ifx\pltx@mark#1\pltx@mark\fi% {\pltx@isletter@iii}{\pltx@isletter@iv}} \long\def\pltx@isletter@iii#1\pltx@mark{\@secondoftwo} \long\def\pltx@isletter@iv#1#2#3\pltx@mark{% \pltx@cond\ifx\pltx@mark#3\pltx@mark\fi{%

```
667 \pltx@cond{\ifnum0\ifcat A\noexpand#21\fi\ifcat=\noexpand#21\fi>\z@}\fi
                         668 {\@firstoftwo}{\@secondoftwo}%
                         669 }{\@secondoftwo}}
                         670 ⟨/pldefs | platexrelease⟩
                         671 ⟨platexrelease⟩\plEndIncludeInRelease
                         672 ⟨platexrelease⟩\plIncludeInRelease{0000/00/00}{\pltx@isletter}
                                                                      673 ⟨platexrelease⟩ {Added \pltx@isletter}%
                         674 ⟨platexrelease⟩\let\pltx@isletter\@undefined
                         675 ⟨platexrelease⟩\plEndIncludeInRelease
  \@text@composite 合成文字の内部命令です。v1.6a で誤って LATEX の定義を上書きしてしまいました
                         が、v1.6c で外しました。
                         676 (platexrelease) \plIncludeInRelease {2016/06/10} { \@text@composite} 677 (platexrelease) \frac{1}{20}677 ⟨platexrelease⟩ {Wrong fix for non-zero baselineshift}%
                         678 ⟨platexrelease⟩\def\@text@composite#1#2#3\@text@composite{%
                         679 ⟨platexrelease⟩ \expandafter\@text@composite@x
                                                     680 ⟨platexrelease⟩ \csname\string#1-\string#2\endcsname}
                         681 ⟨platexrelease⟩\plEndIncludeInRelease
                         682 (platexrelease) \plIncludeInRelease{2016/04/17}{\@text@composite}<br>683 (platexrelease) {Wrong fix for non-zero baseli
                                                                     {Wrong fix for non-zero baselineshift}%
                         684 ⟨platexrelease⟩\def\@text@composite#1#2#3#{%
                         685 ⟨platexrelease⟩ \begingroup
                         686 ⟨platexrelease⟩ \setbox\z@=\hbox\bgroup%
                         687 ⟨platexrelease⟩ \ybaselineshift\z@\tbaselineshift\z@
                         688 ⟨platexrelease⟩ \expandafter\@text@composite@x
                         689 ⟨platexrelease⟩ \csname\string#1-\string#2\endcsname}
                         690 ⟨platexrelease⟩\plEndIncludeInRelease
                         691 (platexrelease) \plIncludeInRelease{0000/00/00}{\@text@composite}<br>692 (platexrelease) {Wrong fix for non-zero baseling}
                                                                      {Wrong fix for non-zero baselineshift}%
                         693 ⟨platexrelease⟩\def\@text@composite#1#2#3\@text@composite{%
                         694 (platexrelease) \expandafter\@text@composite@x<br>695 (platexrelease) \csname\string#1-\string#2\
                                                     695 ⟨platexrelease⟩ \csname\string#1-\string#2\endcsname}
                         696 ⟨platexrelease⟩\plEndIncludeInRelease
\@text@composite@x 合成文字の内部命令です。\g@tlastchart@と\pltx@isletter を使います。
                         697 (platexrelease) \plIncludeInRelease {2016/07/01} { \@text@composite@x}<br>698 (platexrelease) {Fix for non-zero baselineshift}
                                                                      698 ⟨platexrelease⟩ {Fix for non-zero baselineshift}%
                         699 ⟨platexrelease⟩\def\@text@composite@x#1{%
                         700 ⟨platexrelease⟩ \ifx#1\relax
                                                 701 ⟨platexrelease⟩ \expandafter\@secondoftwo
                         702 (platexrelease)<br>703 (platexrelease)
                                                 703 ⟨platexrelease⟩ \expandafter\@firstoftwo
                         704 \langleplatexrelease\rangle \langlefi<br>705 \langleplatexrelease\rangle #1}
                         705 ⟨platexrelease⟩ #1}
                         706 ⟨platexrelease⟩\plEndIncludeInRelease
                         707 (platexrelease) \plIncludeInRelease {2016/06/10} { \@text@composite@x}<br>708 (platexrelease) {Fix for non-zero baselineshift}
                                                                     708 ⟨platexrelease⟩ {Fix for non-zero baselineshift}%
                         709 ⟨platexrelease⟩\def\@text@composite@x#1#2{%
                         710 ⟨platexrelease⟩ \ifx#1\relax
```

```
711 ⟨platexrelease⟩ #2%
                               \else\pltx@isletter{#1}{#1}{%<br>\begingroup
713 ⟨platexrelease⟩ \begingroup
714 (platexrelease) \setbox\z@\hbox\bgroup%<br>715 \platexrelease \ybaselineshift\z@\tb
                                      \ybaselineshift\z@\tbaselineshift\z@\tbaselineshift\z@\thase
716 \langleplatexrelease\rangle<br>717 \langleplatexrelease\rangle717 (platexrelease) \g@tlastchart@\@tempcntb<br>718 (platexrelease) \xdef\pltx@composite@tem
718 (platexrelease) \xdef\pltx@composite@temp{\noexpand\@tempcntb=\the\@tempcntb\relax}%<br>719 (platexrelease) \aftergroup\pltx@composite@temp
                                   719 ⟨platexrelease⟩ \aftergroup\pltx@composite@temp
720 (platexrelease)<br>721 (platexrelease)
721 \langle \ifnum\@tempcntb<\z@<br>722 \langle \platexrelease> \\@tempdima=\iftdir
                                      ∖©tempdima=\iftdir<br>∖ifmdir
723 (platexrelease)<br>724 (platexrelease)
                                             724 ⟨platexrelease⟩ \ifmmode\tbaselineshift\else\ybaselineshift\fi
725 (platexrelease)<br>726 (platexrelease)
                                             ∖tbaselineshift<br>∕fi
727 ⟨platexrelease⟩ \fi
728 (platexrelease)<br>729 (platexrelease)
                                          729 ⟨platexrelease⟩ \ybaselineshift
730 ⟨platexrelease⟩ \fi
731 (platexrelease) \@tempcntb=\@cclvi<br>732 (platexrelease) \else\@tempdima=\z@
                                  ∖else<i>∖@tempdima=\z@<br>∖fi
733 ⟨platexrelease⟩ \fi
734 (platexrelease) \ifnum\@tempcntb<\@cclvi<br>735 \platexrelease \ifnum\@tempcntb>\m@ne
735 \platexrelease\ \ifnum\@tempcntb>\m@ne\ifnum\@tempcntb<\@cclvi<br>736 \platexrelease \ifodd\xspcode\@tempcntb\else\leavevmode\hbo
                                      736 ⟨platexrelease⟩ \ifodd\xspcode\@tempcntb\else\leavevmode\hbox{}\fi
737 (platexrelease)<br>738 (platexrelease)
738 (platexrelease) \begingroup\mathsurround\z@$%<br>739 (platexrelease) \ifx\textbaselineshiftfactory
739 (platexrelease) \ifx\textbaselineshiftfactor\@undefined\else<br>740 (platexrelease) \textbaselineshiftfactor\z@\fi
                                          \textbaselineshiftfactor\z@\fi<br>\box\z@
741 \langleplatexrelease \box\z@<br>742 \langleplatexrelease $\endgroup%
742 (platexrelease)<br>743 {platexrelease}
743 (platexrelease) \ifnum\@tempcntb>\m@ne\ifnum\@tempcntb<\@cclvi<br>744 (platexrelease) \ifnum\xspcode\@tempcntb<2\hbox{}\fi
                                      744 ⟨platexrelease⟩ \ifnum\xspcode\@tempcntb<2\hbox{}\fi
745 (platexrelease) \fi<br>746 (platexrelease) \else
746 (platexrelease)<br>747 (platexrelease)
747 ⟨platexrelease⟩ \ifdim\@tempdima=\z@{\ybaselineshift\z@\tbaselineshift\z@#1}%
                                  748 ⟨platexrelease⟩ \else\lower\@tempdima\box\z@\fi
749 \langleplatexrelease \fi<br>750 \langleplatexrelease \endgroup}%
750 (platexrelease) \<br>751 (platexrelease) \fi
751 ⟨platexrelease⟩ \fi
752 ⟨platexrelease⟩}
753 ⟨platexrelease⟩\plEndIncludeInRelease
754 (platexrelease) \plIncludeInRelease {2016/04/17} { \@text@composite@x}<br>755 (platexrelease) \{Fix for non-zero baselineshift\}755 ⟨platexrelease⟩ {Fix for non-zero baselineshift}%
756 ⟨platexrelease⟩\def\@text@composite@x#1#2{%
757 \langle platexrelease\rangle<br>758 \langle platexrelease\rangle758 ⟨platexrelease⟩ \expandafter\@secondoftwo
759 (platexrelease)<br>760 (platexrelease)
                                  760 ⟨platexrelease⟩ \expandafter\@firstoftwo
```
```
761 (platexrelease) \fi<br>762 (platexrelease) #1{#2}\egroup
762 (platexrelease) #1{#2}\egro<br>763 (platexrelease) \leavevmode
763 (platexrelease)<br>764 (platexrelease)
                             764 ⟨platexrelease⟩ \expandafter\lower
765 ⟨platexrelease⟩ \iftdir
766 (platexrelease)<br>767 (platexrelease)
                                    767 ⟨platexrelease⟩ \ifmmode\tbaselineshift\else\ybaselineshift\fi
768 ⟨platexrelease⟩ \else
769 (platexrelease) \\
770 \langleplatexrelease \fi
771 (platexrelease)<br>772 (platexrelease)
                                 772 ⟨platexrelease⟩ \ybaselineshift
773 (platexrelease) \fi<br>774 (platexrelease) \box\z@
774 ⟨platexrelease⟩ \box\z@
775 ⟨platexrelease⟩ \endgroup}
776 ⟨platexrelease⟩\plEndIncludeInRelease
777 (platexrelease) \plIncludeInRelease{0000/00/00}{\@text@composite@x}<br>778 (platexrelease) {Fix for non-zero baselineshift}
                                                          778 ⟨platexrelease⟩ {Fix for non-zero baselineshift}%
779 (platexrelease) \def\@text@composite@x#1{%<br>780 (platexrelease) \ifx#1\relax
780 (platexrelease)<br>781 (platexrelease)
                               781 ⟨platexrelease⟩ \expandafter\@secondoftwo
782 (platexrelease)<br>783 (platexrelease)
                               783 ⟨platexrelease⟩ \expandafter\@firstoftwo
784 \langleplatexrelease\rangle \fi<br>785 \langleplatexrelease\rangle #1}
785 ⟨platexrelease⟩ #1}
786 ⟨platexrelease⟩\plEndIncludeInRelease
787 ⟨∗pldefs⟩
```
### **4.2** イタリック補正

```
\check@nocorr@ 「あ \texttt{abc}い」としたとき、書体の変更を指定された欧文の左側に和欧文
             間スペースが入らないのを修正します。
             788 \def \check@nocorr@ #1#2\nocorr#3\@nil {%
             789 \let \check@icl \relax% \maybe@ic から変更
             790 \def \check@icr {\ifvmode \else \aftergroup \maybe@ic \fi}%
             791 \def \reserved@a {\nocorr}%
             792 \def \reserved@b {#1}%
             793 \def \reserved@c {#3}%
             794 \ifx \reserved@a \reserved@b
             795 \ifx \reserved@c \@empty
             796 \let \check@icl \@empty
             797 \else
             798 \let \check@icl \@empty
             799 \let \check@icr \@empty
             800 \fi
             801 \else
             802 \ifx \reserved@c \@empty
             803 \else
             804 \let \check@icr \@empty
```

```
805 \fi
806 \fi
807 }
```
#### **4.3** テキストフォント

```
テキストフォントのための属性やエラー書体などの宣言です。
            縦横エンコード共通:
            808 \DeclareKanjiEncodingDefaults{}{}
            809 \DeclareErrorKanjiFont{JY1}{mc}{m}{n}{10}
            横組エンコード:
            810 \DeclareYokoKanjiEncoding{JY1}{}{}
            811 \DeclareKanjiSubstitution{JY1}{mc}{m}{n}
            縦組エンコード:
            812 \DeclareTateKanjiEncoding{JT1}{}{}
            813 \DeclareKanjiSubstitution{JT1}{mc}{m}{n}
             フォント属性のデフォルト値:
            814 \newcommand\mcdefault{mc}
            815 \newcommand\gtdefault{gt}
            816 \newcommand\kanjiencodingdefault{JY1}
            817 \newcommand\kanjifamilydefault{\mcdefault}
            818 \newcommand\kanjiseriesdefault{\mddefault}
            819 \newcommand\kanjishapedefault{\updefault}
            和文エンコードの指定:
            820 \kanjiencoding{JY1}
             フォント定義:これらの具体的な内容は第 5 節を参照してください。
            821 \input{jy1mc.fd}
            822 \input{jy1gt.fd}
            823 \input{jt1mc.fd}
            824 \input{jt1gt.fd}
            フォントを有効にする
            825 \fontencoding{JT1}\selectfont
            826 \fontencoding{JY1}\selectfont
     \textmc
テキストファミリを切り替えるためのコマンドです。ltfntcmd.dtx で定義されて
     \textgt
いる\textrm などに対応します。
            827\DeclareTextFontCommand{\textmc}{\mcfamily}
            828 \DeclareTextFontCommand{\textgt}{\gtfamily}
        \em
従来は\em, \emph で和文フォントの切り替えは行っていませんでしたが、和文フォ
       \emph
ントも\gtfamily に切り替えるようにしました。LATEX <2015/01/01>で追加され
\eminnershape
```

```
た\eminnershape も取り入れ、強調コマンドを入れ子にする場合の書体を自由に再
定義できるようになりました。
829 ⟨/pldefs⟩
830 ⟨platexrelease⟩\plIncludeInRelease{2016/04/17}{\eminnershape}{\eminnershape}%
831 ⟨∗pldefs | platexrelease⟩
832 \DeclareRobustCommand\em
833 {\@nomath\em \ifdim \fontdimen\@ne\font >\z@
834 \eminnershape \else \gtfamily \itshape \fi}%
835 \def\eminnershape{\mcfamily \upshape}%
836 ⟨/pldefs | platexrelease⟩
837 ⟨platexrelease⟩\plEndIncludeInRelease
838 ⟨platexrelease⟩\plIncludeInRelease{2015/01/01}{\eminnershape}{\eminnershape}%
839 \langleplatexrelease\rangle\DeclareRobustComm\dem{940} (platexrelease) {\@nomath\em \if
840 (platexrelease) {\Omega \setminus \{ \emptyset \} \in \mathbb{R} \setminus \mathbb{R} \setminus \mathbb{R\mcfamily \upshape \else \gtfamily \itshape \fi}
842 ⟨platexrelease⟩\def\eminnershape{\upshape}% defined by LaTeX, but not used by pLaTeX
843 ⟨platexrelease⟩\plEndIncludeInRelease
844 ⟨platexrelease⟩\plIncludeInRelease{0000/00/00}{\eminnershape}{\eminnershape}%
845 ⟨platexrelease⟩\DeclareRobustCommand\em
846 (platexrelease) \{\Diamond {\@nomath\em \ifdim \fontdimen\@ne\font >\z@<br>847 (platexrelease) \for \mcfamily \upshape \else \gtf
                                                       \mcfamily \upshape \else \gtfamily \itshape \fi}
848 ⟨platexrelease⟩\let\eminnershape\@undefined
849 ⟨platexrelease⟩\plEndIncludeInRelease
850 ⟨∗pldefs⟩
```
## **4.4** プリロードフォント

あらかじめフォーマットファイルにロードされるフォントの宣言です。DOCSTRIP プ ログラムのオプションでロードされるフォントのサイズを変更することができます。 platex.ins ではxpt を指定しています。 *⟨∗*xpt*⟩ \DeclarePreloadSizes{JY1}{mc}{m}{n}{5,7,10,12} \DeclarePreloadSizes{JY1}{gt}{m}{n}{5,7,10,12} \DeclarePreloadSizes{JT1}{mc}{m}{n}{5,7,10,12} \DeclarePreloadSizes{JT1}{gt}{m}{n}{5,7,10,12} ⟨/*xpt*⟩ ⟨∗*xipt*⟩ \DeclarePreloadSizes{JY1}{mc}{m}{n}{5,7,10.95,12} \DeclarePreloadSizes{JY1}{gt}{m}{n}{5,7,10.95,12} \DeclarePreloadSizes{JT1}{mc}{m}{n}{5,7,10.95,12} \DeclarePreloadSizes{JT1}{gt}{m}{n}{5,7,10.95,12} ⟨/*xipt*⟩ ⟨∗*xiipt*⟩ \DeclarePreloadSizes{JY1}{mc}{m}{n}{7,9,12,14.4} \DeclarePreloadSizes{JY1}{gt}{m}{n}{7,9,12,14.4}*

```
866 \DeclarePreloadSizes{JT1}{mc}{m}{n}{7,9,12,14.4}
867 \DeclarePreloadSizes{JT1}{gt}{m}{n}{7,9,12,14.4}
```

```
868 ⟨/xiipt⟩
869 ⟨∗ori⟩
870 \DeclarePreloadSizes{JY1}{mc}{m}{n}
871 {5,6,7,8,9,10,10.95,12,14.4,17.28,20.74,24.88}
872 \DeclarePreloadSizes{JY1}{gt}{m}{n}
873 {5,6,7,8,9,10,10.95,12,14.4,17.28,20.74,24.88}
874 \DeclarePreloadSizes{JT1}{mc}{m}{n}
875 {5,6,7,8,9,10,10.95,12,14.4,17.28,20.74,24.88}
876 \DeclarePreloadSizes{JT1}{gt}{m}{n}
877 {5,6,7,8,9,10,10.95,12,14.4,17.28,20.74,24.88}
878 ⟨/ori⟩
```
#### **4.5** 組版パラメータ

禁則パラメータや文字間へ挿入するスペースの設定などです。実際の各文字への禁 則パラメータおよびスペースの挿入の許可設定などは、kinsoku.tex で行なってい ます。具体的な設定については、kinsoku.dtx を参照してください。 879 \InputIfFileExists{kinsoku.tex}% 880 {\message{Loading kinsoku patterns for japanese.}} 881 {\errhelp{The configuration for kinsoku is incorrectly installed.^^J% 882 If you don't understand this error message you need 883 to seek^^Jexpert advice.}% 884 \errmessage{OOPS! I can't find any kinsoku patterns for japanese^^J% 885 \space Think of getting some or the 886 **platex2e setup will never succeed}\@@end}** 組版パラメータの設定をします。\kanjiskip は、漢字と漢字の間に挿入される グルーです。\noautospacing で、挿入を中止することができます。デフォルトは

\autospacing です。

887 \kanjiskip=0pt plus .4pt minus .5pt 888 \autospacing

\xkanjiskip は、和欧文間に自動的に挿入されるグルーです。\noautoxspacing で、挿入を中止することができます。デフォルトは\autoxspacing です。

889 \xkanjiskip=.25zw plus1pt minus1pt 890 \autoxspacing

\jcharwidowpenalty は、パラグラフに対する禁則です。パラグラフの最後の行が 1文字だけにならないように調整するために使われます。

891 \jcharwidowpenalty=500

最後に、\inhibitglue の簡略形を定義します。このコマンドは、和文フォントの メトリック情報から、自動的に挿入されるグルーの挿入を禁止します。 892 \def\<{\inhibitglue}

ここまでが、pldefs.ltx の内容です。 <sup>893</sup> *⟨/*pldefs*⟩*

## フォント定義ファイル

ここでは、フォント定義ファイルの設定をしています。フォント定義ファイルは、 LATFX のフォント属性を TFX フォントに置き換えるためのファイルです。記述方法 についての詳細は、fntguide.tex を参照してください。

欧文書体の設定については、cmfonts.fdd や slides.fdd などを参照してくださ い。skfonts.fdd には、写研代用書体を使うためのパッケージとフォント定義が記 述されています。 *⟨*JY1mc*⟩*\ProvidesFile{jy1mc.fd} *⟨*JY1gt*⟩*\ProvidesFile{jy1gt.fd}

```
896 ⟨JT1mc⟩\ProvidesFile{jt1mc.fd}
897 (JT1gt)\ProvidesFile{jt1gt.fd}<br>898 (JY1mc, JY1gt, JT1mc, JT1gt)
                                     898 ⟨JY1mc, JY1gt, JT1mc, JT1gt⟩ [1997/01/24 v1.3 KANJI font defines]
横組用、縦組用ともに、明朝体のシリーズbx がゴシック体となるように宣言してい
ます。
899 ⟨∗JY1mc⟩
900 \DeclareKanjiFamily{JY1}{mc}{}
901 \DeclareRelationFont{JY1}{mc}{m}{}{OT1}{cmr}{m}{}
902 \DeclareRelationFont{JY1}{mc}{bx}{}{OT1}{cmr}{bx}{}
903 \DeclareFontShape{JY1}{mc}{m}{n}{<5> <6> <7> <8> <9> <10> sgen*min
904 <10.95><12><14.4><17.28><20.74><24.88> min10
905 <-> min10
906 }{}
907 \DeclareFontShape{JY1}{mc}{bx}{n}{<->ssub*gt/m/n}{}
908 ⟨/JY1mc⟩
909 ⟨∗JT1mc⟩
910 \DeclareKanjiFamily{JT1}{mc}{}
911 \DeclareRelationFont{JT1}{mc}{m}{}{OT1}{cmr}{m}{}
912 \DeclareRelationFont{JT1}{mc}{bx}{}{OT1}{cmr}{bx}{}
913 \DeclareFontShape{JT1}{mc}{m}{n}{<5> <6> <7> <8> <9> <10> sgen*tmin
914 <10.95><12><14.4><17.28><20.74><24.88> tmin10
915 <-> tmin10
916 }{}
917 \DeclareFontShape{JT1}{mc}{bx}{n}{<->ssub*gt/m/n}{}
918 ⟨/JT1mc⟩
919 ⟨∗JY1gt⟩
920 \DeclareKanjiFamily{JY1}{gt}{}
921 \DeclareRelationFont{JY1}{gt}{m}{}{OT1}{cmr}{bx}{}
922 \DeclareFontShape{JY1}{gt}{m}{n}{<5> <6> <7> <8> <9> <10> sgen*goth
923 <10.95><12><14.4><17.28><20.74><24.88> goth10
924 <-> goth10
925 }{}
926 \DeclareFontShape{JY1}{gt}{bx}{n}{<->ssub*gt/m/n}{}
927 ⟨/JY1gt⟩
928 ⟨∗JT1gt⟩
929 \DeclareKanjiFamily{JT1}{gt}{}
```

```
930 \DeclareRelationFont{JT1}{gt}{m}{}{OT1}{cmr}{bx}{}
931 \DeclareFontShape{JT1}{gt}{m}{n}{<5> <6> <7> <8> <9> <10> sgen*tgoth
932 <10.95><12><14.4><17.28><20.74><24.88> tgoth10
933 <-> tgoth10
934 }{}
935 \DeclareFontShape{JT1}{gt}{bx}{n}{<->ssub*gt/m/n}{}
936 ⟨/JT1gt⟩
```
# **File c plcore.dtx**

## **6** 概要

このファイルでは、つぎの機能の拡張や修正を行っています。詳細は、それぞれの 項目の説明を参照してください。

- *•* プリアンブルコマンド
- *•* 改ページ
- *•* 改行
- *•* オブジェクトの出力順序
- *•* トンボ
- *•* 脚注マクロ
- *•* 相互参照
- *•* 疑似タイプ入力
- *•* tabbing 環境
- *•* 用語集の出力
- *•* 時分を示すカウンタ

## **7** コード

このファイルの内容は、pLATEX 2*ε* のコア部分です。 <sup>1</sup> *⟨∗*plcore*⟩*

### **7.1** プリアンブルコマンド

文書ファイルが必要とするフォーマットファイルの指定をするコマンドを拡張子、 pLATEX 2*ε* フォーマットファイルも認識するようにします。

\NeedsTeXFormat \NeedsTeXFormats に "pLaTeX2e" を指定すると、"LaTeX2e" フォーマットを必要 \@needsPformat とする英語版のクラスファイルやパッケージファイルなどが使えなくなってしまう \@needsPf@rmat ために再定義します。このコマンドは ltclass.dtx で定義されています。

```
2 \def\NeedsTeXFormat#1{%
               3 \def\reserved@a{#1}%
               4 \ifx\reserved@a\pfmtname
               5 \expandafter\@needsPformat
               6 \else
               7 \ifx\reserved@a\fmtname
               8 \label{eq:expand} $$9 \else
               10 \@latex@error{This file needs format '\reserved@a'%
              11 \MessageBreak but this is '\pfmtname'}{%
              12 The current input file will not be processed
              13 further,\MessageBreak
               14 because it was written for some other flavor of
               15 TeX.\MessageBreak\@ehd}%
              16 \endinput
              17 \fi
              18 \{f_i\}19 %
              20 \def\@needsPformat{\@ifnextchar[\@needsPf@rmat{}}
              21 %
              22 \def\@needsPf@rmat[#1]{%
              23 \@ifl@t@r\pfmtversion{#1}{}%
              24 {\@latex@warning@no@line
              25 {You have requested release '#1' of pLaTeX,\MessageBreak
              26 but only release '\pfmtversion' is available}}}
              27 %
              28 \@onlypreamble\@needsPformat
              29 \@onlypreamble\@needsPf@rmat
 \documentstyle \documentclass の代わりに\documentstyle が使われると、LATFX 2.09 互換モー
              ドに入ります。このとき、オリジナルの LATEX では latex209.def を読み込みます
              が、pLATEX 2ε では pl209.def を読み込みます。このコマンドは ltclass.dtx で
              定義されています。
              30 \def\documentstyle{%
              31 \makeatletter\input{pl209.def}\makeatother
              32 \documentclass}
              7.2 改ページ
              縦組のとき、改ページ後の内容が偶数ページ(右ページ)からはじまるようにしま
              す。横組のときには、奇数ページ(右ページ)からはじまります。
\cleardoublepage このコマンドによって出力される、白ページのページスタイルを empty にし、ヘッ
              ダとフッタが入らないようにしています。ltoutput.dtx の定義を、縦組、横組に
              合わせて、定義しなおしたものです。
              33 \def\cleardoublepage{\clearpage\if@twoside
```

```
34 \ifodd\c@page
35 \iftdir
36 \hbox{}\thispagestyle{empty}\newpage
37 \if@twocolumn\hbox{}\newpage\fi
38 \fi
39 \else
40 \ifydir
41 \hbox{}\thispagestyle{empty}\newpage
42 \if@twocolumn\hbox{}\newpage\fi
43 \fi
44 \tilde{i}
```
#### **7.3** 改行

日本語 TFX の行頭禁則処理は、禁則対象文字の直前に、\prekinsokupenalty で指 定されたペナルティの値を挿入することで行なっています。ところが、改行コマン ドは負のペナルティの値を挿入することで改行を行ないます。そのために、禁則ペ ナルティの値が 10000 の文字の直後では、ペナルティの値が相殺され、改行するこ とができません。

あいうえお \\ !かきくけこ

したがって、\newline マクロに\mbox{}を入れることによって、\newline マク ロのペナルティ*−*10000 と行頭文字のペナルティ10000 が加算されないようにしま す。\\ は\newline マクロを呼び出しています。

なお、\newline マクロは ltspaces.dtx で定義されています。

LATEX <1996/12/01>で改行マクロが変更され、\\ が\newline を呼び出さなく なったため、変更された改行マクロに対応しました。\mbox{}の挿入位置は同じで す。ltspace.dtx の定義を上記に合わせて、定義しなおしました。

```
45 \def\@gnewline #1{%
```

```
46 \ifvmode
47 \@nolnerr
48 \else
49 \unskip \reserved@e {\reserved@f#1}\nobreak \hfil \break \null
50 \ignorespaces
51 \{f_i\}52 ⟨/plcore⟩
```
## **7.4** オブジェクトの出力順序

オリジナルの LATEX は、トップフロート、本文、脚注、ボトムフロートの順番で出 力しますけれども、日本語組版では、トップフロート、本文、ボトムフロート、脚 注という順番の方が一般的ですので、このような順番になるよう修正をします。

したがって、文書ファイルによっては LATFX の組版結果と異なる場合があります ので、注意をしてください。

2014年に LATFX に fltrace パッケージが追加されましたので、その pLATFX 版 として pfltrace パッケージを追加します。この pfltrace パッケージは LATEX の fltrace パッケージに依存します。

*⟨∗*fltrace*⟩*

```
54 \NeedsTeXFormat{pLaTeX2e}
55 \ProvidesPackage{pfltrace}
56 [2016/05/20 v1.2e Standard pLaTeX package (float tracing)]
57 \RequirePackageWithOptions{fltrace}
58 ⟨/fltrace⟩
```
\@makecol このマクロが組み立てる部分の中心となります。ltoutput.dtx で定義されている

ものです。

```
59 ⟨platexrelease⟩\plIncludeInRelease{2016/04/17}{\@makecol}{\@makecol}%
60 ⟨∗plcore | platexrelease⟩
61 \gdef\@makecol{%
62 \setbox\@outputbox\box\@cclv%
63 \xdef\@freelist{\@freelist\@midlist}%
64 \global \let \@midlist \@empty
65 \@combinefloats
66 \ifvbox\@kludgeins
67 \@makespecialcolbox
68 \else
69 \setbox\@outputbox \vbox to\@colht {%
70 % \boxmaxdepth \@maxdepth % comment out on LaTeX 1997/12/01
71 \@texttop
72 \dimen@ \dp\@outputbox
```
\unvbox \@outputbox

縦組の際に\@outputbox の内容が空のボックスだけの場合に、\wd\@outputbox が 0pt になってしまい、結果としてフッタの位置がくるってしまっていた。0 の\hskip を発生させると\wd\@outputbox の値が期待したものとなるので、縦組の場合はそ の方法で対処する。

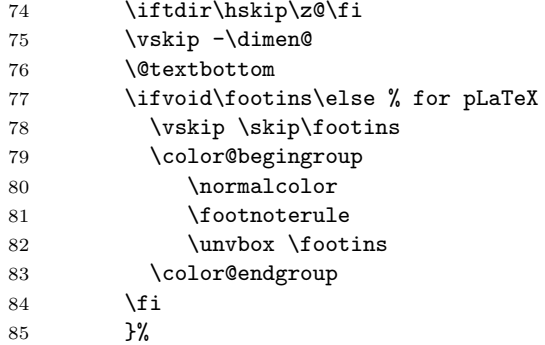

```
86 \fi
                                 87 \global \maxdepth \@maxdepth
                                 88 }
                                 89 ⟨/plcore | platexrelease⟩
                                 90 ⟨platexrelease⟩\plEndIncludeInRelease
                                 91 ⟨platexrelease⟩\plIncludeInRelease{0000/00/00}{\@makecol}{\@makecol}%
                                 92 ⟨platexrelease⟩\gdef\@makecol{%
                                 93 (platexrelease) \setbox\@outputbox\box\@cclv%<br>94 (platexrelease) \xdef\@freelist{\@freelist\@m
                                 94 (platexrelease) \xdef\@freelist{\@freelist\@midlist}%<br>95 (platexrelease) \global \let \@midlist \@empty
                                 95 (platexrelease) \global \let \@midlist \@empty<br>96 (platexrelease) \@combinefloats
                                 96 (platexrelease) \@combinefloats<br>97 (platexrelease) \ifvbox\@kludge
                                 97 (platexrelease) \ifvbox\@kludgeins<br>98 (platexrelease) \@makespecialcol
                                                           98 ⟨platexrelease⟩ \@makespecialcolbox
                                99 \langleplatexrelease\rangle 100 \langleplatexrelease\rangle100 (platexrelease) \setbox\@outputbox \vbox to\@colht {%}<br>101 (platexrelease) % \boxmaxdepth \@maxdepth % comme
                                                                  \boxmaxdepth \@maxdepth % comment out on LaTeX 1997/12/01 \@texttop
                                102 \langleplatexrelease\rangle<br>103 \langleplatexrelease\rangle103 (platexrelease) \dimen@ \dp\@outputbox<br>104 (platexrelease) \unvbox \@outputbox
                                104 ⟨platexrelease⟩ \unvbox \@outputbox
                                105 (platexrelease) \iftdir\hskip\z@<br>106 (platexrelease) \else\vskip -\di
                                                                  \else\vskip -\dimen@\fi<br>\@textbottom
                                107 (platexrelease)<br>108 (platexrelease)
                                108 (platexrelease) \ifvoid\footnotesize\label{def:3} \ifvoid\footnotesize\label{def:3} \ifvoid\footnotesize\label{def:3} 7.67 pLaTeX \of109 (platexrelease) \vee \vskip \skip\footins<br>110 (platexrelease) \color@begingroup
                                                                     110 ⟨platexrelease⟩ \color@begingroup
                                111 \langleplatexrelease\rangle \normalcolor \footnoterule
                                112 (platexrelease)<br>113 \footexrelease)
                                113 \phi \phi \phi \phi \unvbox \footins<br>114 \platexrelease \coor@endgroup∖color@endgroup<br>∖fi
                                115 \langle platexrelease \rangle \langle f:<br>116 \langle platexrelease \rangle \langle \rangle \langle116 \langleplatexrelease\rangle } 117 \langleplatexrelease\rangle } } 11
                                117 \langleplatexrelease\rangle 118 \langleplatexrelease\rangle118 ⟨platexrelease⟩ \global \maxdepth \@maxdepth
                                119 ⟨platexrelease⟩}
                                120 ⟨platexrelease⟩\plEndIncludeInRelease
\@makespecialcolbox 本文(あるいはボトムフロート)と脚注の間に\@textbottom を入れたいので、
                                \@makespecialcolbox コマンドも修正をします。やはり、ltoutput.dtx で定義
                                されているものです。
                                    このマクロは、\enlargethispage が使われたときに、\@makecol マクロから呼
                                び出されます。
                                121 ⟨∗plcore | fltrace⟩
                                122 \gdef\@makespecialcolbox{%
                                123 ⟨∗trace⟩
                                         124 \fl@trace{Krudgeins ht \the\ht\@kludgeins\space
                                125 dp \the\dp\@kludgeins\space
                                126 wd \the\wd\@kludgeins}%
                                127 ⟨/trace⟩
```

```
128 \setbox\@outputbox \vbox {%
129 \Ctexttop
130 \dimen@ \dp\@outputbox
131 \unvbox\@outputbox
132 \vskip-\dimen@
133 }%
134 \@tempdima \@colht
135 \ifdim \wd\@kludgeins>\z@
136 \advance \@tempdima -\ht\@outputbox
137 \advance \@tempdima \pageshrink
138 ⟨∗trace⟩
       139 \fl@trace {Natural ht of col: \the\ht\@outputbox}%
140 \fl@trace {\string \@colht: \the\@colht}%
141 \fl@trace {Pageshrink added: \the\pageshrink}%
142 \fl@trace {Hence, space added: \the\@tempdima}%
143 ⟨/trace⟩
       144 \setbox\@outputbox \vbox to \@colht {%
145 % \boxmaxdepth \maxdepth
146 \unvbox\@outputbox
147 \vskip \@tempdima
148 \@textbottom
つぎの部分が pLATEX 用の修正です。
149 \ifvoid\footins\else % for pLaTeX
150 \vskip\skip\footins
151 \color@begingroup
152 \normalcolor
153 \footnoterule
154 \unvbox \footins
155 \color@endgroup
156 \fi
157 }%
158 \else
159 \advance \@tempdima -\ht\@kludgeins
160 ⟨∗trace⟩
       161 \fl@trace {Natural ht of col: \the\ht\@outputbox}%
162 \fl@trace {\string \@colht: \the\@colht}%
163 \fl@trace {Extra size added: -\the \ht \@kludgeins}%
164 \fl@trace {Hence, height of inner box: \the\@tempdima}%
165 \fl@trace {Max? pageshrink available: \the\pageshrink}%
166 ⟨/trace⟩
       \setbox \@outputbox \vbox to \@colht {%
168 \vbox to \@tempdima {%
169 \unvbox\@outputbox
170 \@textbottom
つぎの部分が pLATFX 用の修正です。脚注があれば、ここでそれを出力します。
171 \ifvoid\footins\else % for pLaTeX
172 \vskip\skip\footins
173 \color@begingroup
```

```
174 \normalcolor
          175 \footnoterule
          176 \unvbox \footins
          177 \color@endgroup
          178 \fi
          179 } \vss}%
          180 \quad \text{If}181 {\setbox \@tempboxa \box \@kludgeins}%
          182 }
          183 ⟨/plcore | fltrace⟩
\@reinserts このマクロは、\@specialoutput マクロから呼び出されます。ボックスfootins が
          組み立てられたモードに合わせて縦モードか横モードで\unvbox をします。
          184 ⟨∗plcore⟩
          185 \def\@reinserts{%
          186 \ifvoid\footins\else\insert\footins{%
          187 \iftbox\footins\tate\else\yoko\fi
          188 \unvbox\footins}\fi
          189 \ifvbox\@kludgeins\insert\@kludgeins{\unvbox\@kludgeins}\fi
          190 }
```
#### **7.5** トンボ

ここではトンボを出力するためのマクロを定義しています。

\iftombow \iftombow はトンボを出力するかどうか、\iftombowdate は DVI を作成した日付 \iftombowdate をトンボの脇に出力するかどうかを示すために用います。 191 \newif\iftombow \tombowfalse

192 \newif\iftombowdate \tombowdatetrue

\@tombowwidth \@tombowwidth には、トンボ用罫線の太さを指定します。デフォルトは 0.1 ポイン トです。この値を変更し、\maketombowbox コマンドを実行することにより、トンボ の罫線太さを変更して出力することができます。通常の使い方では、トンボの罫線 を変更する必要はありません。DVI をフィルムに面付け出力するとき、トンボをつ けずに位置はそのままにする必要があるときに、この太さをゼロポイントにします。 193 \newdimen\@tombowwidth 194 \setlength{\@tombowwidth}{.1\p@}

トンボ用の罫線を定義します。

- \@TL \@TL と\@Tl はページ上部の左側、\@TC はページ上部の中央、\@TR と\@Tr はペー
- \@Tl ジ上部の左側のトンボとなるボックスです。
- \@TC 195 \newbox\@TL\newbox\@Tl
- $\QTR$  196 \newbox\@TC
- \@Tr 197 \newbox\@TR\newbox\@Tr

```
\@BL
\@BL と\@Bl はページ下部の左側、\@BC はページ下部の中央、\@BR と\@Br はペー
        \@Bl
ジ下部の左側のトンボとなるボックスです。
        \@BC
198 \newbox\@BL\newbox\@Bl
        \@BR
        \@Br
             199 \newbox\@BC
             200 \newbox\@BR\newbox\@Br
        \@CL
\@CL はページ左側の中央、\@CR はページ右側の中央のトンボとなるボックスです。
        \@CR
201 \newbox\@CL
             202 \newbox\@CR
\@bannertoken
\@bannertoken トークンは、トンボの横に出力する文字列を入れます。デフォルト
 \@bannerfont
では何も出力しません。\@bannerfont フォントは、その文字列を出力するための
             フォントです。9 ポイントのタイプライタ体としています。
             203 \font\@bannerfont=cmtt9
             204 \newtoks\@bannertoken
             205 \@bannertoken{}
\maketombowbox \maketombow コマンドは、トンボとなるボックスを作るために用います。このコマ
             ンドは、トンボとなるボックスを作るだけで、それらのボックスを出力するのでは
             ないことに注意をしてください。
             206 \def\maketombowbox{%
             207 \setbox\@TL\hbox to\z@{\yoko\hss
             208 \vrule width13mm height\@tombowwidth depth\z@
             209 \vrule height10mm width\@tombowwidth depth\z@
             210 \iftombowdate
             211 \raise4pt\hbox to\z@{\hskip5mm\@bannerfont\the\@bannertoken\hss}%
             212 \{f_i\}%
             213 \setbox\@Tl\hbox to\z@{\yoko\hss
             214 \vrule width10mm height\@tombowwidth depth\z@
             215 \vrule height13mm width\@tombowwidth depth\z@}%
             216 \setbox\@TC\hbox{\yoko
             217 \vrule width10mm height\@tombowwidth depth\z@
             218 \vrule height10mm width\@tombowwidth depth\z@
             219 \vrule width10mm height\@tombowwidth depth\z@}%
             220 \setbox\@TR\hbox to\z@{\yoko
             221 \vrule height10mm width\@tombowwidth depth\z@
             222 \vrule width13mm height\@tombowwidth depth\z@\hss}%
             223 \setbox\@Tr\hbox to\z@{\yoko
             224 \vrule height13mm width\@tombowwidth depth\z@
             225 \vrule width10mm height\@tombowwidth depth\z@\hss}%
             226 %
             227 \setbox\@BL\hbox to\z@{\yoko\hss
             228 \vrule width13mm depth\@tombowwidth height\z@
             229 \vrule depth10mm width\@tombowwidth height\z@}%
             230 \setbox\@Bl\hbox to\z@{\yoko\hss
             231 \vrule width10mm depth\@tombowwidth height\z@
```
 \vrule depth13mm width\@tombowwidth height\z@}% \setbox\@BC\hbox{\yoko \vrule width10mm depth\@tombowwidth height\z@ \vrule depth10mm width\@tombowwidth height\z@ \vrule width10mm depth\@tombowwidth height\z@}% \setbox\@BR\hbox to\z@{\yoko \vrule depth10mm width\@tombowwidth height\z@ \vrule width13mm depth\@tombowwidth height\z@\hss}% \setbox\@Br\hbox to\z@{\yoko \vrule depth13mm width\@tombowwidth height\z@ \vrule width10mm depth\@tombowwidth height\z@\hss}% % \setbox\@CL\hbox to\z@{\yoko\hss \vrule width10mm height.5\@tombowwidth depth.5\@tombowwidth \vrule height10mm depth10mm width\@tombowwidth}% \setbox\@CR\hbox to\z@{\yoko \vrule height10mm depth10mm width\@tombowwidth \vrule height.5\@tombowwidth depth.5\@tombowwidth width10mm\hss}% } \@outputtombow \@outputtombow コマンドは、トンボを出力するのに用います。 *⟨/*plcore*⟩ (platexrelease*)\plIncludeInRelease{2016/04/17}{\@outputtombow}{\@outputtombow}% *⟨∗*plcore *|* platexrelease*⟩* \def\@outputtombow{% \iftombow \vbox to\z@{\kern-13mm\relax \boxmaxdepth\maxdimen%% Added (Apr 1, 2016) \moveleft3mm\vbox to\@@paperheight{% 259 \hbox to\@@paperwidth{\hskip3mm\relax 260 \copy\@TL\hfill\copy\@TC\hfill\copy\@TR\hskip3mm}% \kern-10mm 262 \hbox to\@@paperwidth{\copy\@Tl\hfill\copy\@Tr}%  $\forall$ fill 264 \hbox to\@@paperwidth{\copy\@CL\hfill\copy\@CR}%  $\forall$ rfill 266 \hbox to\@@paperwidth{\copy\@Bl\hfill\copy\@Br}% \kern-10mm 268 \hbox to\@@paperwidth{\hskip3mm\relax 269 \copy\@BL\hfill\copy\@BC\hfill\copy\@BR\hskip3mm}% }\vss }%  $\setminus$ fi } *⟨/*plcore *|* platexrelease*⟩ ⟨*platexrelease*⟩*\plEndIncludeInRelease *⟨*platexrelease*⟩*\plIncludeInRelease{0000/00/00}{\@outputtombow}{\@outputtombow}% *⟨*platexrelease*⟩*\def\@outputtombow{% *⟨*platexrelease*⟩* \iftombow

```
279 (platexrelease) \vbox to\z@{\kern-13mm\relax 280 (platexrelease) \moveleft3mm\vbox to\@@pap
                  280 (platexrelease) \moveleft3mm\vbox to\@@paperheight{%<br>281 (platexrelease) \hbox to\@@paperwidth{\hskip3mm\re
                  281 (platexrelease) \hbox to\@@paperwidth{\hskip3mm\relax 282 (platexrelease) \copy\@TL\hfill\copy\@TC\hfill\copy
                                          \copy\@TL\hfill\copy\@TC\hfill\copy\@TR\hskip3mm}%<br>\kern-10mm
                  283 \langleplatexrelease\rangle<br>284 \langleplatexrelease\rangle\hbox to\@@paperwidth{\copy\@Tl\hfill\copy\@Tr}%<br>\vfill
                  285 (platexrelease)<br>286 (platexrelease)
                                          \hbox to\@@paperwidth{\copy\@CL\hfill\copy\@CR}%<br>\vfill
                  287 (platexrelease)<br>288 (platexrelease)
                                          \hbox to\@@paperwidth{\copy\@Bl\hfill\copy\@Br}%<br>\kern-10mm
                  289 (platexrelease)<br>290 (platexrelease)
                  290 (platexrelease) \hbox to\@@paperwidth{\hskip3mm\relax <br>291 (platexrelease) \copy\@BL\hfill\copy\@BC\hfill\cop
                                        \copy\@BL\hfill\copy\@BC\hfill\copy\@BR\hskip3mm}%}\vss
                  292 (platexrelease) <br>293 (platexrelease) }%
                  293 \langleplatexrelease }%<br>294 \langleplatexrelease } \fi
                  294 ⟨platexrelease⟩ \fi
                  295 ⟨platexrelease⟩}
                  296 ⟨platexrelease⟩\plEndIncludeInRelease
                  297 ⟨∗plcore⟩
\@@paperheight \@@pageheightは、用紙の縦の長さにトンボの長さを加えた長さになります。
 \@@paperwidth
  \@@topmargin
                    \@@pagewidth は、用紙の横の長さにトンボの長さを加えた長さになります。
                     \@@topmargin は、現在のトップマージンに 1 インチ加えた長さになります。
                  298 \newdimen\@@paperheight
                  299 \newdimen\@@paperwidth
                  300 \newdimen\@@topmargin
\@shipoutsetup \@outputpage 内に挿入したので削除しました。
  \@outputpage \textwidth と\textheight の交換は、\@shipoutsetup 内では行ないません。な
                  ぜなら、\@shipoutsetup マクロが実行されるときは、\shipout される vbox の中
                  であり、このときは横組モードですので、つねに\iftdir は偽と判断され、縦と横
                  のサイズを交換できないからです。
                     なお、この変更をローカルなものにするために、\begingroup と\endgroup で囲
                  みます。
                  301 \def\@outputpage{%
                  302 \begingroup % the \endgroup is put in by \aftergroup
                  303 \iftdir
                  304 \dimen\z@\textwidth \textwidth\textheight \textheight\dimen\z@
                  305 \fi
                  306 \let \protect \noexpand
                  307 \@resetactivechars
                  308 \global\let\@@if@newlist\if@newlist
                  309 \global\@newlistfalse
                  310 \@parboxrestore
                  311 \shipout\vbox{\yoko
```
- \set@typeset@protect
- 313 \aftergroup\endgroup
- \aftergroup\set@typeset@protect

ここから\@shipoutsetup の内容。

 \if@specialpage \global\@specialpagefalse\@nameuse{ps@\@specialstyle}% \fi \if@twoside \ifodd\count\z@ \let\@thehead\@oddhead \let\@thefoot\@oddfoot \iftdir\let\@themargin\evensidemargin \else\let\@themargin\oddsidemargin\fi 322 \else \let\@thehead\@evenhead \let\@thefoot\@evenfoot \iftdir\let\@themargin\oddsidemargin \else\let\@themargin\evensidemargin\fi  $\ifmmode \text{if} \ifmmode \text{if} \ifmmode \text{if} \ifmm{ii} \ifmm{ii} \ifmm{iii} \ifmm{iii} \ifmm{iii} \ifmm{iii} \ifmm{iv} \ifmm{iii} \ifmm{iv} \ifmm{iv} \ifmm{iv} \ifmm{iv} \ifmm{iv} \ifmm{iv} \ifmm{iv} \ifmm{iv} \ifmm{iv} \ifmm{iv} \ifmm{v} \ifmm{iv} \ifmm{v} \ifmm{iv} \ifmm{v} \ifmm{v} \ifmm{v} \ifmm{v} \ifmm{v} \ifmm{v} \ifmm{v} \ifmm{v} \ifmm{v} \ifmm$ 

トンボ出力オプションが指定されている場合、ここで用紙サイズを再設定します。

TEX の加える左と上部の 1 インチは、トンボの内側に入ります。

 \@@topmargin\topmargin \iftombow \@@paperwidth\paperwidth \advance\@@paperwidth 6mm\relax \@@paperheight\paperheight \advance\@@paperheight 16mm\relax \advance\@@topmargin 1in\relax \advance\@themargin 1in\relax \fi \reset@font \normalsize \normalsfcodes \let\label\@gobble \let\index\@gobble \let\glossary\@gobble \baselineskip\z@skip \lineskip\z@skip \lineskiplimit\z@ ここまでが\@shipoutsetup の内容。 \@begindvi \@outputtombow \vskip \@@topmargin \moveright\@themargin\vbox{% 344 \setbox\@tempboxa \vbox to\headheight{%  $\forall$ fil \color@hbox \normalcolor 348 \hb@xt@\textwidth{\@thehead}% \color@endbox }% %% 22 Feb 87 \dp\@tempboxa \z@ \box\@tempboxa 353 \vskip \headsep

```
354 \box\@outputbox
            355 \baselineskip \footskip
            356 \color@hbox
            357 \normalcolor
            358 \hb@xt@\textwidth{\@thefoot}%
            359 \color@endbox
            360 }%
            361 }%
            362 % \endgroup now inserted by \aftergroup
            \if@newlist を初期化。
            363 \global\let\if@newlist\@@if@newlist
            364 \global \@colht \textheight
            365 \stepcounter{page}%
            366 \let\firstmark\botmark
            367 }
\AtBeginDvi pLAT<sub>E</sub>X の出力ルーチンの\@outputpage では、\shipout する vbox の中身に\yoko
            を指定しています。このため、\AtBeginDocument{\AtBeginDvi{}}というコード
            を書くと Incompatible direction list can't be unboxed. というエラーが出
            てしまいます。
              そこで、コミュニティ版 pLATFX では「\shipout で\yoko が指定されている」こ
            とを根拠として
                   \@begindvibox は(空でない限り)常に横組でなければならない
            と仮定します。この仮定に従い、\AtBeginDvi を再定義します。
            368 ⟨/plcore⟩
            369 (platexrelease) \plIncludeInRelease{2016/07/01}{\AtBeginDvi}<br>370 (platexrelease) {Fix for incompatible dir
                                           370 ⟨platexrelease⟩ {Fix for incompatible direction}%
            371 ⟨∗plcore | platexrelease⟩
            372 \def \AtBeginDvi #1{%
            373 \global \setbox \@begindvibox
            374 \vbox{\yoko \unvbox \@begindvibox #1}%
            375 }
            376 ⟨/plcore | platexrelease⟩
```
*(platexrelease)* \global \setbox \@begindvibox 382 *(platexrelease)* \vbox{\unvbox \@begindvibox

*⟨*platexrelease*⟩*\plIncludeInRelease{0000/00/00}{\AtBeginDvi}

*⟨*platexrelease*⟩* \vbox{\unvbox \@begindvibox #1}%

*⟨*platexrelease*⟩* {Fix for incompatible direction}%

*⟨*platexrelease*⟩*\plEndIncludeInRelease

*⟨*platexrelease*⟩*\def \AtBeginDvi #1{%

*⟨*platexrelease*⟩*\plEndIncludeInRelease

*⟨*platexrelease*⟩*}

*⟨∗*plcore*⟩*

#### **7.6** 脚注マクロ

脚注を組み立てる部分のマクロを再定義します。主な修正点は、縦組モードでの動 作の追加です。 これらのマクロは、ltfloat.dtx で定義されていたものです。 \thempfn 本文で使われる脚注記号です。 \@footnotemark で縦横の判断をするようにしたため、削除。 %\def\thempfn{% % \ifydir\thefootnote\else\hbox{\yoko\thefootnote}\fi} \thempfootnote minipage 環境で使われる脚注記号です。 %\def\thempfootnote{% % \ifydir\alph{mpfootnote}\else\hbox{\yoko\alph{mpfootnote}}\fi} \@makefnmark 脚注記号を作成するマクロです。 *⟨/*plcore*⟩ (platexrelease) \plIncludeInRelease* {2016/04/17} { *\@makefnmark*}<br>392 *(platexrelease)* {Remove extra *\xkanjiskip*} *⟨*platexrelease*⟩* {Remove extra \xkanjiskip}% *⟨∗*plcore *|* platexrelease*⟩* \renewcommand\@makefnmark{% \ifydir \hbox{}\hbox{\@textsuperscript{\normalfont\@thefnmark}}\hbox{}% \else\hbox{\yoko\@textsuperscript{\normalfont\@thefnmark}}\fi} *⟨/*plcore *|* platexrelease*⟩ ⟨*platexrelease*⟩*\plEndIncludeInRelease *(platexrelease*)\plIncludeInRelease{0000/00/00}{\@makefnmark}<br>400 *(platexrelease)* {Remove extra \xkanjiskip} *⟨*platexrelease*⟩* {Remove extra \xkanjiskip}% *⟨*platexrelease*⟩*\renewcommand\@makefnmark{\hbox{% *⟨*platexrelease*⟩* \ifydir \@textsuperscript{\normalfont\@thefnmark}% *⟨*platexrelease*⟩* \else\hbox{\yoko\@textsuperscript{\normalfont\@thefnmark}}\fi}} *⟨*platexrelease*⟩*\plEndIncludeInRelease *⟨∗*plcore*⟩* \@footnotetext インサートボックス\footins に脚注のテキストを入れます。 \long\def\@footnotetext#1{% \ifydir\def\@tempa{\yoko}\else\def\@tempa{\tate}\fi \insert\footins{\@tempa% \reset@font\footnotesize \interlinepenalty\interfootnotelinepenalty \splittopskip\footnotesep \splitmaxdepth \dp\strutbox \floatingpenalty \@MM \hsize\columnwidth \@parboxrestore \protected@edef\@currentlabel{% \csname p@footnote\endcsname\@thefnmark }% \color@begingroup

- \@makefntext{%
- \rule\z@\footnotesep\ignorespaces#1\@finalstrut\strutbox}%
- \color@endgroup}}

\@footnotemark 脚注記号を出力します。

- \def\@footnotemark{\leavevmode
- \ifhmode\edef\@x@sf{\the\spacefactor}\nobreak\fi
- \ifydir\@makefnmark
- \else\hbox to\z@{\hskip-.25zw\raise.9zh\@makefnmark\hss}\fi
- \ifhmode\spacefactor\@x@sf\fi\relax}

#### **7.7** 相互参照

\@setref \ref コマンドや\pageref コマンドで参照したとき、これらのコマンドによって出力 された番号と続く2バイト文字との間に\xkanjiskip が入りません。これは、\null が\hbox{}と定義されているためです。そこで\null を取り除きます。このコマン ドは、ltxref.dtx で定義されているものです。

\def\@setref#1#2#3{%

 \ifx#1\relax \protect\G@refundefinedtrue \nfss@text{\reset@font\bfseries ??}% \@latex@warning{Reference '#3' on page \thepage \space undefined}% \else \expandafter#2#1\relax% change \null to \relax \fi}

## **7.8** 疑似タイプ入力

\verb LATEX の\verb コマンドでは、数式モードでないときは、\leavevmode で水平モー ドに入ったあと、\null を出力しています。マクロ\null は\hbox{}として定義さ れていますので、ここには和欧文間スペース(\xkanjiskip)が入りません。そこ で、\null を出力しないようマクロを修正します。このマクロは、ltmiscen.dtx で 定義されています。

```
435 \if@compatibility\else
436 \def\verb{\relax\ifmmode\hbox\else\leavevmode\fi
437 \bgroup
438 \verb@eol@error \let\do\@makeother \dospecials
439 \verbatim@font\@noligs
440 \@ifstar\@sverb\@verb}
441 \fi
```
#### **7.9 tabbing** 環境

相互参照や疑似タイプ入力では、和欧文間スペースが入らないので、\null を取り 除きましたが、tabbing 環境では、逆に\null がないため、和欧文間スペースが入っ てしまうので、それを追加します。lttab.dtx で定義されているものです。 442 \gdef\@stopfield{\null\color@endgroup\egroup}

#### **7.10** 用語集の出力

LATEX には、なぜか用語集を出力するためのコマンドがありませんので、追加をし ます。

\printglossary \printglossary コマンドは、単に拡張子が gls のファイルを読み込むだけです。 このファイルの生成には、mendex などを用います。 443 \newcommand\printglossary{\@input@{\jobname.gls}}

#### **7.11** 時分を示すカウンタ

TFX には、年月日を示す数値を保持しているカウンタとして、それぞれ\year, \month, \day がプリミティブとして存在します。しかし、時分については、深夜の零 時からの経過時間を示す\time カウンタしか存在していません。そこで、pLATEX 2*ε* では、時分を示すためのカウンタ\hour と\minute を作成しています。

\hour 何時か(\hour)を得るには、\time を 60 で割った商をそのまま用います。何分か \minute (\minute)は、\hour に 60 を掛けた値を\time から引いて算出します。ここでは カウンタを宣言するだけです。実際の計算は、クラスやパッケージの中で行なって います。 444 \newcount\hour

445 \newcount\minute

#### **7.12 tabular** 環境など

LAT<sub>F</sub>X 2<sub>2</sub> のカーネルのコードをそのまま使うと、pT<sub>F</sub>X の\xkanjiskip 由来のアキ が前後に入ってしまうことがありました。そうした命令にパッチをあてます。

\@tabular tabular 環境の内部命令です。もとは lttab.dtx で定義されています。

```
446 ⟨/plcore⟩
```

```
447 (platexrelease) \plIncludeInRelease {2016/04/17} { \@tabular} 448 \platexrelease }
```

```
448 ⟨platexrelease⟩ {Remove extra \xkanjiskip}%
```

```
449 ⟨∗plcore | platexrelease⟩
```
450 \def\@tabular{\leavevmode \null\hbox \bgroup \$\let\@acol\@tabacol

```
451 \let\@classz\@tabclassz
```

```
452 \let\@classiv\@tabclassiv \let\\\@tabularcr\@tabarray}
```

```
453 ⟨/plcore | platexrelease⟩
                454 ⟨platexrelease⟩\plEndIncludeInRelease
                455 (platexrelease) \plIncludeInRelease {0000/00/00} { \@tabular} 456 (platexrelease) \{ Remove extra \xkanjisk
                                                     456 ⟨platexrelease⟩ {Remove extra \xkanjiskip}%
                457 ⟨platexrelease⟩\def\@tabular{\leavevmode \hbox \bgroup $\let\@acol\@tabacol
                458 ⟨platexrelease⟩ \let\@classz\@tabclassz
                                    \let\@classiv\@tabclassiv \let\\\@tabularcr\@tabarray}
                460 ⟨platexrelease⟩\plEndIncludeInRelease
 \endtabular
\endtabular* 461 ⟨platexrelease⟩\plIncludeInRelease{2016/04/17}{\endtabular}
                                                      462 ⟨platexrelease⟩ {Remove extra \xkanjiskip}%
                463 ⟨∗plcore | platexrelease⟩
                464 \def\endtabular{\crcr\egroup\egroup $\egroup\null}
                465 \expandafter \let \csname endtabular*\endcsname = \endtabular
                466 ⟨/plcore | platexrelease⟩
                467 ⟨platexrelease⟩\plEndIncludeInRelease
                468 (platexrelease) \plIncludeInRelease {0000/00/00} { \endtabular} 469 (platexrelease) { Remove extra \xkanjiskip
                                                      469 ⟨platexrelease⟩ {Remove extra \xkanjiskip}%
                470 ⟨platexrelease⟩\def\endtabular{\crcr\egroup\egroup $\egroup}
                471 ⟨platexrelease⟩\expandafter \let \csname endtabular*\endcsname = \endtabular
                472 ⟨platexrelease⟩\plEndIncludeInRelease
 \@iiiparbox \parbox の内部命令です。もとは ltboxes.dtx で定義されています。
                473 (platexrelease) \plIncludeInRelease {2016/04/17} { \@dddygarbox} 474 (platexrelease) { Remove extra \xkanjiskip
                                                       474 ⟨platexrelease⟩ {Remove extra \xkanjiskip}%
                475 ⟨∗plcore | platexrelease⟩
                476 \let\@parboxto\@empty
                477 \long\def\@iiiparbox#1#2[#3]#4#5{%
                478 \leavevmode
                479 \@pboxswfalse
                480 \setlength\@tempdima{#4}%
                481 \@begin@tempboxa\vbox{\hsize\@tempdima\@parboxrestore#5\@@par}%
                482 \ifx\relax#2\else
                483 \setlength\@tempdimb{#2}%
                484 \edef\@parboxto{to\the\@tempdimb}%
                485 \fi
                486 \if#1b\vbox
                487 \else\if #1t\vtop
                488 \else\ifmmode\vcenter
                489 \else\@pboxswtrue\null$\vcenter% !!!
                490 \if{ififif}491 \@parboxto{\let\hss\vss\let\unhbox\unvbox
                492 \csname bm@#3\endcsname}%
                493 \if@pboxsw \m@th$\null\fi% !!!
                494 \@end@tempboxa}
                495 ⟨/plcore | platexrelease⟩
                496 ⟨platexrelease⟩\plEndIncludeInRelease
                497 ⟨platexrelease⟩\plIncludeInRelease{0000/00/00}{\@iiiparbox}
```

```
498 ⟨platexrelease⟩ {Remove extra \xkanjiskip}%
                499 ⟨platexrelease⟩\let\@parboxto\@empty
                500 ⟨platexrelease⟩\long\def\@iiiparbox#1#2[#3]#4#5{%
                501 ⟨platexrelease⟩ \leavevmode
                502 (platexrelease)
                503 ⟨platexrelease⟩ \setlength\@tempdima{#4}%
                504 (platexrelease) \@begin@tempboxa\vbox{\hsize\@tempdima\@parboxrestore#5\@@par}%<br>505 (platexrelease) \ifx\relax#2\else
                505 (platexrelease) \ifx\relax#2\else<br>506 (platexrelease) \setlength\@tem
                506 (platexrelease) \setlength\@tempdimb{#2}%<br>507 (platexrelease) \edef\@parboxto{to\the\@to
                                          \edef\@parboxto{to\the\@tempdimb}%<br>\fi
                508 \langleplatexrelease\rangle \fi<br>509 \langleplatexrelease\rangle \if#1b\vbox
                509 (platexrelease)<br>510 (platexrelease)
                510 (platexrelease) \else\if #1t\vtop<br>511 (platexrelease) \else\ifmmode\vce;
                511 (platexrelease) \else\ifmmode\vcenter<br>512 (platexrelease) \else\@pboxswtrue $\v
                                          ∖else∖@pboxswtrue $\vcenter<br>\fi\fi\fi
                513 ⟨platexrelease⟩ \fi\fi\fi
                514 (platexrelease) \@parboxto{\let\hss\vss\let\unhbox\unvbox \16 \ coname bm@#3\endcsname}%
                515 \Delta \csname bm@#3\endcsname}%<br>516 \platexrelease \if@pboxsw \m@th$\fi
                                          516 ⟨platexrelease⟩ \if@pboxsw \m@th$\fi
                517 ⟨platexrelease⟩ \@end@tempboxa}
                518 ⟨platexrelease⟩\plEndIncludeInRelease
\underline 下線を引く命令です。もとは ltboxes.dtx で定義されています。
                519 ⟨platexrelease⟩\plIncludeInRelease{2016/04/17}{\underline}
                                                               520 ⟨platexrelease⟩ {Remove extra \xkanjiskip}%
                521 ⟨∗plcore | platexrelease⟩
                522 \def\underline#1{%
                523 \relax
                524 \ifmmode\@@underline{#1}%
                525 \else \leavevmode\null$\@@underline{\hbox{#1}}\m@th$\null\relax\fi}
                526 ⟨/plcore | platexrelease⟩
                527 ⟨platexrelease⟩\plEndIncludeInRelease
                528 \alpha (platexrelease) \alpha {Remove extra \xkaniiski} 529 {platexrelease}
                                                               529 ⟨platexrelease⟩ {Remove extra \xkanjiskip}%
                530 ⟨platexrelease⟩\def\underline#1{%
                531 \langleplatexrelease \relax 532 /platexrelease \ifmmoo
                                       532 ⟨platexrelease⟩ \ifmmode\@@underline{#1}%
                533 (platexrelease) \else $\@@underline{\hbox{#1}}\m@th$\relax\fi}
                534 ⟨platexrelease⟩\plEndIncludeInRelease
```
# **File d plext.dtx**

## **8** 概要

このパッケージは、以下の項目に関する機能を拡張するものです。

- *•* 表組環境
- *•* フロートとキャプションの出力位置
- *•* 段落ボックス環境
- *•* 作図環境
- *•* 連数字、漢数字、傍点、下線
- *•* 参照番号

このパッケージは縦組用クラス (tarticle, tbook, treport) のときには、自動的に 読み込まれます。横組用クラス(jarticle, jbook, jreport)で拡張機能を使いたい場 合は、文書ファイルのプリアンブルに以下の一行を記述してください。

\usepackage{plext}

## **9** 組方向オプションについて

つぎの環境やコマンドは、組方向オプションが追加され、拡張されています。

- *•* tabular 環境、array 環境
- *•* \layoutcaption コマンド
- *•* minipage 環境、\parbox コマンド、\pbox コマンド
- *•* picture 環境

組方向オプションは、コマンド名や環境の後ろで<と>で囲って、"y", "t", "z" の いずれかを指定します。それぞれのオプションの意味はつぎのとおりです。デフォ ルトの組み方向は、横組のときは "y"、縦組のときは "t" です。

## オプション 意味

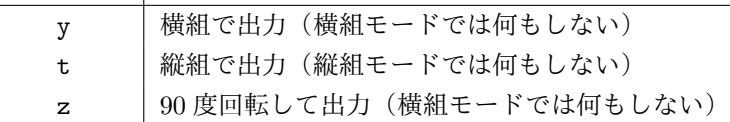

組方向オプションを用いたサンプルを図 1 に示します。左から、"y", "t", "z" オ プションを指定してあります。

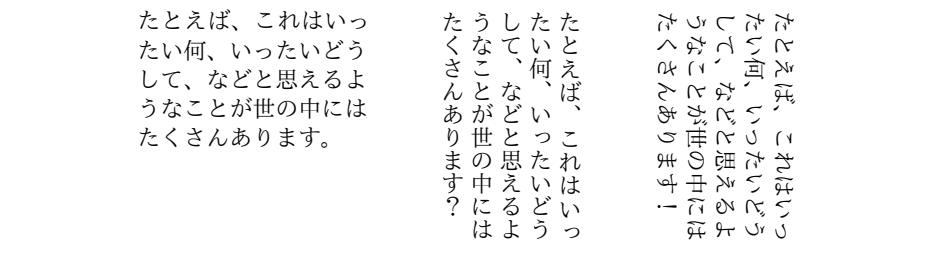

Figure 1: 組方向オプションの使用例

## **10** コード

\if@rotsw このスイッチは、縦組モードで 90 度回転させるかどうかを示すのに使います。

<sup>1</sup> *⟨∗*package*⟩* 2 \newif\if@rotsw

# **10.1** 表組環境

tabular 環境と array 環境は、組方向を指定するオプションを追加しました。これら のコマンドは、lttab.dtx で定義されています。

\array array 環境と tabular 環境を開始するコマンドです。tabular 環境にはアスタリスク \tabular 形式があります。

\tabular\* \def\array{\let\@acol\@arrayacol \let\@classz\@arrayclassz \let\@classiv\@arrayclassiv \let\\\@arraycr\let\@halignto\@empty\X@tabarray} 6 % \def\tabular{\let\@halignto\@empty\X@tabular} \@namedef{tabular\*}{\@ifnextchar<%> {\@stabular}{\@stabular<Z>}}

\X@tabarray 組方向オプションを調べます。

\X@tabular 10 \def\X@tabarray{\@ifnextchar<%>

```
11 {\p@tabarray}{\p@tabarray<Z>}}
            12 \def\X@tabular{\@ifnextchar<%>
            13 {\p@tabular}{\p@tabular<Z>}}
 \@stabular
アスタリスク形式の場合は、組方向オプションの後ろに幅を指定します。
\p@tabular
            14 \def\@stabular<#1>#2{\def\@halignto{to#2}\p@tabular<#1>}
            15 \def\p@tabular<#1>{\leavevmode \hbox \bgroup $\let\@acol\@tabacol
            16 \let\@classz\@tabclassz
            17 \let\@classiv\@tabclassiv \let\\\@tabularcr\p@tabarray<#1>}
\p@tabarray 位置オプションを調べます。
            18 \def\p@tabarray<#1>{\m@th\@ifnextchar[%]
            19 {\p@array<#1>}{\p@array<#1>[c]}}
  \p@array tabular 環境と array 環境の内部形式です。
            20 \def\p@array<#1>[#2]#3{\setbox\@arstrutbox\hbox{%
            21 \iftdir
            22 \if #1y\relax\yoko
            23 \vrule\@height\arraystretch\ht\strutbox
            24 \@depth\arraystretch\dp\strutbox \@width\z@
            25 \else\if #1z\relax\@rotswtrue
            26 \vrule\@height\arraystretch\ht\zstrutbox
            27 \@depth\arraystretch\dp\zstrutbox \@width\z@
            28 \leq \log 229 \vrule\@height\arraystretch\ht\tstrutbox
            30 \@depth\arraystretch\dp\tstrutbox \@width\z@
            31 \fi\fi
            32 \overline{32}33 \if #1t\relax\hbox{\tate
            34 \vrule\@height\arraystretch\ht\tstrutbox
            35 \@depth\arraystretch\dp\tstrutbox \@width\z@}%
            36 \else
            37 \vrule\@height\arraystretch\ht\strutbox
            38 \@depth\arraystretch\dp\strutbox \@width\z@
            30 \sqrt{f}i40 \fi}%
            41 \fork@array@option<#1>[#2]%
            42 \@mkpream{#3}\edef\@preamble{\ialign \noexpand\@halignto
            43 \bgroup \tabskip\z@skip \@arstrut \@preamble \tabskip\z@skip \cr}%
            44 \let\@startpbox\@@startpbox \let\@endpbox\@@endpbox
            45 \let\tabularnewline\\%
            46 \@begin@alignbox\bgroup\box@dir\adjustbaseline
            47 \let\par\@empty
            48 \let\@sharp##\let\protect\relax
            49 \lineskip\z@skip\baselineskip\z@skip\@preamble}
 \endarray
array 環境と tabular 環境の終了コマンドです。\@end@alignbox は\p@array から
\endtabular
呼び出される\fork@array@option によって設定されます。
```

```
50 \def\endarray{\crcr\egroup\egroup\@end@alignbox}
                    51 \def\endtabular{\crcr\egroup\egroup\@end@alignbox $\egroup}
                    52 \expandafter \let \csname endtabular*\endcsname = \endtabular
\fork@array@option array 環境と tabular 環境で与えられた第一引数と第二引数の組合せの分岐を行ない
                   ます。
                    53 \def\fork@array@option<#1>[#2]{%
                    54 \@rotswfalse
                   縦組モードのとき:
                    55 \iftdir
                    56 \if #1y\relax\let\box@dir\yoko
                    57 \if #2t\relax
                    58 \def\@begin@alignbox{\raise\cdp\vtop\bgroup\kern\z@\vbox}%
                    59 \let\@end@alignbox\egroup
                    60 \else\if #2b\relax
                    61 \def\@begin@alignbox{\lower\cdp\vbox\bgroup\vbox}%
                    62 \def\@end@alignbox{\kern\z@\egroup}%
                    63 \else
                    64 \let\@begin@alignbox\vcenter
                    65 \let\@end@alignbox\relax
                    66 \ifmmode \big\vert \else 66 \fi \fi\fi
                    67 \else\if #1z\relax\let\box@dir\relax\@rotswtrue
                    68 \if #2t\relax
                    69 \def\@begin@alignbox{\raise\cdp\vtop\bgroup\kern\z@\vbox}%
                    70 \let\@end@alignbox\egroup
                    71 \else\if #2b\relax
                    72 \def\@begin@alignbox{\lower\cdp\vbox\bgroup\vbox}%
                    73 \def\@end@alignbox{\kern\z@\egroup}%
                    74 \else
                    75 \let\@begin@alignbox\vcenter
                    76 \let\@end@alignbox\relax
                    77 \fi\fi
                    78 \else\let\box@dir\tate
                    79 \if #2t\relax
                    80 \def\@begin@alignbox{\raise\cdp\vtop}%
                    81 \let\@end@alignbox\relax
                    82 \else\if #2b\relax
                    83 \let\@begin@alignbox\vbox
                    84 \let\@end@alignbox\relax
                    85 \else
                    86 \let\@begin@alignbox\vcenter
                    87 \let\@end@alignbox\relax
                    88 \fi\fi
                    89 \ifmmode \big\vert \ifmmode \big\vert \else 89 \filti
                   横組モードのとき:
                    90 \else
                    91 \if #1t\relax\let\box@dir\tate
```

```
92 \if #2t\relax
93 \def\@begin@alignbox{\vtop\bgroup\kern\z@\vbox}%
94 \let\@end@alignbox\egroup
95 \else\if #2b\relax
96 \def\@begin@alignbox{\vbox\bgroup\vbox}%
97 \def\@end@alignbox{\kern\z@\egroup}%
98 \else
99 \let\@begin@alignbox\vcenter
100 \let\@end@alignbox\relax
101 \quad \text{ifif}102 \else\let\box@dir\yoko
103 \if #2t\relax
104 \def\@begin@alignbox{\raise\cdp\vtop}%
105 \let\@end@alignbox\relax
106 \else\if #2b\relax
107 \let\@begin@alignbox\vbox
108 \let\@end@alignbox\relax
109 \else
110 \let\@begin@alignbox\vcenter
111 \let\@end@alignbox\relax
112 \fi\fi
113 \fi\fi}
```
## **10.2** フロートとキャプションの出力位置

キャプションとフロートは、出力位置の指定や大きさの指定などができるように拡 張しています。詳細は、『日本語 LATEX 2*ε* ブック』を参照してください。

```
\layoutfloat コマンドで作られるボックスです。
```

```
114 \newbox\@floatbox
```

```
フロートオブジェクトの幅と高さです。
```

```
115 \newdimen\floatwidth
116 \newdimen\floatheight
```
フロートオブジェクトのまわりに引かれる罫線の太さです。

\newdimen\floatruletick \floatruletick=0.4pt

```
フロートオブジェクトとキャプションの間のアキです。
```
\newdimen\captionfloatsep \captionfloatsep=10pt

```
\caption@dir には、キャプションを組む方向を示すオプションが格納されます。
\captiondir は\caption@dir の値と現在の組み方向によって、\yoko, \tate,
\relax のいずれかに設定されます。
```

```
119 \def\caption@dir{Z}
120 \let\captiondir\relax
```

```
キャプションの幅です。
```
\newdimen\captionwidth \captionwidth\z@

```
キャプションを付ける位置を指定します。
                   122 \def\caption@posa{Z}
                   123 \def\caption@posb{Z}
                   組み立てられたキャプションが格納されるボックスです。
                   124 \newbox\@captionbox
                   キャプションに使われる文字です。
                   125 \def\captionfontsetup{\normalfont\normalsize}
       \layoutfloat
\layoutfloat は図表類の大きさと位置を指定するのに使います。大きさを省略す
      \X@layoutfloat
るか、負の値を指定すると、そのオブジェクトの自然な長さになります。このとき
      \@layoutfloat
は、罫が引かれません。正の大きさを指定すると、\floatruletick の太さの罫で
                   囲まれます。
                    位置指定を省略した場合、中央揃えになるようにしています。
                   126 \def\layoutfloat{\@ifnextchar(%)
                  127 {\X@layoutfloat}{\X@layoutfloat(-5\p@,-5\p@)}}
                   128 %
                   129 \def\X@layoutfloat(#1,#2){\@ifnextchar[%]
                   130 {\@layoutfloat(#1,#2)}{\@layoutfloat(#1,#2)[c]}}
                   131 %
                   132 \long\def\@layoutfloat(#1,#2)[#3]#4{%
                   133 \setbox\z@\hbox{#4}%
                   134 \floatwidth=#1 \floatheight=#2 \edef\float@pos{#3}%
                   135 \ifdim\floatwidth<\z@
                   136 \floatwidth\wd\z@\floatruletick\z@
                   137 \fi
                   138 \ifdim\floatheight<\z@
                   139 \floatheight\ht\z@\advance\floatheight\dp\z@\relax
                   140 \floatruletick\z@
                   141 \fi
                   142 \setbox\@floatbox\vbox to\floatheight{\offinterlineskip
                   143 \hrule width\floatwidth height\floatruletick depth\z@
                   144 \vss\hbox to\floatwidth{%
                   145 \vrule width\floatruletick height\floatheight depth\z@
                   146 \hss\vbox to\floatheight{\hsize\floatwidth\vss#4\vss}\hss
                   147 \vrule width\floatruletick height\floatheight depth\z@
                   148 }\hrule width\floatwidth height\floatruletick depth\z@}}
\DeclareLayoutCaption \DeclareLayoutCaption コマンドは、キャプションの組方向、付ける位置や幅の
                   デフォルトをフロートのタイプごとに設定することができます。このコマンドでデ
                   フォルト値が設定されていないと、\pcaption コマンドでエラーが発せられます。
                   このコマンドはプリアンブルでのみ、使用できます。
\DeclareLayoutCaption \DeclareLayoutCaption⟨type⟩<⟨dir ⟩>(⟨width⟩)[⟨pos1 ⟩⟨pos2 ⟩]
```
コマンド引数を省略することはできません。*⟨dir ⟩* には、'y', 't', 'z', 'n' のいずれ かを指定します。'n' と指定をすると、本文の組み方向と同じ方向でキャプションが 組まれます。これがデフォルトです。

*⟨width⟩* には、キャプションを折り返す長さを指定します。'(12zw)' と指定をす ると、漢字 12 文字分の長さで折り返されます。'(\floatwidth)' と指定をすると、 キャプションの幅はフロートオブジェクトの幅となります。これがデフォルトです。 なお、'(\floatheigt)' と指定をすると、キャプションの幅はフロートオブジェク トの高さとなります。

*⟨pos1 ⟩* と *⟨pos2 ⟩* には、キャプションを出力する位置を指定します。*⟨pos1 ⟩* は、'c', 't', 'b' のいずれかです。*⟨pos2 ⟩* は、'u', 'd', 'l', 'r' のいずれかです。デフォルトは、 figure タイプが 'cd'、table タイプは 'cu' です。

```
149 \def\DeclareLayoutCaption#1<#2>(#3)[#4#5]{%
                 150 \expandafter
                 151 \ifx\csname #1@layoutcaption\endcsname\relax \else
                 152 \@latex@info{Redeclaring capiton layout setting of '#1'}%
                 153 \fi
                 154 \expandafter
                 155 \gdef\csname #1@layoutcaption\endcsname{%
                 156 \if Z\caption@dir\def\caption@dir{#2}\fi
                 157 \ifdim\captionwidth=\z@ \captionwidth=#3\relax\fi
                 158 \if Z\caption@posa\def\caption@posa{#4}\fi
                 159 \if Z\caption@posb\def\caption@posb{#5}\fi}}
                 160 \@onlypreamble\DeclareLayoutCaption
                 161 \DeclareLayoutCaption{figure}<y>(.8\linewidth)[cd]
                 162 \DeclareLayoutCaption{table}<y>(.8\linewidth)[cu]
  \layoutcaption
\X@layoutcaption
\@ilayoutcaption
\@iilayoutcaption
                \DeclareLayoutCaption コマンドで設定をした、デフォルト値とは異なる設定で
                 組みたい場合は、\layoutcaption コマンドを使用します。
                   \layoutcaption<⟨dir ⟩>(⟨width⟩)[⟨pos⟩]
                   なお、\layoutcaption に組み方向オプションを付けましたので、\captiondir
                 で組み方向を指定する必要はありません。また、\captiondir で指定をしても、そ
                 の値は無視されます。
                 163 \def\layoutcaption{\def\caption@dir{Z}\captionwidth\z@
                 164 \def\caption@posa{Z}\def\caption@posb{Z}%
                 165 \@ifnextchar<\X@layoutcaption{%
                 166 \@ifnextchar(\@ilayoutcaption{%
                 167 \@ifnextchar[\@iilayoutcaption\relax}}}
                 168 %
                 169 \def\X@layoutcaption<#1>{\def\caption@dir{#1}%
                 170 \@ifnextchar(\@ilayoutcaption{%
                 171 \@ifnextchar[\@iilayoutcaption\relax}}
                 172 %
                 173 \def\@ilayoutcaption(#1){\setlength\captionwidth{#1}%
```

```
174 \@ifnextchar[{\@iilayoutcaption}{\relax}}
                175 %
                176 \def\@iilayoutcaption[#1#2]{%
                177 \def\caption@posa{#1}\def\caption@posb{#2}}
       \pcaption
キャプションを図表類の天地左右の指定箇所に付けるには\pcaption コマンドで指定
      \@pcaption
をします。位置の指定は\layoutcaption コマンドで行ないます。\layoutcaption
                コマンドが省略された場合は、\DeclareLayoutCaption コマンドで設定されてい
                るデフォルト値が使われます。
                178 \def\pcaption{\refstepcounter\@captype \@dblarg{\@pcaption\@captype}}
                179 %
                180 \long\def\@pcaption#1[#2]#3{%
                181 \addcontentsline{\csname ext@#1\endcsname}{#1}{%
                182 \protect\numberline{\csname the#1\endcsname}{\ignorespaces#2}}%
                183 \ifvoid\@floatbox
                184 \latex@error{Use with '\protect\layoutfloat'.}\@eha
                185 \fi
                186 \make@pcaptionbox{#3}%
                187 \@pboxswfalse
                188 \setbox\@tempboxa\vbox{\hbox to\hsize{\if l\float@pos\else\hss\fi
                189 \if l\caption@posb\box\@captionbox\kern\captionfloatsep\fi
                190 \if t\caption@posa\vtop
                191 \else\if b\caption@posa\vbox
                192 \else\ifmmode\vcenter \else\@pboxswtrue $\vcenter \fi\fi\fi
                193 {\if u\caption@posb\box\@captionbox\kern\captionfloatsep\fi
                194 \unvbox\@floatbox
                195 \if d\caption@posb\kern\captionfloatsep\box\@captionbox\fi}%
                196 \if r\caption@posb\kern\captionfloatsep\box\@captionbox\fi
                197 \if@pboxsw \m@th$\fi \if r\float@pos\else\hss\fi}}%
                198 \par\vskip.25\baselineskip
                199 \box\@tempboxa}
\make@pcaptionbox キャプションを組み立て、\@captionbox を作成します。
                200 \def\make@pcaptionbox#1{%
                まず、デフォルトの設定がされているかを確認します。設定されていない場合は、
                警告メッセージを出力し、現在の組モードでのデフォルト値を使用します。設定さ
                れていれば、そのデフォルト値にします。
                201 \expandafter
                202 \ifx\csname\@captype @layoutcaption\endcsname\relax
                203 \@latex@warning{Default caption layout of '\@captype' unknown.}%
                204 \def\caption@dir{Z}\captionwidth\z@
                205 \def\caption@posa{Z}\def\caption@posb{Z}%
                206 \else
                207 \csname \@captype @layoutcaption\endcsname
                208 \fi
```

```
次に、組み方向を設定します。基本組の組み方向とキャプションの組み方向を変え
る場合には、\@tempswa を真とします。文字を回転させるときは\@rotsw を真にし
ます。
```

```
209 \@rotswfalse \@tempswafalse
210 \iftdir\if y\caption@dir \let\captiondir\yoko \@tempswatrue
211 \else\if z\caption@dir \let\captiondir\relax \@rotswtrue
212 \else\let\captiondir\tate\fi\fi
213 \else\if t\caption@dir\let\captiondir\tate \@tempswatrue
214 \else\let\captiondir\yoko\fi
215 \text{ } \text{ } \text{ } \text{ } 21キャプションを組み立てる前に、まず、キャプション文字列がどの程度の長さを持っ
ているのかを確認するために、\hbox に入れます。
```

```
216 \setbox0\hbox{\if@rotsw $\fi\hbox{\captiondir
```

```
217 \captionfontsetup\parindent\z@\inhibitglue
```

```
218 \csname fnum@\@captype\endcsname\char\euc"A1A1\relax#1}%
```

```
219 \if@rotsw \m@th$\fi}%
```
キャプションの幅に合わせるため、再び、ボックスを組み立てます。

キャプションを折り返さなくてもよい場合、\@tempdima をキャプションの長さにし ます。ただし、キャプションの組み方向が基本組の組み方向と異なる場合(\@tempswa が真)は、ボックス0の幅ではなく、高さに設定をします。\captionwidth の値が、 キャプションの幅よりも長い場合、折り返さなくてはなりませんので、\@tempdima を\captionwidth にします。

```
220 \if@tempswa \@tempdima\ht0 \else\@tempdima\wd0 \fi
```

```
221 \ifdim\@tempdima>\captionwidth \@tempdima\captionwidth \fi
```

```
222 \@pboxswfalse
```

```
223 \setbox0\hbox{\if@rotsw\ifmmode\@rotswfalse \else $\fi\fi
```
224 \if u\caption@posb\vbox

```
225 \else\if d\caption@posb\vbox
```

```
226 \else\if t\caption@posa\vtop
```

```
227 \else\if b\caption@posa\vbox
```

```
228 \else\ifmmode\vcenter\else\@pboxswtrue $\vcenter\fi
```
- 229  $\if{if}{fi}{fi}$
- 230 {\hsize\@tempdima\kern\z@
- 231 \vbox{\captiondir\hsize\@tempdima
- 232 \captionfontsetup\parindent\z@\inhibitglue
- 233 \csname fnum@\@captype\endcsname\char\euc"A1A1\relax#1}\kern\z@
- 234 }\if@pboxsw \m@th\$\fi \if@rotsw \m@th\$\fi}%

最後に\@captionbox を組み立てます。

位置2オプションが 'u' か 'd' の場合、このボックスの幅をフロートオブジェクト の幅と同じ長さにし、位置1オプションでの揃えに組み立てます。

位置2オプションが 'l' か 'r' の場合は、キャプションの幅です。このときの位置 1オプションの揃えは、この前の段階で準備をしておき、\@pcaption で最終的に

フロートオブジェクトと組み合わせるときになされます。

```
235 \let\to@captionboxwidth\relax
```
236 \if l\caption@posb \else\if r\caption@posb\else

237 \def\to@captionboxwidth{to\floatwidth}\fi\fi

238 \setbox\@captionbox\hbox\to@captionboxwidth{%

- 239 \if t\caption@posa\else\hss\fi
- 240 \unhbox0\relax

241 \if b\caption@posa\else\hss\fi}}

### **10.3** 段落ボックス環境

minipage 環境と\parbox コマンドも、tabular 環境と同じように、組方向を指定す るオプションを追加してあります。これらのコマンドは、ltbox.dtx で定義されて います。

\parbox コマンドは幅だけでなく高さも指定できるようになっています。新しい \parbox コマンドについての詳細は、usrguide.tex を参照してください。

#### **minipage** 環境

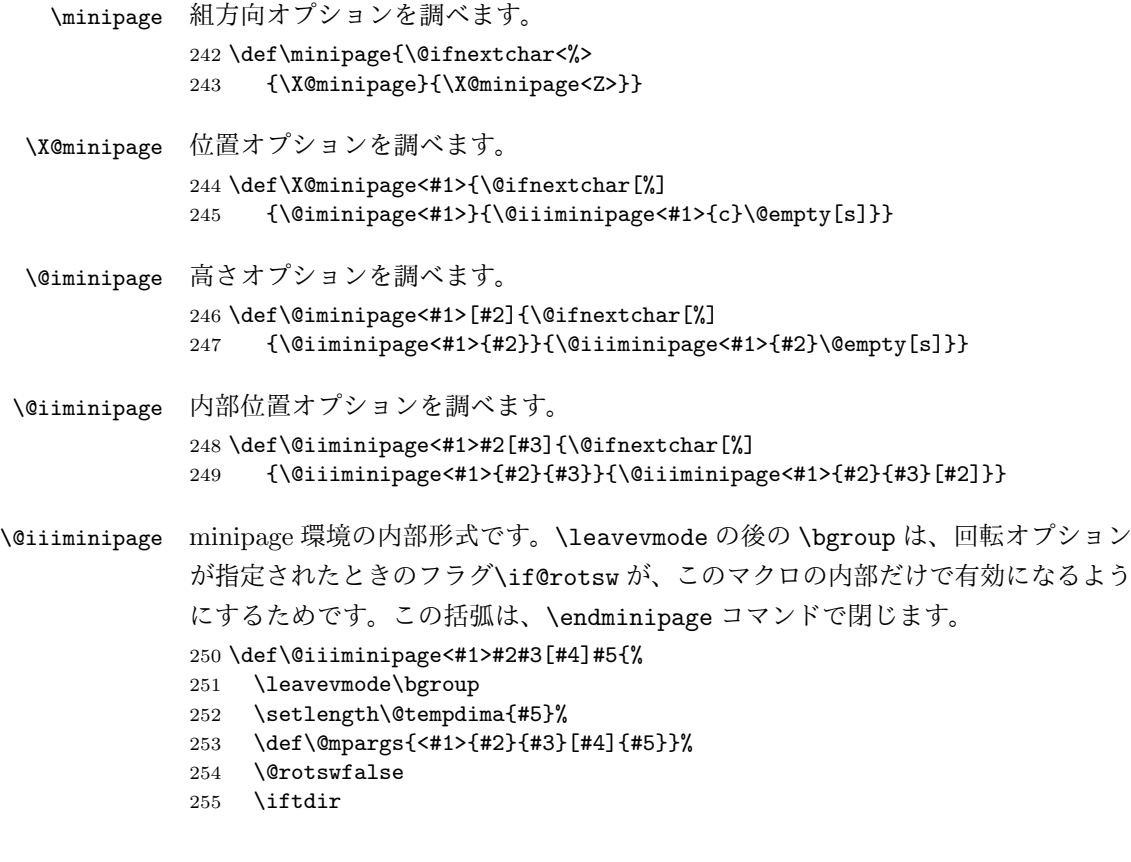

```
256 \if #1y\relax\let\box@dir\yoko
            257 \else\if #1z\relax\@rotswtrue \let\box@dir\relax
            258 \else\let\box@dir\tate
            259 \if{if}260 \else
            261 \if #1t\relax\let\box@dir\tate
            262 \else\let\box@dir\yoko
            263 \fi
            264 \fi
            265 \setbox\@tempboxa\vbox\bgroup\box@dir
            266 \if@rotsw \hsize\@tempdima\hbox\bgroup$\vbox\bgroup\fi
            267 \adjustbaseline
            268 \color@begingroup
            269 \hsize\@tempdima
            270 \textwidth\hsize \columnwidth\hsize
            271 \@parboxrestore
            272 \def\@mpfn{mpfootnote}\def\thempfn{\thempfootnote}%
            273 \c@mpfootnote\z@
            274 \let\@footnotetext\@mpfootnotetext
            275 \let\@listdepth\@mplistdepth \@mplistdepth\z@
            276 \@minipagerestore
            277 \global\@minipagetrue %% \global added 24 May 89
            278 \everypar{\global\@minipagefalse\everypar{}}}
\endminipage minipage 環境の終了コマンドです。
            279 \def\endminipage{%
            280 \par
            281 \unskip
            282 \ifvoid\@mpfootins\else
            283 \vskip\skip\@mpfootins
            284 \normalcolor
            285 \footnoterule
            286 \unvbox\@mpfootins
            287 \fi
            288 \global\@minipagefalse %% added 24 May 89
            289 \color@endgroup
            290 \if@rotsw \egroup\m@th$\egroup\fi
            \@iiiminipage で開始したグループを閉じるための \egroup です。
            291 \egroup
            292 \expandafter\@iiiparbox\@mpargs{\unvbox\@tempboxa}\egroup}
            \parbox コマンド
    \parbox 組方向オプションを調べます。
            293 \def\parbox{\@ifnextchar<%>
```
File d: plext.dtx 65

{\X@parbox}{\X@parbox<Z>}}

```
\X@parbox 位置オプションを調べます。
                  295 \def\X@parbox<#1>{\@ifnextchar[%]
                  296 {\@iparbox<#1>}{\@iiiparbox<#1>{c}\@empty[s]}}
        \@iparbox 高さオプションを調べます。
                  297 \def\@iparbox<#1>[#2]{\@ifnextchar[%]
                  298 {\@iiparbox<#1>{#2}}{\@iiiparbox<#1>{#2}\@empty[s]}}
       \@iiparbox 内部位置オプションを調べます。
                  299 \def\@iiparbox<#1>#2[#3]{\@ifnextchar[%]%
                  300 {\@iiiparbox<#1>{#2}{#3}}{\@iiiparbox<#1>{#2}{#3}[#2]}}
      \@iiiparbox parbox の内部形式です。 minipage 環境と同じようにグルーピングをします。この
                  括弧と対になるのは、このマクロの最後の \egroup です。
                  301 \long\def\@iiiparbox<#1>#2#3[#4]#5#6{%
                  302 \leavevmode\bgroup
                  303 \setlength\@tempdima{#5}%
                  304 \fork@parbox@option<#1>[#2]%
                  305 \if@rotsw
                  306 \@begin@tempboxa\vbox{\box@dir\hsize\@tempdima
                  307 \hbox{$\vbox{\@parboxrestore\adjustbaseline#6\endgraf}\m@th$}}%
                  308 \else
                  309 \@begin@tempboxa\vbox{\box@dir
                  310 \hsize\@tempdima\@parboxrestore\adjustbaseline#6\endgraf}%
                  311 \fi
                  312 \ifx\@empty#3\relax\else
                  313 \setlength\@tempdimb{#3}%
                  314 \def\@parboxto{to\@tempdimb}%
                  315 \fi
                  316 \@begin@parbox\@parboxto{\box@dir\adjustbaseline
                  317 \let\hss\vss\let\unhbox\unvbox
                  318 \csname bm@#4\endcsname}\@end@parbox
                  319 \@end@tempboxa\egroup}
\fork@parbox@option \parbox で与えられた第一引数と第二引数の組合せの分岐を行ないます。
                  320 \def\fork@parbox@option<#1>[#2]{%
                  321 \@rotswfalse
                  縦組モードのとき:
                  322 \iftdir
                  323 \if #1y\relax\let\box@dir\yoko
                  324 \if #2t\relax
                  325 \def\@begin@parbox{\raise\cdp\vtop\bgroup\kern\z@\vtop}%
                  326 \let\@end@parbox\egroup
                  327 \else\if #2b\relax
                  328 \def\@begin@parbox{\lower\cdp\vbox\bgroup\vbox}%
                  329 \def\@end@parbox{\kern\z@\egroup}%
                  330 \else\ifmmode
                  File d: plext.dtx 66
```

```
331 \let\@begin@parbox\vcenter
332 \let\@end@parbox\relax
333 \else
334 \def\@begin@parbox{\hskip\tbaselineshift$\vcenter}%
335 \def\@end@parbox{\m@th$}%
336 \fi\fi\fi
337 \else\if #1z\relax\@rotswtrue \let\box@dir\relax
338 \if #2t\relax
339 \def\@begin@parbox{\raise\cdp\vtop\bgroup\kern\z@\vtop}%
340 \let\@end@parbox\egroup
341 \else\if #2b\relax
342 \def\@begin@parbox{\lower\cdp\vbox\bgroup\vbox}%
343 \def\@end@parbox{\kern\z@\egroup}%
344 \else\ifmmode
345 \let\@begin@parbox\vcenter
346 \let\@end@parbox\relax
347 \else
348 \def\@begin@parbox{\hskip\tbaselineshift$\vcenter}%
349 \def\@end@parbox{\m@th$}%
350 \tilde{i}\tilde{j}351 \else\let\box@dir\tate
352 \if #2t\relax
353 \let\@begin@parbox\vtop
354 \let\@end@parbox\relax
355 \else\if #2b\relax
356 \def\@begin@parbox{\lower\cdp\vbox}%
357 \let\@end@parbox\relax
358 \else\ifmmode
359 \let\@begin@parbox\vcenter
360 \let\@end@parbox\relax
361 \else
362 \def\@begin@parbox{$\vcenter}%
363 \def\@end@parbox{\m@th$}%
364 \fi\fi\fi
365 \fi\fi
横組モードのとき:
366 \else
367 \if #1t\relax\let\box@dir\tate
368 \if #2t\relax
369 \def\@begin@parbox{\vtop\bgroup\kern\z@\vbox}%
370 \let\@end@parbox\egroup
371 \else\if #2b\relax
372 \def\@begin@parbox{\vbox\bgroup\vbox}%
373 \def\@end@parbox{\kern\z@\egroup}%
374 \else\ifmmode
375 \let\@begin@parbox\vcenter
376 \let\@end@parbox\relax
377 \else
378 \def\@begin@parbox{$\vcenter}%
```
```
379 \def\@end@parbox{\m@th$}%
            380 \fi\fi\fi
            381 \else\let\box@dir\yoko
            382 \if #2t\relax
            383 \let\@begin@parbox\vtop
            384 \let\@end@parbox\relax
            385 \else\if #2b\relax
            386 \let\@begin@parbox\vbox
            387 \let\@end@parbox\relax
            388 \else\ifmmode
            389 \let\@begin@parbox\vcenter
            390 \let\@end@parbox\relax
            391 \else
            392 \def\@begin@parbox{$\vcenter}%
            393 \def\@end@parbox{\m@th$}%
            394 \tilde{\tilde{i}}395\ifmmode\big\}\fi\pbox コマンド
            \pbox は組み方向を指定できるボックスコマンドです。次のような構文となってい
             ます。
              \pbox<⟨dir ⟩>[⟨width⟩][⟨pos⟩]{⟨obj⟩}
      \pbox
オプションを調べます。
 \X@makepbox
396 \def\pbox{\leavevmode\@ifnextchar<{\X@makePbox}{\X@makePbox<Z>}}
\@imakepbox
            397 %
            398 \def\X@makePbox<#1>{%
            399 \@ifnextchar[{\@imakePbox<#1>}{\@imakePbox<#1>[-5\p@]}}
            400 %
            401 \def\@imakePbox<#1>[#2]{\@ifnextchar[%]
            402 {\@iimakePbox<#1>{#2}}{\@iimakePbox<#1>{#2}[c]}}
\@iimakePbox \pbox の内部形式です。
            403 \def\@iimakePbox<#1>#2[#3]#4{%
            404 \bgroup \@rotswfalse \@pboxswfalse
            405 \iftdir
            406 \if #1y\relax\let\box@dir\yoko
            407 \else\if #1z\relax\@rotswtrue \let\box@dir\relax
            408 \else\let\box@dir\tate
            409 \fi\fi
            410 \else
            411 \if #1t\relax\let\box@dir\tate
            412 \else\let\box@dir\yoko
            413 \fi
            414 \fi
            415 \ifmmode\else\if@rotsw\@pboxswtrue\hbox\bgroup$\fi\fi
            416 \ifdim #2 <\z@ \hbox{\box@dir#4}\else
```
 \hbox to#2{\box@dir  $\if$  #31\relax\else\hss\fi  $\text{#4\relax}$  $\if$  #3r\relax\else\hss\fi}\fi \if@pboxsw \m@th\$\egroup\fi\egroup}

#### **10.4** 作図環境

picture 環境も、組方向を指定するオプションを追加してあります。なお、これらの コマンドは、ltpictur.dtx で定義されています。

```
\picture 組方向オプションを調べます。
          422 \def\picture{\@ifnextchar<%>
          423 {\X@picture}{\X@picture<Z>}}
\X@picture 図形領域オプションを調べます。
          424 \def\X@picture<#1>(#2,#3){\@ifnextchar(%)
          425 {\@@picture<#1>(#2,#3)}{\@@picture<#1>(#2,#3)(0,0)}}
\@@picture picture 環境の内部ではベースラインシフトの値をゼロにします。以前に設定されて
          いた値は、それぞれ保存され、終了時に、その値に戻されます。
          426 \newdimen\save@ybaselineshift
          427 \newdimen\save@tbaselineshift
          428 \newdimen\@picwd
          \picture の内部形式です。3組目の引数は、原点座標です。
          429 \def\@@picture<#1>(#2,#3)(#4,#5){%
          430 \save@ybaselineshift\ybaselineshift
          431 \save@tbaselineshift\tbaselineshift
          432 \iftdir
          433 \if#1y\let\box@dir\yoko
          434 \@picwd=#3\unitlength \@picht=#2\unitlength
          435 \@tempdima=#5\unitlength \@tempdimb=#4\unitlength
          436 \else\let\box@dir\tate
          437 \@picwd=#2\unitlength \@picht=#3\unitlength
          438 \@tempdima=#4\unitlength \@tempdimb=#5\unitlength
          439 \fi
          440 \else
          441 \if#1t\let\box@dir\tate
          442 \@picwd=#3\unitlength \@picht=#2\unitlength
          443 \@tempdima=#5\unitlength \@tempdimb=#4\unitlength
          444 \else\let\box@dir\yoko
          445 \@picwd=#2\unitlength \@picht=#3\unitlength
          446 \@tempdima=#4\unitlength \@tempdimb=#5\unitlength
          447 \fi
          448 \fi
          449 \setbox\@picbox\hbox to\@picwd\bgroup\box@dir
```

```
450 \hskip-\@tempdima\lower\@tempdimb\hbox\bgroup
           451 \ybaselineshift\z@ \tbaselineshift\z@
           452 \ignorespaces}
\endpicture 図形領域の幅と高さを指定の大きさにしてから、出力をします。そして、最後にベー
           スラインシフトの値を元に戻します。
           453 \def\endpicture{%
           454 \egroup\hss\egroup
           455 \ht\@picbox\@picht \wd\@picbox\@picwd \dp\@picbox\z@
           456 \mbox{\box\@picbox}%
           457 \ybaselineshift\save@ybaselineshift
           458 \tbaselineshift\save@tbaselineshift}
      \put
picture 環境の内部で、フォントサイズ変更コマンドなどが使用された場合、ベース
     \line
ラインシフト量が新たに設定されてしまうため、これらのコマンドがベースライン
   \vector
シフトの影響を受けないように再定義をします。ベースラインシフトを有効にした
  \dashbox
い場合は、\pbox コマンドを使用してください。
     \oval
459 \let\org@put\put
   \circle 460\def\put{\ybaselineshift\z@\tbaselineshift\z@\org@put}
           461 %462 \let\org@line\line
           463 \def\line{\ybaselineshift\z@\tbaselineshift\z@\org@line}
           464 %
           465 \let\org@vector\vector
           466 \def\vector{\ybaselineshift\z@\tbaselineshift\z@\org@vector}
           467 %
           468 \let\org@dashbox\dashbox
           469 \def\dashbox{\ybaselineshift\z@\tbaselineshift\z@\org@dashbox}
           470 %
           471 \let\org@oval\oval
           472\def\oval{\ybaselineshift\z@\tbaselineshift\z@\org@oval}
           473 %
           474 \let\org@circle\circle
           475 \def\circle{\ybaselineshift\z@\tbaselineshift\z@\org@circle}
```
# **10.5** 連数字/漢数字/傍点/下線

ここでは、連数字、漢数字、傍点、下線について説明をしています。 連数字と漢数字、および傍点と下線についての詳細は、『日本語 LATEX 2*ε* ブック』 を参照してください。なお、傍点に使う文字は pldefs.ltx で定義されています。 なお、連数字コマンドは3種類ありましたが、\rensuji コマンド一つにまとめ ました。新しい連数字コマンドは次の構文となります。

```
\rensuji[⟨pos⟩]⟨ 横に並べる半角文字 ⟩
\rensuji*[⟨pos⟩]⟨ 横に並べる半角文字 ⟩
```
アスタリスク形式の場合は、行間を連数字の幅に合わせて広げません。*⟨pos⟩* は、 連数字を揃える位置です。'c'(中央揃え)、'r'(右寄せ)、'1'(左寄せ)を指定でき ます。デフォルトでは、中央に揃えます。

次のフラグが真の場合には、連数字の幅に合わせて行間を広げません。アスタリ スク形式の場合に真になります。

#### 476 \newif\ifnot@advanceline

\rensujiskip は連数字の前後に入るアキです。デフォルトは、現在の文字の幅 の4分の1を基準にしています。

477 \newskip\rensujiskip 478 \rensujiskip=0.25\chs plus.25zw minus.25zw

#### 連数字

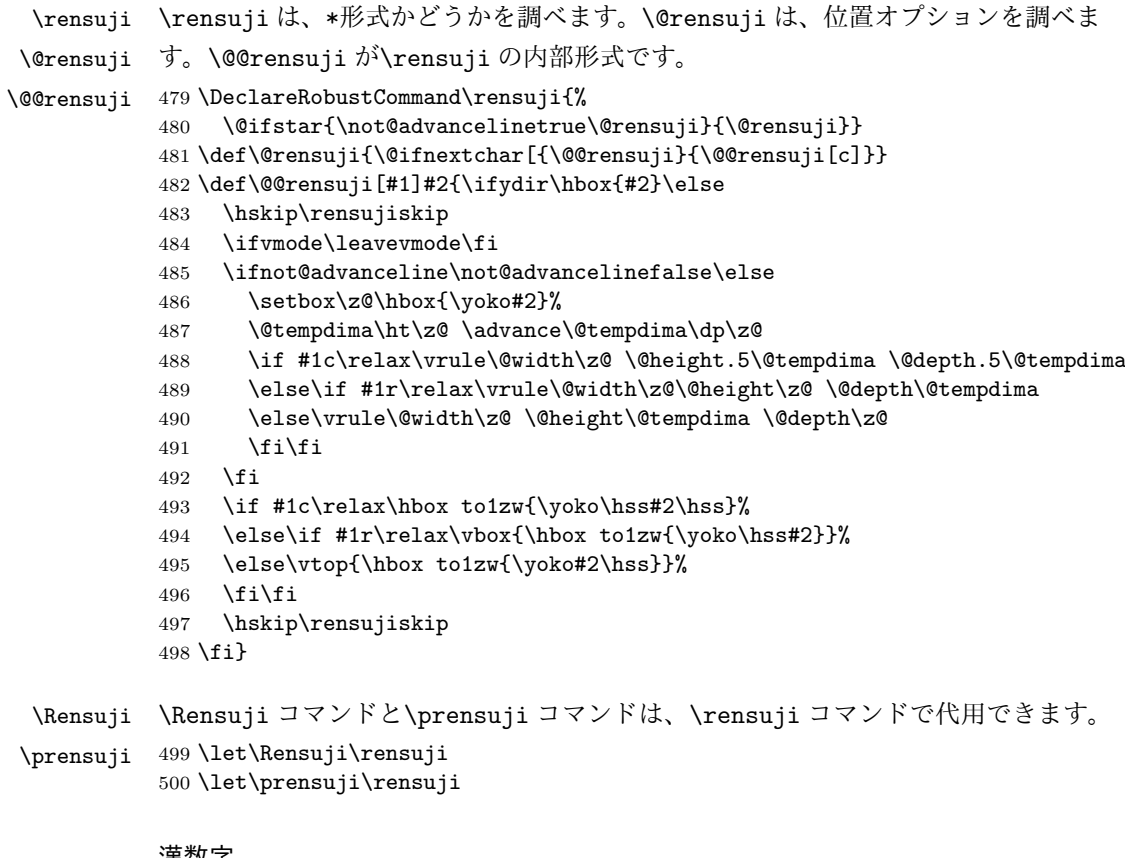

#### 漢数字

\Kanji \Kanji コマンドを定義します。\Kanji コマンドは\Alpha と同じように、カウンタ \@Kanji に対してのみ使用することができます。 \kanji

```
\kanji コマンドは、後続の半角数字を漢数字にします。\kanji 1989 のように
指定をします。ただし、横組モードのときには、何もしません。つねに漢数字にし
たい場合は、\kansuji プリミティブを使ってください。
```

```
501 \def\Kanji#1{\expandafter\@Kanji\csname c@#1\endcsname}
502 \def\@Kanji#1{\expandafter\kansuji\number #1}
503 \def\kanji{\iftdir\expandafter\kansuji\fi}
```
#### 傍点

\boutenchar

\bou は、傍点を付けるコマンドです。

 $\lambda$ bou 傍点として出力する文字は\boutenchar に指定します。この文字は、いつでも、 横組用フォントが使われます。デフォルトは、EUC コードA1A2(、)です。

```
504 \def\boutenchar{\char\euc"A1A2}
```

```
505 \def\bou#1{\ifvmode\leavevmode\fi\@bou#1\end}
506 \def\@bou#1{%
507 \ifx#1\end \let\next=\relax
508 \else
509 \iftdir\if@rotsw
510 \hbox to\z@{\vbox to\z@{\boxmaxdepth\maxdimen
511 \vss\moveleft-0.2zw\hbox{\boutenchar}\nointerlineskip
512 \hbox{\char\euc"A1A1}}\hss}\nobreak#1\relax
513 \else
514 \hbox to\z@{\vbox to\z@{\boxmaxdepth\maxdimen
515 \vss\moveleft0.2zw\hbox{\yoko\boutenchar}\nointerlineskip
516 \hbox{\char\euc"A1A1}}\hss}\nobreak#1\relax
517 \fi\else
518 \hbox to\z\ell\vbox to\z\ell\519 \vss\moveleft-0.2zw\hbox{\yoko\boutenchar}\nointerlineskip
520 \hbox{\char\euc"A1A1}}\hss}\nobreak#1\relax
521 \overrightarrow{fi}522 \let\next=\@bou
523 \fi\next}
```
#### 下線

\kasen 下線を引くコマンドです。横組モードのときは、引数を\underline に渡します。 縦組モードでも、回転モードの\parbox などで使われたときには、やはり引数を \underline に渡します。これ以外の場合は、引数の上に直線を引きます。

```
524 \def\kasen#1{%
525 \ifydir\underline{#1}%
526 \else\if@rotsw\underline{#1}\else
527 \setbox\z@\hbox{#1}\leavevmode\raise.7zw
528 \hbox to\z@{\vrule\@width\wd\z@ \@depth\z@ \@height.4\p@\hss}%
529 \box\z@
530 \{f_i\}_{i\}
```
# **10.6** 参照番号

参照番号の類を連数字で出力するように再定義します。itemize 環境などのリス ト型のラベルについては、jarticle などのパッケージで定義しています。詳細は、 jclasses.dtx を参照してください。

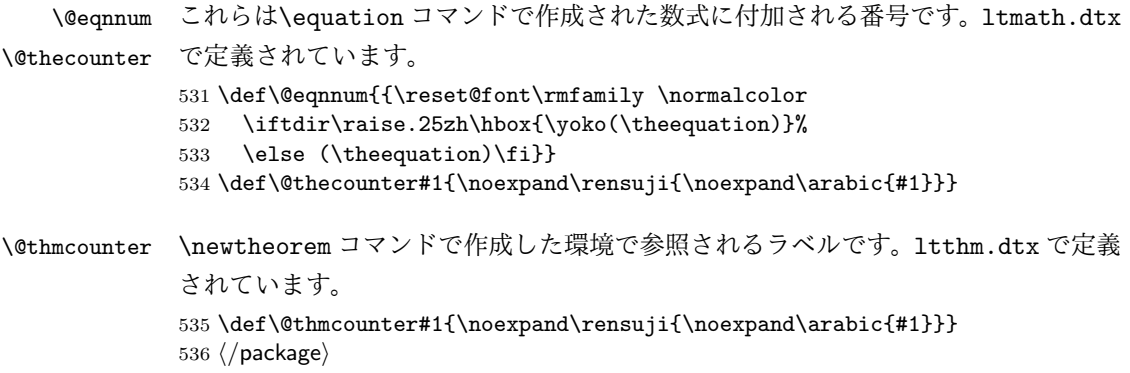

# **File e pl209.dtx**

# 11 DOCSTRIP 用モジュール

docstrip で以下のモジュール名を指定することで、対象となる部分を取り出すこ とができます。

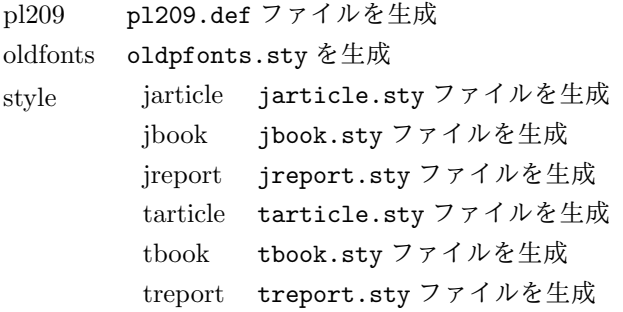

# **12 2.09** 互換マクロ

2.09 用のコマンド定義ファイルがロードされたとき、メッセージを出力します。ま た、LATEX の 2.09 コマンドマクロ定義をロードします。 <sup>1</sup> *⟨∗*pl209*⟩* 2 \typeout{Entering pLaTeX 2.09 compatibility mode.} 3 \input{latex209.def} <sup>4</sup> *⟨/*pl209*⟩* フォント選択コマンドのトレースのために ptrace パッケージをロードします。 <sup>5</sup> *⟨*oldfonts*⟩*\RequirePackage{oldlfont} <sup>6</sup> *⟨*pl209 *|* oldfonts*⟩*\RequirePackage{ptrace} \Rensuji pLATEX 2*ε* では、\Rensuji, \prensuji の動作を\rensuji コマンドがカバーして \prensuji います。 <sup>7</sup> *⟨∗*pl209*⟩* 8 \let\Rensuji\rensuji 9 \let\prensuji\rensuji <sup>10</sup> *⟨/*pl209*⟩* \@footnotemark 脚注の印を出力するマクロを、組み方向に応じて、脚注の方向が変わるようにし \@makefnmark ます。 <sup>11</sup> *⟨∗*pl209*⟩* 12 \def\@footnotemark{\leavevmode File e: p1209.dtx 74

```
13 \ifhmode\edef\@x@sf{\the\spacefactor}\fi
14 \ifydir\@makefnmark
15 \else\hbox to\z@{\hskip-.25zw\raise2\cht\@makefnmark\hss}\fi
16 \ifhmode\spacefactor\@x@sf\fi\relax}
17 \def\@makefnmark{\hbox{\ifydir $\m@th^{\@thefnmark}$
18 \else\hbox{\yoko$\m@th^{\@thefnmark}$}\fi}}
19 ⟨/pl209⟩
20 ⟨∗pl209⟩
21 \fontencoding{JY1}
22 \fontfamily{mc}
23 \fontsize{10}{15}
24 ⟨/pl209⟩
25 ⟨∗pl209 | oldfonts⟩
26 \DeclareSymbolFont{mincho}{JY1}{mc}{m}{n}
27 \DeclareSymbolFont{gothic}{JY1}{gt}{m}{n}
28 \DeclareSymbolFontAlphabet\mathmc{mincho}
29 \DeclareSymbolFontAlphabet\mathgt{gothic}
30 \SetSymbolFont{mincho}{bold}{JY1}{gt}{m}{n}
31 \jfam\symmincho
\mc と\gt は、和文フォントを変更しますが、欧文フォントには影響しません。
32 \DeclareRobustCommand\mc{%
33 \kanjiencoding{\kanjiencodingdefault}%
34 \kanjifamily{\mcdefault}%
35 \kanjiseries{\kanjiseriesdefault}%
36 \kanjishape{\kanjishapedefault}%
37 \selectfont\mathgroup\symmincho}
38 \DeclareRobustCommand\gt{%
39 \kanjiencoding{\kanjiencodingdefault}%
40 \kanjifamily{\gtdefault}%
41 \kanjiseries{\kanjiseriesdefault}%
42 \kanjishape{\kanjishapedefault}%
43 \selectfont\mathgroup\symgothic}
\bf コマンドは、和文フォントをゴシックにし、欧文フォントをボールドにします。
44 \DeclareRobustCommand\bf{\normalfont\bfseries\mathgroup\symbold\jfam\symgothic}
\rm, \sf, \sl, \sc, \it, \tt の各コマンドを、欧文ファミリだけをデフォルトフォン
```
トから属性を変更するようにし、和文フォントは影響を受けないように修正します。

```
45 \DeclareRobustCommand\roman@normal{%
```
- \romanencoding{\encodingdefault}%
- \romanfamily{\familydefault}%
- \romanseries{\seriesdefault}%
- \romanshape{\shapedefault}%
- 50 \selectfont\ignorespaces}
- \DeclareRobustCommand\rm{\roman@normal\rmfamily\mathgroup\symoperators}
- \DeclareRobustCommand\sf{\roman@normal\sffamily\mathgroup\symsans}

\DeclareRobustCommand\sl{\roman@normal\slshape\mathgroup\symslanted}

File e:  $p1209.dx$  75

```
54 \DeclareRobustCommand\sc{\roman@normal\scshape\mathgroup\symsmallcaps}
     55 \DeclareRobustCommand\it{\roman@normal\itshape\mathgroup\symitalic}
     56 \DeclareRobustCommand\tt{\roman@normal\ttfamily\mathgroup\symtypewriter}
\em \em コマンドで、和文フォントも\gt に切り替えるようにしました。
     57 \DeclareRobustCommand\em{%
     58 \@nomath\em
     59 \ifdim \fontdimen\@ne\font>\z@\mc\rm\else\gt\it\fi}
     60 ⟨/pl209 | oldfonts⟩
     61 ⟨∗pl209⟩
     62 \let\mcfam\symmincho
     63 \let\gtfam\symgothic
     64 \renewcommand\vpt {\edef\f@size{\@vpt}\rm\mc}
     65 \renewcommand\vipt {\edef\f@size{\@vipt}\rm\mc}
     66 \renewcommand\viipt {\edef\f@size{\@viipt}\rm\mc}
     67\renewcommand\viiipt{\edef\f@size{\@viiipt}\rm\mc}
     68\renewcommand\ixpt {\edef\f@size{\@ixpt}\rm\mc}
     69 \renewcommand\xpt {\edef\f@size{\@xpt}\rm\mc}
     70 \renewcommand\xipt {\edef\f@size{\@xipt}\rm\mc}
     71 \renewcommand\xiipt {\edef\f@size{\@xiipt}\rm\mc}
     72 \renewcommand\xivpt {\edef\f@size{\@xivpt}\rm\mc}
     73 \renewcommand\xviipt{\edef\f@size{\@xviipt}\rm\mc}
     74 \renewcommand\xxpt {\edef\f@size{\@xxpt}\rm\mc}
     75 \renewcommand\xxvpt {\edef\f@size{\@xxvpt}\rm\mc}
     76 ⟨/pl209⟩
     そして、最後に pl209.cfg というファイルがあれば、それをロードします。
```

```
77 ⟨pl209⟩\InputIfFileExists{pl209.cfg}{}{}
```
# スタイルファイル

```
以下は、pLATEX 2.09 での標準スタイルファイルです。pLATEX 2ε のクラスファイル
をロードするようにしています。
78 ⟨∗style⟩
79 ⟨∗jarticle | jbook | jreport | tarticle | tbook | treport⟩
 80 \NeedsTeXFormat{pLaTeX2e}
81 ⟨/jarticle | jbook | jreport | tarticle | tbook | treport⟩
82 ⟨∗jarticle⟩
83 \@obsoletefile{jarticle.cls}{jarticle.sty}
84 \LoadClass{jarticle}
85 ⟨/jarticle⟩
86 ⟨∗tarticle⟩
87 \@obsoletefile{tarticle.cls}{tarticle.sty}
88 \LoadClass{tarticle}
89 ⟨/tarticle⟩
90 ⟨∗jbook⟩
91 \@obsoletefile{jbook.cls}{jbook.sty}
```
File e: p1209.dtx 76

 *\LoadClass{jbook} ⟨/*jbook*⟩ ⟨∗*tbook*⟩ \@obsoletefile{tbook.cls}{tbook.sty} \LoadClass{tbook} ⟨/*tbook*⟩ ⟨∗*jreport*⟩ \@obsoletefile{jreport.cls}{jreport.sty} \LoadClass{jreport} ⟨/*jreport*⟩ ⟨∗*treport*⟩*

- *\@obsoletefile{treport.cls}{treport.sty}*
- *\LoadClass{treport}*
- *⟨/*treport*⟩*
- *⟨/*style*⟩*

File e: p1209.dtx 77

# **File f kinsoku.dtx**

このファイルは、禁則と文字間スペースの設定について説明をしています。日本語 TFX の機能についての詳細は、『日本語 TFX テクニカルブック I』を参照してくだ さい。

なお、このファイルのコード部分は、以前のバージョンで配布された kinsoku.tex と同一です。

<sup>1</sup> *⟨∗*plcore*⟩*

### **14** 禁則

ある文字を行頭禁則の対象にするには、\prebreakpenalty に正の値を指定します。 ある文字を行末禁則の対象にするには、\postbreakpenalty に正の値を指定しま す。数値が大きいほど、行頭、あるいは行末で改行されにくくなります。

### **14.1** 半角文字に対する禁則

ここでは、半角文字に対する禁則の設定を行なっています。

 \prebreakpenalty'!=10000 \prebreakpenalty'"=10000 \postbreakpenalty'\#=500 \postbreakpenalty'\\$=500 \postbreakpenalty'\%=500 \postbreakpenalty'\&=500 \postbreakpenalty'\'=10000 9 \prebreakpenalty''=10000 \prebreakpenalty')=10000 \postbreakpenalty'(=10000 \prebreakpenalty'\*=500 \prebreakpenalty'+=500 \prebreakpenalty'-=10000 \prebreakpenalty'.=10000 \prebreakpenalty<br>'  $, \! = \! 10000$  \prebreakpenalty'/=500 \prebreakpenalty';=10000 \prebreakpenalty'?=10000 20 \prebreakpenalty':=10000 \prebreakpenalty']=10000 \postbreakpenalty'[=10000

### **14.2** 全角文字に対する禁則

ここでは、全角文字に対する禁則の設定を行なっています。

 \prebreakpenalty'、=10000 \prebreakpenalty'。=10000 \prebreakpenalty',=10000 26 \prebreakpenalty'. =10000 \prebreakpenalty'・=10000 \prebreakpenalty':=10000 \prebreakpenalty';=10000 \prebreakpenalty'?=10000 \prebreakpenalty'!=10000 \prebreakpenalty\jis"212B=10000 \prebreakpenalty\jis"212C=10000 \prebreakpenalty\jis"212D=10000 \postbreakpenalty\jis"212E=10000 \prebreakpenalty\jis"2139=10000 \prebreakpenalty\jis"2144=250 \prebreakpenalty\jis"2145=250 \postbreakpenalty\jis"2146=10000 \prebreakpenalty\jis"2147=5000 \postbreakpenalty\jis"2148=5000 \prebreakpenalty\jis"2149=5000 \prebreakpenalty')=10000 \postbreakpenalty'(=10000 \prebreakpenalty'}=10000 \postbreakpenalty'{=10000 \prebreakpenalty']=10000 48 \postbreakpenalty' [=10000 \postbreakpenalty'' =10000 \prebreakpenalty' '=10000 \postbreakpenalty\jis"214C=10000 \prebreakpenalty\jis"214D=10000 \postbreakpenalty\jis"2152=10000 \prebreakpenalty\jis"2153=10000 \postbreakpenalty\jis"2154=10000 \prebreakpenalty\jis"2155=10000 \postbreakpenalty\jis"2156=10000 \prebreakpenalty\jis"2157=10000 \postbreakpenalty\jis"2158=10000 \prebreakpenalty\jis"2159=10000 \postbreakpenalty\jis"215A=10000 \prebreakpenalty\jis"215B=10000 \prebreakpenalty'ー=10000 \prebreakpenalty'+=200 65 \prebreakpenalty' $-$ =200 \prebreakpenalty'==200 \postbreakpenalty'#=200 \postbreakpenalty'\$=200

File f: kinsoku.dtx Date: 2016/06/08 Version v1.0a 79

```
69 \postbreakpenalty'%=200
70 \postbreakpenalty'&=200
71 \prebreakpenalty'ぁ=150
72 \prebreakpenalty'い=150
73 \prebreakpenalty'ぅ=150
74 \prebreakpenalty'ぇ=150
75 \prebreakpenalty' お=150
76 \prebreakpenalty'っ=150
77 \prebreakpenalty'ゃ=150
78 \prebreakpenalty'ゅ=150
79 \prebreakpenalty'ょ=150
80 \prebreakpenalty\jis"246E=150
81 \prebreakpenalty'ァ=150
82 \prebreakpenalty'ィ=150
83 \prebreakpenalty'ゥ=150
84 \prebreakpenalty'\pm=150
85 \prebreakpenalty'ォ=150
86 \prebreakpenalty'ッ=150
87 \prebreakpenalty'ャ=150
88 \prebreakpenalty'ュ=150
89 \prebreakpenalty' ∃=150
90 \prebreakpenalty\jis"256E=150
91 \prebreakpenalty\jis"2575=150
92 \prebreakpenalty\jis"2576=150
```
# 文字間のスペース

ある英字の前後と、その文字に隣合う漢字に挿入されるスペースを制御するには、 \xspcode を用います。

ある漢字の前後と、その文字に隣合う英字に挿入されるスペースを制御するには、 \inhibitxspcode を用います。

### **15.1** ある英字と前後の漢字の間の制御

ここでは、英字に対する設定を行なっています。 指定する数値とその意味は次のとおりです。

- 前後の漢字の間での処理を禁止する。
- 直前の漢字との間にのみ、スペースの挿入を許可する。
- 直後の漢字との間にのみ、スペースの挿入を許可する。
- 前後の漢字との間でのスペースの挿入を許可する。

```
93 \xspcode'(=1
94 \xspace \xspcode')=2
95 \xspcode'[=1
96 \xspcode']=2
```

```
97 \xspace \xspcode''=1
98 \xspcode''=2
99 \xspcode';=2
100 \xspcode',=2
101 \xspcode'.=2
```
T1 などの 8 ビットフォントエンコーディングで 128–255 の文字は欧文文字ですの で、周囲の和文文字との間に\xkanjiskip が挿入される必要があります。そこで、 奥村さんの jsclasses や田中さんの upLATFX と同等の対処をします。

```
102 \xspcode"80=3
103 \xspcode"81=3
104 \xspcode"82=3
105 \xspcode"83=3
106 \xspcode"84=3
107 \xspcode"85=3
108 \xspcode"86=3
109 \xspcode"87=3
110 \xspcode"88=3
111 \xspcode"89=3
112 \xspcode"8A=3
113 \xspcode"8B=3
114 \xspcode"8C=3
115 \xspcode"8D=3
116 \xspcode"8E=3
117 \xspcode"8F=3
118 \xspcode"90=3
119 \xspcode"91=3
120 \xspcode"92=3
121 \xspcode"93=3
122 \xspcode"94=3
123 \xspcode"95=3
124 \xspcode"96=3
125 \xspcode"97=3
126 \xspcode"98=3
127 \xspcode"99=3
128 \xspcode"9A=3
129 \xspcode"9B=3
130 \xspcode"9C=3
131 \xspcode"9D=3
132 \xspcode"9E=3
133 \xspcode"9F=3
134 \xspcode"A0=3
135 \xspcode"A1=3
136 \xspcode"A2=3
137 \xspcode"A3=3
138 \xspcode"A4=3
139 \xspcode"A5=3
140 \xspcode"A6=3
141 \xspcode"A7=3
```
 \xspcode"A8=3 \xspcode"A9=3 144 \xspcode"AA=3 \xspcode"AB=3 \xspcode"AC=3 \xspcode"AD=3 \xspcode"AE=3 \xspcode"AF=3 \xspcode"B0=3 \xspcode"B1=3 \xspcode"B2=3 \xspcode"B3=3 \xspcode"B4=3 \xspcode"B5=3 \xspcode"B6=3 \xspcode"B7=3 \xspcode"B8=3 \xspcode"B9=3 \xspcode"BA=3 \xspcode"BB=3 \xspcode"BC=3 \xspcode"BD=3 \xspcode"BE=3 \xspcode"BF=3 \xspcode"C0=3 \xspcode"C1=3 \xspcode"C2=3 \xspcode"C3=3 \xspcode"C4=3 \xspcode"C5=3 \xspcode"C6=3 \xspcode"C7=3 \xspcode"C8=3 \xspcode"C9=3 176 \xspcode"CA=3 177 \xspcode"CB=3 \xspcode"CC=3 \xspcode"CD=3 \xspcode"CE=3 181 \xspcode"CF=3 \xspcode"D0=3 \xspcode"D1=3 \xspcode"D2=3 \xspcode"D3=3 \xspcode"D4=3 \xspcode"D5=3 \xspcode"D6=3 \xspcode"D7=3 \xspcode"D8=3 \xspcode"D9=3

```
192 \xspcode"DA=3
193 \xspcode"DB=3
194 \xspcode"DC=3
195 \xspcode"DD=3
196 \xspcode"DE=3
197 \xspcode"DF=3
198 \xspcode"E0=3
199 \xspcode"E1=3
200 \xspcode"E2=3
201 \xspcode"E3=3
202 \xspcode"E4=3
203 \xspcode"E5=3
204 \xspcode"E6=3
205 \xspcode"E7=3
206 \xspcode"E8=3
207 \xspcode"E9=3
208 \xspcode"EA=3
209 \xspcode"EB=3
210 \xspcode"EC=3
211 \xspcode"ED=3
212 \xspcode"EE=3
213 \xspcode"EF=3
214 \xspcode"F0=3
215 \xspcode"F1=3
216 \xspcode"F2=3
217 \xspcode"F3=3
218 \xspcode"F4=3
219 \xspcode"F5=3
220 \xspcode"F6=3
221 \xspcode"F7=3
222 \xspcode"F8=3
223 \xspcode"F9=3
224 \xspcode"FA=3
225 \xspcode"FB=3
226 \xspcode"FC=3
227 \xspcode"FD=3
228 \xspcode"FE=3
229 \xspcode"FF=3
```
### **15.2** ある漢字と前後の英字の間の制御

ここでは、漢字に対する設定を行なっています。 指定する数値とその意味は次のとおりです。

- 前後の英字との間にスペースを挿入することを禁止する。
- 直前の英字との間にスペースを挿入することを禁止する。
- 直後の英字との間にスペースを挿入することを禁止する。
- 前後の英字との間でのスペースの挿入を許可する。

```
230 \inhibitxspcode'、=1
231 \inhibitxspcode'。=1
232 \inhibitxspcode', =1
233 \inhibitxspcode'. =1
234 \inhibitxspcode' ; =1235 \inhibitxspcode'?=1
236 \inhibitxspcode') =1
237 \inhibitxspcode' (=2)
238 \inhibitxspcode'] =1
239 \inhibitxspcode' [=2
240 \inhibitxspcode' =1241 \inhibitxspcode' {=2
242 \in \text{242} \times 242243 \inhibitxspcode' '=1
244 \int 244 \int 1 \text{thhibitspcode' = 2}245 \inhibitxspcode' " =1
246 \inhibitxspcode'〔=2
247 \inhibitxspcode'〕=1
248 \inhibitxspcode'〈=2
249 \inhibitxspcode' > =1
250 \inhibitxspcode'《=2
251 \inhibitxspcode'》=1
252 \inhibitxspcode'「=2
253 \inhibitxspcode'」=1
254 \inhibitxspcode'『=2
255 \inhibitxspcode'』=1
256 \inhibitxspcode'【=2
257 \inhibitxspcode'】=1
258 \inhibitxspcode'―=0
259 \inhibitxspcode'\sim=0
260 \inhibitxspcode'…=0
261 \inhibitxspcode' \yen=0
262 \inhibitxspcode' ° = 1263 \inhibitxspcode'' =1
264 \inhibitxspcode' " =1
265 ⟨/plcore⟩
```
このファイルは、pLAT<sub>F</sub>X 2ε の標準クラスファイルです。DOCSTRIP プログラムに よって、横組用のクラスファイルと縦組用のクラスファイルを作成することができ ます。

次に DOCSTRIP プログラムのためのオプションを示します。

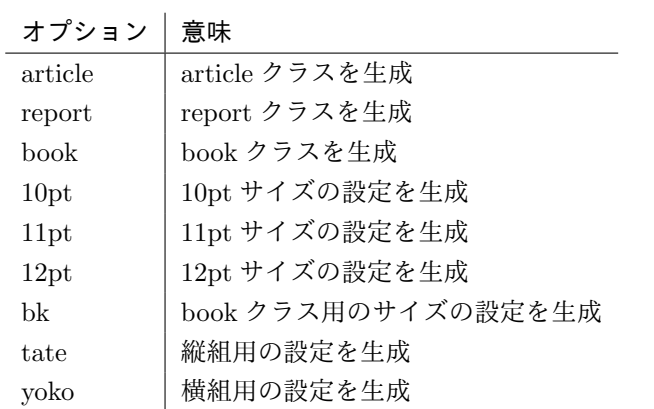

# **16** オプションスイッチ

ここでは、後ほど使用するいくつかのコマンドやスイッチを定義しています。

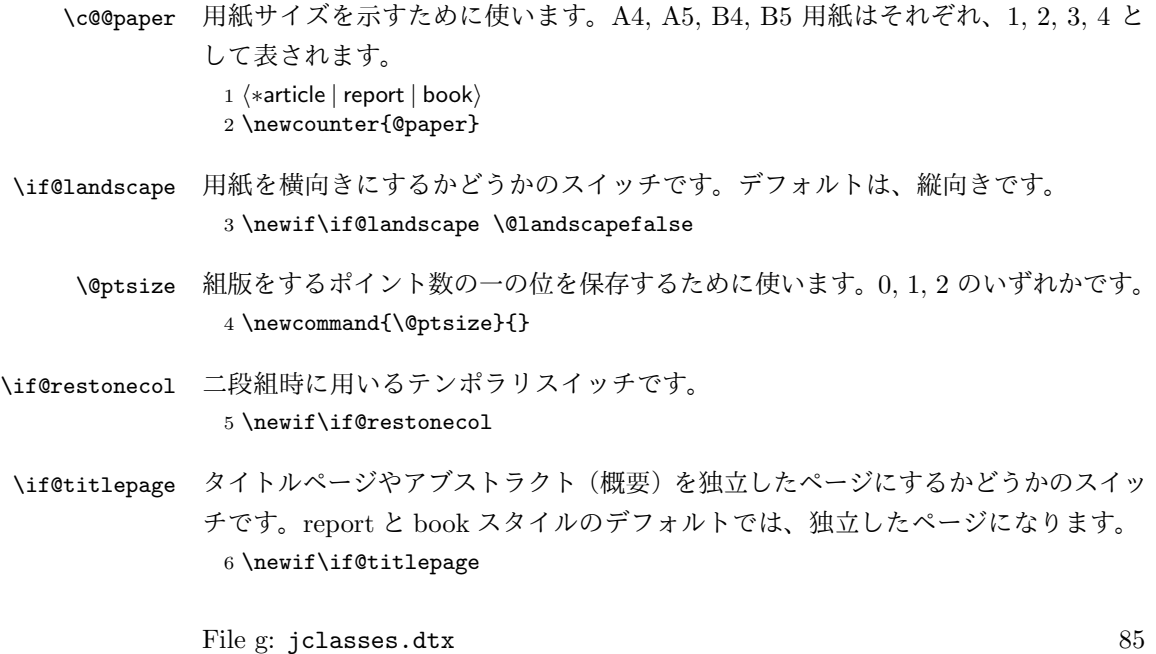

<sup>7</sup> *⟨*article*⟩\@titlepagefalse*

<sup>8</sup> *⟨*report *|* book*⟩\@titlepagetrue*

- \if@openright chapter レベルを奇数ページからはじめるかどうかのスイッチです。report クラス のデフォルトは、"no" です。book クラスのデフォルトは、"yes" です。 <sup>9</sup> *⟨*!article*⟩\newif\if@openright*
- \if@mainmatter スイッチ\@mainmatter が真の場合、本文を処理しています。このスイッチが偽の 場合は、\chapter コマンドは見出し番号を出力しません。 <sup>10</sup> *⟨*book*⟩\newif\if@mainmatter \@mainmattertrue*

\hour

- \minute <sup>11</sup> \hour\time \divide\hour by 60\relax 12 \@tempcnta\hour \multiply\@tempcnta 60\relax 13 \minute\time \advance\minute-\@tempcnta
- \if@stysize pL<sup>AT</sup>FX 2<sub>2</sub> 2.09 互換モードで、スタイルオプションに a4j,a5p などが指定されたと きの動作をエミュレートするためのフラグです。 14 \newif\if@stysize \@stysizefalse

\if@enablejfam 日本語ファミリを宣言するために用いるフラグです。 15 \newif\if@enablejfam \@enablejfamtrue 和欧文両対応の数式文字コマンドを有効にするときに用いるフラグです。マクロの 展開順序が複雑になるのを避けるため、デフォルトでは false としてあります。 16 \newif\if@mathrmmc \@mathrmmcfalse

# **17** オプションの宣言

ここでは、クラスオプションの宣言を行なっています。

### **17.1** 用紙オプション

用紙サイズを指定するオプションです。 \DeclareOption{a4paper}{\setcounter{@paper}{1}% \setlength\paperheight {297mm}% \setlength\paperwidth {210mm}} \DeclareOption{a5paper}{\setcounter{@paper}{2}% \setlength\paperheight {210mm} 22 \setlength\paperwidth {148mm}} \DeclareOption{b4paper}{\setcounter{@paper}{3}% \setlength\paperheight {364mm} \setlength\paperwidth {257mm}}  $26 \texttt{Department}$ 

```
27 \setlength\paperheight {257mm}
28 \setlength\paperwidth {182mm}}
ドキュメントクラスに、以下のオプションを指定すると、通常よりもテキストを組
み立てる領域の広いスタイルとすることができます。
29 %
30 \DeclareOption{a4j}{\setcounter{@paper}{1}\@stysizetrue
31 \setlength\paperheight {297mm}%
32 \setlength\paperwidth {210mm}}
33 \DeclareOption{a5j}{\setcounter{@paper}{2}\@stysizetrue
34 \setlength\paperheight {210mm}
35 \setlength\paperwidth {148mm}}
36 \DeclareOption{b4j}{\setcounter{@paper}{3}\@stysizetrue
37 \setlength\paperheight {364mm}
38 \setlength\paperwidth {257mm}}
39 \DeclareOption{b5j}{\setcounter{@paper}{4}\@stysizetrue
40 \setlength\paperheight {257mm}
41 \setlength\paperwidth {182mm}}
42 %
43 \DeclareOption{a4p}{\setcounter{@paper}{1}\@stysizetrue
44 \setlength\paperheight {297mm}%
45 \setlength\paperwidth {210mm}}
46 \DeclareOption{a5p}{\setcounter{@paper}{2}\@stysizetrue
47 \setlength\paperheight {210mm}
48 \setlength\paperwidth {148mm}}
49 \DeclareOption{b4p}{\setcounter{@paper}{3}\@stysizetrue
50 \setlength\paperheight {364mm}
51 \setlength\paperwidth {257mm}}
52 \DeclareOption{b5p}{\setcounter{@paper}{4}\@stysizetrue
53 \setlength\paperheight {257mm}
54 \setlength\paperwidth {182mm}}
```
# **17.2** サイズオプション

基準となるフォントの大きさを指定するオプションです。 \if@compatibility \renewcommand{\@ptsize}{0} \else \DeclareOption{10pt}{\renewcommand{\@ptsize}{0}} \fi \DeclareOption{11pt}{\renewcommand{\@ptsize}{1}} \DeclareOption{12pt}{\renewcommand{\@ptsize}{2}}

## **17.3** 横置きオプション

このオプションが指定されると、用紙の縦と横の長さを入れ換えます。

```
62 \DeclareOption{landscape}{\@landscapetrue
63 \setlength\@tempdima{\paperheight}%
```
- \setlength\paperheight{\paperwidth}%
- \setlength\paperwidth{\@tempdima}}

# **17.4** トンボオプション

tombow オプションが指定されると、用紙サイズに合わせてトンボを出力します。こ のとき、トンボの脇に DVI を作成した日付が出力されます。作成日付の出力を抑制 するには、tombow ではなく、tombo と指定をします。

```
66 \DeclareOption{tombow}{%
```
- \tombowtrue \tombowdatetrue
- \setlength{\@tombowwidth}{.1\p@}%
- \@bannertoken{%
- \jobname\space:\space\number\year/\number\month/\number\day
- (\number\hour:\number\minute)}
- \maketombowbox}
- \DeclareOption{tombo}{%
- \tombowtrue \tombowdatefalse
- \setlength{\@tombowwidth}{.1\p@}%
- \maketombowbox}

### **17.5** 面付けオプション

このオプションが指定されると、トンボオプションを指定したときと同じ位置に文 章を出力します。作成した DVI をフィルムに面付け出力する場合などに指定をし ます。

```
77 \DeclareOption{mentuke}{%
```
- \tombowtrue \tombowdatefalse
- \setlength{\@tombowwidth}{\z@}%
- \maketombowbox}

# **17.6** 組方向オプション

```
このオプションが指定されると、縦組で組版をします。
81 \DeclareOption{tate}{%
82 \AtBeginDocument{\tate\message{《縦組モード》}%
83 \diustbaseline}%
84 }
```
### **17.7** 両面、片面オプション

```
twoside オプションが指定されると、両面印字出力に適した整形を行ないます。
85 \DeclareOption{oneside}{\@twosidefalse}
86 \DeclareOption{twoside}{\@twosidetrue}
```
### **17.8** 二段組オプション

二段組にするかどうかのオプションです。

87 \DeclareOption{onecolumn}{\@twocolumnfalse} 88 \DeclareOption{twocolumn}{\@twocolumntrue}

### **17.9** 表題ページオプション

@titlepage が真の場合、表題を独立したページに出力します。

```
89 \DeclareOption{titlepage}{\@titlepagetrue}
90 \DeclareOption{notitlepage}{\@titlepagefalse}
```
### **17.10** 右左起こしオプション

chapter を右ページあるいは左ページからはじめるかどうかを指定するオプション です。

```
91 ⟨!article⟩\if@compatibility
```
<sup>92</sup> *⟨*book*⟩\@openrighttrue*

<sup>93</sup> *⟨*!article*⟩\else*

<sup>94</sup> *⟨*!article*⟩\DeclareOption{openright}{\@openrighttrue}*

<sup>95</sup> *⟨*!article*⟩\DeclareOption{openany}{\@openrightfalse}*

<sup>96</sup> *⟨*!article*⟩\fi*

### **17.11** 数式のオプション

leqno を指定すると、数式番号を数式の左側に出力します。fleqn を指定するとディ スプレイ数式を左揃えで出力します。 97 \DeclareOption{leqno}{\input{leqno.clo}} 98 \DeclareOption{fleqn}{\input{fleqn.clo}}

### **17.12** 参考文献のオプション

参考文献一覧を "オープンスタイル" の書式で出力します。これは各ブロックが改行 で区切られ、\bibindent のインデントが付く書式です。 99 \DeclareOption{openbib}{% 参考文献環境内の最初のいくつかのフックを満たします。 100 \AtEndOfPackage{%

```
101 \renewcommand\@openbib@code{%
102 \advance\leftmargin\bibindent
103 \itemindent -\bibindent
104 \listparindent \itemindent
105 \partial \zeta106 }%
そして、\newblock を再定義します。
107 \renewcommand\newblock{\par}}}
```
### **17.13** 日本語ファミリ宣言の抑制、和欧文両対応の数式文字

pLATEX 2*ε* は、このあと、数式モードで直接、日本語を記述できるように数式ファ ミリを宣言します。しかし、TFX で扱える数式ファミリの数が 16個なので、その 他のパッケージと組み合わせた場合、数式ファミリを宣言する領域を超えてしまう 場合があるかもしれません。そのときには、残念ですが、そのパッケージか、数式 内に直接、日本語を記述するのか、どちらかを断念しなければなりません。このク ラスオプションは、数式内に日本語を記述するのをあきらめる場合に用います。

disablejfam オプションを指定しても\textmc や\textgt などを用いて、数式内 に日本語を記述することは可能です。

mathrmmc オプションは、\mathrm と\mathbf を和欧文両対応にするためのクラ スオプションです。

```
108 \if@compatibility
109 \@mathrmmctrue
110 \else
111 \DeclareOption{disablejfam}{\@enablejfamfalse}
112 \DeclareOption{mathrmmc}{\@mathrmmctrue}
113 \fi
```
### **17.14** ドラフトオプション

draft オプションを指定すると、オーバフルボックスの起きた箇所に、5pt の罫線 が引かれます。

```
114 \DeclareOption{draft}{\setlength\overfullrule{5pt}}
115 \DeclareOption{final}{\setlength\overfullrule{0pt}}
116 ⟨/article | report | book⟩
```
# **17.15** オプションの実行

オプションの実行、およびサイズクラスのロードを行ないます。

```
117 ⟨∗article | report | book⟩
```

```
118 ⟨∗article⟩
```
<sup>119</sup> *⟨*tate*⟩\ExecuteOptions{a4paper,10pt,oneside,onecolumn,final,tate}*

<sup>120</sup> *⟨*yoko*⟩\ExecuteOptions{a4paper,10pt,oneside,onecolumn,final}*

```
121 ⟨/article⟩
```

```
122 ⟨∗report⟩
```
<sup>123</sup> *⟨*tate*⟩\ExecuteOptions{a4paper,10pt,oneside,onecolumn,final,openany,tate}*

```
124 ⟨yoko⟩\ExecuteOptions{a4paper,10pt,oneside,onecolumn,final,openany}
```

```
125 ⟨/report⟩
```

```
126 ⟨∗book⟩
```

```
127 ⟨tate⟩\ExecuteOptions{a4paper,10pt,twoside,onecolumn,final,openright,tate}
```
<sup>128</sup> *⟨*yoko*⟩\ExecuteOptions{a4paper,10pt,twoside,onecolumn,final,openright}*

```
129 ⟨/book⟩
```

```
130 \ProcessOptions\relax
```

```
131 ⟨book & tate⟩\input{tbk1\@ptsize.clo}
132 ⟨!book & tate⟩\input{tsize1\@ptsize.clo}
133 ⟨book & yoko⟩\input{jbk1\@ptsize.clo}
134 ⟨!book & yoko⟩\input{jsize1\@ptsize.clo}
縦組用クラスファイルの場合は、ここで plext.sty も読み込みます。
135 ⟨tate⟩\RequirePackage{plext}
136 ⟨/article | report | book⟩
```
### **18** フォント

ここでは、LATEX のフォントサイズコマンドの定義をしています。フォントサイズ コマンドの定義は、次のコマンドを用います。

\@setfontsize\size*⟨font-size⟩⟨baselineskip⟩*

*⟨font-size⟩* これから使用する、フォントの実際の大きさです。

*⟨baselineskip⟩* 選択されるフォントサイズ用の通常の\baselineskip の値です(実 際は、\baselinestretch \* *⟨baselineskip⟩* の値です)。

数値コマンドは、次のように LATFX カーネルで定義されています。

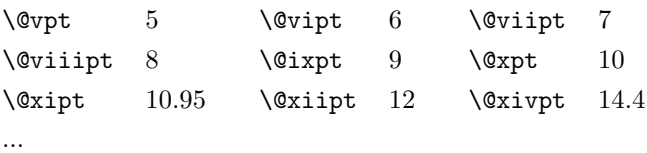

```
\normalsize 基本サイズとするユーザレベルのコマンドは\normalsize です。LAT<sub>E</sub>X の内部では
\@normalsize
\@normalsize を使用します。
```
\normalsize マクロは、\abovedisplayskip と\abovedisplayshortskip、お よび\belowdisplayshortskip の値も設定をします。\belowdisplayskip は、つ ねに\abovedisplayskip と同値です。

また、リスト環境のトップレベルのパラメータは、つねに\@listI で与えられ ます。

```
137 ⟨∗10pt | 11pt | 12pt⟩
138 \renewcommand{\normalsize}{%
139 \langle 10pt \& yoko \rangle \@setfontsize\normalsize\@xpt{15}%<br>140 \langle 11pt \& yoko \rangle \@setfontsize\normalsize\@xipt{15.
140 \langle11pt & yoko\rangle \@setfontsize\normalsize\@xipt{15.5}%<br>141 \langle12pt & yoko\rangle \@setfontsize\normalsize\@xiipt{16.5}
141 \langle12pt & yoko\rangle \@setfontsize\normalsize\@xpt{16.5}%<br>142 \langle10pt & tate\rangle \@setfontsize\normalsize\@xpt{17}%
142 (10pt & tate) \@setfontsize\normalsize\@xpt{17}%<br>143 (11pt & tate) \@setfontsize\normalsize\@xipt{17}
143 \langle11pt & tate\rangle \@setfontsize\normalsize\@xipt{17}%<br>144 \langle12pt & tate\rangle \@setfontsize\normalsize\@xiipt{18}
                                     144 ⟨12pt & tate⟩ \@setfontsize\normalsize\@xiipt{18}%
145 ⟨∗10pt⟩
```

```
146 \abovedisplayskip 10\p@ \@plus2\p@ \@minus5\p@
       147 \abovedisplayshortskip \z@ \@plus3\p@
       148 \belowdisplayshortskip 6\p@ \@plus3\p@ \@minus3\p@
       149 ⟨/10pt⟩
       150 ⟨∗11pt⟩
           151 \abovedisplayskip 11\p@ \@plus3\p@ \@minus6\p@
       152 \abovedisplayshortskip \z@ \@plus3\p@
       153 \belowdisplayshortskip 6.5\p@ \@plus3.5\p@ \@minus3\p@
       154 ⟨/11pt⟩
       155 ⟨∗12pt⟩
            156 \abovedisplayskip 12\p@ \@plus3\p@ \@minus7\p@
       157 \abovedisplayshortskip \z@ \@plus3\p@
       158 \belowdisplayshortskip 6.5\p@ \@plus3.5\p@ \@minus3\p@
       159 ⟨/12pt⟩
             \belowdisplayskip \abovedisplayskip
       161 \let\@listi\@listI}
         ここで、ノーマルフォントを選択し、初期化をします。このとき、縦組モードな
       らば、デフォルトのエンコードを変更します。
       162 ⟨tate⟩\def\kanjiencodingdefault{JT1}%
       163 ⟨tate⟩\kanjiencoding{\kanjiencodingdefault}%
       164 \normalsize
  \Cht
基準となる長さの設定をします。これらのパラメータは platex.dtx で定義されて
  \Cdp
います。
  \Cwd
165 \setbox0\hbox{\char\euc"A1A1}%
  \Cvs
  \Chs 168 \setlength\Cwd{\wd0}
       166 \setlength\Cht{\ht0}
       167 \setlength\Cdp{\dp0}
       169 \setlength\Cvs{\baselineskip}
       170 \setlength\Chs{\wd0}
\small \small コマンドの定義は、\normalsize に似ています。
       171 \newcommand{\small}{%
       172 ⟨∗10pt⟩
           173 \@setfontsize\small\@ixpt{11}%
       174 \abovedisplayskip 8.5\p@ \@plus3\p@ \@minus4\p@
       175 \abovedisplayshortskip \z@ \@plus2\p@
       176 \belowdisplayshortskip 4\p@ \@plus2\p@ \@minus2\p@
       177 \def\@listi{\leftmargin\leftmargini
       178 \topsep 4\p@ \@plus2\p@ \@minus2\p@
       179 \parsep 2\p@ \@plus\p@ \@minus\p@
       180 \itemsep \parsep}%
       181 ⟨/10pt⟩
       182 ⟨∗11pt⟩
       183 \@setfontsize\small\@xpt\@xiipt
       184 \abovedisplayskip 10\p@ \@plus2\p@ \@minus5\p@
       185 \abovedisplayshortskip \z@ \@plus3\p@
```

```
186 \belowdisplayshortskip 6\p@ \@plus3\p@ \@minus3\p@
             187 \def\@listi{\leftmargin\leftmargini
             188 \topsep 6\p@ \@plus2\p@ \@minus2\p@
             189 \parsep 3\p@ \@plus2\p@ \@minus\p@
             190 \itemsep \parsep}%
             191 ⟨/11pt⟩
             192 ⟨∗12pt⟩
                 193 \@setfontsize\small\@xipt{13.6}%
             194 \abovedisplayskip 11\p@ \@plus3\p@ \@minus6\p@
             195 \abovedisplayshortskip \z@ \@plus3\p@
             196 \belowdisplayshortskip 6.5\p@ \@plus3.5\p@ \@minus3\p@
             197 \def\@listi{\leftmargin\leftmargini
             198 \topsep 9\p@ \@plus3\p@ \@minus5\p@
             199 \parsep 4.5\p@ \@plus2\p@ \@minus\p@
             200 \itemsep \parsep}%
             201 ⟨/12pt⟩
                 \belowdisplayskip \abovedisplayskip}
\footnotesize \footnotesize コマンドの定義は、\normalsize に似ています。
             203 \newcommand{\footnotesize}{%
             204 ⟨∗10pt⟩
                 205 \@setfontsize\footnotesize\@viiipt{9.5}%
             206 \abovedisplayskip 6\p@ \@plus2\p@ \@minus4\p@
             207 \abovedisplayshortskip \z@ \@plus\p@
             208 \belowdisplayshortskip 3\p@ \@plus\p@ \@minus2\p@
             209 \def\@listi{\leftmargin\leftmargini
             210 \topsep 3\p@ \@plus\p@ \@minus\p@
             211 \parsep 2\p@ \@plus\p@ \@minus\p@
             212 \itemsep \parsep}%
             213 ⟨/10pt⟩
             214 ⟨∗11pt⟩
                 215 \@setfontsize\footnotesize\@ixpt{11}%
             216 \abovedisplayskip 8\p@ \@plus2\p@ \@minus4\p@
             217 \abovedisplayshortskip \z@ \@plus\p@
             218 \belowdisplayshortskip 4\p@ \@plus2\p@ \@minus2\p@
             219 \def\@listi{\leftmargin\leftmargini
             220 \topsep 4\p@ \@plus2\p@ \@minus2\p@
             221 \parsep 2\p@ \@plus\p@ \@minus\p@
             222 \itemsep \parsep}%
             223 ⟨/11pt⟩
             224 ⟨∗12pt⟩
                 225 \@setfontsize\footnotesize\@xpt\@xiipt
             226 \abovedisplayskip 10\p@ \@plus2\p@ \@minus5\p@
             227 \abovedisplayshortskip \z@ \@plus3\p@
             228 \belowdisplayshortskip 6\p@ \@plus3\p@ \@minus3\p@
             229 \def\@listi{\leftmargin\leftmargini
             230 \topsep 6\p@ \@plus2\p@ \@minus2\p@
             231 \parsep 3\p@ \@plus2\p@ \@minus\p@
             232 \itemsep \parsep}%
             233 ⟨/12pt⟩
```

```
\scriptsize
     \tiny
     \large
235 ⟨∗10pt⟩
     \Large
     \LARGE
238 \newcommand{\large}{\@setfontsize\large\@xiipt{17}}
      \huge
239 \newcommand{\Large}{\@setfontsize\Large\@xivpt{21}}
     \Huge
            これらは先ほどのマクロよりも簡単です。これらはフォントサイズを変更するだけ
            で、リスト環境とディスプレイ数式のパラメータは変更しません。
            236 \newcommand{\scriptsize}{\@setfontsize\scriptsize\@viipt\@viiipt}
            237 \newcommand{\tiny}{\@setfontsize\tiny\@vpt\@vipt}
            240 \newcommand{\LARGE}{\@setfontsize\LARGE\@xviipt{25}}
            241 \newcommand{\huge}{\@setfontsize\huge\@xxpt{28}}
            242 \newcommand{\Huge}{\@setfontsize\Huge\@xxvpt{33}}
            243 ⟨/10pt⟩
            244 ⟨∗11pt⟩
            245 \newcommand{\scriptsize}{\@setfontsize\scriptsize\@viiipt{9.5}}
            246 \newcommand{\tiny}{\@setfontsize\tiny\@vipt\@viipt}
            247 \newcommand{\large}{\@setfontsize\large\@xiipt{17}}
            248 \newcommand{\Large}{\@setfontsize\Large\@xivpt{21}}
            249 \newcommand{\LARGE}{\@setfontsize\LARGE\@xviipt{25}}
            250 \newcommand{\huge}{\@setfontsize\huge\@xxpt{28}}
            251 \newcommand{\Huge}{\@setfontsize\Huge\@xxvpt{33}}
            252 ⟨/11pt⟩
            253 ⟨∗12pt⟩
            254 \newcommand{\scriptsize}{\@setfontsize\scriptsize\@viiipt{9.5}}
            255 \newcommand{\tiny}{\@setfontsize\tiny\@vipt\@viipt}
            256 \newcommand{\large}{\@setfontsize\large\@xivpt{21}}
            257 \newcommand{\Large}{\@setfontsize\Large\@xviipt{25}}
            258 \newcommand{\LARGE}{\@setfontsize\LARGE\@xxpt{28}}
            259 \newcommand{\huge}{\@setfontsize\huge\@xxvpt{33}}
            260 \let\Huge=\huge
            261 ⟨/12pt⟩
            262 ⟨/10pt | 11pt | 12pt⟩
```
\belowdisplayskip \abovedisplayskip}

## レイアウト

### **19.1** 用紙サイズの決定

\columnsep \columnseprule

\columnsep は、二段組のときの、左右(あるいは上下)の段間の幅です。このス ペースの中央に\columnseprule の幅の罫線が引かれます。

```
263 ⟨∗article | report | book⟩
264 \if@stysize
265 ⟨tate⟩ \setlength\columnsep{3\Cwd}
266 ⟨yoko⟩ \setlength\columnsep{2\Cwd}
267 \else
268 \setlength\columnsep{10\p@}
269 \fi
270 \setlength\columnseprule{0\p@}
```
# **19.2** 段落の形

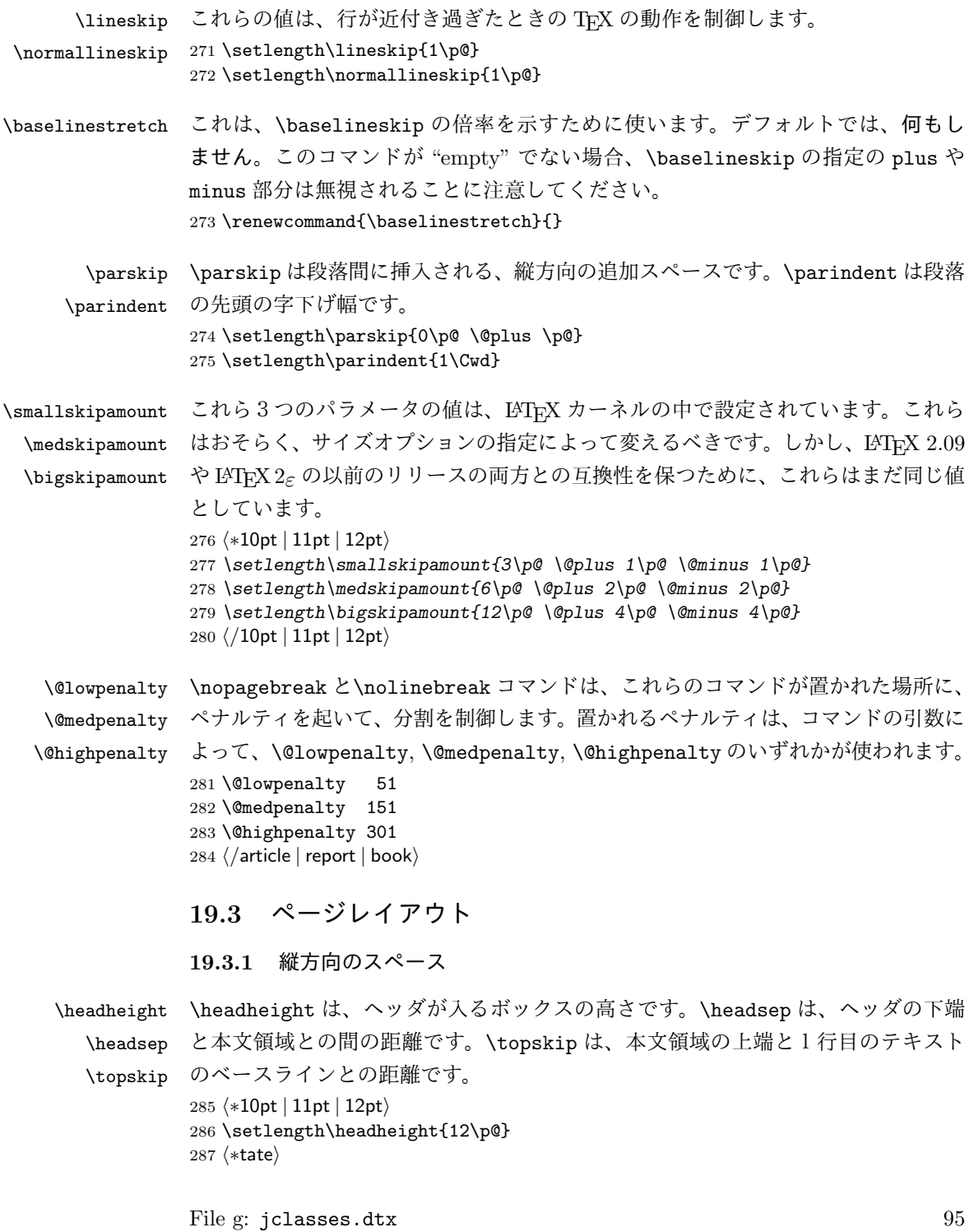

```
288 \if@stysize
          289 \ifnum\c@@paper=2 % A5
          290 \setlength\headsep{6mm}
          291 \else % A4, B4, B5 and other
          292 \setlength\headsep{8mm}
          293 \fi
          294 \else
          295 \setlength\headsep{8mm}
          296 \fi
          297 ⟨/tate⟩
          298 ⟨∗yoko⟩
          299 ⟨!bk⟩\setlength\headsep{25\p@}
          300 ⟨10pt & bk⟩\setlength\headsep{.25in}
          301 ⟨11pt & bk⟩\setlength\headsep{.275in}
          302 ⟨12pt & bk⟩\setlength\headsep{.275in}
          303 ⟨/yoko⟩
          304 \setlength\topskip{1\Cht}
\footskip \footskip は、本文領域の下端とフッタの下端との距離です。フッタのボックスの
          高さを示す、\footheight は削除されました。
          305 ⟨tate⟩\setlength\footskip{14mm}
          306 ⟨∗yoko⟩
          307 ⟨!bk⟩\setlength\footskip{30\p@}
          308 ⟨10pt & bk⟩\setlength\footskip{.35in}
          309 ⟨11pt & bk⟩\setlength\footskip{.38in}
          310 ⟨12pt & bk⟩\setlength\footskip{30\p@}
          311 ⟨/yoko⟩
```
\maxdepth TFX のプリミティブレジスタ\maxdepth は、\topskip と同じような働きをします。 \@maxdepth レジスタは、つねに\maxdepth のコピーでなくてはいけません。これ は\begin{document}の内部で設定されます。TFX と LATFX 2.09 では、\maxdepth は 4pt に固定です。LATEX 2*ε* では、\maxdepth+\topskip を基本サイズの 1.5 倍に したいので、\maxdepth を\topskip の半分の値で設定します。 \if@compatibility 313 \setlength\maxdepth{4\p@} \else

315 \setlength\maxdepth{.5\topskip} \fi

#### **19.3.2** 本文領域

\textheight と\textwidth は、本文領域の通常の高さと幅を示します。縦組でも 横組でも、"高さ" は行数を、"幅" は字詰めを意味します。後ほど、これらの長さに \topskip の値が加えられます。

\textwidth 基本組の字詰めです。

```
互換モードの場合:
317 \if@compatibility
互換モード:a4j やb5j のクラスオプションが指定された場合の設定:
318 \if@stysize
319 \ifnum\c@@paper=2 % A5
320 \if@landscape
321 \{10pt \& yoko /setlength\textwidth{47\Cwd}<br>322 \{11pt \& yoko /setlength\textwidth{42\Cwd}
322 \langle11pt & yoko / \setlength\textwidth{42\Cwd}<br>323 \langle12pt & yoko \setlength\textwidth{40\Cwd}
323 (12pt & yoko)<br>324 (10pt & \text{rate} \setlength\textwidth{27\Cwd}
324 \langle10pt & tate\rangle \setlength\textwidth{27\Cwd}<br>325 \langle11pt & tate\rangle \setlength\textwidth{25\Cwd}
325 \langle 11pt \& \tate \rangle \setlength\textwidth{25\Cwd}<br>326 \langle 12pt \& \tate \rangle \setlength\textwidth{23\Cwd}
326 \{12pt \& \tate\} \setlength\textwidth{23\Cwd}<br>327 \else
                \else
328 \langle10pt & yoko / \setlength\textwidth{28\Cwd}<br>329 \langle11pt & yoko \setlength\textwidth{25\Cwd}
329 \lt11pt \& yoko \setlength\textwidth{25\Cwd}<br>330 \lt12pt \& yoko \setlength\textwidth{24\Cwd}
330 (12pt & yoko) \setlength\textwidth{24\Cwd}<br>331 (10pt & tate} \setlength\textwidth{46\Cwd}
331 \langle 10pt \& \tate \rangle \setlength\textwidth{46\Cwd}<br>332 \langle 11pt \& \tate \rangle \setlength\textwidth{42\Cwd}
332 \langle 11pt \& \tate \rangle \setlength\textwidth{42\Cwd}<br>333 \langle 12pt \& \tate \rangle \setlength\textwidth{38\Cwd}
333 \langle 12pt \& \tate \rangle \ \set{setlength\texttt{38}\Cwd}<br>334 \fi
                \lambdafi
335 \else\ifnum\c@@paper=3 % B4
336 \if@landscape
337 \langle10pt & yoko / \setlength\textwidth{75\Cwd}<br>338 \langle11pt & yoko \setlength\textwidth{69\Cwd}
338 \langle 11pt \& yoko \rangle butlength\textwidth{69\Cwd}<br>339 \langle 12pt \& yoko \rangle \setlength\textwidth{63\Cwd}
339 (12pt & yoko)<br>340 (10pt & \text{rate})<br>340 (10pt & \text{rate}) /setlength\textwidth{53\Cwd}
340 \langle10pt & tate\rangle \setlength\textwidth{53\Cwd}<br>341 \langle11pt & tate\rangle \setlength\textwidth{49\Cwd}
341 \langle11pt & tate\rangle \setlength\textwidth{49\Cwd}<br>342 \langle12pt & tate\rangle \setlength\textwidth{44\Cwd}
342 \{12pt \& \tate\} \setlength\textwidth{44\Cwd}<br>343 \else
                \else
344 \{10pt \& yoko \setlength\textwidth{60\Cwd}<br>345 \{11pt \& yoko \setlength\textwidth{55\Cwd}
345 \lt1pt \& yoko \setlength\textwidth{55\Cwd}<br>346 \lt12pt \& yoko \setlength\textwidth{50\Cwd}
346 \{12pt \& yoko\} \setlength\textwidth{50\Cwd}<br>347 \{10pt \& tate\} \setlength\textwidth{85\Cwd}
347 \langle10pt & tate\rangle \setlength\textwidth{85\Cwd}<br>348 \langle11pt & tate\rangle \setlength\textwidth{76\Cwd}
348 \langle 11pt \& \tate \rangle \setlength\textwidth{76\Cwd}<br>349 \langle 12pt \& \tate \rangle \setlength\textwidth{69\Cwd}
349 \{12pt \& \tate\} \setlength\textwidth{69\Cwd}<br>350 \fi
                \eta351 \else\ifnum\c@@paper=4 % B5
352 \if@landscape
353 ⟨10pt & yoko⟩ \setlength\textwidth{60\Cwd}
354 ⟨11pt & yoko⟩ \setlength\textwidth{55\Cwd}
355 \langle 12pt \& yoko \& 356 \langle 10pt \& tate \rangle \& 356 \langle 10pt \& tate \rangle \& 356 \langle 10pt \& tate \rangle \& 354 \vee 36 \langle 10pt \& tate \rangle \& 364 \vee 364 \& 364 \vee 364 \& 364 \vee 364 \& 364 \vee 364 \& 364 \vee 364 \& 364 \vee 364 \& 364 \vee 364 \& 364 \vee 364 \& 364 \vee 364 \& 364 \vee 36356 ⟨10pt & tate⟩ \setlength\textwidth{34\Cwd}
357 ⟨11pt & tate⟩ \setlength\textwidth{31\Cwd}
358 ⟨12pt & tate⟩ \setlength\textwidth{28\Cwd}
                \else
360 \{10pt \& yoko b \setminus \set{1pt \text{11pt} \& yoko} butlength \textwidth{34\Cwd}
361 \{11pt \& yoko <br>362 \{12pt \& yoko \setlength\textwidth{31\Cwd}
362 \{12pt \& yoko\} \setlength\textwidth{31\Cwd}<br>363 \{10pt \& tate\} \setlength\textwidth{55\Cwd}
                                        363 ⟨10pt & tate⟩ \setlength\textwidth{55\Cwd}
```

```
364 ⟨11pt & tate⟩ \setlength\textwidth{51\Cwd}
365 \{12pt \& \tate\} \setlength\textwidth{47\Cwd}<br>366 \fi
               \chifi
367 \else % A4 ant other
368 \if@landscape
369 \Omega \setminus \setminus \setminus \setminus \setminus \setminus \setminus \setminus \setminus \setminus \setminus \set \setlength\textwidth{73\Cwd}
370 \left\{\lceil \frac{370 \cdot \left(11pt \& \text{yoko} \right)}{371 \cdot \left(12pt \& \text{yoko} \right)} \right\}371 (12pt \& yoko) \setlength\textwidth{61\Cwd}<br>372 (10pt \& tate) \setlength\textwidth{41\Cwd}
372 \langle 10pt \& \tate \rangle \setlength\textwidth{41\Cwd}<br>373 \langle 11pt \& \tate \rangle \setlength\textwidth{38\Cwd}
373 \langle 11pt \& \tate \rangle \setlength\textwidth{38\Cwd}<br>374 \langle 12pt \& \tate \rangle \setlength\textwidth{35\Cwd}
374 \left\{\frac{2pt \cdot \setminus \set{35\text{Cwd}}{375}\right\}\else
376 \delta \setlength\textwidth{47\Cwd}<br>377 \delta \setlength\textwidth{43\Cwd}
377 ⟨11pt & yoko⟩ \setlength\textwidth{43\Cwd}
378 (12pt & yoko) \setlength\textwidth{40\Cwd}<br>379 (10pt & tate) \setlength\textwidth{67\Cwd}
379 \left\{10pt \& \tate\right\}<br>380 \left\{11pt \& \tate\right\} \setlength\textwidth{61\Cwd}
380 \langle 11pt \& \tate \rangle \setlength\textwidth{61\Cwd}<br>381 \langle 12pt \& \tate \rangle \setlength\textwidth{57\Cwd}
381 \{12pt \& \tate\} \setlength\textwidth{57\Cwd}<br>382 \fi
              \lambdafi
383 \fi\fi\fi
384 \else
互換モード:デフォルト設定
385 \if@twocolumn
386 \setlength\textwidth{52\Cwd}
387 \else<br>388 (10pt&!bk & yoko)
388 ⟨10pt&!bk & yoko⟩ \setlength\textwidth{327\p@}
389 \lt11pt&\ltb k \times yoko \setlength\textwidth{342\p@}<br>390 \lt12pt&\ltb k \times yoko \setlength\textwidth{372\p@}
390 \left\{12pt&18k & 90k^{\setminus 372\p{0}}\right\}<br>391 \left\{10pt & 5k & 90k^{\setminus 391}\text{texwidth}\right\{4.3in}391 \{10pt \& bkg \yoko \setminus \set{length\text{4.3in} }<br>392 \{11pt \& bkg \yoko \setminus \set{length\text{4.8in} }392 \langle 11pt \& bk \& yoko \ \setminus \set{length\text{4.8in} }<br>393 \langle 12pt \& bk \& yoko \ \set{setlength\text{4.8in} }393 \{12pt \& b k \& yoko \ \setminus \set{length\text{4.8in} }<br>394 \{10pt \& tate \} \set{setlength\text{67}\Cwd}394 \langle 10pt \& \tate \rangle \setminus \setlength\text{67}\Cwd}{395 \langle 11pt \& \tate \rangle \setlength\text{61}\Cwd}395 \langle 11pt \& \tate \rangle \setminus \set{texttergth\textbf{61}\Cwd}<br>396 \langle 12pt \& \tate \rangle \set{setlength\textbf{57}\Cwd}396 \langle 12pt \& \tate \rangle \setlength\textwidth{57\Cwd}<br>397 \fi
           \lambdafi
398 \fi
2e モードの場合:
399 \else
2e モード:a4j やb5j のクラスオプションが指定された場合の設定:二段組では用
紙サイズの8割、一段組では用紙サイズの7割を版面の幅として設定します。
400 \if@stysize
401 \if@twocolumn
402 ⟨yoko⟩ \setlength\textwidth{.8\paperwidth}
403 ⟨tate⟩ \setlength\textwidth{.8\paperheight}
            \else
405 ⟨yoko⟩ \setlength\textwidth{.7\paperwidth}
                       406 ⟨tate⟩ \setlength\textwidth{.7\paperheight}
```

```
File g: jclasses.dtx 98
```

```
407 \fi
                  408 \else
                  2e モード:デフォルト設定
                  409 ⟨tate⟩ \setlength\@tempdima{\paperheight}
                  410 ⟨yoko⟩ \setlength\@tempdima{\paperwidth}
                            \addtolength\@tempdima{-2in}
                  412 ⟨tate⟩ \addtolength\@tempdima{-1.3in}
                  413 ⟨yoko & 10pt⟩ \setlength\@tempdimb{327\p@}
                  414 ⟨yoko & 11pt⟩ \setlength\@tempdimb{342\p@}
                  415 ⟨yoko & 12pt⟩ \setlength\@tempdimb{372\p@}
                  416 \tate & 10pt \setlength\@tempdimb{67\Cwd}<br>417 \tate & 11pt \setlength\@tempdimb{61\Cwd}
                  417 ⟨tate & 11pt⟩ \setlength\@tempdimb{61\Cwd}
                  418 ⟨tate & 12pt⟩ \setlength\@tempdimb{57\Cwd}
                            \if@twocolumn
                  420 \ifdim\@tempdima>2\@tempdimb\relax
                  421 \setlength\textwidth{2\@tempdimb}
                  422 \else
                  423 \setlength\textwidth{\@tempdima}
                  424 \fi
                  425 \else
                  426 \ifdim\@tempdima>\@tempdimb\relax
                  427 \setlength\textwidth{\@tempdimb}
                  428 \else
                  429 \setlength\textwidth{\@tempdima}
                  430 \overline{\smash{\big)}\mathbf{450}}431 \qquad \text{If }432 \fi
                  433 \fi
                  434 \@settopoint\textwidth
\textheight 基本組の行数です。
                     互換モードの場合:
                  435 \if@compatibility
                  互換モード:a4j やb5j のクラスオプションが指定された場合の設定:
                  436 \if@stysize
                  437 \ifnum\c@@paper=2 % A5
                  438 \if@landscape
                  439 \langle10pt & yoko\rangle \setlength\textheight{17\Cvs}<br>440 \langle11pt & yoko\rangle \setlength\textheight{17\Cvs}
                  440 ⟨11pt & yoko⟩ \setlength\textheight{17\Cvs}
                  441 \langle 12pt \& yoko \rangle \setminus \setlength\text{leight{16}\Cvs\}<br>442 \langle 10pt \& tate \rangle \setlength\text{leight{26}\Cvs\}442 \left\{10pt \& tate> \setlength\textheight\left\{26\C{vs}\right\} 443 \11pt & tate> \setlength\textheight\left\{26\C{vs}\right\}443 \{11pt \& tate\setminus \setminus \setminus444 ⟨12pt & tate⟩ \setlength\textheight{25\Cvs}
                  445 \else<br>446 \langle10pt & voko\rangle446 ⟨10pt & yoko⟩ \setlength\textheight{28\Cvs}
                  447 \langle11pt & yoko\rangle \setlength\textheight{25\Cvs}<br>448 \langle12pt & yoko\rangle \setlength\textheight{24\Cvs}
                                                  448 ⟨12pt & yoko⟩ \setlength\textheight{24\Cvs}
```

```
449
⟨10pt
& tate
                        ⟩ \setlength\textheight{16\Cvs}
450
⟨11pt
& tate
                        ⟩ \setlength\textheight{16\Cvs}
451
⟨12pt
& tate
                        ⟩ \setlength\textheight{15\Cvs}
452 \fi
453 \else\ifnum\c@@paper=3 % B4
454 \if@landscape
455
⟨10pt
& yoko
                         ⟩ \setlength\textheight{38\Cvs}
456
⟨11pt
& yoko
                         ⟩ \setlength\textheight{36\Cvs}
457
⟨12pt
& yoko
                         ⟩ \setlength\textheight{34\Cvs}
458
⟨10pt
& tate
                        ⟩ \setlength\textheight{48\Cvs}
459
⟨11pt
& tate
                        ⟩ \setlength\textheight{48\Cvs}
460
⟨12pt
& tate
                        ⟩ \setlength\textheight{45\Cvs}
461 \else
462
⟨10pt
& yoko
                         ⟩ \setlength\textheight{57\Cvs}
463
⟨11pt
& yoko
                         ⟩ \setlength\textheight{55\Cvs}
464
⟨12pt
& yoko
                         ⟩ \setlength\textheight{52\Cvs}
465
⟨10pt
& tate
                        ⟩ \setlength\textheight{33\Cvs}
466
⟨11pt
& tate
                        ⟩ \setlength\textheight{33\Cvs}
467
⟨12pt
& tate
                        ⟩ \setlength\textheight{31\Cvs}
468 \fi
469 \else\ifnum\c@@paper=4 % B5
470 \if@landscape
471
⟨10pt
& yoko
                         ⟩ \setlength\textheight{22\Cvs}
472
⟨11pt
& yoko
                         ⟩ \setlength\textheight{21\Cvs}
473
⟨12pt
& yoko
                         ⟩ \setlength\textheight{20\Cvs}
474
⟨10pt
& tate
                        ⟩ \setlength\textheight{34\Cvs}
475
⟨11pt
& tate
                        ⟩ \setlength\textheight{34\Cvs}
476
⟨12pt
& tate
                        ⟩ \setlength\textheight{32\Cvs}
477 \else
478
⟨10pt
& yoko
                         ⟩ \setlength\textheight{35\Cvs}
479
⟨11pt
& yoko
                         ⟩ \setlength\textheight{34\Cvs}
480
⟨12pt
& yoko
                         ⟩ \setlength\textheight{32\Cvs}
481
⟨10pt
& tate
                        ⟩ \setlength\textheight{21\Cvs}
482
⟨11pt
& tate
                        ⟩ \setlength\textheight{21\Cvs}
483
⟨12pt
& tate
                        ⟩ \setlength\textheight{20\Cvs}
484 \fi
485 \else % A4 and other
486 \if@landscape
487
⟨10pt
& yoko
                         ⟩ \setlength\textheight{27\Cvs}
488
⟨11pt
& yoko
                         ⟩ \setlength\textheight{26\Cvs}
489
⟨12pt
& yoko
                         ⟩ \setlength\textheight{25\Cvs}
490
⟨10pt
& tate
                        ⟩ \setlength\textheight{41\Cvs}
491
⟨11pt
& tate
                        ⟩ \setlength\textheight{41\Cvs}
492
⟨12pt
& tate
                        ⟩ \setlength\textheight{38\Cvs}
493 \else
494
⟨10pt
& yoko
                         ⟩ \setlength\textheight{43\Cvs}
495
⟨11pt
& yoko
                         ⟩ \setlength\textheight{42\Cvs}
496
⟨12pt
& yoko
                         ⟩ \setlength\textheight{39\Cvs}
497
⟨10pt
& tate
                        ⟩ \setlength\textheight{26\Cvs}
498
⟨11pt
& tate
                        ⟩ \setlength\textheight{26\Cvs}
```

```
499 ⟨12pt & tate⟩ \setlength\textheight{22\Cvs}
           \chifi
501 \fi\fi\fi
502 \{yoko\} \addtolength\textheight{\topskip}<br>503 \{bk \; yoko\} \addtolength\textheight{\base
503 \{bk \}yoko \addtolength\textheight{\baselineskip}<br>504 (tate ) \{adtdtolength\text{}(Cht\}504 \delta \addtolength\textheight{\Cht}<br>505 \delta \addtolength\textheight{\Cdp}
               505 ⟨tate⟩ \addtolength\textheight{\Cdp}
互換モード:デフォルト設定
506 \else
507 ⟨10pt&!bk & yoko⟩ \setlength\textheight{578\p@}
508 ⟨10pt & bk & yoko⟩ \setlength\textheight{554\p@}
509 ⟨11pt & yoko⟩ \setlength\textheight{580.4\p@}
510 ⟨12pt & yoko⟩ \setlength\textheight{586.5\p@}
511 ⟨10pt & tate⟩ \setlength\textheight{26\Cvs}
512 ⟨11pt & tate⟩ \setlength\textheight{25\Cvs}
513 ⟨12pt & tate⟩ \setlength\textheight{24\Cvs}
514 \fi
2e モードの場合:
515 \lambdaelse
2eモード:a4jやb5jのクラスオプションが指定された場合の設定:縦組では用紙サイズ
の 70%(book) か 78%(ariticle,report)、横組では 70%(book) か 75%(article,report)
を版面の高さに設定します。
516 \if@stysize<br>517 \langletate & bk\rangle517 \text{tak} \setlength\textheight{.75\paperwidth}<br>518 \text{tak}bk} \setlength\textheight{.78\paperwidth}
518 \text{lbk} \setlength\textheight{.78\paperwidth}<br>519 \{\text{vbk}\ \setlength\textheight{.70\paperheigh
519 \yosh \& bk \setlength\textheight{.70\paperheight}<br>520 \yosh \& db \setlength\textheight{.75\paperheight}
                     520 ⟨yoko&!bk⟩ \setlength\textheight{.75\paperheight}
2e モード:デフォルト値
521 \else<br>522 \langletate\rangle522 \langle \text{setlength}\setminus \text{tempdima}\{\text{paperwidth}\}<br>523 \langle \text{yoko} \rangle  \setlength\@tempdima{\paperheight
              523 ⟨yoko⟩ \setlength\@tempdima{\paperheight}
524 \addtolength\@tempdima{-2in}
525 ⟨yoko⟩ \addtolength\@tempdima{-1.5in}
        \divide\@tempdima\baselineskip
527 \@tempcnta\@tempdima
528 \setlength\textheight{\@tempcnta\baselineskip}
529 \fi
530 \overline{1}最後に、\textheight に\topskip の値を加えます。
531 \addtolength\textheight{\topskip}
532 \@settopoint\textheight
```

```
19.3.3 マージン
```

```
\topmargin \topmargin は、"印字可能領域"—用紙の上端から1インチ内側— の上端からヘッ
             ダ部分の上端までの距離です。
                2.09 互換モードの場合:
             533 \if@compatibility
             534 ⟨∗yoko⟩
                   535 \if@stysize
             536 \setlength\topmargin{-.3in}
             537 \else
             538 \langle \text{lbk} \rangle \setminus \text{topmargin{27\p0}}<br>539 \{10pt \& bk \} \setminus \text{setlength}\to \text{topmargin{}}539 \{10pt \& bk\} \setlength\topmargin{.75in}<br>540 \{11pt \& bk\} \setlength\topmargin{.73in}
             540 \{11pt \& bk\} \setlength\topmargin{.73in}<br>541 \{12pt \& bk\} \setlength\topmargin{.73in}
                                541 ⟨12pt & bk⟩ \setlength\topmargin{.73in}
             542 \fi
             543 ⟨/yoko⟩
             544 ⟨∗tate⟩
             545 \if@stysize
             546 \ifnum\c@@paper=2 % A5
             547 \setlength\topmargin{.8in}
             548 \else % A4, B4, B5 and other
             549 \setlength\topmargin{32mm}
             550 \fi
             551 \else
             552 \setlength\topmargin{32mm}
             553 \fi
             554 \addtolength\topmargin{-1in}
             555 \addtolength\topmargin{-\headheight}
             556 \addtolength\topmargin{-\headsep}
             557 ⟨/tate⟩
             2e モードの場合:
             558 \else
             559 \setlength\topmargin{\paperheight}
             560 \addtolength\topmargin{-\headheight}
             561 \addtolength\topmargin{-\headsep}
             562 ⟨tate⟩ \addtolength\topmargin{-\textwidth}
             563 ⟨yoko⟩ \addtolength\topmargin{-\textheight}
                   \addtolength\topmargin{-\footskip}
             565 \if@stysize
             566 \ifnum\c@@paper=2 % A5
             567 \addtolength\topmargin{-1.3in}
             568 \else
             569 \addtolength\topmargin{-2.0in}
             570 \ifmmode \overline{570} \else 570 \fi571 \else
             572 ⟨yoko⟩ \addtolength\topmargin{-2.0in}
                           573 ⟨tate⟩ \addtolength\topmargin{-2.8in}
```

```
574 \fi
                     575 \addtolength\topmargin{-.5\topmargin}
                     576 \fi
                     577 \@settopoint\topmargin
  \marginparsep
 \marginparpush
(右)端と傍注、縦組では本文の下(上)端と傍注の間になります。\marginparpush
                    \marginparsep は、本文と傍注の間にあけるスペースの幅です。横組では本文の左
                     は、傍注と傍注との間のスペースの幅です。
                     578 \if@twocolumn
                     579 \setlength\marginparsep{10\p@}
                     580 \else
                     581 ⟨tate⟩ \setlength\marginparsep{15\p@}
                     582 ⟨yoko⟩ \setlength\marginparsep{10\p@}
                     583 \fi
                     584 ⟨tate⟩\setlength\marginparpush{7\p@}
                     585 ⟨∗yoko⟩
                     586 ⟨10pt⟩\setlength\marginparpush{5\p@}
                     587 ⟨11pt⟩\setlength\marginparpush{5\p@}
                     588 ⟨12pt⟩\setlength\marginparpush{7\p@}
                     589 ⟨/yoko⟩
 \oddsidemargin
まず、互換モードでの長さを示します。
\evensidemargin
\marginparwidth
                        互換モード、縦組の場合:
                    590 \if@compatibility
                     591 \t{tate} \setminus \set{boldsoldsidemargin{0\}0}<br>592 \t{tate} \setminus \set{tempth})evensidemargin{0\p<sup>@</sup>
                                   592 ⟨tate⟩ \setlength\evensidemargin{0\p@}
                     互換モード、横組、book クラスの場合:
                     593 ⟨∗yoko⟩
                     594 ⟨∗bk⟩
                     595 ⟨10pt⟩ \setlength\oddsidemargin {.5in}
                     596 ⟨11pt⟩ \setlength\oddsidemargin {.25in}
                     597 \left\{\n \begin{array}{c}\n 397 \quad \text{308}\n \end{array}\n \quad \text{329} \quad \text{330} \quad \text{340} \quad \text{351} \quad \text{362} \quad \text{373} \quad \text{383} \quad \text{384} \quad \text{395} \quad \text{396} \quad \text{397} \quad \text{397} \quad \text{398} \quad \text{399} \quad \text{399} \quad \text{399} \quad \text{399} \quad \text{399} \quad \text{399} \quad \text{399} \quad \text598 ⟨10pt⟩ \setlength\evensidemargin {1.5in}
                     599 ⟨11pt⟩ \setlength\evensidemargin {1.25in}
                     600 ⟨12pt⟩ \setlength\evensidemargin {1.25in}
                     601 ⟨10pt⟩ \setlength\marginparwidth {.75in}
                     602 ⟨11pt⟩ \setlength\marginparwidth {1in}
                                    603 ⟨12pt⟩ \setlength\marginparwidth {1in}
                     604 ⟨/bk⟩
                     互換モード、横組、report と article クラスの場合:
                     605 ⟨∗!bk⟩
                              606 \if@twoside
                     607 ⟨10pt⟩ \setlength\oddsidemargin {44\p@}
                     608 ⟨11pt⟩ \setlength\oddsidemargin {36\p@}
                                       609 ⟨12pt⟩ \setlength\oddsidemargin {21\p@}
```
```
610 \left\{\n \begin{array}{ccc}\n 610 \left(10pt\right) & \setminus\left(\text{b}\right) & \setminus\left(\text{b}\right)\n \end{array}\n \end{array}\n \right\}611 ⟨11pt⟩ \setlength\evensidemargin {74\p@}
612 \left\{\n \begin{array}{ccc}\n 612 \quad \text{(12pt)} \\
 613 \quad \text{(10pt)}\n \end{array}\n \right\} \nperwidth\{marginparwidth\{f107\} \neq 0\n613 \{10pt\} \setlength\marginparwidth \{107\}<br>614 \{11pt\} \setlength\marginparwidth \{100\}614 \left\{\n 1pt\n  \setlength\mbox{normalwidth} \ 615 \left\{\n 12pt\n  \setlength\mbox{normalwidth} \right\}615 ⟨12pt⟩ \setlength\marginparwidth {85\p@}
         616 \else
617 ⟨10pt⟩ \setlength\oddsidemargin {60\p@}
618 ⟨11pt⟩ \setlength\oddsidemargin {54\p@}
619 ⟨12pt⟩ \setlength\oddsidemargin {39.5\p@}
620 ⟨10pt⟩ \setlength\evensidemargin {60\p@}
621 ⟨11pt⟩ \setlength\evensidemargin {54\p@}
622 ⟨12pt⟩ \setlength\evensidemargin {39.5\p@}
623 (10pt) \setlength\marginparwidth {90\p@}<br>624 (11pt) \setlength\marginparwidth {83\p@}
624 ⟨11pt⟩ \setlength\marginparwidth {83\p@}
625 \langle12pt\rangle \setlength\marginparwidth <br>626 \fi
     626 \fi
627 ⟨/!bk⟩
互換モード、横組、二段組の場合:
628 \if@twocolumn
629 \setlength\oddsidemargin {30\p@}
630 \setlength\evensidemargin {30\p@}
631 \setlength\marginparwidth {48\p@}
632 \fi
633 ⟨/yoko⟩
縦組、横組にかかわらず、スタイルオプション設定ではゼロです。
634 \if@stysize
635 \if@twocolumn\else
636 \setlength\oddsidemargin{0\p@}
637 \setlength\evensidemargin{0\p@}
638 \fi
639 \fi
   互換モードでない場合:
640 \else
641 \setlength\@tempdima{\paperwidth}
642 ⟨tate⟩ \addtolength\@tempdima{-\textheight}
            643 ⟨yoko⟩ \addtolength\@tempdima{-\textwidth}
  \oddsidemargin を計算します。
644 \if@twoside
645 \theta \setlength\oddsidemargin{.6\@tempdima}<br>646 \diamond \setlength\oddsidemargin{.4\@tempdima}
646 ⟨yoko⟩ \setlength\oddsidemargin{.4\@tempdima}
      \lambdaelse
648 \setlength\oddsidemargin{.5\@tempdima}
649 \fi
650 \addtolength\oddsidemargin{-1in}
```

```
\evensidemargin を計算します。
651 \setlength\evensidemargin{\paperwidth}
652 \addtolength\evensidemargin{-2in}
653 ⟨tate⟩ \addtolength\evensidemargin{-\textheight}
654 ⟨yoko⟩ \addtolength\evensidemargin{-\textwidth}
```

```
\addtolength\evensidemargin{-\oddsidemargin}
656 \@settopoint\oddsidemargin % 1999.1.6
```
\@settopoint\evensidemargin

\marginparwidth を 計 算 し ま す。こ こ で 、\@tempdima の 値 は 、

```
\paperwidth − \textwidth です。
```

```
658 ⟨∗yoko⟩
     659 \if@twoside
660 \setlength\marginparwidth{.6\@tempdima}
661 \addtolength\marginparwidth{-.4in}
662 \else
663 \setlength\marginparwidth{.5\@tempdima}
664 \addtolength\marginparwidth{-.4in}
665 \fi
666 \ifdim \marginparwidth >2in
667 \setlength\marginparwidth{2in}
668 \fi
669 ⟨/yoko⟩
 縦組の場合は、少し複雑です。
670 ⟨∗tate⟩
    671 \setlength\@tempdima{\paperheight}
672 \addtolength\@tempdima{-\textwidth}
673 \addtolength\@tempdima{-\topmargin}
674 \addtolength\@tempdima{-\headheight}
675 \addtolength\@tempdima{-\headsep}
676 \addtolength\@tempdima{-\footskip}
```

```
677 \setlength\marginparwidth{.5\@tempdima}
```
- *⟨/*tate*⟩*
- \@settopoint\marginparwidth \fi

# **19.4** 脚注

\footnotesep \footnotesep は、それぞれの脚注の先頭に置かれる "支柱" の高さです。このクラ スでは、通常の\footnotesize の支柱と同じ長さですので、脚注間に余計な空白は 入りません。 *⟨*10pt*⟩\setlength\footnotesep{6.65\p@} ⟨*11pt*⟩\setlength\footnotesep{7.7\p@} ⟨*12pt*⟩\setlength\footnotesep{8.4\p@}*

\footins \skip\footins は、本文の最終行と最初の脚注との間の距離です。

<sup>684</sup> *⟨*10pt*⟩\setlength{\skip\footins}{9\p@ \@plus 4\p@ \@minus 2\p@}* <sup>685</sup> *⟨*11pt*⟩\setlength{\skip\footins}{10\p@ \@plus 4\p@ \@minus 2\p@}* <sup>686</sup> *⟨*12pt*⟩\setlength{\skip\footins}{10.8\p@ \@plus 4\p@ \@minus 2\p@}*

# **19.5** フロート

すべてのフロートパラメータは、LATEX のカーネルでデフォルトが定義されていま す。そのため、カウンタ以外のパラメータは\renewcommand で設定する必要があり ます。

#### **19.5.1** フロートパラメータ

```
\floatsep
フロートオブジェクトが本文のあるページに置かれるとき、フロートとそのページ
  \textfloatsep
にある別のオブジェクトの距離は、これらのパラメータで制御されます。これらの
    \intextsep
パラメータは、一段組モードと二段組モードの段抜きでないフロートの両方で使わ
              れます。
               \floatsep は、ページ上部あるいは下部のフロート間の距離です。
               \textfloatsep は、ページ上部あるいは下部のフロートと本文との距離です。
               \intextsep は、本文の途中に出力されるフロートと本文との距離です。
              687 ⟨∗10pt⟩
                                  688 \setlength\floatsep {12\p@ \@plus 2\p@ \@minus 2\p@}
              689 \setlength\textfloatsep{20\p@ \@plus 2\p@ \@minus 4\p@}
              690 \setlength\intextsep {12\p@ \@plus 2\p@ \@minus 2\p@}
              691 ⟨/10pt⟩
              692 ⟨∗11pt⟩
                                 693 \setlength\floatsep {12\p@ \@plus 2\p@ \@minus 2\p@}
              694 \setlength\textfloatsep{20\p@ \@plus 2\p@ \@minus 4\p@}
              695 \setlength\intextsep {12\p@ \@plus 2\p@ \@minus 2\p@}
              696 ⟨/11pt⟩
              697 ⟨∗12pt⟩
                                  698 \setlength\floatsep {12\p@ \@plus 2\p@ \@minus 4\p@}
              699 \setlength\textfloatsep{20\p@ \@plus 2\p@ \@minus 4\p@}
              700 \setlength\intextsep {14\p@ \@plus 4\p@ \@minus 4\p@}
              701 ⟨/12pt⟩
   \dblfloatsep
二段組モードで、\textwidth の幅を持つ、段抜きのフロートオブジェクトが本
\dbltextfloatsep
文と同じページに置かれるとき、本文とフロートとの距離は、\dblfloatsep と
              \dbltextfloatsep によって制御されます。
               \dblfloatsep は、ページ上部あるいは下部のフロートと本文との距離です。
               \dbltextfloatsep は、ページ上部あるいは下部のフロート間の距離です。
              702 ⟨∗10pt⟩
                                    703 \setlength\dblfloatsep {12\p@ \@plus 2\p@ \@minus 2\p@}
              704 \setlength\dbltextfloatsep{20\p@ \@plus 2\p@ \@minus 4\p@}
              705 ⟨/10pt⟩
              File g: jclasses.dtx 106
```

```
706 ⟨∗11pt⟩
                                    707 \setlength\dblfloatsep {12\p@ \@plus 2\p@ \@minus 2\p@}
          708 \setlength\dbltextfloatsep{20\p@ \@plus 2\p@ \@minus 4\p@}
          709 ⟨/11pt⟩
          710 ⟨∗12pt⟩
                                    711 \setlength\dblfloatsep {14\p@ \@plus 2\p@ \@minus 4\p@}
          712 \setlength\dbltextfloatsep{20\p@ \@plus 2\p@ \@minus 4\p@}
          713 ⟨/12pt⟩
  \@fptop
フロートオブジェクトが、独立したページに置かれるとき、このページのレイアウ
  \@fpsep
  \@fpbot
          トは、次のパラメータで制御されます。これらのパラメータは、一段組モードか、
         二段組モードでの一段出力のフロートオブジェクトに対して使われます。
            ページ上部では、\@fptop の伸縮長が挿入されます。ページ下部では、\@fpbot
          の伸縮長が挿入されます。フロート間には\@fpsep が挿入されます。
            なお、そのページを空白で満たすために、\@fptop と\@fpbot の少なくともどち
          らか一方に、plus ...fil を含めてください。
          714 ⟨∗10pt⟩
          715 \setlength\@fptop{0\p@ \@plus 1fil}
          716 \setlength\@fpsep{8\p@ \@plus 2fil}
          717 \setlength\@fpbot{0\p@ \@plus 1fil}
          718 ⟨/10pt⟩
          719 ⟨∗11pt⟩
          720 \setlength\@fptop{0\p@ \@plus 1fil}
          721 \setlength\@fpsep{8\p@ \@plus 2fil}
          722 \setlength\@fpbot{0\p@ \@plus 1fil}
          723 ⟨/11pt⟩
          724 ⟨∗12pt⟩
          725 \setlength\@fptop{0\p@ \@plus 1fil}
          726 \setlength\@fpsep{10\p@ \@plus 2fil}
          727 \setlength\@fpbot{0\p@ \@plus 1fil}
          728 ⟨/12pt⟩
\@dblfptop
二段組モードでの二段抜きのフロートに対しては、これらのパラメータが使われ
\@dblfpsep
ます。
\@dblfpbot
729 ⟨∗10pt⟩
          730 \setlength\@dblfptop{0\p@ \@plus 1fil}
          731 \setlength\@dblfpsep{8\p@ \@plus 2fil}
          732 \setlength\@dblfpbot{0\p@ \@plus 1fil}
          733 ⟨/10pt⟩
          734 ⟨∗11pt⟩
          735 \setlength\@dblfptop{0\p@ \@plus 1fil}
          736 \setlength\@dblfpsep{8\p@ \@plus 2fil}
          737 \setlength\@dblfpbot{0\p@ \@plus 1fil}
          738 ⟨/11pt⟩
          739 ⟨∗12pt⟩
          740 \setlength\@dblfptop{0\p@ \@plus 1fil}
```
 *\setlength\@dblfpsep{10\p@ \@plus 2fil} \setlength\@dblfpbot{0\p@ \@plus 1fil}* <sup>743</sup> *⟨/*12pt*⟩ ⟨/*10pt *|* 11pt *|* 12pt*⟩*

# **19.5.2** フロートオブジェクトの上限値

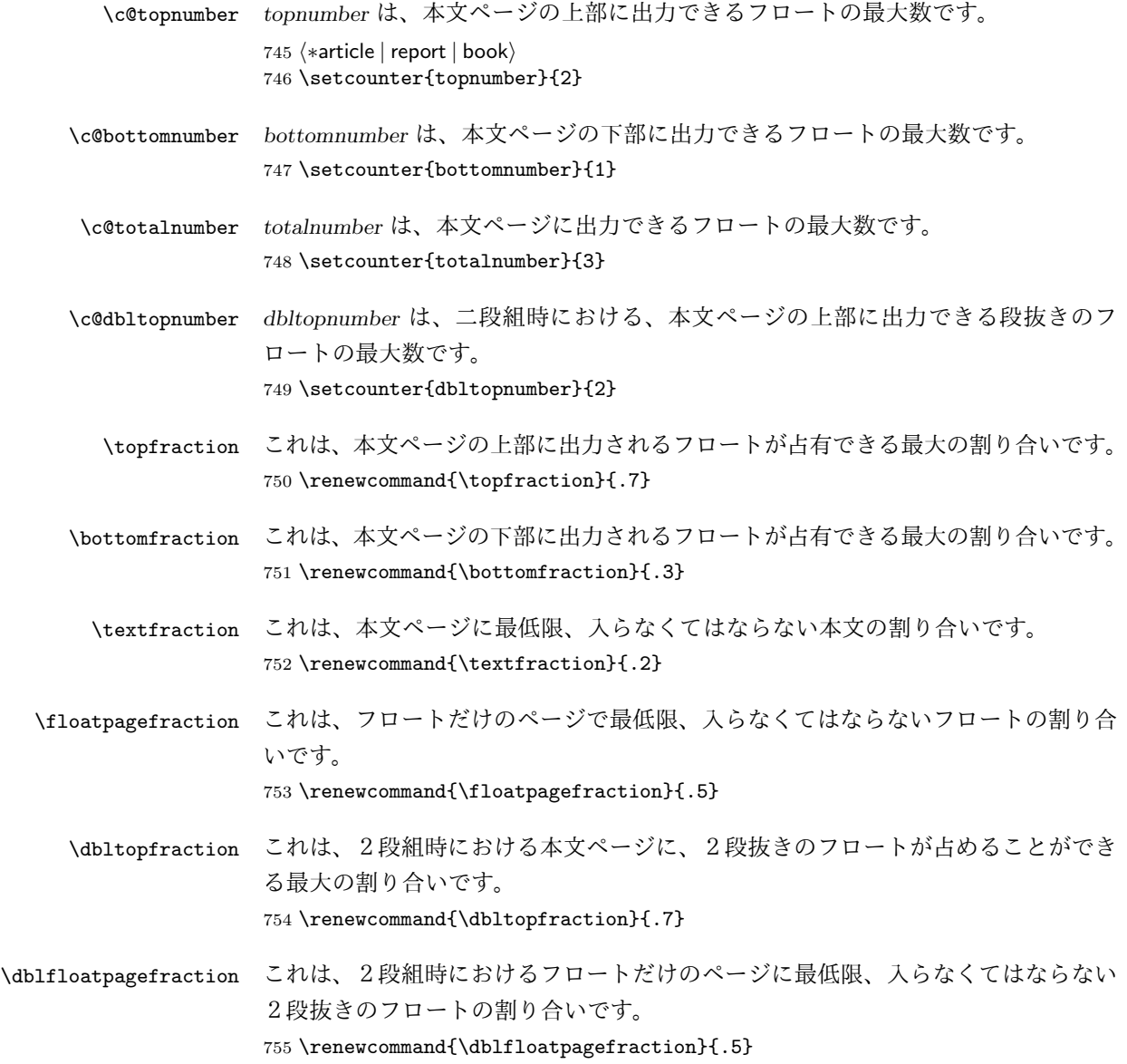

# **20** ページスタイル

pLATEX 2*ε* では、つぎの6種類のページスタイルを使用できます。*empty* はlatex.dtx で定義されています。

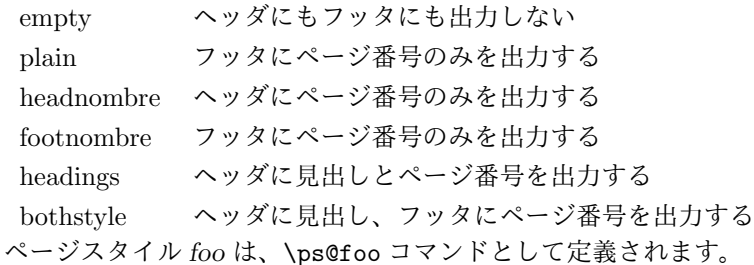

\@evenhead これらは\ps@... から呼び出され、ヘッダとフッタを出力するマクロです。

\@oddhead \@evenfoot \@oddfoot

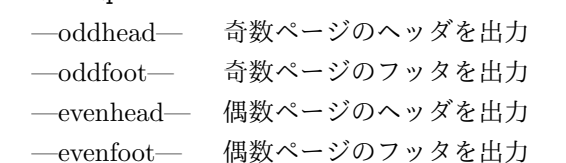

これらの内容は、横組の場合は\textwidth の幅を持つ\hbox に入れられ、縦組 の場合は\textheight の幅を持つ\hbox に入れられます。

# **20.1** マークについて

ヘッダに入る章番号や章見出しは、見出しコマンドで実行されるマークコマンドで 決定されます。ここでは、実行されるマークコマンドの定義を行なっています。こ れらのマークコマンドは、TEX の\mark 機能を用いて、'left' と 'right' の2種類の マークを生成するように定義しています。

\markboth{*⟨LEFT⟩*}{*⟨RIGHT⟩*}: 両方のマークに追加します。 \markright{*⟨RIGHT⟩*}: '右' マークに追加します。

\leftmark: \@oddhead, \@oddfoot, \@evenhead, \@evenfoot マクロで使われ、 現在の "左" マークを出力します。\leftmark は TFX の\botmark コマンドのよう な働きをします。初期値は空でなくてはいけません。

\rightmark: \@oddhead, \@oddfoot, \@evenhead, \@evenfoot マクロで使われ、 現在の "右" マークを出力します。\rightmark は TEX の\firstmark コマンドの ような働きをします。初期値は空でなくてはいけません。

マークコマンドの動作は、左マークの '範囲内の' 右マークのために合理的になっ ています。たとえば、左マークは\chapter コマンドによって変更されます。そして

右マークは\section コマンドによって変更されます。しかし、同一ページに複数 の\markboth コマンドが現れたとき、おかしな結果となることがあります。

\tableofcontents のようなコマンドは、\@mkboth コマンドを用いて、あるペー ジスタイルの中でマークを設定しなくてはなりません。\@mkboth は、\ps@... コ マンドによって、\markboth(ヘッダを設定する)か、\@gobbletwo(何もしない) に\let されます。

# **20.2 plain** ページスタイル

*jpl@in* に\let するために、ここで定義をします。

#### \ps@plain

756 \def\ps@plain{\let\@mkboth\@gobbletwo

- 757 \let\ps@jpl@in\ps@plain
- 758 \let\@oddhead\@empty
- 759 \def\@oddfoot{\reset@font\hfil\thepage\hfil}%
- 760 \let\@evenhead\@empty
- 761 \let\@evenfoot\@oddfoot}

# **20.3 jpl@in** ページスタイル

*jpl@in* スタイルは、クラスファイル内部で使用するものです。LATEX では、book クラスを *headings* としています。しかし、\tableofcontnts コマンドの内部では *plain* として設定されるため、一つの文書でのページ番号の位置が上下に出力され ることになります。

そこで、pLATEX 2*ε* では、\tableofcontents や \theindex のページスタイルを *jpl@in* にし、実際に出力される形式は、ほかのページスタイルで\let をしていま す。したがって、*headings* のとき、目次ページのページ番号はヘッダ位置に出力さ れ、*plain* のときには、フッタ位置に出力されます。

ここで、定義をしているのは、その初期値です。

\ps@jpl@in

762 \let\ps@jpl@in\ps@plain

# **20.4 headnombre** ページスタイル

```
\ps@headnombre headnombre スタイルは、ヘッダにページ番号のみを出力します。
```
763 \def\ps@headnombre{\let\@mkboth\@gobbletwo 764 \let\ps@jpl@in\ps@headnombre

<sup>765</sup> *⟨*yoko*⟩ \def\@evenhead{\thepage\hfil}%*

<sup>766</sup> *⟨*yoko*⟩ \def\@oddhead{\hfil\thepage}%*

<sup>767</sup> *⟨*tate*⟩ \def\@evenhead{\hfil\thepage}%*

*⟨*tate*⟩ \def\@oddhead{\thepage\hfil}%*

\let\@oddfoot\@empty\let\@evenfoot\@empty}

# **20.5 footnombre** ページスタイル

\ps@footnombre *footnombre* スタイルは、フッタにページ番号のみを出力します。

 \def\ps@footnombre{\let\@mkboth\@gobbletwo \let\ps@jpl@in\ps@footnombre *⟨*yoko*⟩ \def\@evenfoot{\thepage\hfil}% ⟨*yoko*⟩ \def\@oddfoot{\hfil\thepage}% ⟨*tate*⟩ \def\@evenfoot{\hfil\thepage}% ⟨*tate*⟩ \def\@oddfoot{\thepage\hfil}%* \let\@oddhead\@empty\let\@evenhead\@empty}

## **20.6 headings** スタイル

*headings* スタイルは、ヘッダに見出しとページ番号を出力します。

\ps@headings このスタイルは、両面印刷と片面印刷とで形式が異なります。

\if@twoside

```
横組の場合は、奇数ページが右に、偶数ページが左にきます。縦組の場合は、奇数
ページが左に、偶数ページが右にきます。
778 \def\ps@headings{\let\ps@jpl@in\ps@headnombre
779 \let\@oddfoot\@empty\let\@evenfoot\@empty
780 \delta \def\@evenhead{\thepage\hfil\leftmark}%<br>781 <i>\voko \def\@oddhead{{\rightmark}\hfil\thepage
781 \times \def\@oddhead{{\rightmark}\hfil\thepage}%<br>782 <i>(tate) \def\@evenhead{{\leftmark}\hfil\thepage}%
782 \t{ate} \t{def\@evenhead{{\left\{}left\{hfil\thinspace\right\}}\hbaril\thinspace\right\}}783 ⟨tate⟩ \def\@oddhead{\thepage\hfil\rightmark}%
        \let\@mkboth\markboth
785 ⟨∗article⟩
        786 \def\sectionmark##1{\markboth{%
787 \ifnum \c@secnumdepth >\z@ \thesection.\hskip1zw\fi
788 ##1}{}}%
789 \def\subsectionmark##1{\markright{%
790 \ifnum \c@secnumdepth >\@ne \thesubsection.\hskip1zw\fi
791 ##1}}%
792 ⟨/article⟩
```

```
793 ⟨∗report | book⟩
      794 \def\chaptermark##1{\markboth{%
```

```
795 \ifnum \c@secnumdepth >\m@ne
```

```
796 ⟨book⟩ \if@mainmatter
            797 \@chapapp\thechapter\@chappos\hskip1zw
```

```
798 ⟨book⟩ \fi
```
*\fi*

*##1}{}}%*

```
801 \def\sectionmark##1{\markright{%
802 \ifnum \c@secnumdepth >\z@ \thesection.\hskip1zw\fi
```

```
803 ##1}}%
804 ⟨/report | book⟩
805 }
片面印刷の場合:
806 \else % if not twoside
807 \def\ps@headings{\let\ps@jpl@in\ps@headnombre
808 \let\@oddfoot\@empty
809 \otimes \def\@oddhead{{\rightmark}\hfil\thepage}%<br>810 \tate \def\@oddhead{\thepage\hfil\rightmark}%
810 ⟨tate⟩ \def\@oddhead{\thepage\hfil\rightmark}%
        \let\@mkboth\markboth
812 ⟨∗article⟩
     813 \def\sectionmark##1{\markright{%
814 \ifnum \c@secnumdepth >\m@ne \thesection.\hskip1zw\fi
815 ##1}}%
816 ⟨/article⟩
817 ⟨∗report | book⟩
818 \def\chaptermark##1{\markright{%
819 \ifnum \c@secnumdepth >\m@ne
820 \langlebook\rangle \if@mainmatter<br>821 \@chapapp\thechapter\@
           821 \@chapapp\thechapter\@chappos\hskip1zw
822 ⟨book⟩ \fi
      823 \fi
824 ##1}}%
825 ⟨/report | book⟩
826 }
827 \fi
```
# **20.7 bothstyle** スタイル

```
\ps@bothstyle bothstyle スタイルは、ヘッダに見出しを、フッタにページ番号を出力します。
                このスタイルは、両面印刷と片面印刷とで形式が異なります。
             828 \if@twoside
             829 \def\ps@bothstyle{\let\ps@jpl@in\ps@footnombre
             830 ⟨∗yoko⟩
                    831 \def\@evenhead{\leftmark\hfil}% right page
             832 \def\@evenfoot{\thepage\hfil}% right page
             833 \def\@oddhead{\hfil\rightmark}% left page
             834 \def\@oddfoot{\hfil\thepage}% left page
             835 ⟨/yoko⟩
             836 ⟨∗tate⟩
                    837 \def\@evenhead{\hfil\leftmark}% right page
             838 \def\@evenfoot{\hfil\thepage}% right page
             839 \def\@oddhead{\rightmark\hfil}% left page
             840 \def\@oddfoot{\thepage\hfil}% left page
             841 ⟨/tate⟩
                 \let\@mkboth\markboth
             843 ⟨∗article⟩
             844 \def\sectionmark##1{\markboth{%
```

```
845 \ifnum \c@secnumdepth >\z@ \thesection.\hskip1zw\fi
846 ##1}{}}%
847 \def\subsectionmark##1{\markright{%
848 \ifnum \c@secnumdepth >\@ne \thesubsection.\hskip1zw\fi
849 ##1}}%
850 ⟨/article⟩
851 ⟨∗report | book⟩
852 \def\chaptermark##1{\markboth{%
853 \ifnum \c@secnumdepth >\m@ne
854 (book) \if@mainmatter<br>855 \@chapapp\thechapter
             855 \@chapapp\thechapter\@chappos\hskip1zw
856 ⟨book⟩ \fi
857 \fi
858 ##1}{}}%
859 \def\sectionmark##1{\markright{%
860 \ifnum \c@secnumdepth >\z@ \thesection.\hskip1zw\fi
861 ##1}}%
862 ⟨/report | book⟩
863 }
864 \else % if one column
865 \def\ps@bothstyle{\let\ps@jpl@in\ps@footnombre<br>866 (yoko) \def\@oddhead{\hfil\rightmark}%
866 \times \def\@oddhead{\hfil\rightmark}%<br>867 \cdot \def\@oddfoot{\hfil\thepage}%
867 ⟨yoko⟩ \def\@oddfoot{\hfil\thepage}%
868 ⟨tate⟩ \def\@oddhead{\rightmark\hfil}%
869 ⟨tate⟩ \def\@oddfoot{\thepage\hfil}%
      \let\@mkboth\markboth
871 ⟨∗article⟩
872 \def\sectionmark##1{\markright{%
873 \ifnum \c@secnumdepth >\m@ne \thesection.\hskip1zw\fi
874 ##1}}%
875 ⟨/article⟩
876 ⟨∗report | book⟩
     877 \def\chaptermark##1{\markright{%
878 \ifnum \c@secnumdepth >\m@ne
879 ⟨book⟩ \if@mainmatter
             880 \@chapapp\thechapter\@chappos\hskip1zw
881 ⟨book⟩ \fi
        \sqrt{f}883 ##1}}%
884 ⟨/report | book⟩
885 }
886 \fi
```
# **20.8 myheading** スタイル

\ps@myheadings *myheadings* ページスタイルは簡潔に定義されています。ユーザがページスタイル を設計するときのヒナ型として使用することができます。 \def\ps@myheadings{\let\ps@jpl@in\ps@plain%

```
888 \let\@oddfoot\@empty\let\@evenfoot\@empty
889 ⟨yoko⟩ \def\@evenhead{\thepage\hfil\leftmark}%
890 ⟨yoko⟩ \def\@oddhead{{\rightmark}\hfil\thepage}%
891 ⟨tate⟩ \def\@evenhead{{\leftmark}\hfil\thepage}%
892 ⟨tate⟩ \def\@oddhead{\thepage\hfil\rightmark}%
    \let\@mkboth\@gobbletwo
894 ⟨!article⟩ \let\chaptermark\@gobble
895 \let\sectionmark\@gobble
896 ⟨article⟩ \let\subsectionmark\@gobble
897 }
```
# 文書コマンド

## **21.0.1** 表題

```
\title
文書のタイトル、著者、日付の情報のための、これらの3つのコマンドは latex.dtx
  \autor
で提供されています。これらのコマンドは次のように定義されています。
   \date 898 %\newcommand*{\title}[1]{\gdef\@title{#1}}
       899 %\newcommand*{\author}[1]{\gdef\@author{#1}}
       900 %\newcommand*{\date}[1]{\gdef\@date{#1}}
       \date マクロのデフォルトは、今日の日付です。
       901 %\date{\today}
titlepage 通常の環境では、ページの最初と最後を除き、タイトルページ環境は何もしません。
        また、ページ番号の出力を抑制します。レポートスタイルでは、ページ番号を 1 に
        リセットし、そして最後で 1 に戻します。互換モードでは、ページ番号はゼロに設
       定されますが、右起こしページ用のページパラメータでは誤った結果になります。
       二段組スタイルでも一段組のページが作られます。
         最初に互換モードの定義を作ります。
       902 \if@compatibility
       903 \newenvironment{titlepage}
       904 \{%
       905 ⟨book⟩ \cleardoublepage
             \if@twocolumn\@restonecoltrue\onecolumn
       907 \else\@restonecolfalse\newpage\fi
       908 \thispagestyle{empty}%
       909 \setcounter{page}\z@
       910 }%
       911 {\if@restonecol\twocolumn\else\newpage\fi
       912 }
         そして、LATEX ネイティブのための定義です。
       913 \else
       914 \newenvironment{titlepage}
       915 {%
       File g: jclasses.dtx 114
```

```
916 ⟨book⟩ \cleardoublepage
                  \if@twocolumn
          918 \@restonecoltrue\onecolumn
          919 \else
          920 \@restonecolfalse\newpage
          921 \fi
          922 \thispagestyle{empty}%
          923 \setcounter{page}\@ne
          924 }%
          925 {\if@restonecol\twocolumn \else \newpage \fi
          二段組モードでなければ、タイトルページの直後のページのページ番号も 1 にし
          ます。
          926 \if@twoside\else
          927 \setcounter{page}\@ne
          928 \fi
          929 }
          930 \fi
\maketitle このコマンドは、表題を作成し、出力します。表題ページを独立させるかどうかに
          よって定義が異なります。report と book クラスのデフォルトは独立した表題です。
          article クラスはオプションで独立させることができます。
\p@thanks 縦組のときは、\thanks コマンドを\p@thanks に\let します。このコマンドは
          \footnotetext を使わず、直接、文字を\@thanks に格納していきます。
          931 \def\p@thanks#1{\footnotemark
          932 \protected@xdef\@thanks{\@thanks
          933 \qquad \text{\verb+nondent$\m@th^{\thefootnotes+of#1\protect\parals}}934 \if@titlepage
          935 \newcommand{\maketitle}{\begin{titlepage}%
          936 \let\footnotesize\small
          937 \let\footnoterule\relax
          938 \langle \text{tate} \rangle \left\{ \text{thanks} \right\}<br>939 \let\footnote\thanks
             \let\footnote\thanks
          940 ⟨tate⟩ \vbox to\textheight\bgroup\tate\hsize\textwidth
              \nu11 \vee 11942 \vskip 60\p@
          943 \begin{center}%
          944 {\LARGE \@title \par}%
          945 \vskip 3em%
          946 {\Large
          947 \lineskip .75em%
          948 \begin{tabular}[t]{c}%
          949 \Cauthor
          950 \end{tabular}\par}%
          951 \vskip 1.5em%
```

```
952 {\large \@date \par}% % Set date in \large size.
953 \end{center}\par
954 ⟨tate⟩ \vfil{\centering\@thanks}\vfil\null
955 ⟨tate⟩ \egroup
956 \yoko \@thanks\vfil\null<br>957 \end{titlepage}%
    \end{titlepage}%
footnote カウンタをリセットし、\thanks と\maketitle コマンドを無効にし、いく
つかの内部マクロを空にして格納領域を節約します。
958 \setcounter{footnote}{0}%
959 \global\let\thanks\relax
960 \global\let\maketitle\relax
961 \global\let\p@thanks\relax
962 \global\let\@thanks\@empty
963 \global\let\@author\@empty
964 \global\let\@date\@empty
965 \global\let\@title\@empty
タイトルが組版されたら、\title コマンドなどの宣言を無効にできます。\and の
定義は、\author の引数でのみ使用しますので、破棄します。
966 \global\let\title\relax
967 \global\let\author\relax
968 \global\let\date\relax
969 \global\let\and\relax
970 }%
971 \else
972 \newcommand{\maketitle}{\par
973 \begingroup
974 \renewcommand{\thefootnote}{\fnsymbol{footnote}}%
975 \def\@makefnmark{\hbox{\ifydir $\m@th^{\@thefnmark}$
976 \else\hbox{\yoko$\m@th^{\@thefnmark}$}\fi}}%
977 ⟨∗tate⟩
      978 \long\def\@makefntext##1{\parindent 1zw\noindent
979 \hbox to 2zw{\hss\@makefnmark}##1}%
980 ⟨/tate⟩
981 ⟨∗yoko⟩
       982 \long\def\@makefntext##1{\parindent 1em\noindent
983 \hbox to1.8em{\hss$\m@th^{\@thefnmark}$}##1}%
984 ⟨/yoko⟩
      \if@twocolumn
986 \ifnum \col@number=\@ne \@maketitle
987 \else \twocolumn[\@maketitle]%
988 \fi
989 \else
990 \newpage
991 \global\@topnum\z@ % Prevents figures from going at top of page.
992 \@maketitle
993 \fi
994 \thispagestyle{jpl@in}\@thanks
```

```
ここでグループを閉じ、footnote カウンタをリセットし、\thanks, \maketitle,
            \@maketitle を無効にし、いくつかの内部マクロを空にして格納領域を節約します。
            995 \endgroup
            996 \setcounter{footnote}{0}%
            997 \global\let\thanks\relax
            998 \global\let\maketitle\relax
            999 \global\let\p@thanks\relax
           1000 \global\let\@thanks\@empty
           1001 \global\let\@author\@empty
           1002 \global\let\@date\@empty
           1003 \global\let\@title\@empty<br>1004 \global\let\title\relax
                \global\let\title\relax
           1005 \global\let\author\relax
           1006 \global\let\date\relax
           1007 \global\let\and\relax
           1008 }
\@maketitle 独立した表題ページを作らない場合の、表題の出力形式です。
           1009 \def\@maketitle{%
           1010 \newpage\null
           1011 \vskip 2em%
           1012 \begin{center}%
           1013 ⟨yoko⟩ \let\footnote\thanks
           1014 ⟨tate⟩ \let\footnote\p@thanks
                  1015 {\LARGE \@title \par}%
           1016 \vskip 1.5em%
           1017 {\large
           1018 \lineskip .5em%
           1019 \begin{tabular}[t]{c}%
           1020 \@author
           1021 \end{tabular}\par}%
           1022 \vskip 1em%
           1023 {\large \@date}%
           1024 \end{center}%
           1025 \par\vskip 1.5em}
           1026 \overline{f}i
```
## **21.0.2** 概要

abstract 要約文のための環境です。bookクラスでは使えません。reportスタイルと、titlepage オプションを指定した article スタイルでは、独立したページに出力されます。

> *⟨∗*article *|* report*⟩ \if@titlepage \newenvironment{abstract}{% \titlepage \null\vfil \@beginparpenalty\@lowpenalty \begin{center}%*

```
1034 {\bfseries\abstractname}%
1035 \@endparpenalty\@M
1036 \end{center}}%
1037 {\par\vfil\null\endtitlepage}
1038 \else
1039 \newenvironment{abstract}{%
1040 \if@twocolumn
1041 \section*{\abstractname}%
1042  \else<br>1043  \sm
         1043 \small
1044 \begin{center}%
1045 {\bfseries\abstractname\vspace{-.5em}\vspace{\z@}}%
1046 \end{center}%
1047 \quotation
1048 \fi}{\if@twocolumn\else\endquotation\fi}
1049 \fi
1050 ⟨/article | report⟩
```
# **21.1** 章見出し

# **21.2** マークコマンド

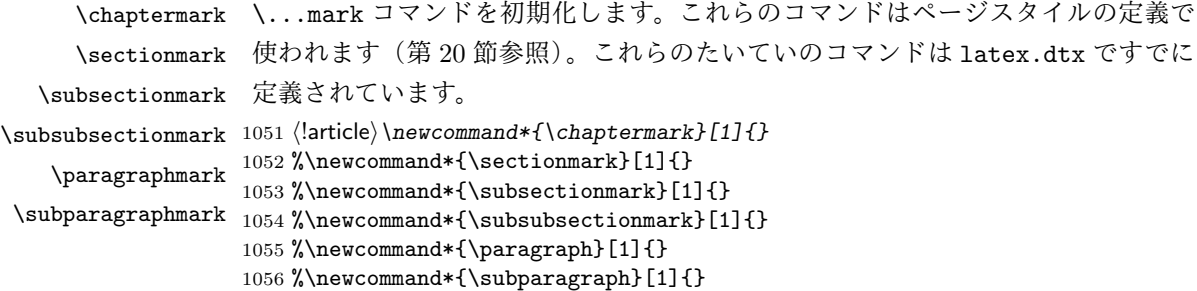

## **21.2.1** カウンタの定義

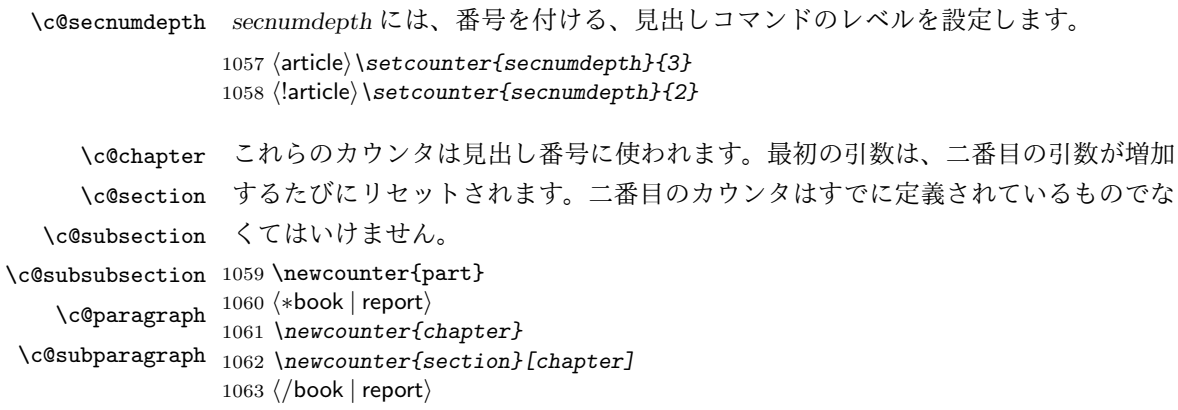

```
1064 ⟨article⟩\newcounter{section}
1065 \newcounter{subsection}[section]
1066 \newcounter{subsubsection}[subsection]
1067 \newcounter{paragraph}[subsubsection]
1068 \newcounter{subparagraph}[paragraph]
```
\thepart \thechapter \thesection \thesubsection \thesubsubsection \theparagraph \thesubparagraph ます。

```
\theCTR が実際に出力される形式の定義です。
  \arabic{COUNTER}は、COUNTER の値を算用数字で出力します。
  \roman{COUNTER}は、COUNTER の値を小文字のローマ数字で出力します。
  \Roman{COUNTER}は、COUNTER の値を大文字のローマ数字で出力します。
  \alph{COUNTER}は、COUNTER の値を 1 = a, 2 = b のようにして出力します。
  \Roman{COUNTER}は、COUNTER の値を 1 = A, 2 = B のようにして出力し
  \kansuji{COUNTER}は、COUNTER の値を漢数字で出力します。
  \rensuji{⟨obj⟩}は、⟨obj⟩ を横に並べて出力します。したがって、横組のときに
は、何も影響しません。
1069 ⟨∗tate⟩
1070 \renewcommand{\thepart}{\rensuji{\@Roman\c@part}}
1071 \article\rangle\remamand{\thesection}_{\rensujif}\@arabic\c@section}1072 ⟨∗report | book⟩
1073 \renewcommand{\thechapter}{\rensuji{\@arabic\c@chapter}}
1074 \renewcommand{\thesection}{\thechapter・\rensuji{\@arabic\c@section}}
1075 ⟨/report | book⟩
1076 \renewcommand{\thesubsection}{\thesection・\rensuji{\@arabic\c@subsection}}
1077 \renewcommand{\thesubsubsection}{%
1078 \thesubsection・\rensuji{\@arabic\c@subsubsection}}
1079 \renewcommand{\theparagraph}{%
1080 \thesubsubsection・\rensuji{\@arabic\c@paragraph}}
1081 \renewcommand{\thesubparagraph}{%
1082 \theparagraph・\rensuji{\@arabic\c@subparagraph}}
1083 ⟨/tate⟩
1084 ⟨∗yoko⟩
1085 \renewcommand{\thepart}{\@Roman\c@part}
1086 ⟨article⟩\renewcommand{\thesection}{\@arabic\c@section}
1087 ⟨∗report | book⟩
1088 \renewcommand{\thechapter}{\@arabic\c@chapter}
1089 \renewcommand{\thesection}{\thechapter.\@arabic\c@section}
1090 ⟨/report | book⟩
1091 \renewcommand{\thesubsection}{\thesection.\@arabic\c@subsection}
1092 \renewcommand{\thesubsubsection}{%
1093 \thesubsection.\@arabic\c@subsubsection}
1094 \renewcommand{\theparagraph}{%
1095 \thesubsubsection.\@arabic\c@paragraph}
1096 \renewcommand{\thesubparagraph}{%
1097 \theparagraph.\@arabic\c@subparagraph}
1098 ⟨/yoko⟩
```

```
\@chapapp
\@chapapp の初期値は '\prechaptername' です。
\@chappos
            \@chappos の初期値は '\postchaptername' です。
            \appendix コマンドは\@chapapp を '\appendixname' に、\@chappos を空に再
          定義します。
         1099 ⟨∗report | book⟩
         1100 \newcommand{\@chapapp}{\prechaptername}
         1101 \newcommand{\@chappos}{\postchaptername}
         1102 ⟨/report | book⟩
```
#### **21.2.2** 前付け、本文、後付け

\frontmatter 一冊の本は論理的に3つに分割されます。表題や目次や「はじめに」あるいは権利 \mainmatter などの前付け、そして本文、それから用語集や索引や奥付けなどの後付けです。 \backmatter <sup>1103</sup> *⟨∗*book*⟩ \newcommand\frontmatter{% \if@openright \cleardoublepage \else \clearpage \fi \@mainmatterfalse\pagenumbering{roman}} \newcommand{\mainmatter}{% \if@openright \cleardoublepage \else \clearpage \fi \@mainmattertrue\pagenumbering{arabic}} \newcommand{\backmatter}{% \if@openright \cleardoublepage \else \clearpage \fi \@mainmatterfalse}* <sup>1113</sup> *⟨/*book*⟩*

## **21.2.3** ボックスの組み立て

```
クラスファイル定義の、この部分では、\@startsection と\secdef の二つの内部
マクロを使います。これらの構文を次に示します。
 \@startsection マクロは6つの引数と1つのオプション引数 '*' を取ります。
 \@startsection⟨name⟩⟨level⟩⟨indent⟩⟨beforeskip⟩⟨afterskip⟩⟨style⟩ optional *
          [⟨altheading⟩]⟨heading⟩
 それぞれの引数の意味は、次のとおりです。
```
*⟨name⟩* レベルコマンドの名前です(例:section)。

- *⟨level⟩* 見出しの深さを示す数値です(chapter=1, section=2, *. . .*)。"*⟨level⟩<*= カ ウンタ *secnumdepth* の値" のとき、見出し番号が出力されます。
- *⟨indent⟩* 見出しに対する、左マージンからのインデント量です。
- *⟨beforeskip⟩* 見出しの上に置かれる空白の絶対値です。負の場合は、見出しに続く テキストのインデントを抑制します。

*⟨afterskip⟩* 正のとき、見出しの後の垂直方向のスペースとなります。負の場合は、 見出しの後の水平方向のスペースとなります。

*⟨style⟩* 見出しのスタイルを設定するコマンドです。

*⟨∗⟩* 見出し番号を付けないとき、対応するカウンタは増加します。

*⟨heading⟩* 新しい見出しの文字列です。

見出しコマンドは通常、\@startsection と6つの引数で定義されています。 \secdef マクロは、見出しコマンドを\@startsection を用いないで定義すると きに使います。このマクロは、2つの引数を持ちます。

\secdef*⟨unstarcmds⟩⟨starcmds⟩*

*⟨unstarcmds⟩* 見出しコマンドの普通の形式で使われます。

*⟨starcmds⟩ ∗* 形式の見出しコマンドで使われます。

\secdef は次のようにして使うことができます。

\def\chapter {... \secdef \CMDA \CMDB } \def\CMDA [#1]#2{....} % \chapter[...]{...} の定義 \def\CMDB #1{....} % \chapter\*{...} の定義

## **21.2.4 part** レベル

```
\part このコマンドは、新しいパート(部)をはじめます。
      article クラスの場合は、簡単です。
      新しい段落を開始し、小さな空白を入れ、段落後のインデントをしないようにし、
     \secdef で作成します。
    1114 ⟨∗article⟩
    1115 \newcommand{\part}{\par\addvspace{4ex}%
    1116 \@afterindenttrue
    1117 \secdef\@part\@spart}
    1118 ⟨/article⟩
     report と book スタイルの場合は、少し複雑です。
       まず、右ページからはじまるように改ページをします。そして、部扉のページス
     タイルを empty にします。2段組の場合でも、1段組で作成しますが、後ほど2段
     組に戻すために、\@restonecol スイッチを使います。
    1119 ⟨∗report | book⟩
    1120 \newcommand{\part}{%
    1121 \if@openright \cleardoublepage \else \clearpage \fi
    1122 \thispagestyle{empty}%
```

```
1123 \if@twocolumn\onecolumn\@tempswatrue\else\@tempswafalse\fi
      1124 \null\vfil
      1125 \secdef\@part\@spart}
      1126 ⟨/report | book⟩
\@part このマクロが実際に部レベルの見出しを作成します。このマクロも文書クラスによっ
       て定義が異なります。
         article クラスの場合は、secnumdepth が −1 よりも大きいとき、見出し番号を付
       けます。このカウンタが −1 以下の場合には付けません。
      1127 ⟨∗article⟩
      1128 \def\@part[#1]#2{%
      1129 \ifnum \c@secnumdepth >\m@ne
      1130 \refstepcounter{part}%
      1131 \addcontentsline{toc}{part}{%
      1132 \prepartname\thepart\postpartname\hspace{1zw}#1}%
      1133 \else
      1134 \addcontentsline{toc}{part}{#1}%
      1135 \fi
      1136 \markboth{}{}%
      1137 {\parindent\z@\raggedright
      1138 \interlinepenalty\@M\reset@font
      1139 \ifnum \c@secnumdepth >\m@ne
      1140 \Large\bfseries\prepartname\thepart\postpartname
      1141 \par\nobreak
      1142 \fi
      1143 \huge\bfseries#2\par}%
      1144 \nobreak\vskip3ex\@afterheading}
      1145 ⟨/article⟩
         report と book クラスの場合は、secnumdepth が −2 よりも大きいときに、見出し
       番号を付けます。−2 以下では付けません。
      1146 ⟨∗report | book⟩
      1147 \def\@part[#1]#2{%
      1148 \ifnum \c@secnumdepth >-2\relax
      1149 \refstepcounter{part}%
      1150 \addcontentsline{toc}{part}{%
      1151 \prepartname\thepart\postpartname\hspace{1em}#1}%
      1152 \else
      1153 \addcontentsline{toc}{part}{#1}%
      1154 \fi
      1155 \markboth{}{}%
      1156 {\centering
      1157 \interlinepenalty\@M\reset@font
      1158 \ifnum \c@secnumdepth >-2\relax
      1159 \huge\bfseries\prepartname\thepart\postpartname
      1160 \par\vskip20\p@
```
*\fi*

```
1162 \Huge\bfseries#2\par}%
```

```
1163 \@endpart}
        1164 ⟨/report | book⟩
 \@spart このマクロは、番号を付けないときの体裁です。
        1165 ⟨∗article⟩
        1166 \def\@spart#1{{%
        1167 \parindent\z@\raggedright
        1168 \interlinepenalty\@M\reset@font
        1169 \huge\bfseries#1\par}%
        1170 \nobreak\vskip3ex\@afterheading}
        1171 ⟨/article⟩
        1172 ⟨∗report | book⟩
        1173 \def\@spart#1{{%
        1174 \centering
        1175 \interlinepenalty\@M\reset@font
        1176 \Huge\bfseries#1\par}%
        1177 \@endpart}
        1178 ⟨/report | book⟩
\@endpart \@part と\@spart の最後で実行されるマクロです。両面印刷モードのときは、白
         ページを追加します。二段組モードのときには、これ以降のページを二段組に戻し
         ます。
        1179 ⟨∗report | book⟩
```

```
1180 \def\@endpart{\vfil\newpage
1181 \if@twoside\null\thispagestyle{empty}\newpage\fi
二段組文書のとき、スイッチを二段組モードに戻す必要があります。
1182 \if@tempswa\twocolumn\fi}
1183 ⟨/report | book⟩
```
#### **21.2.5 chapter** レベル

```
chapter 章レベルは、必ずページの先頭から開始します。openright オプションが指定され
     ている場合は、右ページからはじまるように\cleardoublepage を呼び出します。
     そうでなければ、\clearpage を呼び出します。なお、縦組の場合でも右ページから
     はじまるように、フォーマットファイルで\clerdoublepage が定義されています。
      章見出しが出力されるページのスタイルは、jpl@in になります。jpl@in は、head-
     nomble か footnomble のいずれかです。詳細は、第 20 節を参照してください。
       また、\@topnum をゼロにして、章見出しの上にトップフロートが置かれないよ
```

```
うにしています。
```

```
1184 ⟨∗report | book⟩
```

```
1185 \newcommand{\chapter}{%
```

```
1186 \if@openright\cleardoublepage\else\clearpage\fi
```

```
1187 \thispagestyle{jpl@in}%
```

```
1188 \global\@topnum\z@
                  1189 \@afterindenttrue
                  1190 \secdef\@chapter\@schapter}
        \@chapter このマクロは、章見出しに番号を付けるときに呼び出されます。secnumdepth が −1
                   よりも大きく、\@mainmatter が真(book クラスの場合)のときに、番号を出力し
                   ます。
                  1191 \def\@chapter[#1]#2{%
                  1192 \ifnum \c@secnumdepth >\m@ne
                  1193 \langle \text{book} \rangle <i>\if@mainmatter<br>1194 \refstepcounter{chap
                          1194 \refstepcounter{chapter}%
                  1195 \typeout{\@chapapp\space\thechapter\space\@chappos}%
                  1196 \addcontentsline{toc}{chapter}%
                  1197 {\protect\numberline{\@chapapp\thechapter\@chappos}#1}%
                  1198 ⟨book⟩ \else\addcontentsline{toc}{chapter}{#1}\fi
                        1199 \else
                  1200 \addcontentsline{toc}{chapter}{#1}%
                  1201 \fi
                  1202 \chaptermark{#1}%
                  1203 \addtocontents{lof}{\protect\addvspace{10\p@}}%
                  1204 \addtocontents{lot}{\protect\addvspace{10\p@}}%
                  1205 \@makechapterhead{#2}\@afterheading}
\@makechapterhead このマクロが実際に章見出しを組み立てます。
                  1206 \def\@makechapterhead#1{\hbox{}%
                  1207 \vskip2\Cvs
                  1208 {\parindent\z@
                  1209 \raggedright
                  1210 \reset@font\huge\bfseries
                  1211 \leavevmode
                  1212 \ifnum \c@secnumdepth >\m@ne
                  1213 \setlength\@tempdima{\linewidth}%<br>1214 \book \if@mainmatter
                  1214 (book) \if@mainmatter<br>1215 \setbox\z@\hbox{\@c
                           1215 \setbox\z@\hbox{\@chapapp\thechapter\@chappos\hskip1zw}%
                  1216 \addtolength\@tempdima{-\wd\z@}%
                  1217 \unhbox\z@\nobreak
                  1218 ⟨book⟩ \fi
                           1219 \vtop{\hsize\@tempdima#1}%
                  1220 \else
                  1221 #1\relax
                  1222 \fi}\nobreak\vskip3\Cvs}
       \@schapter このマクロは、章見出しに番号を付けないときに呼び出されます。
                  1223 \def\@schapter#1{%
                  1224 \{\text{article}\}\ \if@twocolumn\@topnewpage[\@makeschapterhead{#1}]\else<br>1225 \@makeschapterhead{#1}\@afterheading
                       1225 \@makeschapterhead{#1}\@afterheading
                  1226 \langlearticle\rangle \fi
                  1227 }
                   File g: jclasses.dtx 124
```
\@makeschapterhead 番号を付けない場合の形式です。 *\def\@makeschapterhead#1{\hbox{}% \vskip2\Cvs {\parindent\z@ \raggedright \reset@font\huge\bfseries \leavevmode \setlength\@tempdima{\linewidth}% \vtop{\hsize\@tempdima#1}}\vskip3\Cvs} ⟨/*report *|* book*⟩* **21.2.6** 下位レベルの見出し \section 見出しの前後に空白を付け、\Large\bfseries で出力をします。 \newcommand{\section}{\@startsection{section}{1}{\z@}% {1.5\Cvs \@plus.5\Cvs \@minus.2\Cvs}% {.5\Cvs \@plus.3\Cvs}% {\reset@font\Large\bfseries}} \subsection 見出しの前後に空白を付け、\large\bfseries で出力をします。 \newcommand{\subsection}{\@startsection{subsection}{2}{\z@}% {1.5\Cvs \@plus.5\Cvs \@minus.2\Cvs}%  $1243 \quad \{.5\Cvs \ \Qplus .3\Cvs\}$  {\reset@font\large\bfseries}} \subsubsection 見出しの前後に空白を付け、\normalsize\bfseries で出力をします。 1245 \newcommand{\subsubsection}{\@startsection{subsubsection}{3}{\z@}% {1.5\Cvs \@plus.5\Cvs \@minus.2\Cvs}% {.5\Cvs \@plus.3\Cvs}% {\reset@font\normalsize\bfseries}} \paragraph 見出しの前に空白を付け、\normalsize\bfseries で出力をします。見出しの後ろ で改行されません。 \newcommand{\paragraph}{\@startsection{paragraph}{4}{\z@}% {3.25ex \@plus 1ex \@minus .2ex}% {-1em}% {\reset@font\normalsize\bfseries}} \subparagraph 見出しの前に空白を付け、\normalsize\bfseries で出力をします。見出しの後ろ で改行されません。 \newcommand{\subparagraph}{\@startsection{subparagraph}{5}{\z@}% {3.25ex \@plus 1ex \@minus .2ex}% {-1em}% {\reset@font\normalsize\bfseries}}

## **21.2.7** 付録

```
\appendix article クラスの場合、\appendix コマンドは次のことを行ないます。
```
- *• section* と *subsection* カウンタをリセットする。
- *•* \thesection を英小文字で出力するように再定義する。

```
1257 ⟨∗article⟩
1258 \newcommand{\appendix}{\par
1259 \setcounter{section}{0}%
1260 \setcounter{subsection}{0}%
1261 \text{ \tt \t{ } the section} {\remesuji{} @Alph{\c@section}} {\}1262 ⟨yoko⟩ \renewcommand{\thesection}{\@Alph\c@section}}
1263 ⟨/article⟩
```
report と book クラスの場合、\appendix コマンドは次のことを行ないます。

- *• chapter* と *section* カウンタをリセットする。
- *•* \@chapapp を\appendixname に設定する。
- *•* \@chappos を空にする。
- *•* \thechapter を英小文字で出力するように再定義する。

```
1264 ⟨∗report | book⟩
1265 \newcommand{\appendix}{\par
1266 \setcounter{chapter}{0}%
1267 \setcounter{section}{0}%
1268 \renewcommand{\@chapapp}{\appendixname}%
1269 \renewcommand{\@chappos}\space%
1270 (tate) \renewcommand{\thechapter}{\rensuji{\@Alph\c@chapter}}}
1271 (yoko) \renewcommand{\thechapter}{\@Alph\c@chapter}}
1272 ⟨/report | book⟩
```
### **21.3** リスト環境

ここではリスト環境について説明をしています。

リスト環境のデフォルトは次のように設定されます。

まず、\rigtmargin, \listparindent, \itemindent をゼロにします。そして、 K 番目のレベルのリストは\@listK で示されるマクロが呼び出されます。ここで 'K' は小文字のローマ数字で示されます。たとえば、3番目のレベルのリストとし て\@listiii が呼び出されます。\@listK は\leftmargin を\leftmarginK に設定 します。

```
\leftmargin
二段組モードのマージンは少しだけ小さく設定してあります。
    \leftmargini
1273 \if@twocolumn
   \leftmarginii 1274 \setlength\leftmargini {2em}
  \leftmarginiii 1276 \setlength\leftmargini {2.5em}
   \leftmarginiv
1277 \fi
    \leftmarginv
次の3つの値は、\labelsep とデフォルトラベル('(m)', 'vii.', 'M.')の幅の合計よ
   \leftmarginvi
りも大きくしてあります。
                1275 \else
                1278 \setlength\leftmarginii {2.2em}
                1279 \setlength\leftmarginiii {1.87em}
                1280 \setlength\leftmarginiv {1.7em}
                1281 \if@twocolumn
                1282 \setlength\leftmarginv {.5em}
                1283 \setlength\leftmarginvi{.5em}
                1284 \else
                1285 \setlength\leftmarginv {1em}
                1286 \setlength\leftmarginvi{1em}
                1287\operatorname{\backslash fi}\labelsep
\labelsep はラベルとテキストの項目の間の距離です。\labelwidth はラベルの幅
     \labelwidth
です。
                1288 \setlength \labelsep {.5em}
                1289 \setlength \labelwidth{\leftmargini}
                1290 \addtolength\labelwidth{-\labelsep}
\@beginparpenalty
これらのペナルティは、リストや段落環境の前後に挿入されます。
 \@endparpenalty<br>\@itempenalty
                 このペナルティは、リスト項目の間に挿入されます。
                1291 \verb+\@begin{supparpenalty -\@lowpenalty\\ 1292 \verb+\@endparpenalty -\@lowpenalty1292 \@endparpenalty -\@lowpenalty<br>1293 \@itempenalty -\@lowpenalty
                1293 \@itempenalty
                1294 ⟨/article | report | book⟩
      \partopsep リスト環境の前に空行がある場合、\parskip と\topsep に\partopsep が加えられ
                 た値の縦方向の空白が取られます。
                1295 \langle 10pt \setminus \setminus \partial \pmod{2\p \@plus 1\p@ \@minus 1\p@}
                1296 \langle 11pt \setminus \partial \partial \ { 0plus 1\p@ \@minus 1\p@ }
                1297 (12pt)\setlength\partopsep{3\p@ \@plus 2\p@ \@minus 2\p@}
         \@listi
\@listi は、\leftmargin, \parsep, \topsep, \itemsep などのトップレベルの定
         \@listI
義をします。この定義は、フォントサイズコマンドによって変更されます(たとえ
                 ば、\small の中では "小さい" リストパラメータになります)。
                   このため、\normalsize がすべてのパラメータを戻せるように、\@listI は
                 \@listi のコピーを保存するように定義されています。
```

```
1298 ⟨∗10pt | 11pt | 12pt⟩
          1299 \def\@listi{\leftmargin\leftmargini
          1300 ⟨∗10pt⟩
               1301 \parsep 4\p@ \@plus2\p@ \@minus\p@
          1302 \topsep 8\p@ \@plus2\p@ \@minus4\p@
          1303 \itemsep4\p@ \@plus2\p@ \@minus\p@}
          1304 ⟨/10pt⟩
          1305 ⟨∗11pt⟩
               1306 \parsep 4.5\p@ \@plus2\p@ \@minus\p@
          1307 \topsep 9\p@ \@plus3\p@ \@minus5\p@
          1308 \itemsep4.5\p@ \@plus2\p@ \@minus\p@}
          1309 ⟨/11pt⟩
          1310 ⟨∗12pt⟩
                1311 \parsep 5\p@ \@plus2.5\p@ \@minus\p@
          1312 \topsep 10\p@ \@plus4\p@ \@minus6\p@
          1313 \itemsep5\p@ \@plus2.5\p@ \@minus\p@}
          1314 ⟨/12pt⟩
          1315 \let\@listI\@listi
           ここで、パラメータを初期化しますが、厳密には必要ありません。
          1316 \@listi
 \@listii
下位レベルのリスト環境のパラメータの設定です。これらは保存用のバージョンを
\@listiii
持たないことと、フォントサイズコマンドによって変更されないことに注意をして
 \@listiv
ください。言い換えれば、このクラスは、本文サイズが\normalsize で現れるリス
  \@listv
トの入れ子についてだけ考えています。
 \@listvi
1317 \def\@listii{\leftmargin\leftmarginii
          1318 \labelwidth\leftmarginii \advance\labelwidth-\labelsep
          1319 ⟨∗10pt⟩
                 1320 \topsep 4\p@ \@plus2\p@ \@minus\p@
          1321 \parsep 2\p@ \@plus\p@ \@minus\p@
          1322 ⟨/10pt⟩
          1323 ⟨∗11pt⟩
                 1324 \topsep 4.5\p@ \@plus2\p@ \@minus\p@
          1325 \parsep 2\p@ \@plus\p@ \@minus\p@
          1326 ⟨/11pt⟩
          1327 ⟨∗12pt⟩
                 1328 \topsep 5\p@ \@plus2.5\p@ \@minus\p@
          1329 \parsep 2.5\p@ \@plus\p@ \@minus\p@
          1330 ⟨/12pt⟩
                 \itemsep\parsep}
          1332 \def\@listiii{\leftmargin\leftmarginiii
          1333 \labelwidth\leftmarginiii \advance\labelwidth-\labelsep
          1334 \{10pt\} \topsep 2\p@ \@plus\p@\@minus\p@<br>1335 {11pt} \topsep 2\p@ \@plus\p@\@minus\p@
          1335 \langle 11pt \rangle \topsep 2\p@ \@plus\p@\@minus\p@<br>1336 \langle 12pt \rangle \topsep 2.5\p@\@plus\p@\@minus\p@
          1336 \langle 12pt \rangle \ \otimes \zeta \1336 \langle 12pt \rangle \ \otimes \zeta<sup>1337</sup>
                 \n\sqrt{20}1338 \partopsep \p@ \@plus\z@ \@minus\p@
```

```
1339 \itemsep\topsep}
1340 \def\@listiv {\leftmargin\leftmarginiv
1341 \labelwidth\leftmarginiv
1342 \advance\labelwidth-\labelsep}
1343 \def\@listv {\leftmargin\leftmarginv
1344 \labelwidth\leftmarginv
1345 \advance\labelwidth-\labelsep}
1346 \def\@listvi {\leftmargin\leftmarginvi
1347 \labelwidth\leftmarginvi
1348 \advance\labelwidth-\labelsep}
1349 ⟨/10pt | 11pt | 12pt⟩
```
### **21.3.1 enumerate** 環境

enumerate 環境は、カウンタ *enumi*, *enumii*, *enumiii*, *enumiv* を使います。*enumN* は N 番目のレベルの番号を制御します。

```
\theenumi
出力する番号の書式を設定します。これらは、すでに ltlists.dtx で定義されてい
  \theenumii
ます。
 \theenumiii
1350 ⟨∗article | report | book⟩
  \theenumiv
1351 ⟨∗tate⟩
             1352 \renewcommand{\theenumi}{\rensuji{\@arabic\c@enumi}}
             1353 \renewcommand{\theenumii}{\rensuji{(\@alph\c@enumii)}}
             1354 \renewcommand{\theenumiii}{\rensuji{\@roman\c@enumiii}}
             1355 \renewcommand{\theenumiv}{\rensuji{\@Alph\c@enumiv}}
             1356 ⟨/tate⟩
             1357 ⟨∗yoko⟩
             1358 \renewcommand{\theenumi}{\@arabic\c@enumi}
             1359 \renewcommand{\theenumii}{\@alph\c@enumii}
             1360 \renewcommand{\theenumiii}{\@roman\c@enumiii}
             1361 \renewcommand{\theenumiv}{\@Alph\c@enumiv}
             1362 ⟨/yoko⟩
 \labelenumi
enumerate 環境のそれぞれの項目のラベルは、\labelenumi . . . \labelenumiv で
\labelenumii
生成されます。
\labelenumiii
1363 ⟨∗tate⟩
\labelenumiv
1364 \newcommand{\labelenumi}{\theenumi}
             1365 \newcommand{\labelenumii}{\theenumii}
             1366 \newcommand{\labelenumiii}{\theenumiii}
             1367 \newcommand{\labelenumiv}{\theenumiv}
             1368 ⟨/tate⟩
             1369 ⟨∗yoko⟩
             1370 \newcommand{\labelenumi}{\theenumi.}
             1371 \newcommand{\labelenumii}{(\theenumii)}
             1372 \newcommand{\labelenumiii}{\theenumiii.}
             1373 \newcommand{\labelenumiv}{\theenumiv.}
             1374 ⟨/yoko⟩
```

```
\p@enumii
\ref コマンドによって、enumerate 環境の N 番目のリスト項目が参照されるとき
\p@enumiii
の書式です。
\p@enumiv 1375\renewcommand{\p@enumii}{\theenumi}
         1376 \renewcommand{\p@enumiii}{\theenumi(\theenumii)}
         1377 \renewcommand{\p@enumiv}{\p@enumiii\theenumiii}
enumerate トップレベルで使われたときに、最初と最後に半行分のスペースを開けるように、
         変更します。この環境は、ltlists.dtx で定義されています。
         1378 \renewenvironment{enumerate}
         1379 {\ifnum \@enumdepth >\thr@@\@toodeep\else
         1380 \advance\@enumdepth\@ne
         1381 \edef\@enumctr{enum\romannumeral\the\@enumdepth}%
         1382 \list{\csname label\@enumctr\endcsname}{%
         1383 \iftdir
         1384 \ifnum \@listdepth=\@ne \topsep.5\normalbaselineskip
         1385 \else\topsep\z@\fi
         1386 \parskip\z@ \itemsep\z@ \parsep\z@
         1387 \labelwidth1zw \labelsep.3zw
         1388 \ifnum \@enumdepth=\@ne \leftmargin1zw\relax
         1389 \else\leftmargin\leftskip\fi
         1390 \advance\leftmargin 1zw
         1301 \fi
         1392 \usecounter{\@enumctr}%
         1393 \def\makelabel##1{\hss\llap{##1}}}%
         1394 \fi}{\endlist}
```
#### **21.3.2 itemize** 環境

```
\labelitemi
itemize 環境のそれぞれの項目のラベルは、\labelenumi . . . \labelenumiv で生成
\labelitemii
されます。
\labelitemiii
1395 \newcommand{\labelitemi}{\textbullet}
\labelitemiv 1396 \newcommand{\labelitemii}{%
           1397 \iftdir
           1398 {\textcircled{~}}
           1399 \else
           1400 {\normalfont\bfseries\textendash}
           1401 \fi
           1402 }
           1403 \newcommand{\labelitemiii}{\textasteriskcentered}
           1404 \newcommand{\labelitemiv}{\textperiodcentered}
    itemize トップレベルで使われたときに、最初と最後に半行分のスペースを開けるように、
            変更します。この環境は、ltlists.dtx で定義されています。
           1405 \renewenvironment{itemize}
           1406 {\ifnum \@itemdepth >\thr@@\@toodeep\else
           1407 \advance\@itemdepth\@ne
            File g: jclasses.dtx 130
```

```
1408 \edef\@itemitem{labelitem\romannumeral\the\@itemdepth}%
1409 \expandafter
1410 \list{\csname \@itemitem\endcsname}{%
1411 \iftdir
1412 \ifnum \@listdepth=\@ne \topsep.5\normalbaselineskip
1413 \else\topsep\z@\fi
1414 \parskip\z@ \itemsep\z@ \parsep\z@
1415 \labelwidth1zw \labelsep.3zw
1416 \ifnum \@itemdepth =\@ne \leftmargin1zw\relax
1417 \else\leftmargin\leftskip\fi
1418 \advance\leftmargin 1zw
1419 \fi
1420 \def\makelabel##1{\hss\llap{##1}}}%
1421 \fi}{\endlist}
```
#### **21.3.3 description** 環境

```
description description 環境を定義します。縦組時には、インデントが3字分だけ深くなります。
               1422 \newenvironment{description}
               1423 {\list{}{\labelwidth\z@ \itemindent-\leftmargin
               1424 \iftdir
               1425 \leftmargin\leftskip \advance\leftmargin3\Cwd
               1426 \rightmargin\rightskip
               1427 \labelsep=1zw \itemsep\z@
               1428 \listparindent\z@ \topskip\z@ \parskip\z@ \partopsep\z@
               1429 \fi
               1430 \let\makelabel\descriptionlabel}}{\endlist}
\descriptionlabel ラベルの形式を変更する必要がある場合は、\descriptionlabel を再定義してく
               ださい。
               1431 \newcommand{\descriptionlabel}[1]{%
               1432 \hspace\labelsep\normalfont\bfseries #1}
               21.3.4 verse 環境
         verse verse 環境は、リスト環境のパラメータを使って定義されています。改行をするには
               \\ を用います。\\ は\@centercr に\let されています。
               1433 \newenvironment{verse}
               1434 {\let\\\@centercr
               1435 \list{}{\itemsep\z@ \itemindent -1.5em%
               1436 \listparindent\itemindent
```
- 1437 \rightmargin\leftmargin \advance\leftmargin 1.5em}%
- 1438 \item\relax}{\endlist}

#### **21.3.5 quotation** 環境

quotation quotation 環境もまた、list 環境のパラメータを使用して定義されています。この環 境の各行は、\textwidth よりも小さく設定されています。この環境における、段 落の最初の行はインデントされます。

> 1439 \newenvironment{quotation} 1440 {\list{}{\listparindent 1.5em% 1441 \itemindent\listparindent 1442 \rightmargin\leftmargin 1443 \parsep\z@ \@plus\p@}% 1444 \item\relax}{\endlist}

**21.3.6 quote** 環境

```
quote quote 環境は、段落がインデントされないことを除き、quotation 環境と同じです。
    1445 \newenvironment{quote}
    1446 {\list{}{\rightmargin\leftmargin}%
    1447 \item\relax}{\endlist}
```
## **21.4** フロート

ltfloat.dtx では、フロートオブジェクトを操作するためのツールしか定義してい ません。タイプが TYPE のフロートオブジェクトを扱うマクロを定義するには、次 の変数が必要です。

\fps@TYPE タイプ TYPE のフロートを置くデフォルトの位置です。

- \ftype@TYPE タイプ TYPE のフロートの番号です。各 TYPE には、一意な、2 の倍 数の TYPE 番号を割り当てます。たとえば、図が番号 1 ならば、表は 2 です。 次のタイプは 4 となります。
- \ext@TYPE タイプ TYPE のフロートの目次を出力するファイルの拡張子です。たと えば、\ext@figure は 'lot' です。
- \fnum@TYPE キャプション用の図番号を生成するマクロです。たとえば、\fnum@figure は '図\thefigure' を作ります。

## **21.4.1 figure** 環境

ここでは、figure 環境を実装しています。

\c@figure 図番号です。

\thefigure <sup>1448</sup> *⟨*article*⟩\newcounter{figure}* <sup>1449</sup> *⟨*report *|* book*⟩\newcounter{figure}[chapter]*

```
1450 ⟨∗tate⟩
             1451 ⟨article⟩\renewcommand{\thefigure}{\rensuji{\@arabic\c@figure}}
             1452 ⟨∗report | book⟩
             1453 \renewcommand{\thefigure}{%
             1454 \ifnum\c@chapter>\z@\thechapter{}・\fi\rensuji{\@arabic\c@figure}}
             1455 ⟨/report | book⟩
             1456 ⟨/tate⟩
             1457 ⟨∗yoko⟩
             1458 ⟨article⟩\renewcommand{\thefigure}{\@arabic\c@figure}
             1459 ⟨∗report | book⟩
             1460 \renewcommand{\thefigure}{%
             1461 \ifnum\c@chapter>\z@\thechapter.\fi\@arabic\c@figure}
             1462 ⟨/report | book⟩
             1463 ⟨/yoko⟩
 \fps@figure
フロートオブジェクトタイプ "figure" のためのパラメータです。
\ftype@figure
1464 \def\fps@figure{tbp}
 \ext@figure <sup>1465</sup> \def\ftype@figure{1}
\fnum@figure
1467 ⟨tate⟩\def\fnum@figure{\figurename\thefigure}
              1466 \def\ext@figure{lof}
             1468 ⟨yoko⟩\def\fnum@figure{\figurename~\thefigure}
      figure
*形式は2段抜きのフロートとなります。
     figure*
1469 \newenvironment{figure}
             1470 {\@float{figure}}
             1471 {\end@float}
             1472 \newenvironment{figure*}
             1473 {\@dblfloat{figure}}
             1474 {\end@dblfloat}
              21.4.2 table 環境
              ここでは、table 環境を実装しています。
    \c@table
表番号です。
   \thetable
1475 ⟨article⟩\newcounter{table}
             1476 ⟨report | book⟩\newcounter{table}[chapter]
             1477 ⟨∗tate⟩
             1478 ⟨article⟩\renewcommand{\thetable}{\rensuji{\@arabic\c@table}}
             1479 ⟨∗report | book⟩
             1480 \renewcommand{\thetable}{%
             1481 \ifnum\c@chapter>\z@\thechapter{}・\fi\rensuji{\@arabic\c@table}}
             1482 ⟨/report | book⟩
             1483 ⟨/tate⟩
             1484 ⟨∗yoko⟩
             1485 ⟨article⟩\renewcommand{\thetable}{\@arabic\c@table}
             1486 ⟨∗report | book⟩
```

```
1487 \renewcommand{\thetable}{%
           1488 \ifnum\c@chapter>\z@\thechapter.\fi\@arabic\c@table}
           1489 ⟨/report | book⟩
           1490 ⟨/yoko⟩
 \fps@table
フロートオブジェクトタイプ "table" のためのパラメータです。
\ftype@table
1491 \def\fps@table{tbp}
 \ext@table 1492 \def\ftype@table{2}
\fnum@table
1494 ⟨tate⟩\def\fnum@table{\tablename\thetable}
           1493 \def\ext@table{lot}
           1495 ⟨yoko⟩\def\fnum@table{\tablename~\thetable}
      table
*形式は2段抜きのフロートとなります。
     table*
1496 \newenvironment{table}
           1497 {\@float{table}}
           1498 {\end@float}
           1499 \newenvironment{table*}
           1500 {\@dblfloat{table}}
           1501 {\end@dblfloat}
```
# **21.5** キャプション

\@makecaption \caption コマンドは、キャプションを組み立てるために\@mkcaption を呼出ます。 このコマンドは二つの引数を取ります。一つは、*⟨number ⟩* で、フロートオブジェク トの番号です。もう一つは、*⟨text⟩* でキャプション文字列です。*⟨number ⟩* には通常、 '図 3.2' のような文字列が入っています。このマクロは、\parbox の中で呼び出され ます。書体は\normalsize です。

\abovecaptionskip これらの長さはキャプションの前後に挿入されるスペースです。 \belowcaptionskip 1502 \newlength\abovecaptionskip 1503 \newlength\belowcaptionskip 1504 \setlength\abovecaptionskip{10\p@} 1505 \setlength\belowcaptionskip{0\p@}

> キャプション内で複数の段落を作成することができるように、このマクロは\long で定義をします。

```
1506 \long\def\@makecaption#1#2{%
1507 \vskip\abovecaptionskip
1508 \iftdir\sbox\@tempboxa{#1\hskip1zw#2}%
1509 \else\sbox\@tempboxa{#1: #2}%
1510 \fi
1511 \ifdim \wd\@tempboxa >\hsize
1512 \iftdir #1\hskip1zw#2\relax\par
1513 \else #1: #2\relax\par\fi
1514 \else
1515 \global \@minipagefalse
```
1516 \hbox to\hsize{\hfil\box\@tempboxa\hfil}% 1517 \fi 1518 \vskip\belowcaptionskip}

# **21.6** コマンドパラメータの設定

## **21.6.1 array** と **tabular** 環境

- \arraycolsep array 環境のカラムは 2\arraycolsep で分離されます。 1519 \setlength\arraycolsep{5\p@}
	- \tabcolsep tabular 環境のカラムは 2\tabcolsep で分離されます。 1520 \setlength\tabcolsep{6\p@}
- \arrayrulewidth array と tabular 環境内の罫線の幅です。 1521 \setlength\arrayrulewidth{.4\p@}
- \doublerulesep array と tabular 環境内の罫線間を調整する空白です。 1522 \setlength\doublerulesep{2\p@}

#### **21.6.2 tabbing** 環境

\tabbingsep \' コマンドで置かれるスペースを制御します。 1523 \setlength\tabbingsep{\labelsep}

## **21.6.3 minipage** 環境

\@mpfootins minipageにも脚注を付けることができます。\skip\@mpfootinsは、通常の\skip\footins と同じような動作をします。 1524 \skip\@mpfootins = \skip\footins

## **21.6.4 framebox** 環境

\fboxsep \fboxsep は、\fbox と\framebox での、テキストとボックスの間に入る空白です。 \fboxrule \fboxrule は\fbox と\framebox で作成される罫線の幅です。 1525 \setlength\fboxsep{3\p@} 1526 \setlength\fboxrule{.4\p@}

### **21.6.5 equation** と **eqnarray** 環境

\theequation equation カウンタは、新しい章の開始でリセットされます。また、equation 番号に は、章番号が付きます。

```
このコードは\chapter 定義の後、より正確には chapter カウンタの定義の後、で
なくてはいけません。
1527 ⟨article⟩\renewcommand{\theequation}{\@arabic\c@equation}
1528 ⟨∗report | book⟩
1529 \@addtoreset{equation}{chapter}
1530 \renewcommand{\theequation}{%
1531 \ifnum\c@chapter>\z@\thechapter.\fi \@arabic\c@equation}
```

```
1532 ⟨/report | book⟩
```
# **22** フォントコマンド

disablejfam オプションが指定されていない場合には、以下の設定がなされます。 まず、数式内に日本語を直接、記述するために数式記号用文字に "JY1/mc/m/n" を登録します。数式バージョンが bold の場合は、"JY1/gt/m/n" を用います。これ らは、\mathmc, \mathgt として登録されます。また、日本語数式ファミリとして \symmincho がこの段階で設定されます。mathrmmc オプションが指定されていた場 合には、これに引き続き\mathrm と\mathbf を和欧文両対応にするための作業がな されます。この際、他のマクロとの衝突を避けるため\AtBeginDocument を用いて 展開順序を遅らせる必要があります。

disablejfam オプションが指定されていた場合には、\mathmc と\mathgt に対し てエラーを出すだけのダミーの定義を与える設定のみが行われます。

変更

pLATEX 2.09 compatibility mode では和文数式フォント fam が 2 重定義されてい たので、その部分を変更しました。

```
1533 \if@enablejfam
1534 \if@compatibility\else
1535 \DeclareSymbolFont{mincho}{JY1}{mc}{m}{n}
1536 \DeclareSymbolFontAlphabet{\mathmc}{mincho}
1537 \SetSymbolFont{mincho}{bold}{JY1}{gt}{m}{n}
1538 \jfam\symmincho
1539 \DeclareMathAlphabet{\mathgt}{JY1}{gt}{m}{n}
1540 \fi
1541 \if@mathrmmc
1542 \AtBeginDocument{%
1543 \reDeclareMathAlphabet{\mathrm}{\mathrm}{\mathmc}
1544 \reDeclareMathAlphabet{\mathbf}{\mathbf}{\mathgt}
1545 }%
1546 \fi
1547 \else
1548 \DeclareRobustCommand{\mathmc}{%
1549 \@latex@error{Command \noexpand\mathmc invalid with\space
1550 'disablejfam' class option.}\@eha
1551 }
```

```
1552 \DeclareRobustCommand{\mathgt}{%
1553 \@latex@error{Command \noexpand\mathgt invalid with\space
1554 'disablejfam' class option.}\@eha
1555 }
1556 \overline{1}
```
ここでは LATFX 2.09 で一般的に使われていたコマンドを定義しています。これら のコマンドはテキストモードと数式モードのどちらでも動作します。これらは互換 性のために提供をしますが、できるだけ\text... と\math... を使うようにしてく ださい。

- \mc これらのコマンドはフォントファミリを変更します。互換モードの同名コマンドと
- \gt 異なり、すべてのコマンドがデフォルトフォントにリセットしてから、対応する属
- \rm 性を変更することに注意してください。
- \sf 1557 \DeclareOldFontCommand{\mc}{\normalfont\mcfamily}{\mathmc}
- \tt 1558\DeclareOldFontCommand{\gt}{\normalfont\gtfamily}{\mathgt}\} 1559 \DeclareOldFontCommand{\rm}{\normalfont\rmfamily}{\mathrm} 1560 \DeclareOldFontCommand{\sf}{\normalfont\sffamily}{\mathsf} 1561 \DeclareOldFontCommand{\tt}{\normalfont\ttfamily}{\mathtt}
- \bf このコマンドはボールド書体にします。ノーマル書体に変更するには、\mdseries と指定をします。 1562\DeclareOldFontCommand{\bf}{\normalfont\bfseries}{\mathbf}
- \it これらのコマンドはフォントシェイプを切替えます。スラント体とスモールキャッ
- \sl プの数式アルファベットはありませんので、数式モードでは何もしませんが、警告
- \sc メッセージを出力します。\upshape コマンドで通常のシェイプにすることができ ます。

1563 \DeclareOldFontCommand{\it}{\normalfont\itshape}{\mathit} 1564 \DeclareOldFontCommand{\sl}{\normalfont\slshape}{\@nomath\sl} 1565\DeclareOldFontCommand{\sc}{\normalfont\scshape}{\@nomath\sc}

\cal これらのコマンドは数式モードでだけ使うことができます。数式モード以外では何

\mit もしません。現在の NFSS は、これらのコマンドが警告を生成するように定義して いますので、'手ずから' 定義する必要があります。

1566 \DeclareRobustCommand\*{\cal}{\@fontswitch\relax\mathcal} 1567 \DeclareRobustCommand\*{\mit}{\@fontswitch\relax\mathnormal}

# **23** 相互参照

## **23.1** 目次

\section コマンドは、.toc ファイルに、次のような行を出力します。

\contentsline{section}{*⟨title⟩*}{*⟨page⟩*}

*⟨title⟩* には項目が、*⟨page⟩* にはページ番号が入ります。\section に見出し番号 が付く場合は、*⟨title⟩* は、\numberline{*⟨num⟩*}{*⟨heading⟩*}となります。*⟨num⟩* は \thesection コマンドで生成された見出し番号です。*⟨heading⟩* は見出し文字列で す。この他の見出しコマンドも同様です。

figure 環境での\caption コマンドは、.lof ファイルに、次のような行を出力し ます。

\contentsline{figure}{\numberline{*⟨num⟩*}{ *⟨caption⟩*}}{*⟨page⟩*}

*⟨num⟩* は、\thefigure コマンドで生成された図番号です。*⟨caption⟩* は、キャプ ション文字列です。table 環境も同様です。

\contentsline{*⟨name⟩*}コマンドは、\l@*⟨name⟩* に展開されます。したがって、 目次の体裁を記述するには、\l@chapter, \l@section などを定義します。図目次 のためには\l@figure です。これらの多くのコマンドは\@dottedtocline コマン ドで定義されています。このコマンドは次のような書式となっています。

\@dottedtocline{*⟨level⟩*}{*⟨indent⟩*}{*⟨numwidth⟩*}{*⟨title⟩*}{*⟨page⟩*}

- *⟨level⟩* "*⟨level⟩ <*= *tocdepth*" のときにだけ、生成されます。\chapter はレベル 0、\section はレベル1、*. . .* です。
- *⟨indent⟩* 一番外側からの左マージンです。
- *⟨numwidth⟩* 見出し番号(\numberline コマンドの *⟨num⟩*)が入るボックスの幅 です。

\c@tocdepth *tocdepth* は、目次ページに出力をする見出しレベルです。 <sup>1568</sup> *⟨*article*⟩\setcounter{tocdepth}{3}* <sup>1569</sup> *⟨*!article*⟩\setcounter{tocdepth}{2}*

また、目次を生成するために次のパラメータも使います。

- \@pnumwidth ページ番号の入るボックスの幅です。 1570 \newcommand{\@pnumwidth}{1.55em}
	- \@tocmarg 複数行にわたる場合の右マージンです。 1571 \newcommand{\@tocrmarg}{2.55em}
	- \@dotsep ドットの間隔(mu 単位)です。2 や 1.7 のように指定をします。 1572 \newcommand{\@dotsep}{4.5}
- \toclineskip この長さ変数は、目次項目の間に入るスペースの長さです。デフォルトはゼロとなっ ています。縦組のとき、スペースを少し広げます。

```
1573 \newdimen\toclineskip
1574 ⟨yoko⟩\setlength\toclineskip{\z@}
1575 ⟨tate⟩\setlength\toclineskip{2\p@}
```
\numberline \numberline マクロの定義を示します。オリジナルの定義では、ボックスの幅を \@lnumwidth \@tempdima にしていますが、この変数はいろいろな箇所で使われますので、期待 した値が入らない場合があります。

> たとえば、pLATEX 2*ε* での\selectfont は、和欧文のベースラインを調整するた めに\@tempdima 変数を用いています。そのため、\l@... マクロの中でフォントを 切替えると、\numberline マクロのボックスの幅が、ベースラインを調整するとき に計算した値になってしまいます。

> フォント選択コマンドの後、あるいは\numberline マクロの中でフォントを切替 えてもよいのですが、一時変数を意識したくないので、見出し番号の入るボックスを \@lnumwidth 変数を用いて組み立てるように\numberline マクロを再定義します。 1576 \newdimen\@lnumwidth

1577 \def\numberline#1{\hbox to\@lnumwidth{#1\hfil}}

\@dottedtocline 目次の各行間に\toclineskipを入れるように変更します。このマクロはltsect.dtx で定義されています。

1578 \def\@dottedtocline#1#2#3#4#5{%

- 1579 \ifnum #1>\c@tocdepth \else
- 1580 \vskip\toclineskip \@plus.2\p@
- 1581 {\leftskip #2\relax \rightskip \@tocrmarg \parfillskip -\rightskip
- 1582 \parindent #2\relax\@afterindenttrue
- 1583 \interlinepenalty\@M
- 1584 \leavevmode
- 1585 \@lnumwidth #3\relax
- 1586 \advance\leftskip \@lnumwidth \hbox{}\hskip -\leftskip
- 1587 {#4}\nobreak
- 1588 \leaders\hbox{\$\m@th \mkern \@dotsep mu.\mkern \@dotsep mu\$}%
- 1589 \hfill\nobreak
- 1590 \hb@xt@\@pnumwidth{\hss\normalfont \normalcolor #5}%
- 1591 \par}%
- 1592 \fi}

```
\addcontentsline ページ番号を\rensuji で囲むように変更します。横組のときにも '\rensuji' コマ
           ンドが出力されますが、このコマンドによる影響はありません。
```
このマクロは ltsect.dtx で定義されています。

```
1593 \def\addcontentsline#1#2#3{%
1594 \protected@write\@auxout
1595 {\let\label\@gobble \let\index\@gobble \let\glossary\@gobble
1596 ⟨tate⟩\@temptokena{\rensuji{\thepage}}}%
1597 ⟨yoko⟩\@temptokena{\thepage}}%
        1598 {\string\@writefile{#1}%
```
{\protect\contentsline{#2}{#3}{\the\@temptokena}}}% }

#### **23.1.1** 本文目次

```
\tableofcontents 目次を生成します。
                  1601 \newcommand{\tableofcontents}{%
                  1602 ⟨∗report | book⟩
                        1603 \if@twocolumn\@restonecoltrue\onecolumn
                  1604 \else\@restonecolfalse\fi
                  1605 ⟨/report | book⟩
                  1606 ⟨article⟩ \section*{\contentsname
                  1607 ⟨!article⟩ \chapter*{\contentsname
                          1608 \@mkboth{\contentsname}{\contentsname}%
                  1609 }\@starttoc{toc}%
                  1610 ⟨report | book⟩ \if@restonecol\twocolumn\fi
                  1611 }
         \l@part part レベルの目次です。
                  1612 \newcommand*{\l@part}[2]{%
                  1613 \ifnum \c@tocdepth >-2\relax
                  1614 ⟨article⟩ \addpenalty{\@secpenalty}%
                  1615 \langle \addpenalty{-\@highpenalty}%<br>1616      \addvspace{2.25em \@plus\p@}%
                          \addvspace{2.25em \@plus\p@}%
                  1617 \begingroup
                  1618 \parindent\z@\rightskip\@pnumwidth
                  1619 \parfillskip-\@pnumwidth
                  1620 {\leavevmode\large\bfseries
                  1621 \setlength\@lnumwidth{4zw}%
                  1622 #1\hfil\nobreak
                  1623 \hbox to\@pnumwidth{\hss#2}}\par
                  1624 \nobreak
                  1625 \langlearticle\rangle \langleif@compatibility<br>1626 \langleglobal\@nobreaktrue
                          \global\@nobreaktrue
                  1627 \everypar{\global\@nobreakfalse\everypar{}}%
                  1628 ⟨article⟩ \fi
                           \endgroup
                  1630 \fi}
      \l@chapter chapter レベルの目次です。
                  1631 ⟨∗report | book⟩
                  1632 \newcommand*{\l@chapter}[2]{%
                  1633 \ifnum \c@tocdepth >\m@ne
                  1634 \addpenalty{-\@highpenalty}%
                  1635 \addvspace{1.0em \@plus\p@}%
                  1636 \begingroup
                  1637 \parindent\z@ \rightskip\@pnumwidth \parfillskip-\rightskip
                  1638 \leavevmode\bfseries
```

```
1639 \setlength\@lnumwidth{4zw}%
                1640 \advance\leftskip\@lnumwidth \hskip-\leftskip
                1641 #1\nobreak\hfil\nobreak\hbox to\@pnumwidth{\hss#2}\par
                1642 \penalty\@highpenalty
                1643 \endgroup
                1644 \fi}
                1645 ⟨/report | book⟩
     \l@section section レベルの目次です。
                1646 ⟨∗article⟩
                1647 \newcommand*{\l@section}[2]{%
                1648 \ifnum \c@tocdepth >\z@
                1649 \addpenalty{\@secpenalty}%
                1650 \addvspace{1.0em \@plus\p@}%
                1651 \begingroup
                1652 \parindent\z@ \rightskip\@pnumwidth \parfillskip-\rightskip
                1653 \leavevmode\bfseries
                1654 \setlength\@lnumwidth{1.5em}%
                1655 \advance\leftskip\@lnumwidth \hskip-\leftskip
                1656 #1\nobreak\hfil\nobreak\hbox to\@pnumwidth{\hss#2}\par
                1657 \endgroup
                1658 \fi}
                1659 ⟨/article⟩
                1660 ⟨∗report | book⟩
                1661 ⟨tate⟩\newcommand*{\l@section}{\@dottedtocline{1}{1zw}{4zw}}
                1662 ⟨yoko⟩\newcommand*{\l@section}{\@dottedtocline{1}{1.5em}{2.3em}}
                1663 ⟨/report | book⟩
  \l@subsection
下位レベルの目次項目の体裁です。
\l@subsubsection
1664 ⟨∗tate⟩
   \l@paragraph
1665 ⟨∗article⟩
\l@subparagraph
1667 \newcommand*{\l@subsubsection}{\@dottedtocline{3}{2zw}{6zw}}
                1666 \newcommand*{\l@subsection} {\@dottedtocline{2}{1zw}{4zw}}
                1668 \newcommand*{\l@paragraph} {\@dottedtocline{4}{3zw}{8zw}}
                1669 \newcommand*{\l@subparagraph} {\@dottedtocline{5}{4zw}{9zw}}
                1670 ⟨/article⟩
                1671 ⟨∗report | book⟩
                1672 \newcommand*{\l@subsection} {\@dottedtocline{2}{2zw}{6zw}}
                1673 \newcommand*{\l@subsubsection}{\@dottedtocline{3}{3zw}{8zw}}
                1674 \newcommand*{\l@paragraph} {\@dottedtocline{4}{4zw}{9zw}}
                1675 \newcommand*{\l@subparagraph} {\@dottedtocline{5}{5zw}{10zw}}
                1676 ⟨/report | book⟩
                1677 ⟨/tate⟩
                1678 ⟨∗yoko⟩
                1679 ⟨∗article⟩
                                                  1680 \newcommand*{\l@subsection} {\@dottedtocline{2}{1.5em}{2.3em}}
                1681 \newcommand*{\l@subsubsection}{\@dottedtocline{3}{3.8em}{3.2em}}
                1682 \newcommand*{\l@paragraph} {\@dottedtocline{4}{7.0em}{4.1em}}
```

```
1683 \newcommand*{\l@subparagraph} {\@dottedtocline{5}{10em}{5em}}
1684 ⟨/article⟩
1685 ⟨∗report | book⟩
1686 \newcommand*{\l@subsection} {\@dottedtocline{2}{3.8em}{3.2em}}
1687 \newcommand*{\l@subsubsection}{\@dottedtocline{3}{7.0em}{4.1em}}
1688 \newcommand*{\l@paragraph} {\@dottedtocline{4}{10em}{5em}}
1689 \newcommand*{\l@subparagraph} {\@dottedtocline{5}{12em}{6em}}
1690 ⟨/report | book⟩
1691 ⟨/yoko⟩
```
#### **23.1.2** 図目次と表目次

```
\listoffigures 図の一覧を作成します。
               1692 \newcommand{\listoffigures}{%
               1693 ⟨∗report | book⟩
               1694 \if@twocolumn\@restonecoltrue\onecolumn
               1695 \else\@restonecolfalse\fi
               1696 \chapter*{\listfigurename
               1697 ⟨/report | book⟩
                              1698 ⟨article⟩ \section*{\listfigurename
               1699 \@mkboth{\listfigurename}{\listfigurename}}%
               1700 \@starttoc{lof}%
               1701 ⟨report | book⟩ \if@restonecol\twocolumn\fi
               1702 }
     \l@figure 図目次の体裁です。
               1703 ⟨tate⟩\newcommand*{\l@figure}{\@dottedtocline{1}{1zw}{4zw}}
               1704 ⟨yoko⟩\newcommand*{\l@figure}{\@dottedtocline{1}{1.5em}{2.3em}}
 \listoftables 表の一覧を作成します。
               1705 \newcommand{\listoftables}{%
               1706 ⟨∗report | book⟩
               1707 \if@twocolumn\@restonecoltrue\onecolumn
               1708 \else\@restonecolfalse\fi
               1709 \chapter*{\listtablename
               1710 ⟨/report | book⟩
                              1711 ⟨article⟩ \section*{\listtablename
               1712 \@mkboth{\listtablename}{\listtablename}}%
               1713 \@starttoc{lot}%
               1714 ⟨report | book⟩ \if@restonecol\twocolumn\fi
```

```
\l@table 表目次の体裁は、図目次と同じにします。
      1716 \let\l@table\l@figure
```
File g: jclasses.dtx 142

}

## **23.2** 参考文献

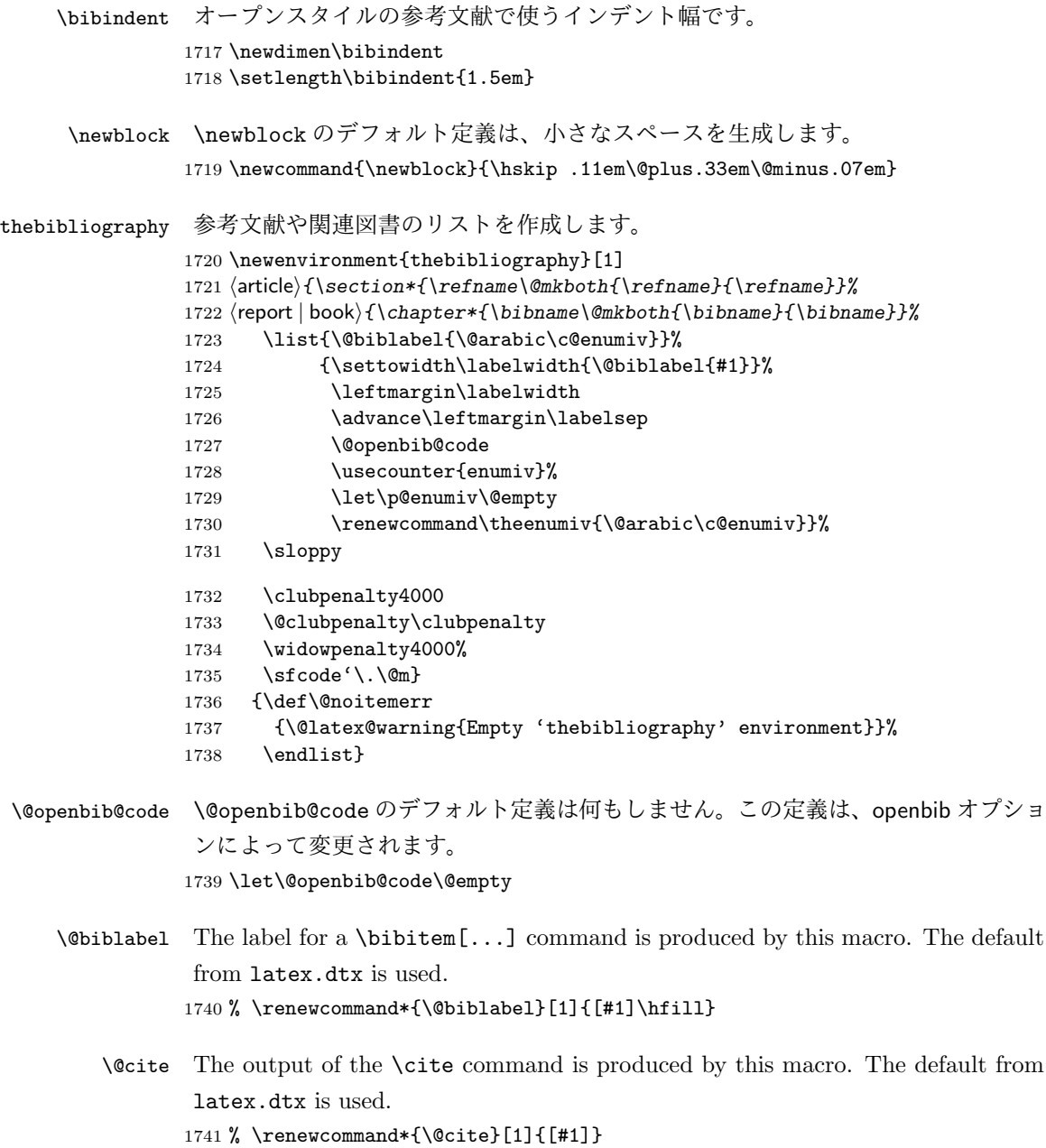

### **23.3** 索引

```
theindex 2段組の索引を作成します。索引の先頭のページのスタイルは jpl@in とします。し
              たがって、headings と bothstyle に適した位置に出力されます。
             1742 \newenvironment{theindex}
             1743 {\if@twocolumn\@restonecolfalse\else\@restonecoltrue\fi
             1744 \columnseprule\z@ \columnsep 35\p@
             1745 \article 			\twocolumn[\section*{\indexname}]%<br>1746 \text{report} | book 		\twocolumn[\@makeschapterhead
             1746 \text{bm}\backslash \text{Wocolumn} \mathcal{I}\backslash \text{mabs}(X)<br>
1747 \@mkboth{\indexname}{\indexname}%
                    \@mkboth{\indexname}{\indexname}%
             1748 \thispagestyle{jpl@in}\parindent\z@
             1749 \parskip\z@ \@plus .3\p@\relax
             1750 \let\item\@idxitem}
             1751 {\if@restonecol\onecolumn\else\clearpage\fi}
    \@idxitem
索引項目の字下げ幅です。\@idxitem は\item の項目の字下げ幅です。
     \subitem
1752 \newcommand{\@idxitem}{\par\hangindent 40\p@}
  \subsubitem 1753 \newcommand{\subitem}{\@idxitem \hspace*{20\p@}}
              1754 \newcommand{\subsubitem}{\@idxitem \hspace*{30\p@}}
 \indexspace 索引の "文字" 見出しの前に入るスペースです。
             1755\newcommand{\indexspace}{\par \vskip 10\p@ \@plus5\p@ \@minus3\p@\relax}
              23.4 脚注
\footnoterule 本文と脚注の間に引かれる罫線です。
             1756 \renewcommand{\footnoterule}{%
             1757 \kern-3\p@
             1758 \hrule width .4\columnwidth
             1759 \kern 2.6\p@}
 \c@footnote report と book クラスでは、chapter レベルでリセットされます。
             1760 ⟨!article⟩\@addtoreset{footnote}{chapter}
\@makefntext このマクロにしたがって脚注が組まれます。
                \@makefnmark は脚注記号を組み立てるマクロです。
             1761 ⟨∗tate⟩
             1762 \newcommand\@makefntext[1]{\parindent 1zw
             1763 \noindent\hbox to 2zw{\hss\@makefnmark}#1}
             1764 ⟨/tate⟩
             1765 ⟨∗yoko⟩
             1766 \newcommand\@makefntext[1]{\parindent 1em
             1767 \noindent\hbox to 1.8em{\hss\@makefnmark}#1}
             1768 ⟨/yoko⟩
```
# 今日の日付

組版時における現在の日付を出力します。

- \if 西暦 \today コマンドの '年' を、西暦か和暦のどちらで出力するかを指定するコマンド \ 西暦 です。
	- \ 和暦 <sup>1769</sup> \newif\if 西暦 \ 西暦 false 1770 \def\ 西暦{\ 西暦 true} 1771 \def \ 和暦{\ 西暦 false}
- \heisei \today コマンドを\rightmark で指定したとき、\rightmark を出力する部分で和暦 のための計算ができないので、クラスファイルを読み込む時点で計算しておきます。 \newcount\heisei \heisei\year \advance\heisei-1988\relax

\today 縦組の場合は、漢数字で出力します。

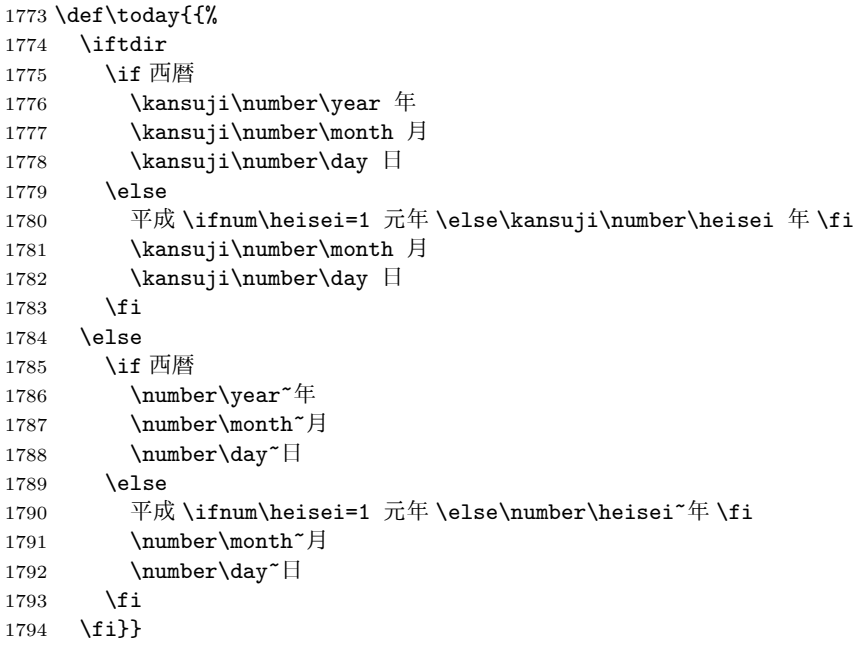

## 初期設定

\prepartname

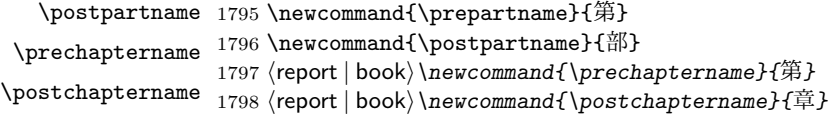

```
\contentsname
\listfigurename
1799 \newcommand{\contentsname}{目 次}
\listtablename 1800 \n\neq 18001801 \newcommand{\listtablename}{表 目 次}
     \refname
     \bibname
1802 ⟨article⟩\newcommand{\refname}{参考文献}
    \indexname
1803 ⟨report | book⟩\newcommand{\bibname}{関連図書}
             1804 \newcommand{\indexname}{索 引}
   \figurename
   \tablename 1805 \newcommand{\figurename}{図}
             1806 \newcommand{\tablename}{表}
 \appendixname
 \abstractname 1807 \newcommand{\appendixname}{付 録}
             1808 ⟨article | report⟩\newcommand{\abstractname}{概 要}
             1809 ⟨book⟩\pagestyle{headings}
             1810 ⟨!book⟩\pagestyle{plain}
             1811 \pagenumbering{arabic}
             1812 \raggedbottom
             1813 \if@twocolumn
             1814 \twocolumn
             1815 \sloppy
             1816 \else
             1817 \onecolumn
             1818 \fi
              \@mparswitch は傍注を左右(縦組では上下)どちらのマージンに出力するかの指
              定です。偽の場合、傍注は一方の側にしか出力されません。このスイッチを真とす
              ると、とくに縦組の場合、奇数ページでは本文の上に、偶数ページでは本文の下に
              傍注が出力されますので、おかしなことになります。
                また、縦組のときには、傍注を本文の下に出すようにしています。\reversemarginpar
              とすると本文の上側に出力されます。ただし、二段組の場合は、つねに隣接するテ
              キスト側のマージンに出力されます。
             1819 ⟨∗tate⟩
             1820 \normalmarginpar
             1821 \@mparswitchfalse
             1822 ⟨/tate⟩
             1823 ⟨∗yoko⟩
             1824 \if@twoside
             1825 \@mparswitchtrue
             1826 \else
             1827 \@mparswitchfalse
```
 *\fi ⟨/*yoko*⟩ ⟨/*article *|* report *|* book*⟩*

# **File h jltxdoc.dtx**

```
jltxdoc クラスは、ltxdoc をテンプレートにして、日本語用の修正を加えています。
            1 ⟨∗class⟩
            2 \DeclareOption*{\PassOptionsToClass{\CurrentOption}{ltxdoc}}
            3 \ProcessOptions
            4 \LoadClass{ltxdoc}
\normalsize
ltxdoc からロードされる article クラスでの行間などの設定値で、日本語の文章
    \small
を組版すると、行間が狭いように思われるので、多少広くするように再設定します。
\parindent
また、段落先頭での字下げ量を全角一文字分とします。
            5 \renewcommand{\normalsize}{%
            6 \@setfontsize\normalsize\@xpt{15}%
            7 \abovedisplayskip 10\p@ \@plus2\p@ \@minus5\p@
            8 \abovedisplayshortskip \z@ \@plus3\p@
           9 \belowdisplayshortskip 6\p@ \@plus3\p@ \@minus3\p@
           10 \belowdisplayskip \abovedisplayskip
           11 \let\@listi\@listI}
           12 \renewcommand{\small}{%
           13 \@setfontsize\small\@ixpt{11}%
           14 \abovedisplayskip 8.5\p@ \@plus3\p@ \@minus4\p@
           15 \abovedisplayshortskip \z@ \@plus2\p@
           16 \belowdisplayshortskip 4\p@ \@plus2\p@ \@minus2\p@
           17 \def\@listi{\leftmargin\leftmargini
           18 \topsep 4\p@ \@plus2\p@ \@minus2\p@
           19 \parsep 2\p@ \@plus\p@ \@minus\p@
           20 \itemsep \parsep}%
           21 \belowdisplayskip \abovedisplayskip}
           22 \normalsize
           23 \setlength\parindent{1zw}
    \file \file マクロは、ファイル名を示すのに用います。
           24 \providecommand*{\file}[1]{\texttt{#1}}
   \pstyle \pstyle マクロは、ページスタイル名を示すのに用います。
           25 \providecommand*{\pstyle}[1]{\textsl{#1}}
   \Lcount \Lcount マクロは、カウンタ名を示すのに用います。
           26 \providecommand*{\Lcount}[1]{\textsl{\small#1}}
    \Lopt \Lopt マクロは、クラスオプションやパッケージオプションを示すのに用います。
           27 \providecommand*{\Lopt}[1]{\textsf{#1}}
```
File h: j1txdoc.dtx 148

```
\dst \dst マクロは、"DOCSTRIP" を出力する。
               28 \providecommand\dst{{\normalfont\scshape docstrip}}
         \NFSS \NFSS マクロは、"NFSS" を出力します。
               29 \providecommand\NFSS{\textsf{NFSS}}
     \c@clineno
\mlineplus マクロは、その時点でのマクロコードの行番号に、引数に指定された
     \mlineplus
行数だけを加えた数値を出力します。たとえば\mlineplus{3}とすれば、直前のマ
               クロコードの行番号 (29) に 3 を加えた数、"32" が出力されます。
               30 \newcounter{@clineno}
               31 \def\mlineplus#1{\setcounter{@clineno}{\arabic{CodelineNo}}%
               32 \addtocounter{@clineno}{#1}\arabic{@clineno}}
       tsample tsample 環境は、環境内に指定された内容を罫線で囲って出力をします。第一引数
               は、出力するボックスの高さです。plext.dtx の中で使用しています。このマクロ
              内では縦組になることに注意してください。
               33 \def\tsample#1{%
               34 \hbox to\linewidth\bgroup\vrule width.1pt\hss
               35 \vbox\bgroup\hrule height.1pt
               36 \vskip.5\baselineskip
               37 \vbox to\linewidth\bgroup\tate\hsize=#1\relax\vss}
               38 \def\endtsample{%
               39 \vss\egroup
               40 \vskip.5\baselineskip
               41 \hrule height.1pt\egroup
               42 \hss\vrule width.1pt\egroup}
\DisableCrossrefs
jclasses.dtx を処理するときに、\if 西暦の部分でエラーになるため、一時的に
\EnableCrossrefs
クロスリファレンスの機能をオフにします。しかし、デフォルトの定義では完全に
              制御できないので、ここで再定義をします。
               43 \def\DisableCrossrefs{\@bsphack\scan@allowedfalse\@esphack}
               44 \def\EnableCrossrefs{\@bsphack\scan@allowedtrue
               45 \def\DisableCrossrefs{\@bsphack\scan@allowedfalse\@esphack}\@esphack}
      \xspcode コマンド名の\ と 16 進数を示すための" の前にもスペースが入るよう、これらの
              \xspcode の値を変更します。
               46 \xspcode"5C=3 %% \
               47 \xspcode"22=3 %% "
               48 ⟨/class⟩
```
File h: j1txdoc.dtx 149

# 変更履歴

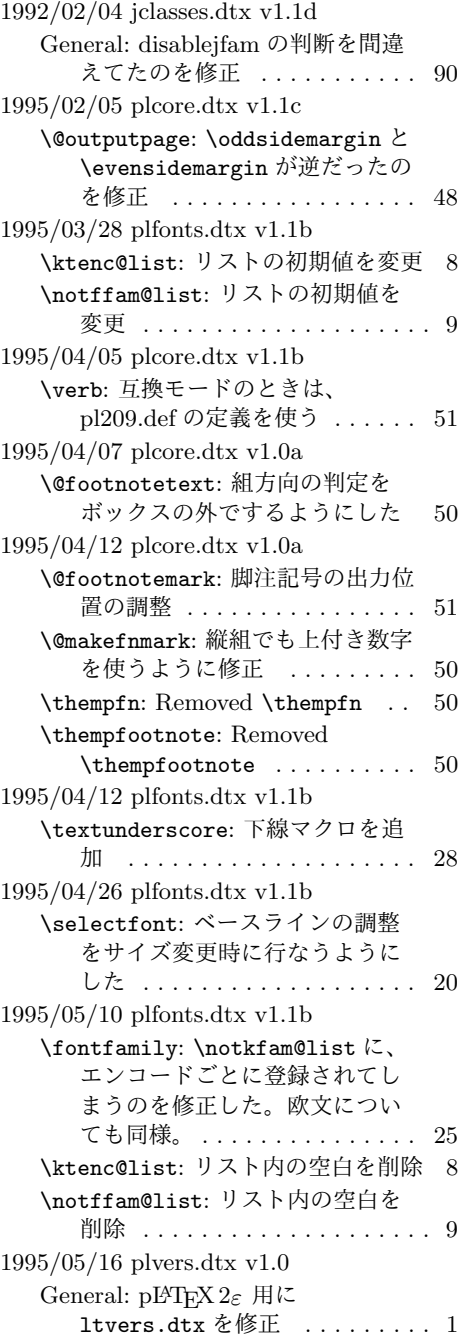

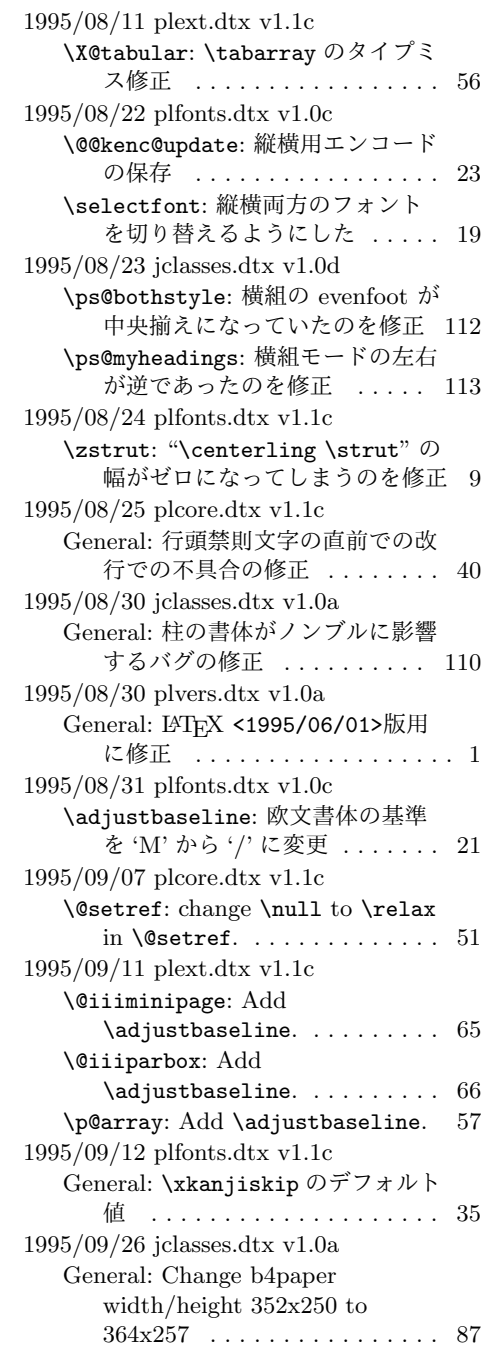

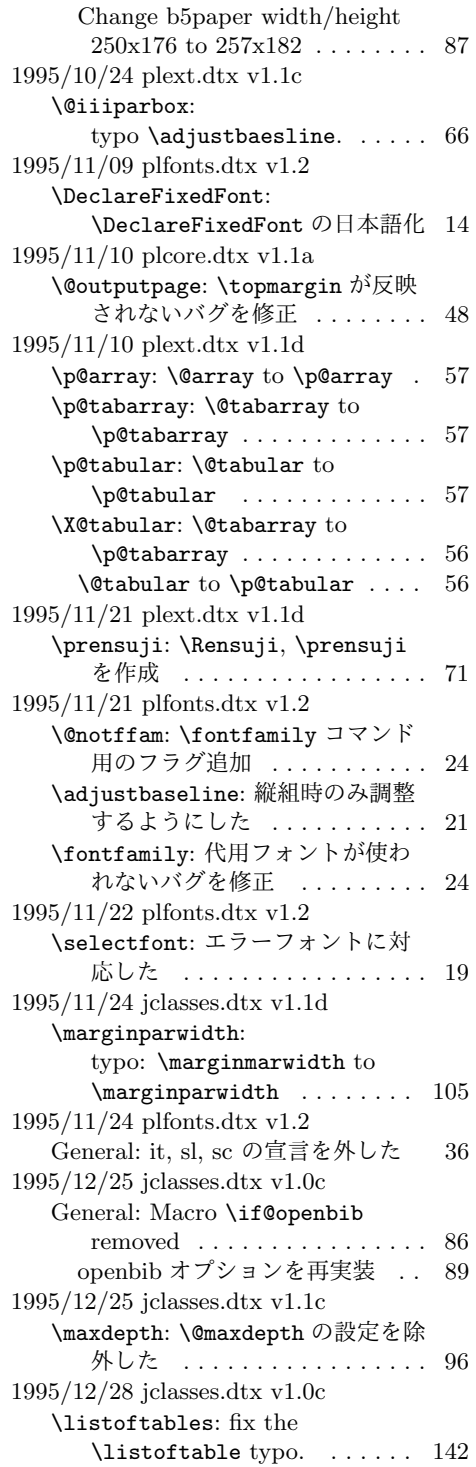

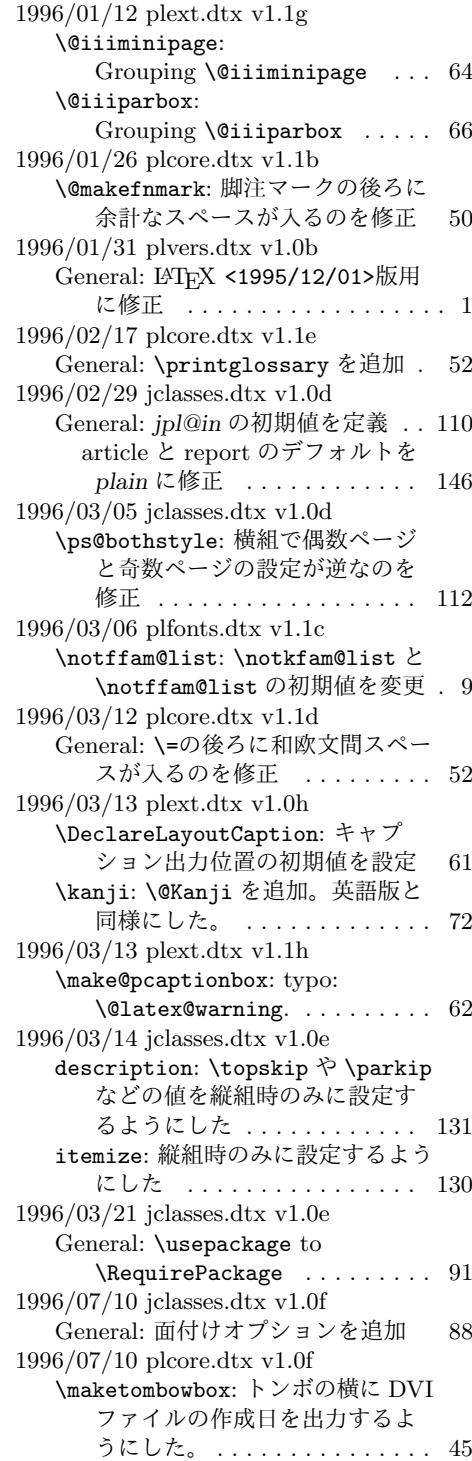

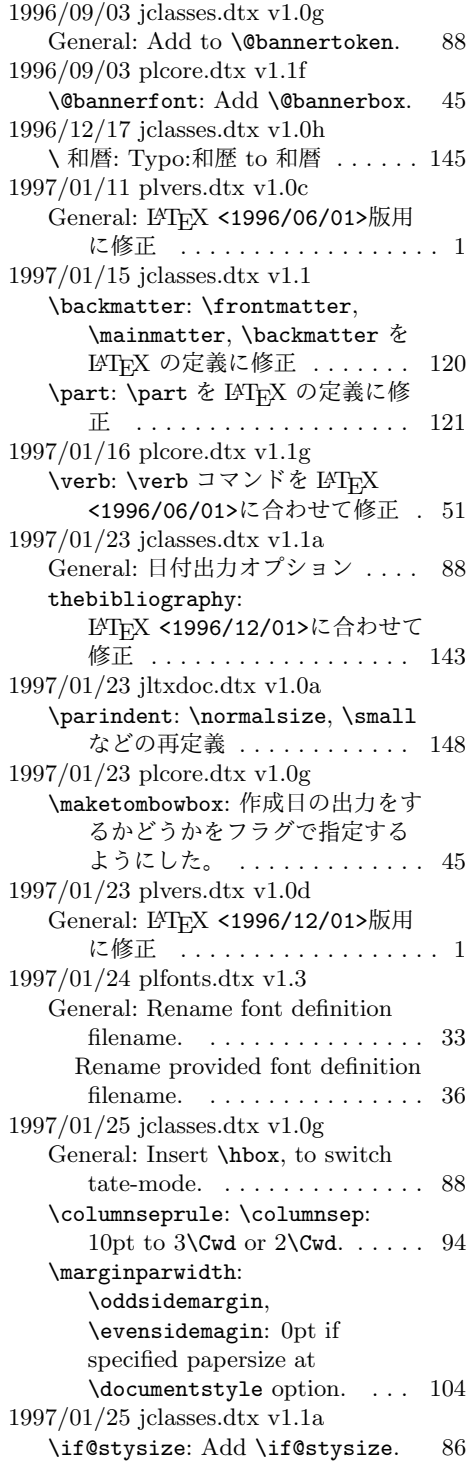

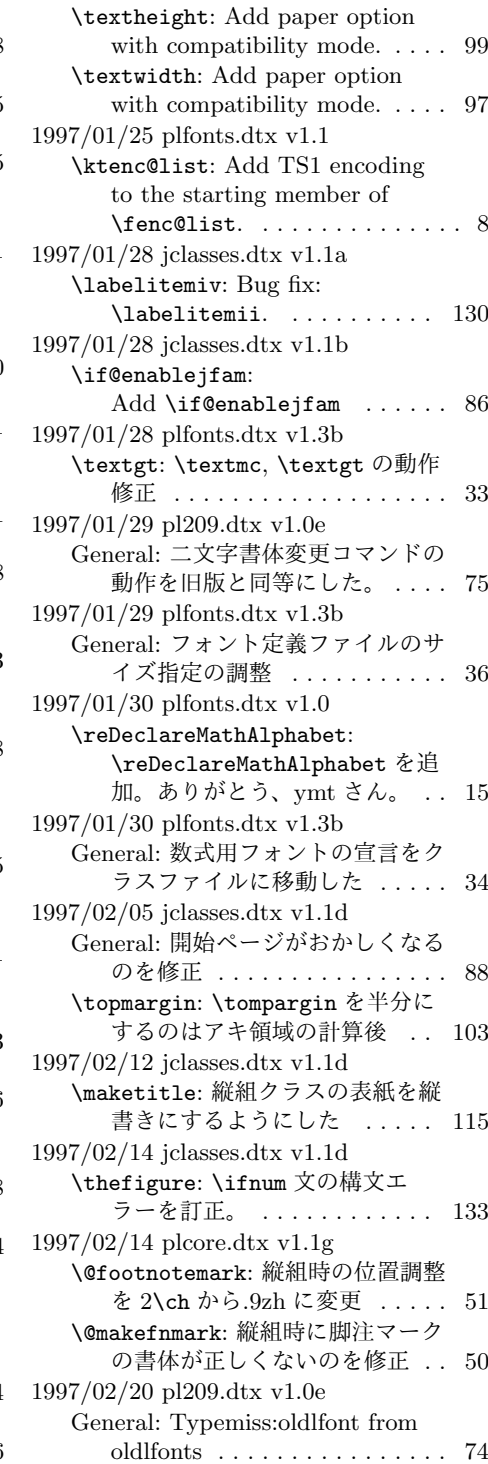

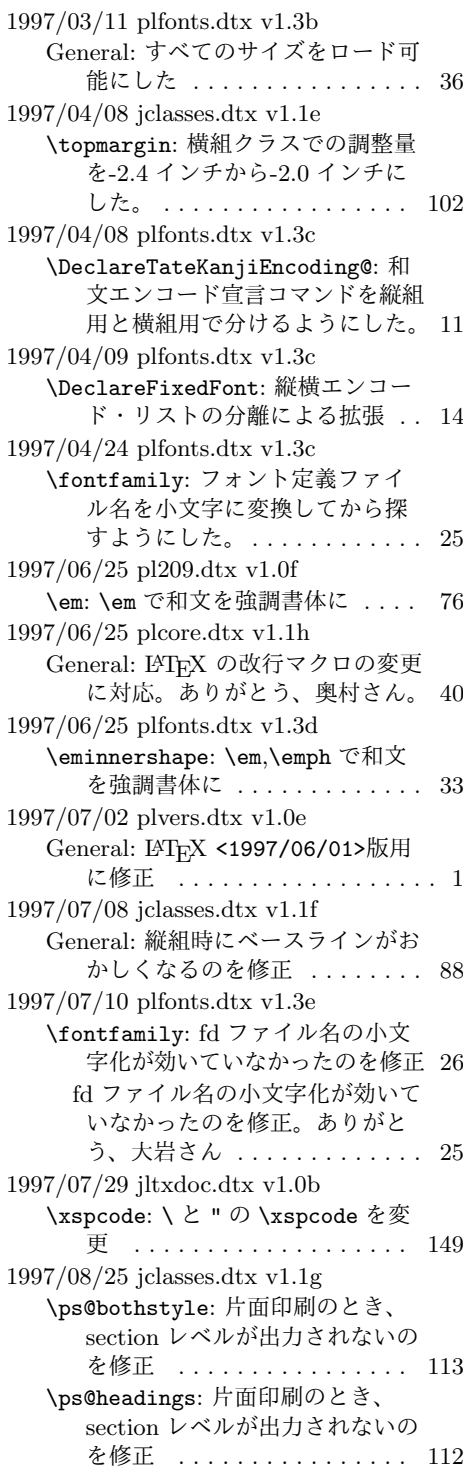

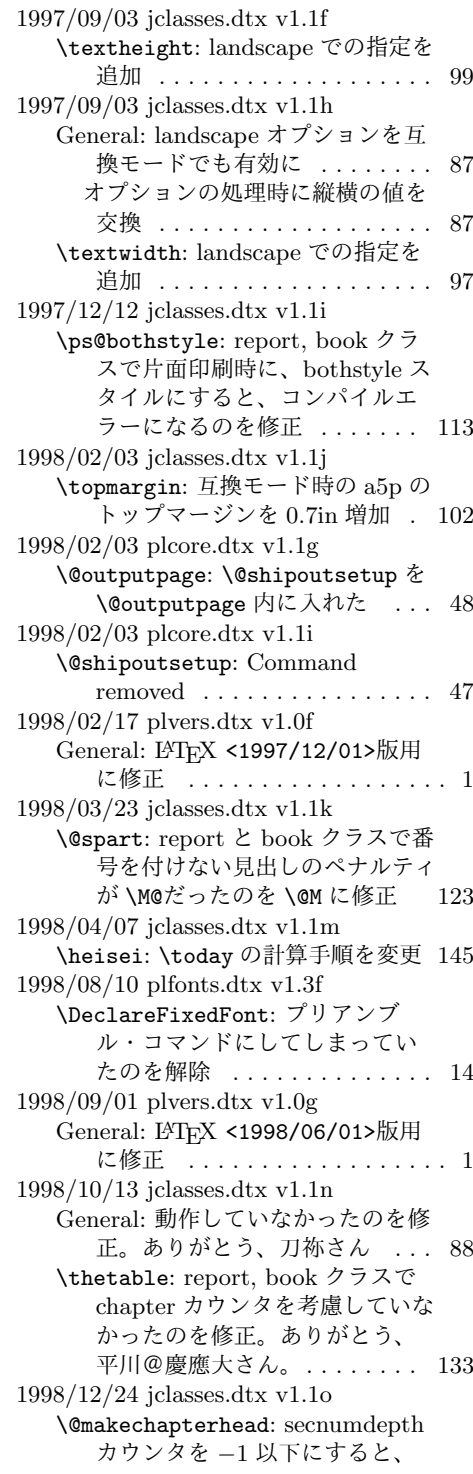

見出し文字列も消えてしまうの を修正 . . . . . . . . . . . . . . . . 124 1999/04/05 plcore.dtx v1.1j General: オプションを付けた場合 に、余計な空白が入ってしまう のを修正。ありがとう、鈴木隆 志@京都大学さん。. . . . . . . . . 40 1999/04/05 plfonts.dtx v1.3g \process@table: plpatch.ltx の内 容を反映。ありがとう、山本さ ん。. . . . . . . . . . . . . . . . . . . . 28 1999/04/05 plvers.dtx v1.0h General: LATFX <1998/12/01>版用 に修正 .................. 1 1999/05/18 jclasses.dtx v1.1q enumerate: 縦組時のみに設定するよ うにした . . . . . . . . . . . . . . . 130 1999/08/09 jclasses.dtx v1.1r \topmargin: \if@stysize フラグに 限らず半分にする ....... 103 1999/08/09 plfonts.dtx v1.3h \zstrut: 縦組のとき、幅のあるボッ クスになってしまうのを修正 . . . 9 1999/08/09 plvers.dtx v1.0i General: L<sup>AT</sup>FX <1999/06/01>版用 に修正 .................. 1  $1999/1/6$  jclasses.dtx v1.1p \marginparwidth: \oddsidemargin のポイントへの変換を後ろに . 104 2000/02/29 plvers.dtx v1.0j General: LATFX <1999/12/01>版用 に修正 ................... 1 2000/07/13 plfonts.dtx v1.3i General: \text.. コマンドの左側に \xkanjiskip が入らないのを修 正(ありがとう、乙部@東大さ ん). . . . . . . . . . . . . . . . . . . . 32 2000/10/24 plfonts.dtx v1.3j \adjustbaseline: 文頭に鈎括弧な どがあるときに余計なアキがで る問題に対処 . . . . . . . . . . . . . 21 2000/11/03 plvers.dtx v1.0k General: L<sup>AT</sup>EX <2000/06/01>版用 に修正 .................... 1 2001/05/10 plcore.dtx v1.1j \@makecol: \@makecol で組み立て られる \@outputbox の大きさ が、縦組で中身が空のボックス だけの場合も適正になるように 修正 . . . . . . . . . . . . . . . . . . 41

2001/05/10 plext.dtx v1.1i \@iimakePbox: 縦組で z を指定する とエラーになるのを修正。 . . . . 68 2001/05/10 plfonts.dtx v1.3k \adjustbaseline: **\adjustbaseline の調整量 ... 21** 2001/09/04 jclasses.dtx v1.2 \@makechapterhead: \chapter の 出力位置がアスタリスク形式と そうでないときと違うのを修正 (ありがとう、鈴木@津さん) . 124 \@makeschapterhead: \chapter の 出力位置がアスタリスク形式と そうでないときと違うのを修正 (ありがとう、鈴木@津さん) . 125 2001/09/04 plcore.dtx v1.2 \@makespecialcolbox: 本文と \footnoterule が重なってしま うのを修正 . . . . . . . . . . . . . . 43 2001/09/04 plvers.dtx v1.0l General: LATFX <2001/06/01>版用 に修正 .................. 1 2001/09/26 plcore.dtx v1.2a \@outputpage: L<sup>AT</sup>FX <2001/06/01>に対応 . . . . . . . 47 2001/10/04 jclasses.dtx v1.3 \@dottedtocline: 第5引数の書体 を \rmfamily から \normalfont に変更 . . . . . . . . . . . . . . . . 139 2002/04/05 plfonts.dtx v1.3l \adjustbaseline: \adjustbaseline でフォントの 基準値が縦書き以外では設定さ れないのを修正 . . . . . . . . . . . 21 2002/04/09 jclasses.dtx v1.4 General: 縦組スタイルで \flushbottom しないようにし た . . . . . . . . . . . . . . . . . . . 146 2004/06/14 plfonts.dtx v1.3m \@notffam: \fontfamily コマンド 内部フラグ変更 . . . . . . . . . . . 24 \fontfamily: \fontfamily コマン ド内部フラグ変更 . . . . . . . . . 24 2004/08/10 plfonts.dtx v1.3n \@@kenc@update: 和文エンコーディ ングの切り替えを有効化 . . . . . 24 \KanjiEncodingPair: 和文エンコー ディングの切り替えを有効化 .. 20 \selectfont: 和文エンコーディン グの切り替えを有効化 . . . . . . 19 2004/08/10 plvers.dtx v1.0m General: LATFX <2003/12/01>版対 応確認 .................. 1 2005/01/04 plfonts.dtx v1.3o \fontfamily: \fontfamily 中のフ ラグ修正 . . . . . . . . . . . . . . . . 24 2006/01/04 plfonts.dtx v1.3p \DeclareFontEncoding@: \DeclareFontEncoding@中で \LastDeclaredEncodeng の再定 義が抜けていたので追加 ..... 10 2006/06/27 jclasses.dtx v1.6 General: フォントコマンドを修正。 ありがとう、ymt さん。 . . . . 136 2006/06/27 plfonts.dtx v1.4 \reDeclareMathAlphabet: \reDeclareMathAlphabet を修 正。ありがとう、ymt さん。 . . 15 2006/11/10 plfonts.dtx v1.5 \reDeclareMathAlphabet: \reDeclareMathAlphabet を修 正。ありがとう、ymt さん。 . . 15 2016/01/26 plcore.dtx v1.2b \@makecol: \@outputbox の深さが 他のものの位置に影響を与えな いようにする \vskip -\dimen@が縦組モード では無効になっていたので修正 41 **\@makefnmark: 2013年以降の pTFX** (r28720) で脚注番号の前後の和 文文字との間に xkanjiskip が 入ってしまう問題に対応 . . . . . 50 2016/02/01 plfonts.dtx v1.6 \eminnershape: LATEX <2015/01/01>での \em の定義変 更に対応。\eminnershape を追 加。. . . . . . . . . . . . . . . . . . . . 33 2016/02/01 plvers.dtx v1.0s General: LATFX <2015/01/01>版用 に修正 ................... 1 latexrelease 利用時に警告を出す ようにした . . . . . . . . . . . . . . . 4 2016/02/03 plvers.dtx v1.0t \plIncludeInRelease: \plIncludeInRelease と \plEndIncludeInRelease を新 設。. . . . . . . . . . . . . . . . . . . . . 3 2016/02/28 plcore.dtx v1.2c General: 1.2b と同様の修正を tabular 環境、\parbox 命令、

\underline 命令にも行った .. 52 2016/04/01 plcore.dtx v1.2d \@outputtombow: multicol パッケー ジを使うとトンボの下端が縮む 問題を修正 . . . . . . . . . . . . . . 46 2016/04/01 plfonts.dtx v1.6a \@text@composite: ベースライン補 正量が 0 でないときに \AA など 一部の合成文字がおかしくなる ことに対応するため再定義 . . . 30 \@text@composite@x: ベースライン 補正量が 0 でないときに \AA な ど一部の合成文字がおかしくな ることへの対応。 . . . . . . . . . . 30 2016/04/17 plvers.dtx v1.0u General: LATEX <2016/03/31>版対 応確認 ................. 1 2016/04/30 plfonts.dtx v1.6b General: ptrace.sty の冒頭で tracefnt.sty を \RequirePackageWithOptions するようにした . . . . . . . . . . . . 6 2016/05/07 plvers.dtx v1.0v General: パッチファイルをロードす るのをやめた。 . . . . . . . . . . . . . 1 起動時の文字列を最新の LATFX に 合わせた。 . . . . . . . . . . . . . . . . 2 2016/05/12 plvers.dtx v1.0w General: 起動時の文字列に入れる LATEX のバージョンを元の LATEX のバナーから引き継ぐよ うに改良 ................. 2 起動時の文字列に入れる Babel の バージョンを元の LATEX のバ ナーから取得するコードを platex.ini から取り入れた ... 3 2016/05/20 plcore.dtx v1.2e General: fltrace パッケージの pLATFX 版として pfltrace パッ ケージを新設 . . . . . . . . . . . . . 41 2016/06/06 plfonts.dtx v1.6c \@text@composite: v1.6a での誤っ た再定義を削除 (forum:1941) . 30 \@text@composite@x: v1.6a での修 正でéなど全てのアクセント付 き文字で周囲に \xkanjiskip が 入らなくなっていたのを修正。 . 30 \g@tlastchart@: マクロ追加 . . . . 29 \pltx@isletter: マクロ追加 .... 29

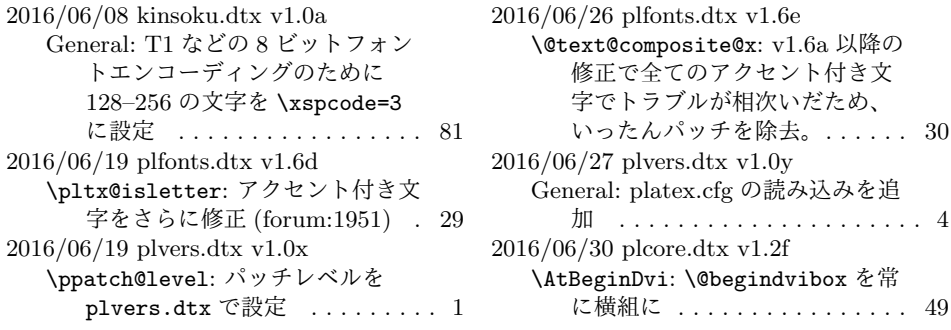

# 索 引

イタリック体の数字は、その項目が説明されているページを示しています。下線の 引かれた数字は、定義されているページを示しています。その他の数字は、その項 目が使われているページを示しています。

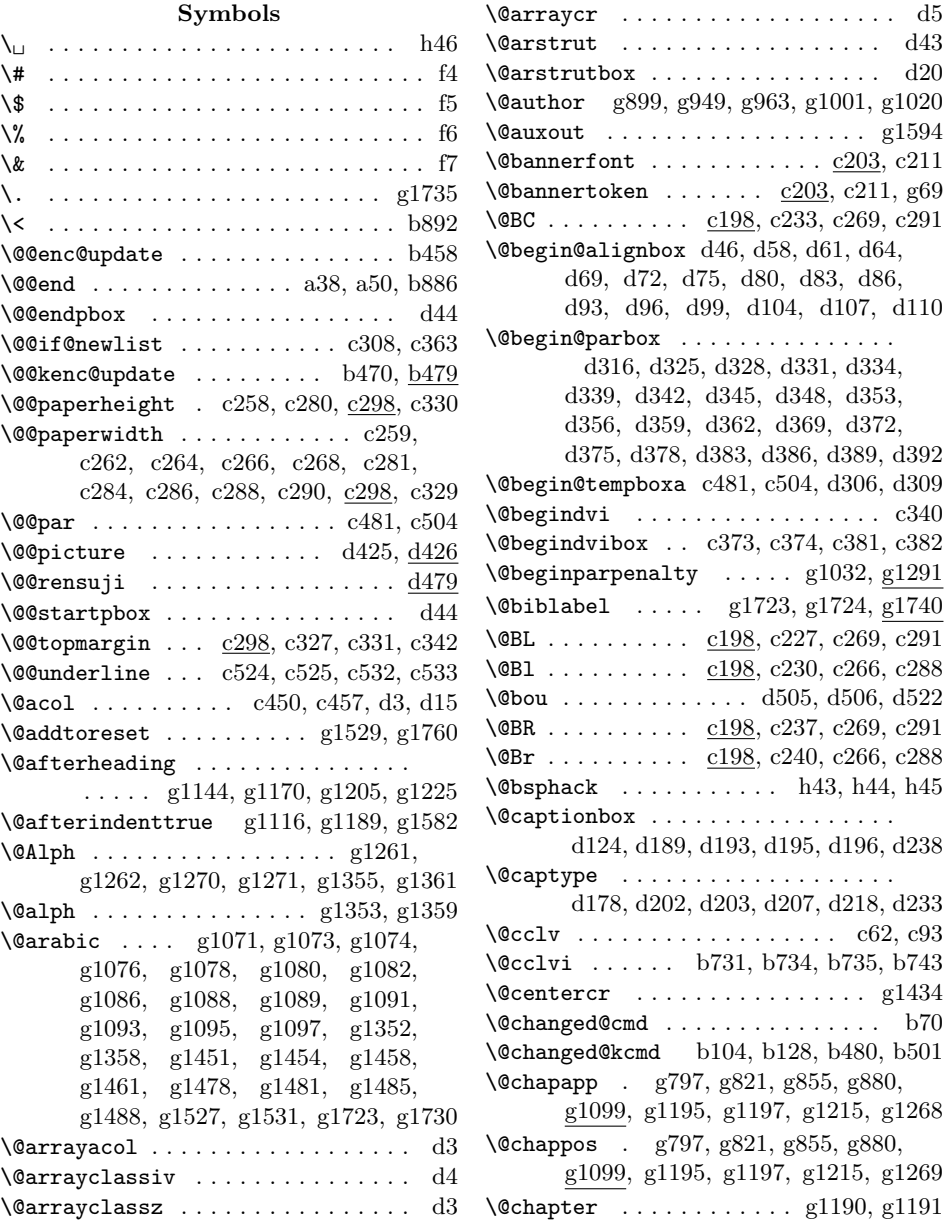

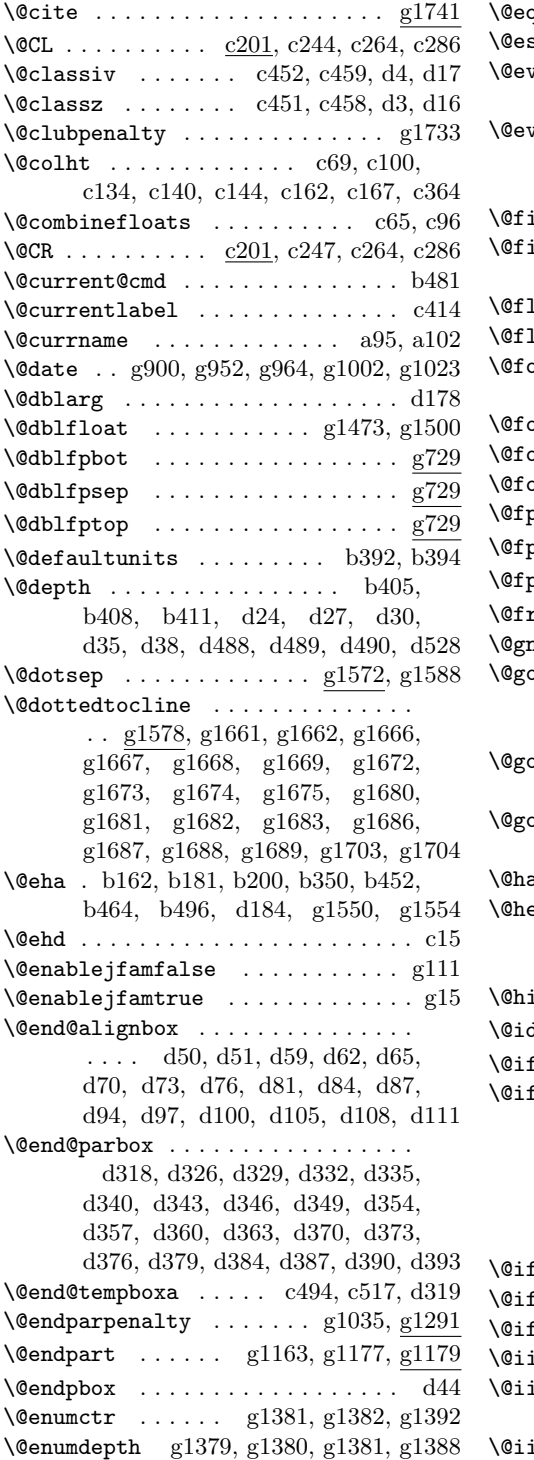

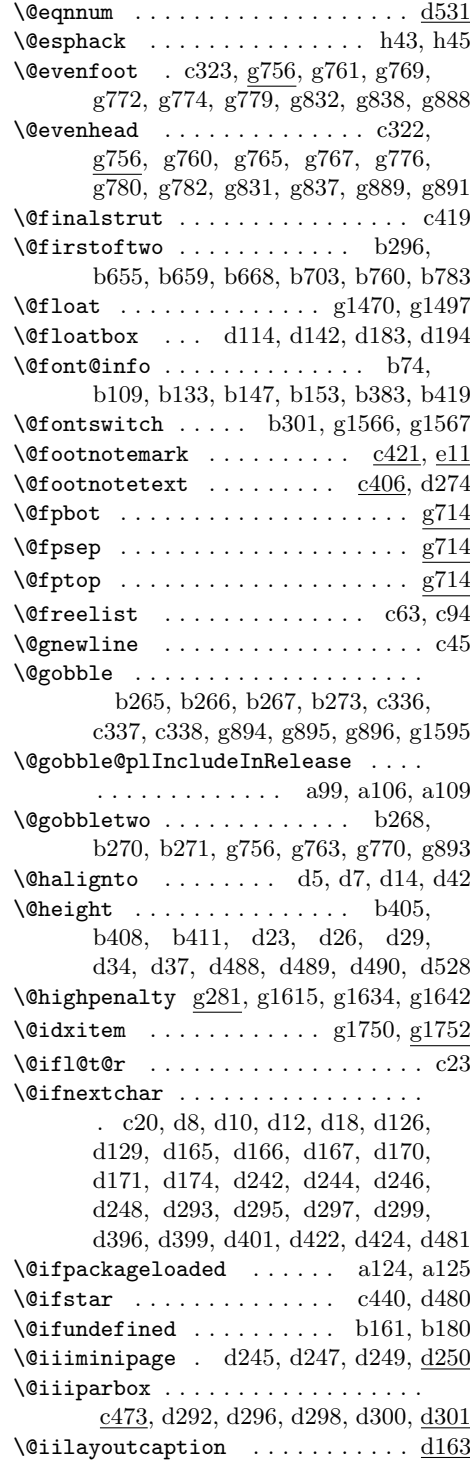

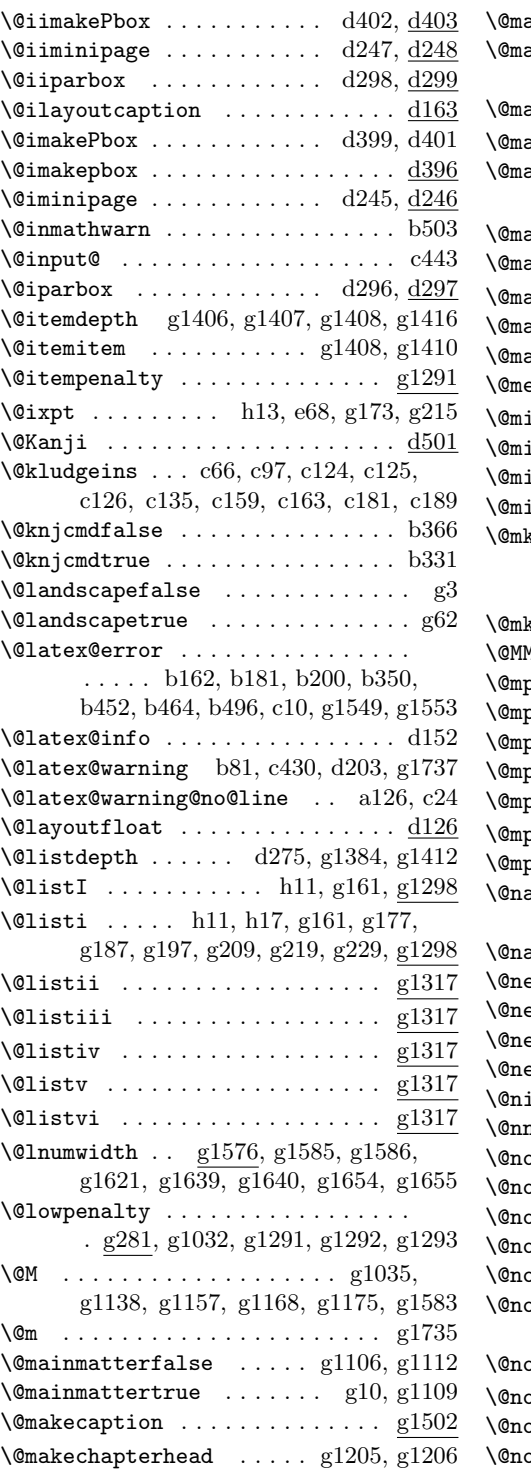

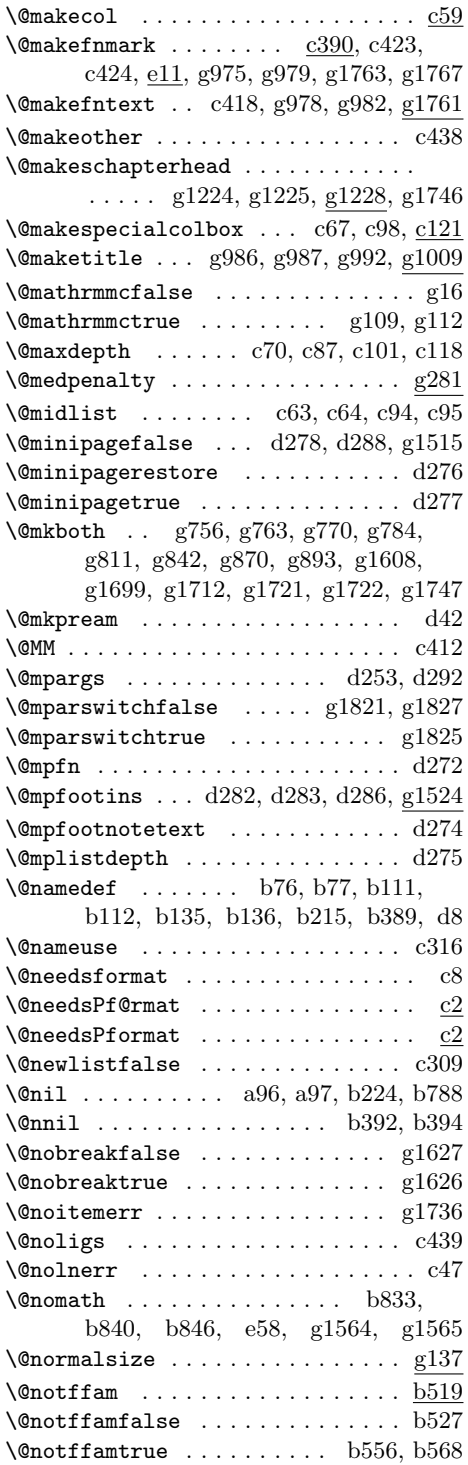

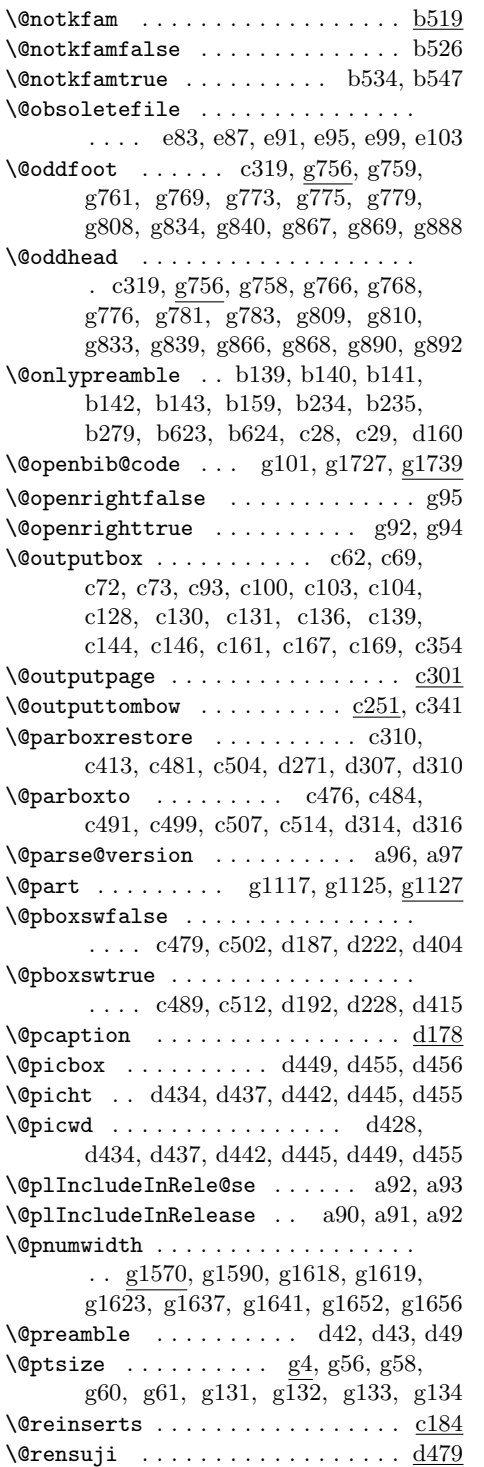

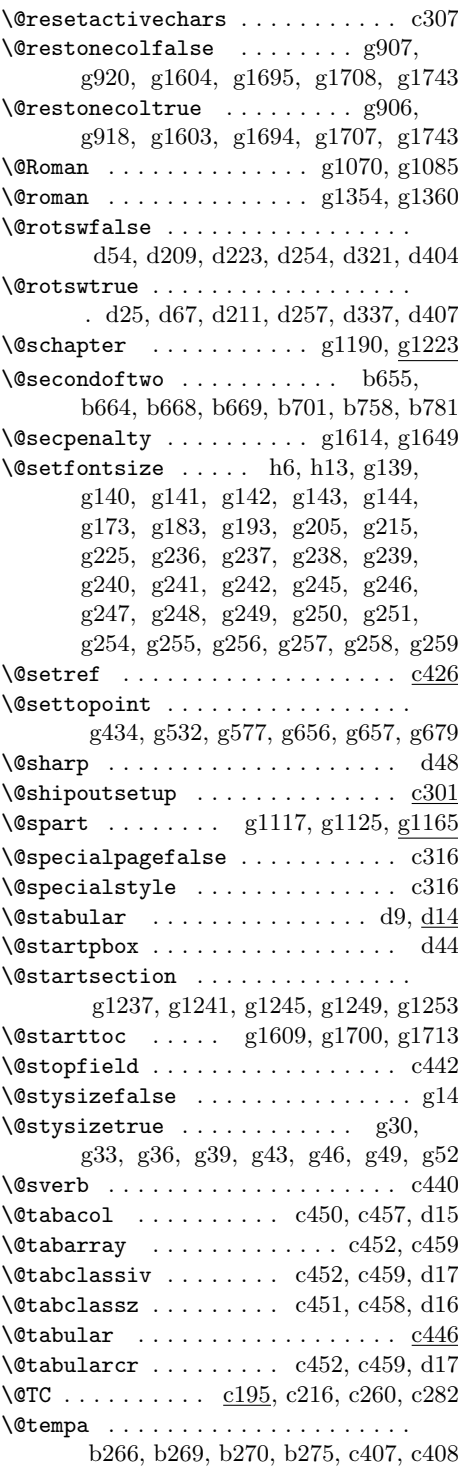

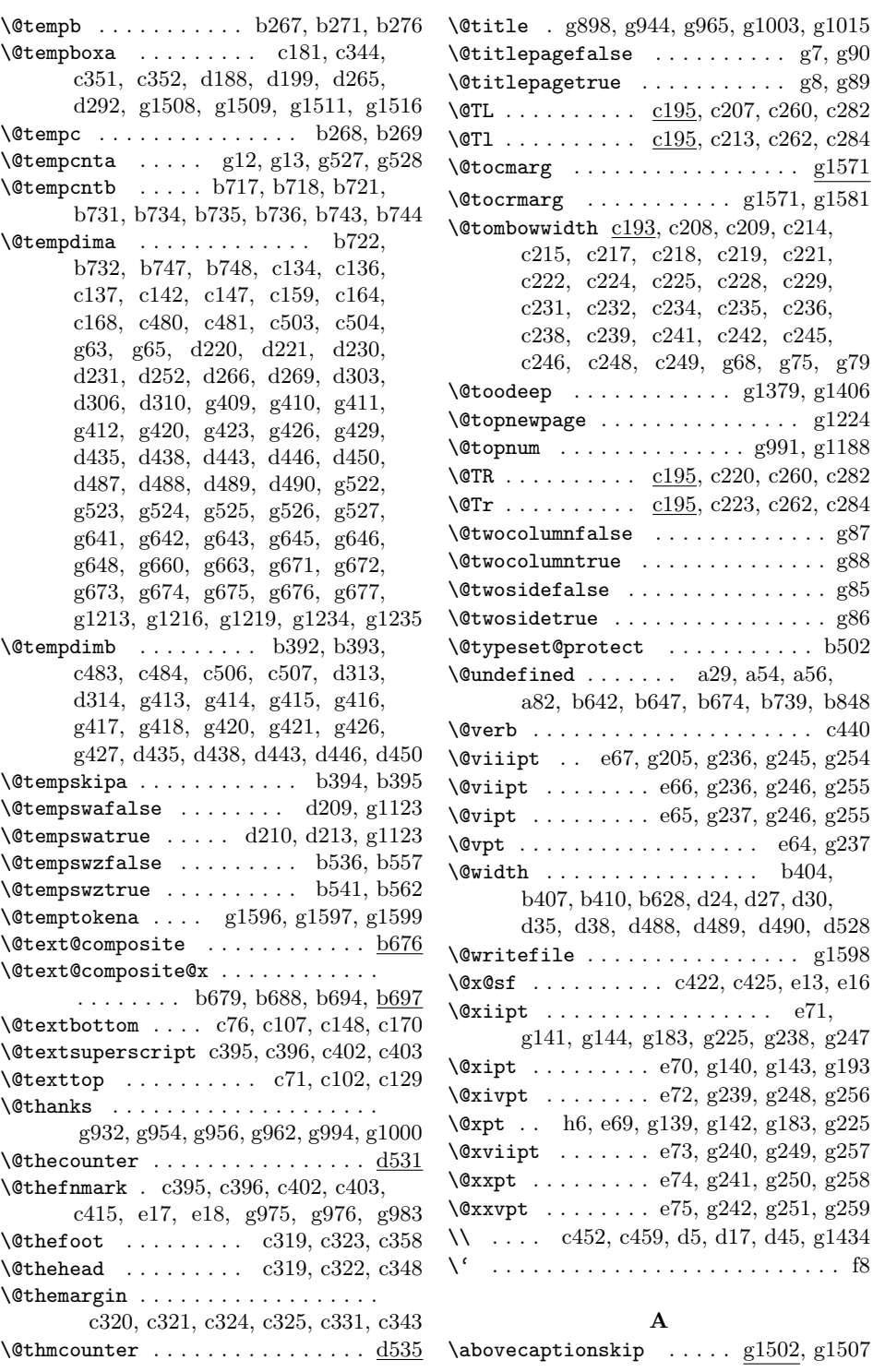

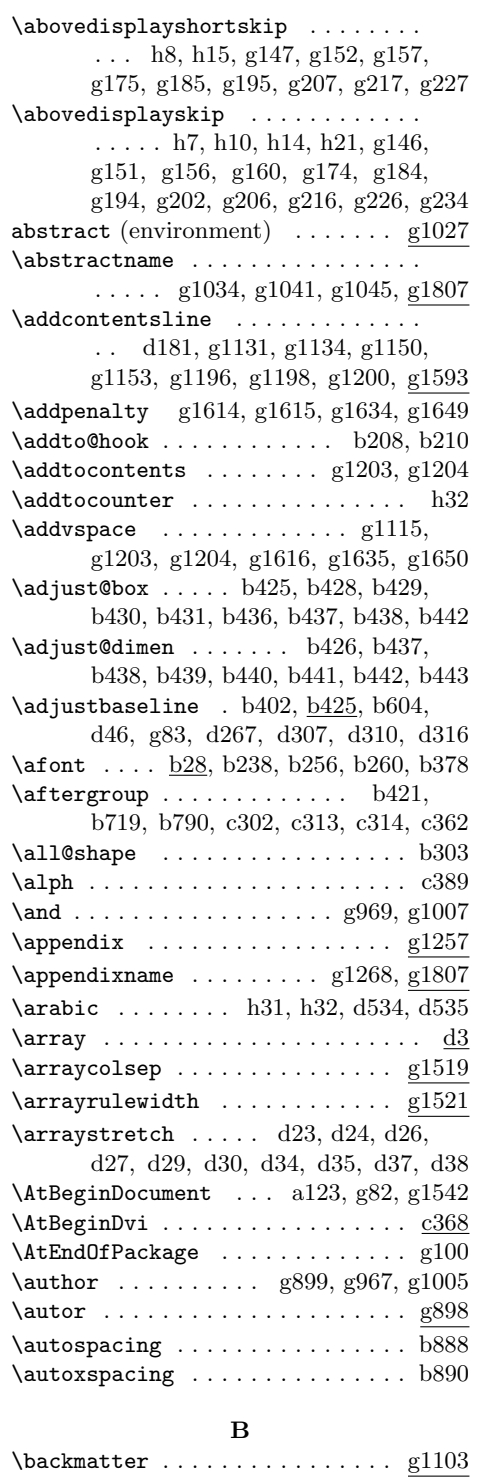

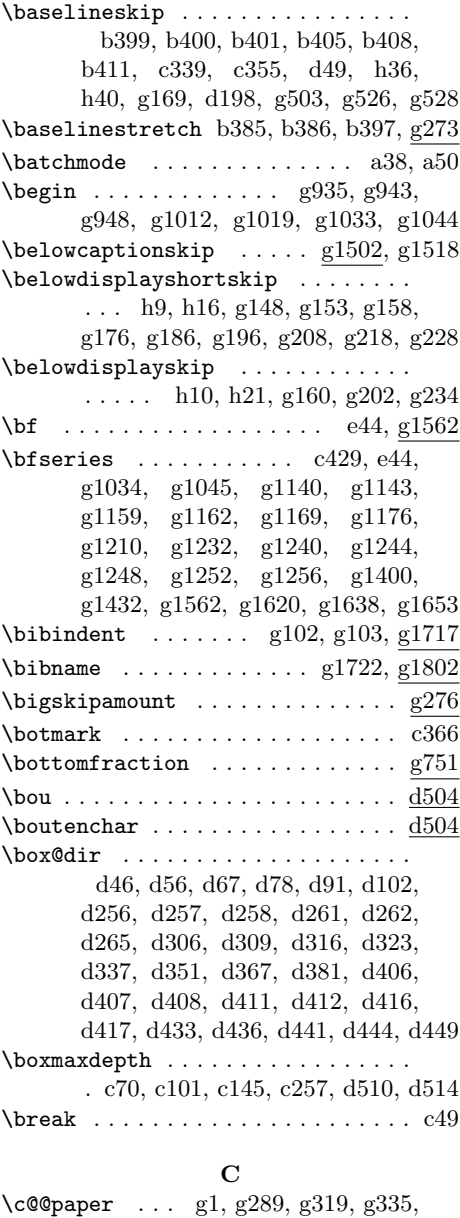

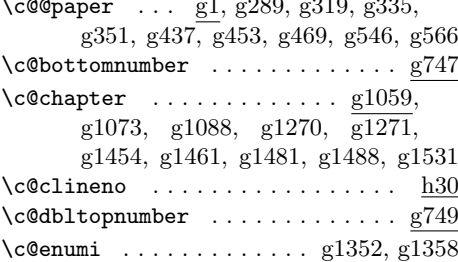

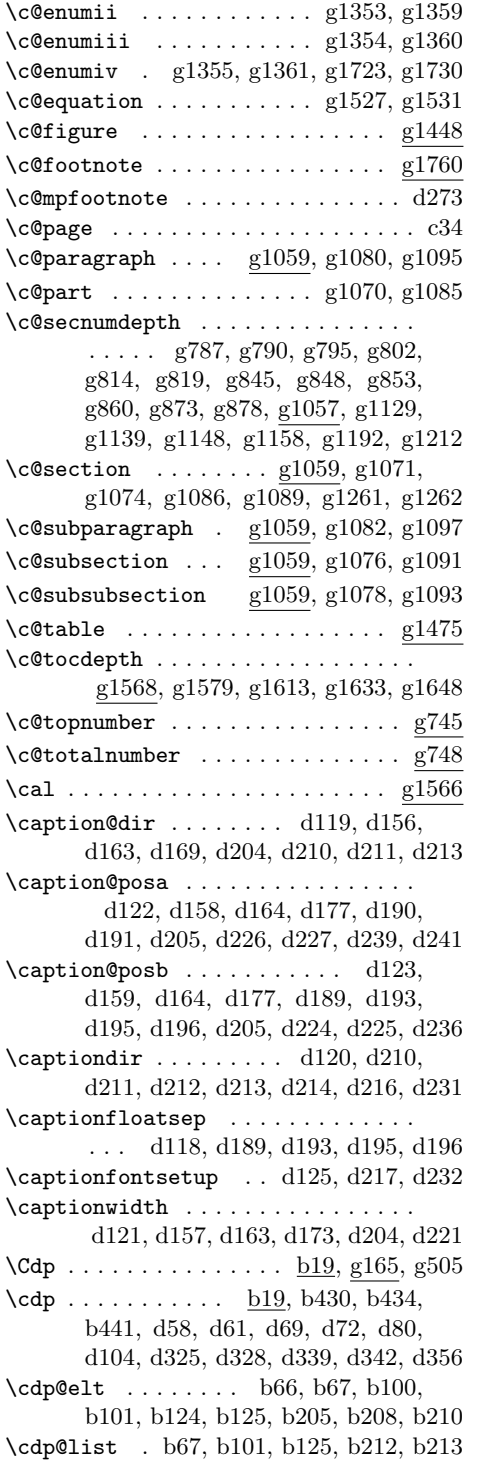

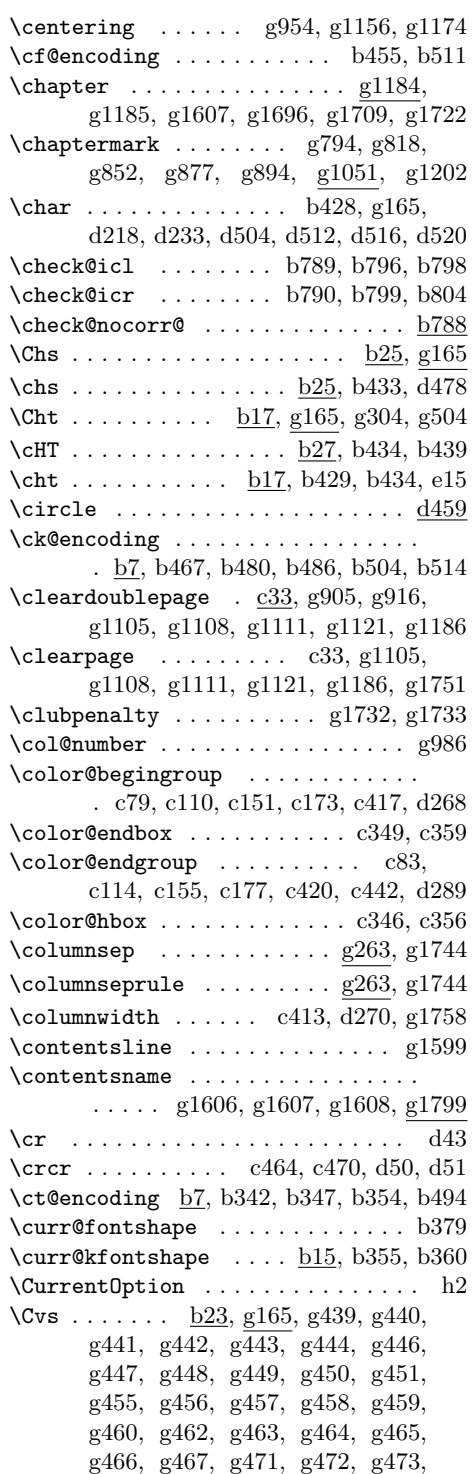

g474, g475, g476, g478, g479, g480, g481, g482, g483, g487, g488, g489, g490, g491, g492, g494, g495, g496, g497, g498, g499, g511, g512, g513, g1207, g1222, g1229, g1235, g1238, g1239, g1242, g1243, g1246, g1247 \cvs . . . . . . . . . . . . . . . . . . . b23, b432 \Cwd . . . <u>b21</u>, g165, g265, g266, g275, g321, g322, g323, g324, g325, g326, g328, g329, g330, g331, g332, g333, g337, g338, g339, g340, g341, g342, g344, g345, g346, g347, g348, g349, g353, g354, g355, g356, g357, g358, g360, g361, g362, g363, g364, g365, g369, g370, g371, g372, g373, g374, g376, g377, g378, g379, g380, g381, g386, g394, g395, g396, g416, g417, g418, g1425 \cwd . . . . . . . . . . . . . . . <u>b21</u>, b431, b433 \cy@encoding b7, b341, b348, b359, b490

#### **D**

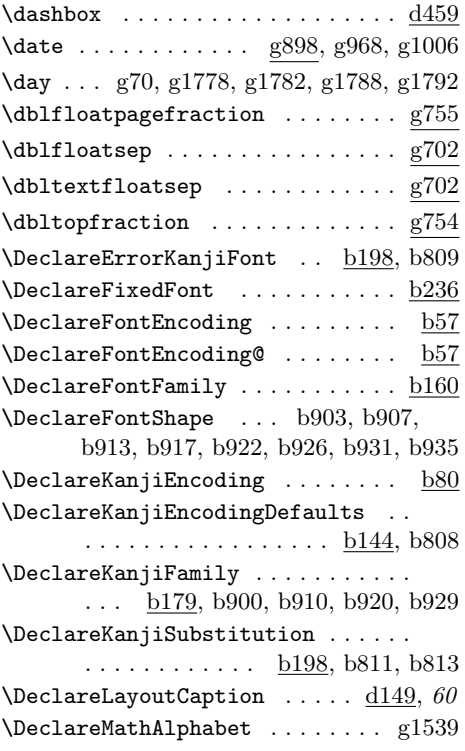

\DeclareOldFontCommand . . . . . . . .  $\ldots$  g1557, g1558, g1559, g1560, g1561, g1562, g1563, g1564, g1565 \DeclareOption . . . . . . . . . . . . . . . . h2, g17, g20, g23, g26, g30, g33, g36, g39, g43, g46, g49, g52, g58, g60, g61, g62, g66, g73, g77, g81, g85, g86, g87, g88, g89, g90, g94, g95, g97, g98, g99, g111, g112, g114, g115 \DeclarePreloadSizes . . . . . . . . . . b852, b853, b854, b855, b858, b859, b860, b861, b864, b865, b866, b867, b870, b872, b874, b876  $\Delta$ PeclareRelationFont .....  $b303$ , b901, b902, b911, b912, b921, b930 \DeclareRobustCommand b334, b450, b462, b474, b522, b523, b524, b575, b576, b577, b578, b579, b580, b594, b606, b609, b832, b839, b845, e32, e38, e44, e45, e51, e52, e53, e54, e55, e56, e57, d479, g1548, g1552, g1566, g1567 \DeclareSymbolFont . . . e26, e27, g1535 \DeclareSymbolFontAlphabet . . . . . . . . . . . . . . . . . . . e28, e29, g1536 \DeclareTateKanjiEncoding . b80, b812 \DeclareTateKanjiEncoding@ .... b80 \DeclareTextCommandDefault . . . . b625 \DeclareTextFontCommand . b827, b828 \DeclareYokoKanjiEncoding . b80, b810 \DeclareYokoKanjiEncoding@ .... b80 \default@family ......... b68, b215 \default@k@family ............. . . . . . . . . b102, b126, b225, b228 \default@k@series ............. . . . . . . . . b102, b126, b226, b229 \default@k@shape b103, b127, b227, b230 \default@KM b112, b136, b152, b155, b158 \default@KT . . . b146, b149, b157, b482 \default@M . . . . . . . . . . . . . . . . b77 \default@series ......... b68, b216 \default@shape ......... b69, b217 description (environment) ..... g1422 \descriptionlabel . . . . . g1430, g1431 \dimen@ c72, c75, c103, c106, c130, c132 \DisableCrossrefs . . . . . . . . . . . h43 \DLMfontsw@oldlfont . . . . . b289, b302 \DLMfontsw@oldstyle . . . . . b286, b301

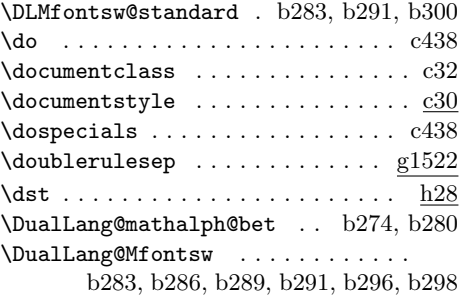

### **E**

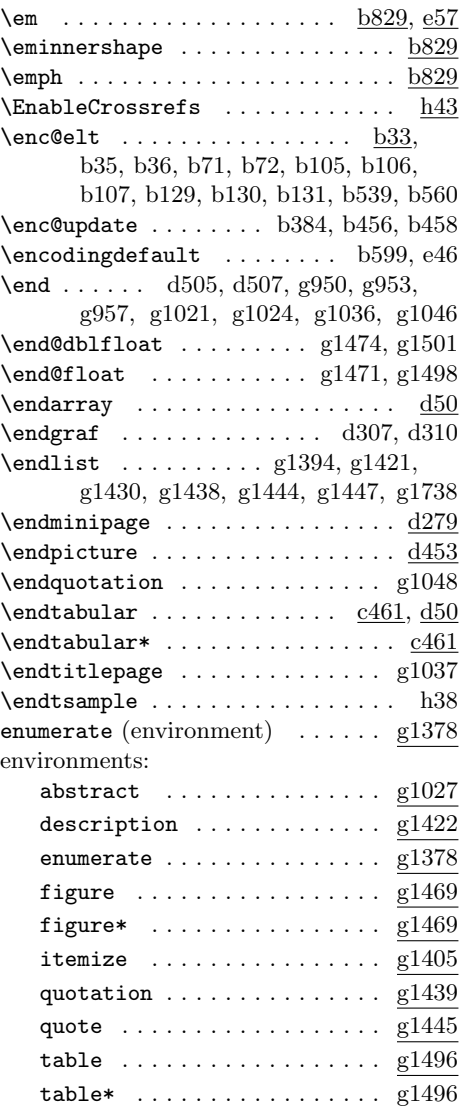

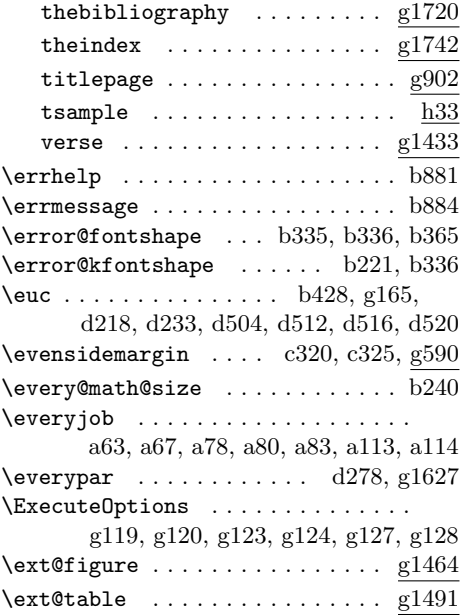

#### **F**

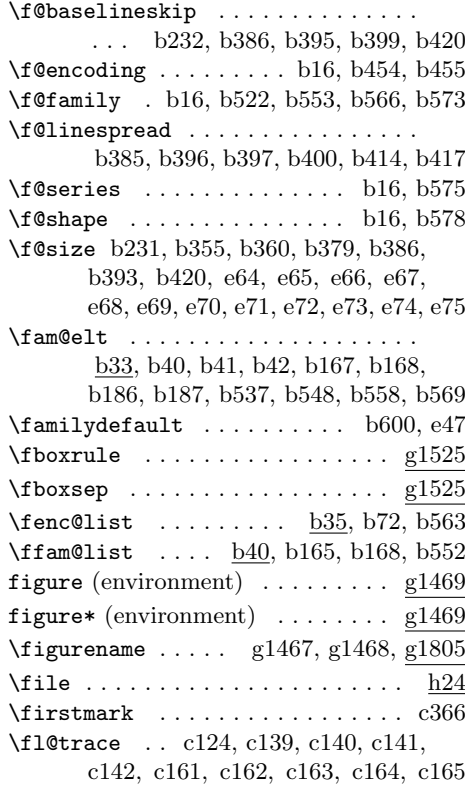

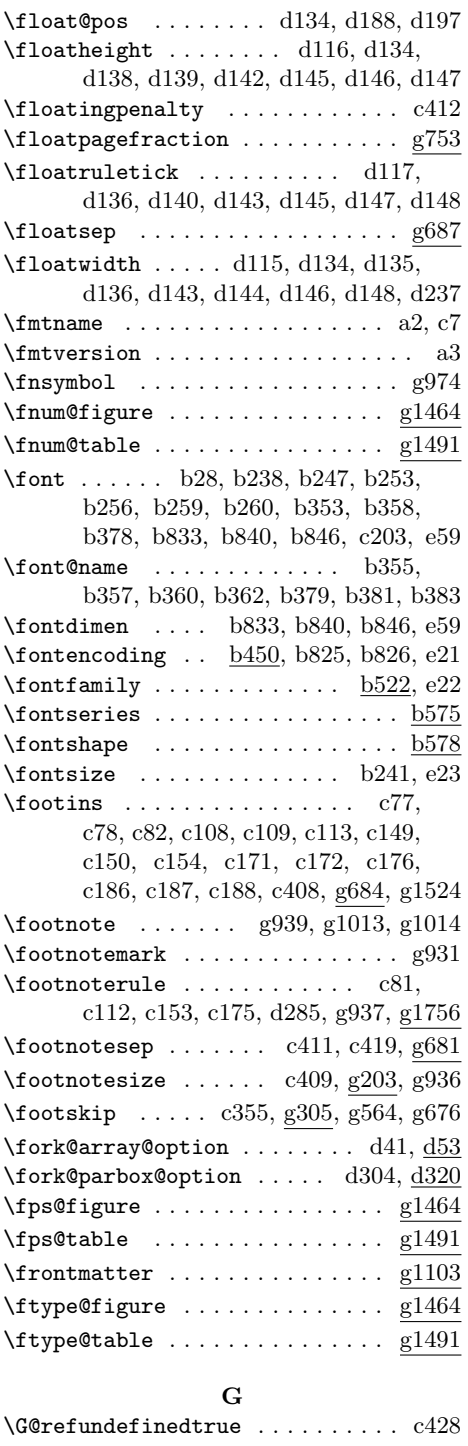

 $\gtrsim$  0tlastchart ........ <u>b639</u>, b717

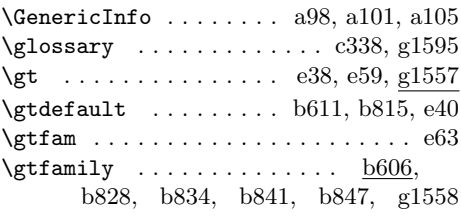

#### **H**

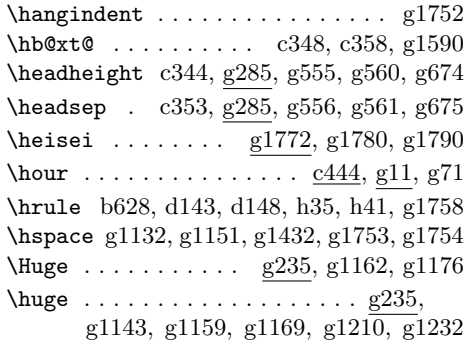

#### **I**

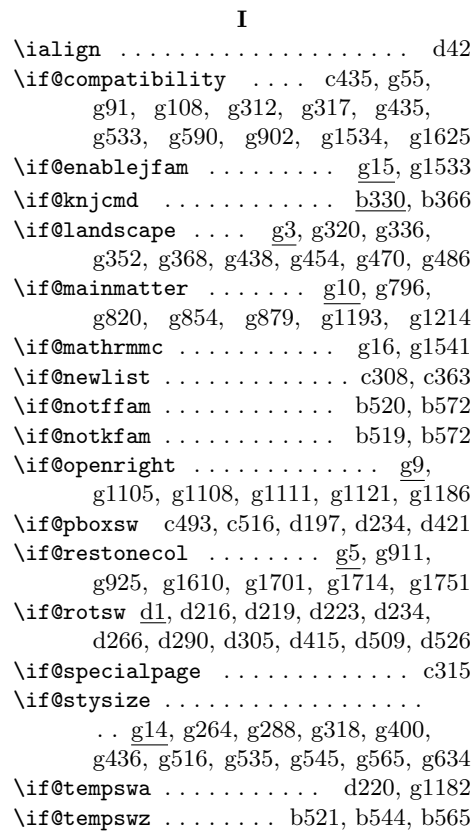

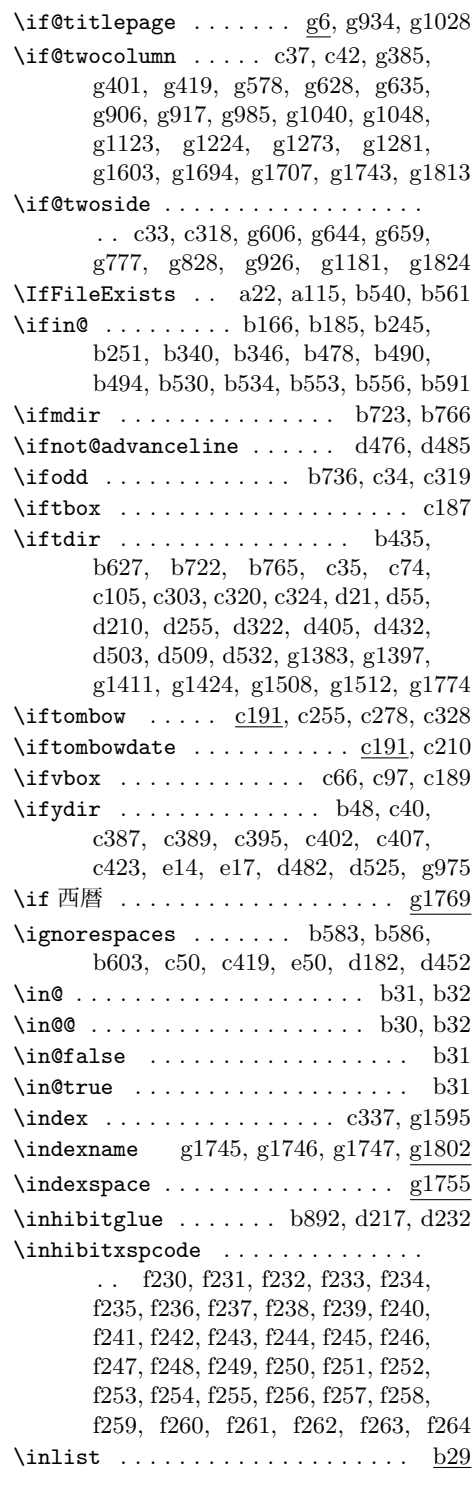

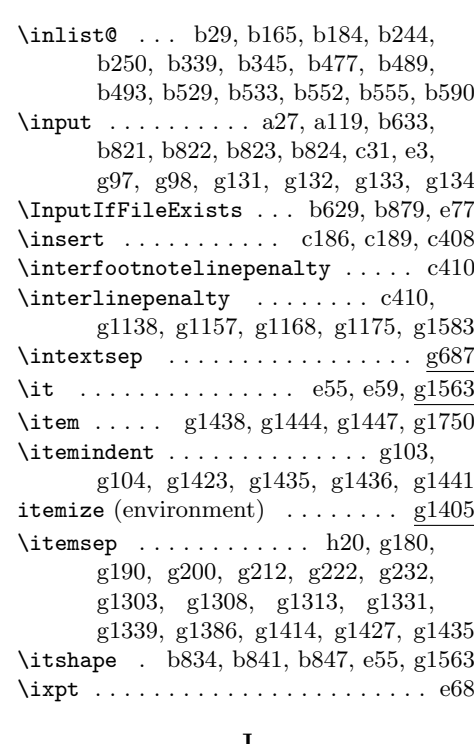

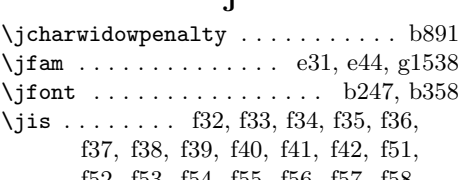

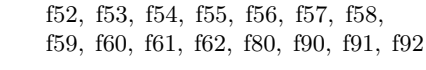

## **K**

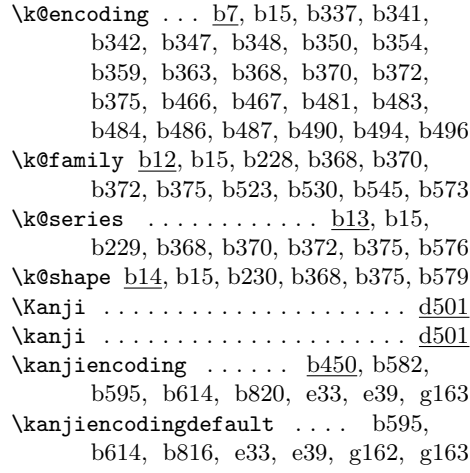

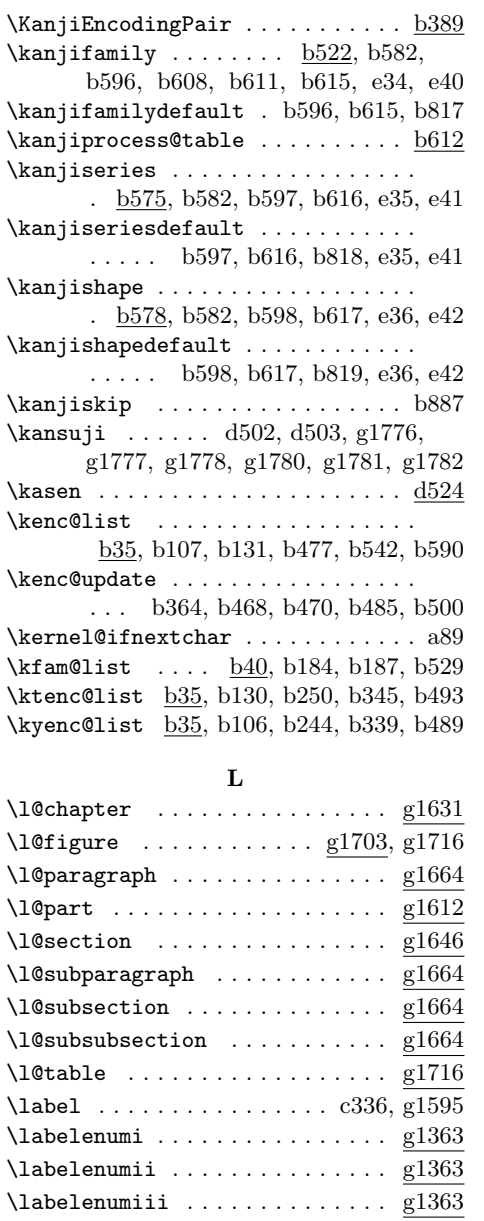

\labelenumiv . . . . . . . . . . . . . . . g1363  $\lambda$ labelitemi . . . . . . . . . . . . . . .  $\overline{g1395}$  $\label{eq:label}$ \labelitemiii . . . . . . . . . . . . . . g1395  $\lambda$ labelitemiv . . . . . . . . . . . . . . .  $\overline{g1395}$ \labelsep . . . g1288, g1318, g1333, g1342, g1345, g1348, g1387, g1415, g1427, g1432, g1523, g1726

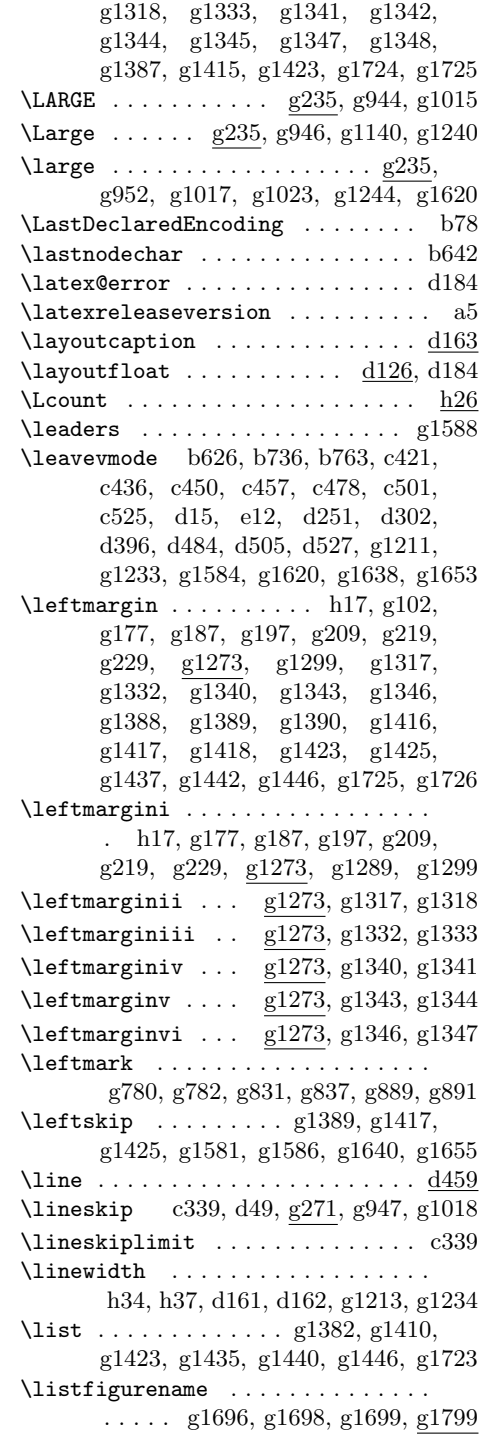

\labelwidth . . . . . . . . . . . . . g1288,

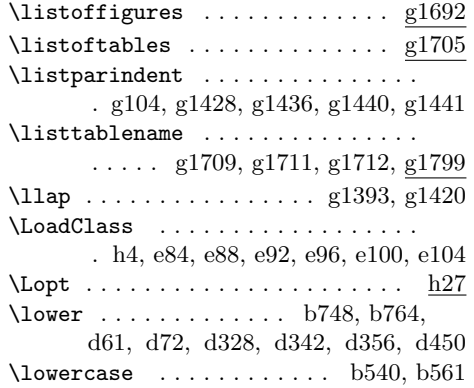

#### **M**

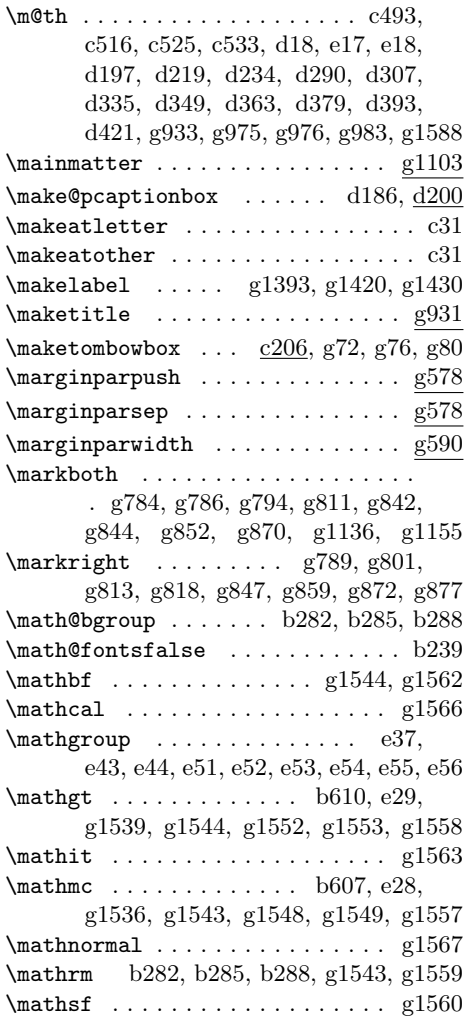

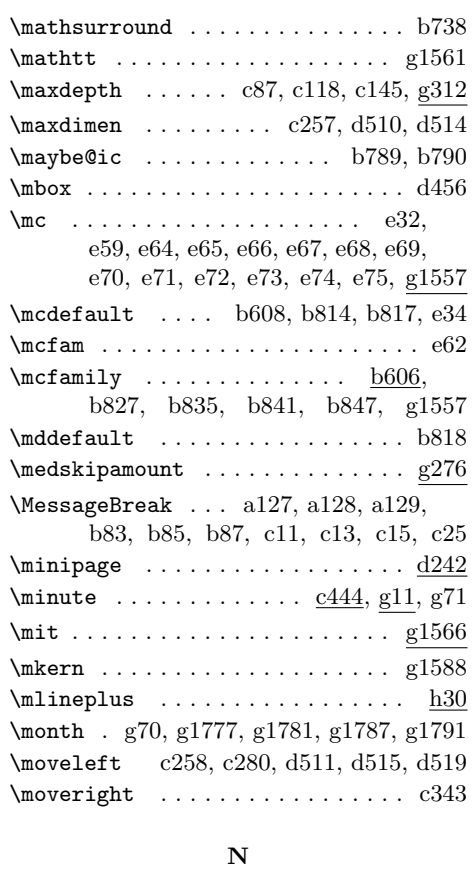

#### $\NeedsTeXFormat \dots b2, c2, c54, e80$ \newblock . . . . . . . . . . . . . g107, g1719  $\neq$  . . . . . . . . . . . . . . . . b45, b46, b425, c195, c196, c197, c198, c199, c200, c201, c202, d114, d124 \newcount . . . . . . . . c444, c445, g1772  $\neq$ . g2, h30, g1059, g1061, g1062, g1064, g1065, g1066, g1067, g1068, g1448, g1449, g1475, g1476  $\neq$ . b17, b18, b19, b20, b21, b22, b23, b24, b25, b26, b27, b426, c193, c298, c299, c300, d115, d116, d117, d118, d121, d426, d427, d428, g1573, g1576, g1717  $\verb+\newenvironment + \ldots + \ldots + \gtrsim 903+$ g914, g1029, g1039, g1422, g1433, g1439, g1445, g1469, g1472, g1496, g1499, g1720, g1742

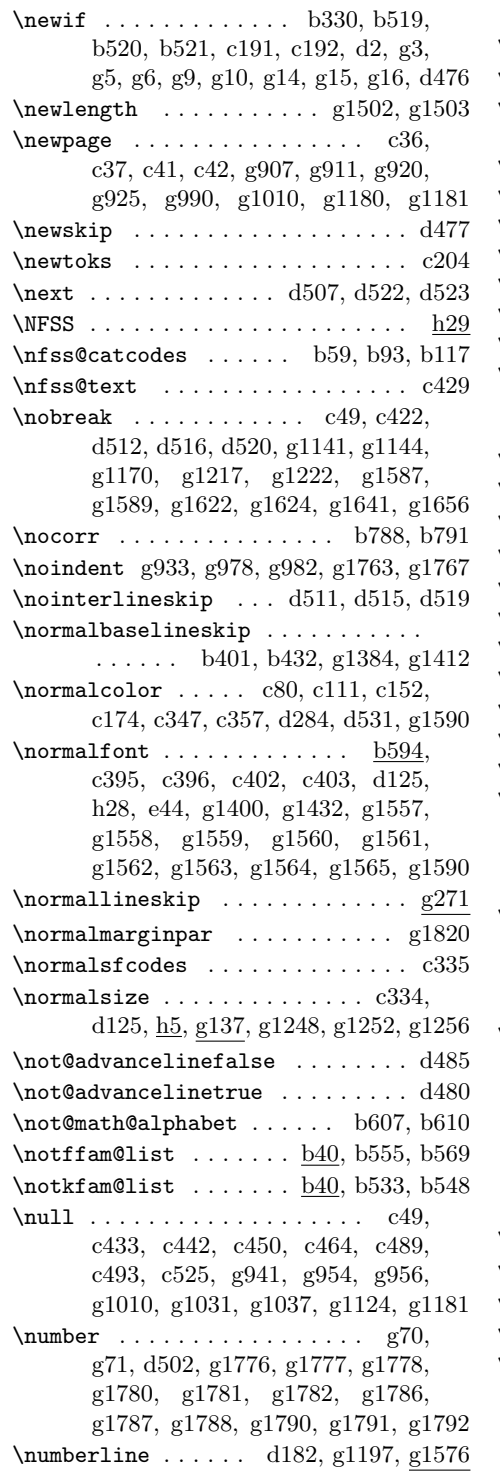

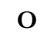

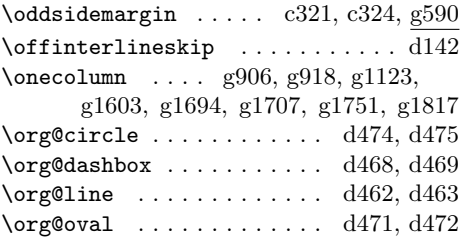

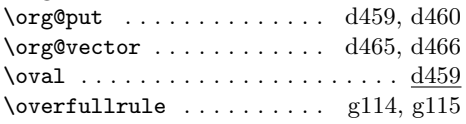

#### **P**

| $\Delta$ \p@enumiii  g1375                                                 |
|----------------------------------------------------------------------------|
|                                                                            |
| \p@known@latexreleaseversion  a6                                           |
| $\Delta 11, d17, d18$                                                      |
| $\Delta$ \p@tabular  d13, d14                                              |
| \p@thanks g931, g938, g961, g999, g1014                                    |
| \pagenumbering  g1106, g1109, g1811                                        |
| $\text{pageshrink} \ldots \ldots \text{c137}, c141, c165$                  |
| $\text{pagestyle} \dots \dots \dots \text{g1809}, \text{g1810}$            |
| \paperheight c330, g18, g21, g24, g27,                                     |
| g31, g34, g37, g40, g44, g47,                                              |
| g50, g53, g63, g64, g403, g406,                                            |
| g409, g519, g520, g523, g559, g671                                         |
| \paperwidth c329, g19, g22, g25, g28,                                      |
| g32, g35, g38, g41, g45, g48,                                              |
| g51, g54, g64, g65, g402, g405,                                            |
| g410, g517, g518, g522, g641, g651                                         |
| $\ldots$ d47, g107, d198, d280, g933,<br>\par                              |
| g944, g950, g952, g953, g972,                                              |
| g1015, g1021, g1025, g1037,                                                |
| g1115, g1141, g1143, g1160,                                                |
| g1162, g1169, g1176, g1258,                                                |
| g1265, g1512, g1513, g1591,                                                |
| g1623, g1641, g1656, g1752, g1755                                          |
| $\{ \text{parameter} \dots \dots \dots \text{gl055}, \text{gl249} \}$      |
| $\{parambr>mark  g1051$                                                    |
| $\parbox{1.7cm}{\textbf{parbox} \dots \dots \dots \dots \underline{d293}}$ |
| \parfillskip g1581, g1619, g1637, g1652                                    |
| h5, d217, d232,<br>\parindent                                              |
| g274, g978, g982, g1137, g1167,                                            |
| g1208, g1230, g1582, g1618,                                                |
| g1637, g1652, g1748, g1762, g1766                                          |

File Key: a=plvers.dtx, b=plfonts.dtx, c=plcore.dtx, d=plext.dtx, e=pl209.dtx, f=kinsoku.dtx, g=jclasses.dtx, h=jltxdoc.dtx

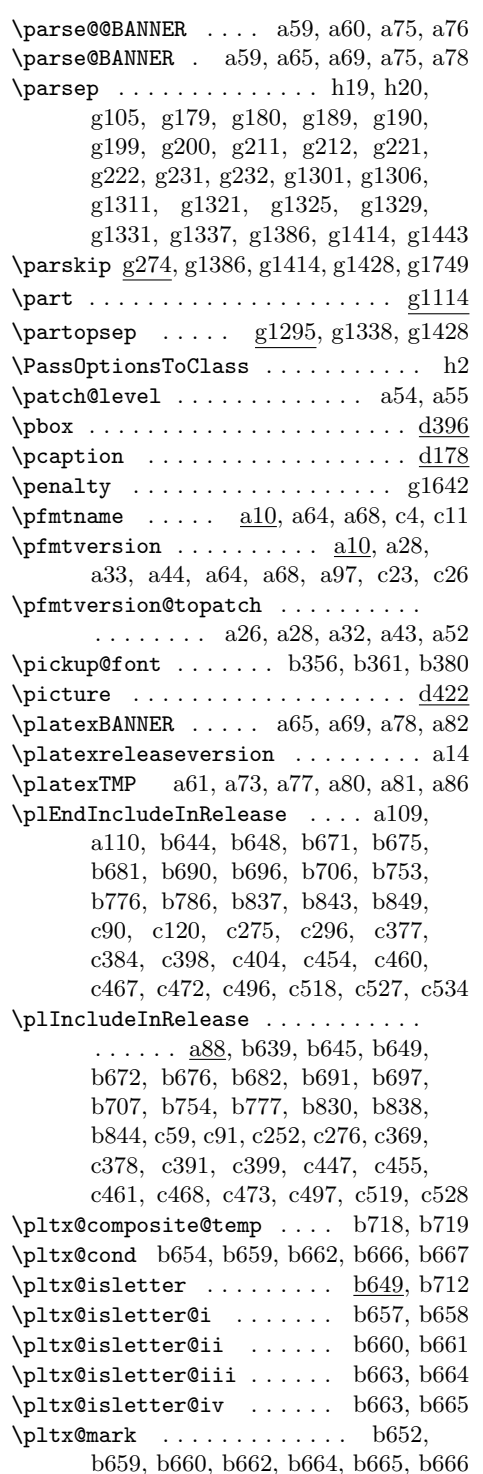

\pltx@mark@ . . . . . . . . . . . . . . . . . b652 \pltx@scanstop . . . . . . . . . . . . . . . . . b653, b657, b658, b660, b661 \postbreakpenalty . . . . . . . . . . f4, f5, f6, f7, f8, f11, f22, f35, f39, f41, f44, f46, f48, f49, f51, f53, f55, f57, f59, f61, f67, f68, f69, f70  $\verb+\postchaptername + \ldots + g1101, g1795$ \postpartname ................ g1132, g1140, g1151, g1159, g1795 \ppatch@level ...................  $\ldots$  .  $\alpha$ 10, a29, a56, a57, a62, a68  $\preceq$  ...... f2, f3, f9, f10, f12, f13, f14, f15, f16, f17, f18, f19, f20, f21, f23, f24, f25, f26, f27, f28, f29, f30, f31, f32, f33, f34, f36, f37, f38, f40, f42, f43, f45, f47, f50, f52, f54, f56, f58, f60, f62, f63, f64, f65, f66, f71, f72, f73, f74, f75, f76, f77, f78, f79, f80, f81, f82, f83, f84, f85, f86, f87, f88, f89, f90, f91, f92  $\preceq$  .......  $g1100, g1795$  $\preccurlyeq$ \prepartname . . . . . . . . . . . . . . . . . g1132, g1140, g1151, g1159, g1795 \printglossary .............. c443  $\preccurlyeq: \preccurlyeq: \precc$  $\verb+\Process0ptions + \ldots + 13, g130+$ \protect . . . . . . . . . . . b264, b502, c306, c428, d48, d182, d184, g933, g1197, g1203, g1204, g1599 \protected@edef . . . . . . . . . . . . . c414  $\text{protected@write} \dots \dots \dots \text{g1594}$ \protected@xdef .............. g932 \providecommand . . . . . . . . . . . . . . . . . . h24, h25, h26, h27, h28, h29 \ProvidesFile ................ . . . b636, b894, b895, b896, b897  $\PerovidesPackage \dots \dots \dots \ b3, c55$ \ps@bothstyle . . . . . . . . . . . . . . . g828 \ps@footnombre . . . . . g770, g829, g865 \ps@headings . . . . . . . . . . . . . . . . g777 \ps@headnombre .....  $g763, g778, g807$ \ps@jpl@in . . . . . g757, g762, g764, g771, g778, g807, g829, g865, g887 \ps@myheadings ............... g887 \ps@plain . . . . . . . . . g756, g762, g887 \pstyle . . . . . . . . . . . . . . . . . . . . h25

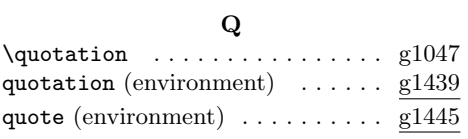

### **R**

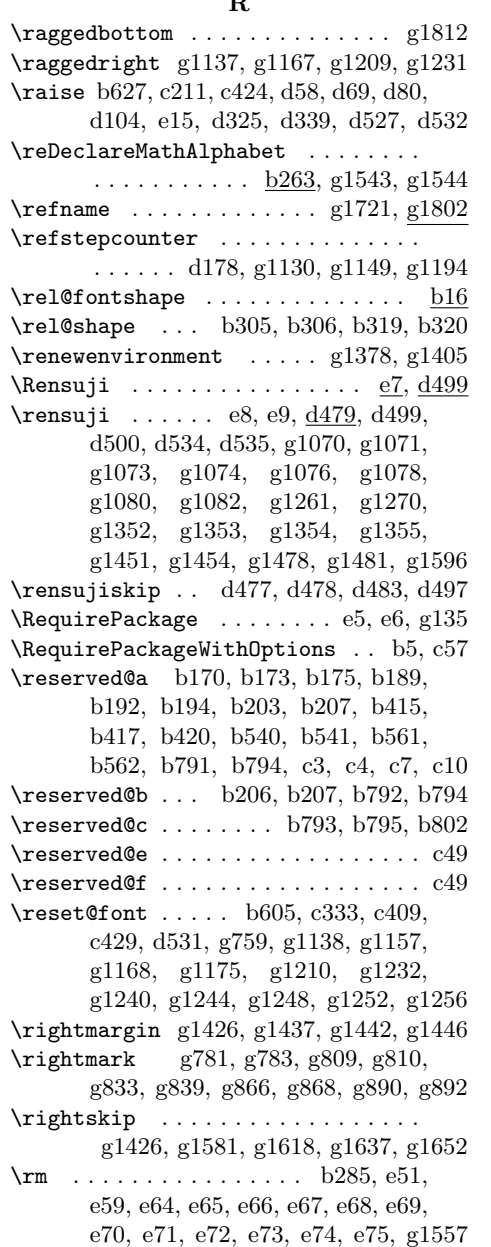

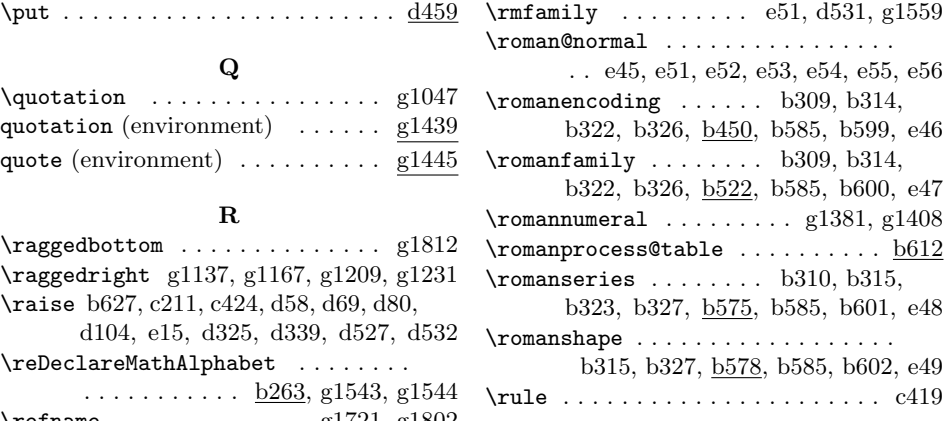

#### **S**

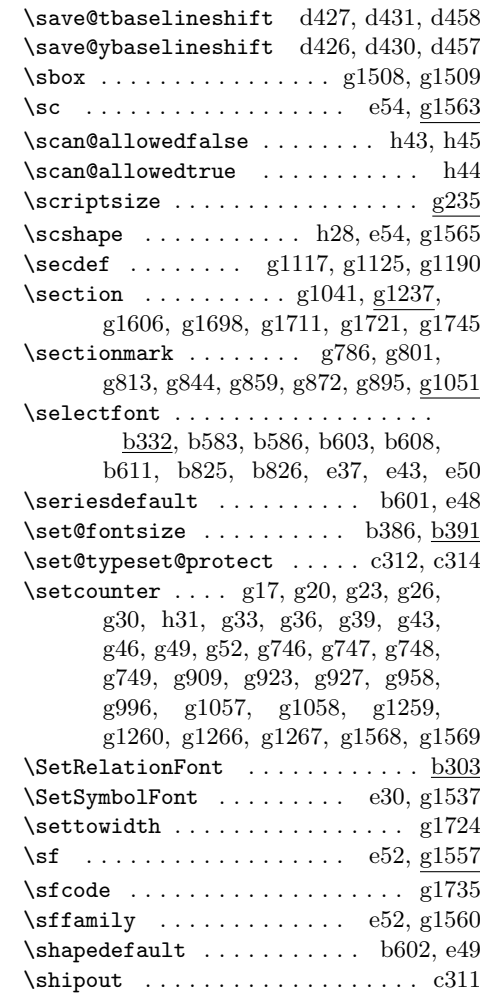

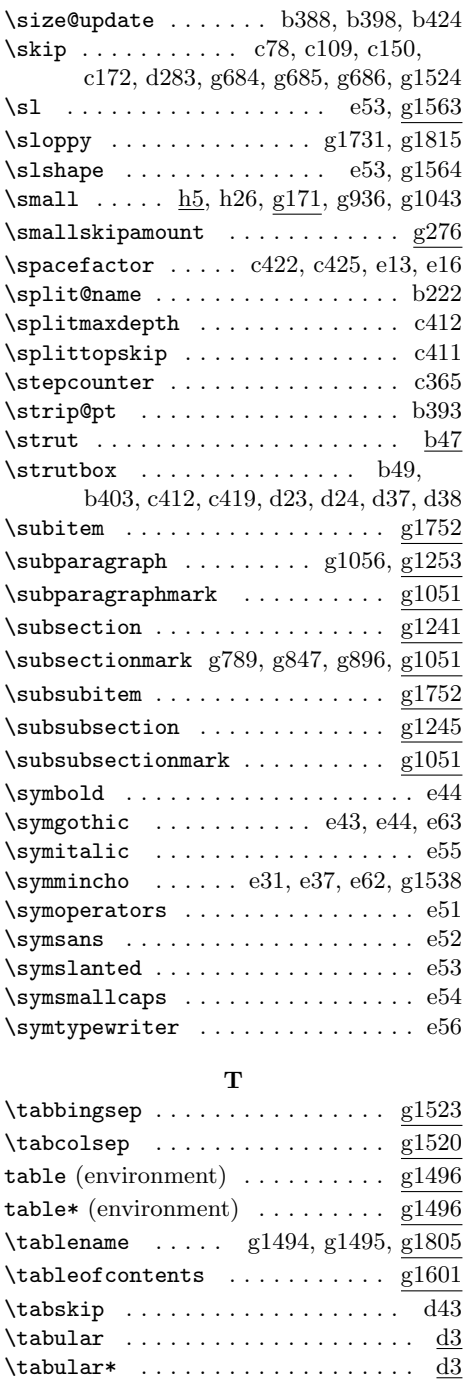

 $\tau$ abularnewline ...............  $d45$ \tate ... b53, b55, b406, b409, c187, c407, d33, d78, d91, h37, g82,

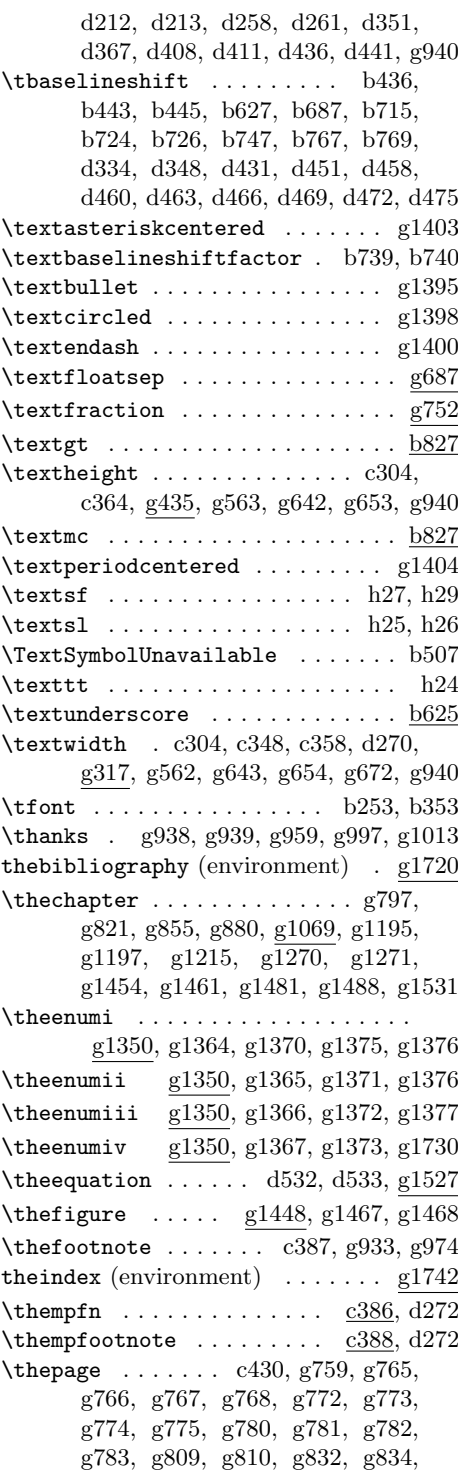

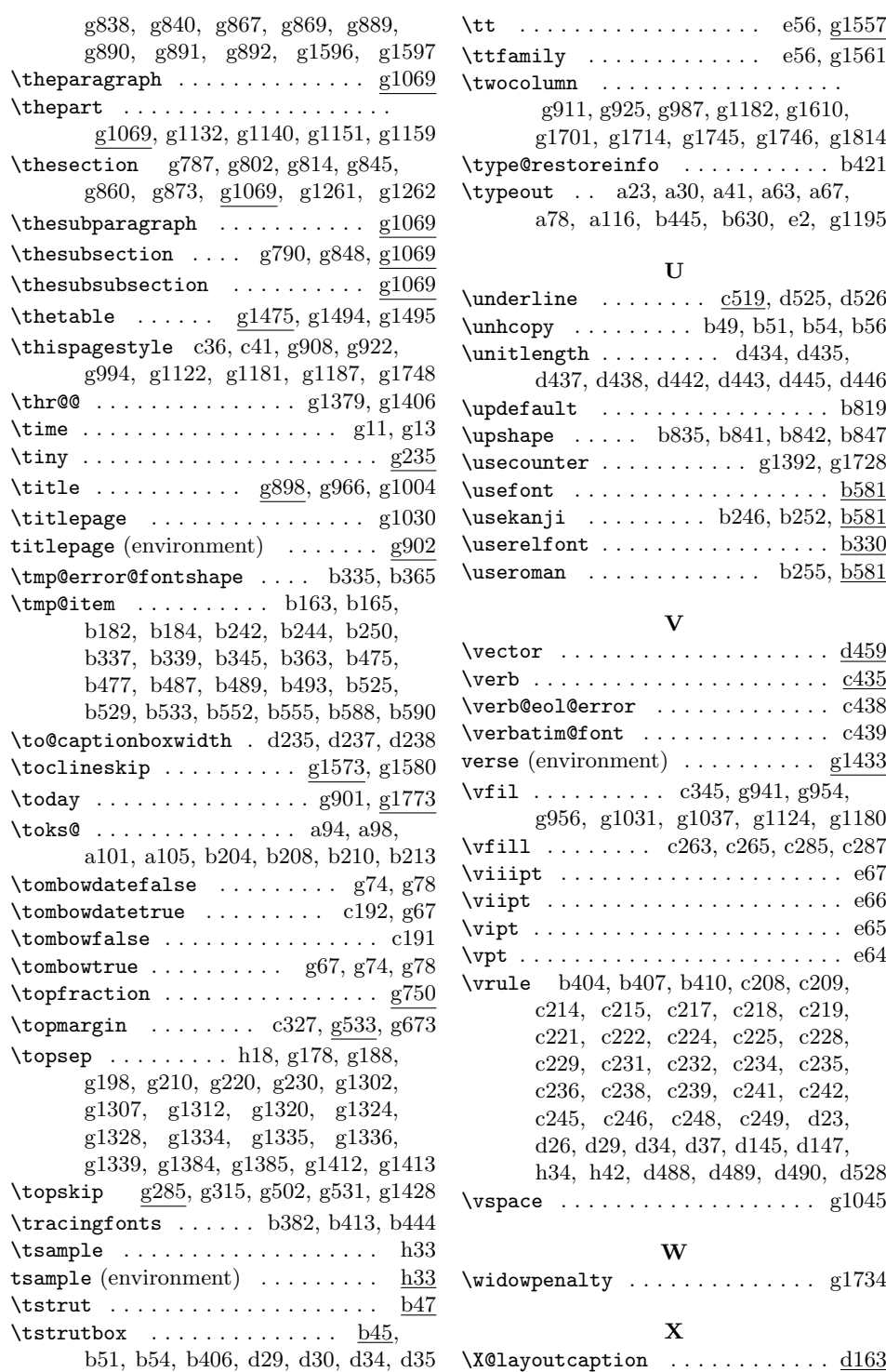

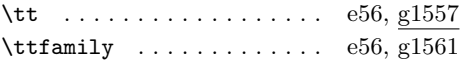

\twocolumn . . . . . . . . . . . . . . . . . .

g911, g925, g987, g1182, g1610,

g1701, g1714, g1745, g1746, g1814  $\verb+\type@restriction+ on ... ... b421+$ \typeout . . a23, a30, a41, a63, a67, a78, a116, b445, b630, e2, g1195

#### **U**

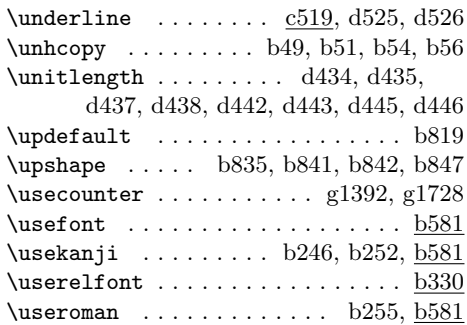

#### **V**

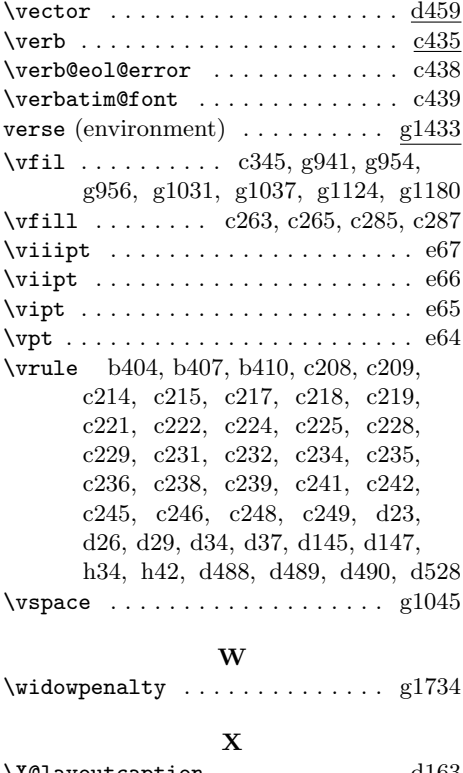

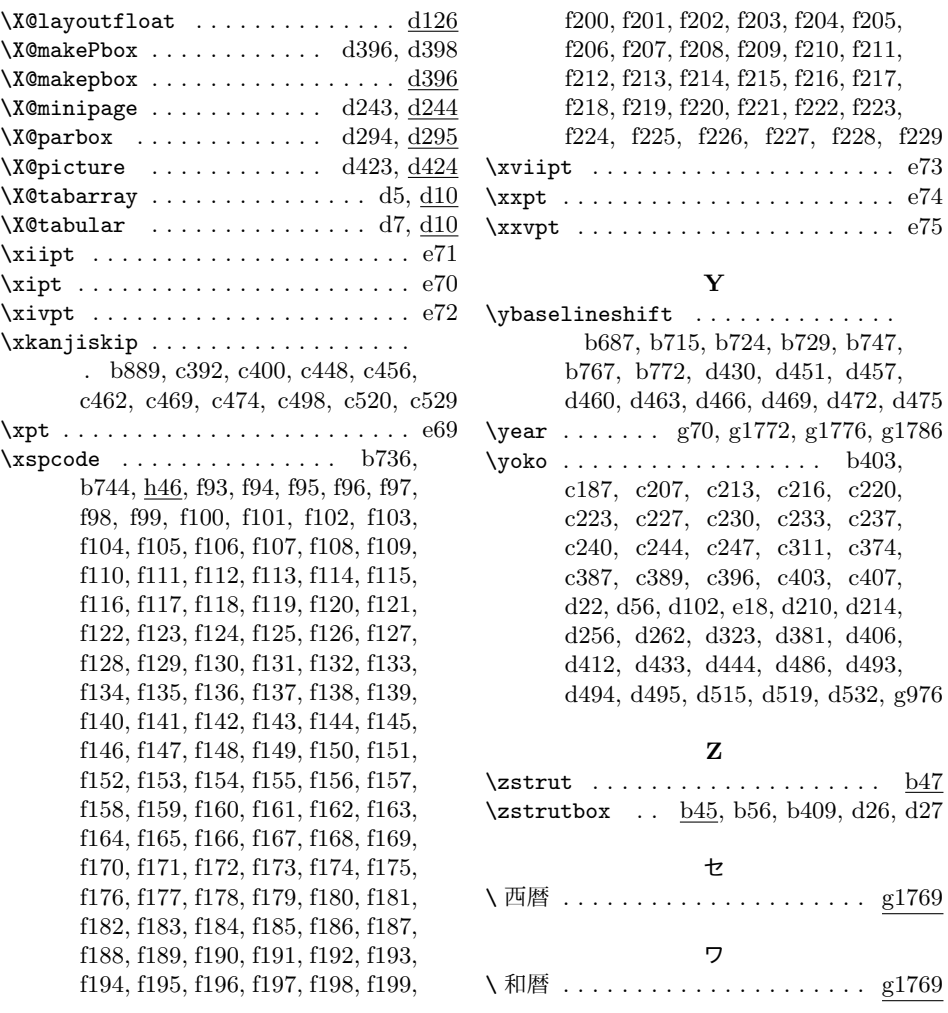